# **МИНИСТЕРСТВО ОБРАЗОВАНИЯ И НАУКИ РОССИЙСКОЙ ФЕДЕРАЦИИ РЯЗАНСКИЙ ГОСУДАРСТВЕННЫЙ РАДИОТЕХНИЧЕСКИЙ УНИВЕРСИТЕТ**

# **ТЕХНОЛОГИЯ МАТЕРИАЛОВ ЭЛЕКТРОННОЙ ТЕХНИКИ**

## **ЧАСТЬ 1**

Методические указания к лабораторным работам

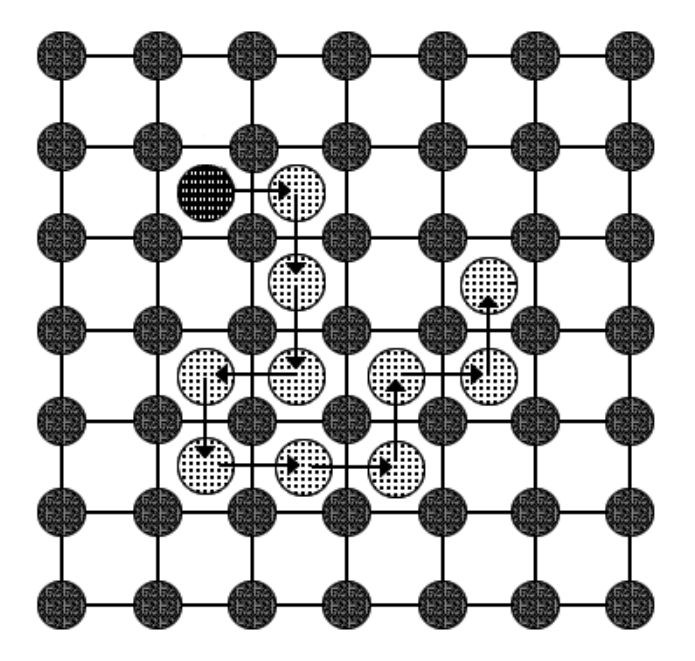

УДК 621.3

Технология материалов электронной техники. Часть 1: методические указания к лабораторным работам / Рязан. гос. радиотехн. ун-т; сост.: А.П. Авачёв, М.В. Зубков, С.А. Кострюков, В.Г. Мишустин. Рязань, 2012. 24 с.

Рассматриваются лабораторные работы по курсу «Технология материалов электронной техники».

Предназначены студентам направления 200100 – «Электроника и микроэлектроника».

Табл. 6. Ил. 3. Библиогр.: 4 назв.

*Диффузия, ионная имплантация, глубина залегания перехода, загонка примеси, разгонка примеси, каналирование, доза ионов*

Печатается по решению редакционно-издательского совета Рязанского государственного радиотехнического университета.

Рецензент: кафедра биомедицинской и полупроводниковой электроники РГРТУ (зав. кафедрой проф. С.П. Вихров)

### Лабораторная работа №1 РАСЧЕТ ДИФФУЗИОННЫХ СТРУКТУР

#### Цель работы

Изучить процессы диффузии, исследовать зависимости профиля распределения концентрации примеси от параметров диффузии.

#### 1. Краткие теоретические сведения

Диффузия легирующих примесей в полупроводниковые монокристаллические подложки является основным методом формирования p-n-переходов в дискретных приборах и интегральных микросхемах (ИМС). Помимо р-n-переходов, с помощью процессов диффузии создаются резистивные слои, емкости, высоколегированные проводящие слои. Метод диффузии состоит в миграции через кристалл, нагретый до температуры порядка 1000 °С, легирующих атомов в сторону уменьшения их концентрации. При указанной температуре тепловые колебания кристаллической решетки полупроводника становятся столь значительными, что некоторые атомы основного вещества покидают узлы решетки, образуя точечные дефекты: вакансии и междоузлия. Атомы примеси перемещаются по вакансиям в кристалле в сторону уменьшения концентрации. Следовательно, различают два основных вида диффузии: соответственно диффузию замещения и диффузию внедрения. Скорость распространения атомов при диффузии по типу внедрения, как правило, больше, так как междоузлия свободны, а для осуществления замещения приходится ждать образования вакансий. Кроме того, в некоторых случаях имеют место и другие механизмы диффузии: эстафетный, краудионный. Теоретически следует учитывать комбинацию указанных видов диффузии. Некая доля примеси совершает диффузию внедрения, а остальная часть диффузию замещения. Экспериментально установлено, что, например, в кремнии диффузия основных легирующих примесей (бор, фосфор) совершается, как правило, по вакансиям, тогда как прочих примесей - по междоузлиям. Кроме того, диффузия внедрения наиболее вероятна в случае диффузии атомов малых размеров.

В основу теории диффузии положена аналогия между процессами переноса вещества в жидких растворах и тепла за счет теплопроводности. Скорость переноса вещества через сечение единичной площади J, или диффузионный поток, описывается следующим уравнением:

$$
\mathbf{J} = -\mathbf{D}[\mathbf{C}(\mathbf{x}, \mathbf{t})/\mathbf{x}],\tag{1.1}
$$

где  $C$  – концентрация растворенного вещества, которая, как предполагается, зависит только от x и t;  $x -$  ось координат, совпадающая с направлением потока вещества; *t* и *D* – соответственно время и коэффициент диффузии. Знак минус в правой части (1.1) означает, что перенос вещества осуществляется в направлении уменьшения концентрации. Уравнение (1.1) называют первым законом Фика. Предполагая равновероятное перемещение атомов легирующей примеси во всех направлениях в кристалле, (1.1) записывают в виде:

$$
\partial C(x,t)/\partial t = D\left[\partial^2 C(x,t)/\partial x^2\right].
$$
 (1.2)

Уравнение (1.2) называют вторым законом Фика. Общее решение (1.2) имеет сложный вид. Однако при введении определенных начальных и граничных условий решение упрощается. В полупроводниковой технологии наибольший интерес представляют два случая распределения примесных атомов.

#### 1.1. Диффузия из бесконечного источника

Под термином «бесконечный источник» следует понимать источник с постоянной во времени концентрацией примеси С. Таким бесконечным источником может быть газовая фаза при диффузии в открытой трубе. Начальные и граничные условия можно записать:

1)  $C(x, 0) = 0$ .

2)  $C(0, t) = C_0$ ,

3)  $C(\infty, t) = 0$ .

При этих условиях решение уравнения (1.2) имеет вид:

$$
C(x,t) = C_0 \left( 1 - erf\left(\frac{x}{2\sqrt{Dt}}\right) \right),
$$
 (1.3)

где erf – сокращенное обозначение функции ошибок Гаусса (от английского error function);  $x$  – глубина, соответствующая заданной концентрации, см;  $t$  – длительность диффузии, с. В этом уравнении коэффициент диффузии *D* имеет размерность см<sup>2</sup>/с, а поверхностная концентрация  $C_0$  – см<sup>-3</sup>.

$$
\text{erf}\,\frac{x}{2\sqrt{\text{Dt}}} = \frac{2}{\sqrt{\pi}} \int\limits_{0}^{\frac{x}{2\sqrt{\text{Dt}}}} \exp(-t^2) dt.
$$

Уравнение (1.3) может быть переписано в виде:

$$
C(x,t) = C_0 \operatorname{erfc}\left(\frac{x}{2\sqrt{Dt}}\right),\tag{1.4}
$$

где erfc  $\frac{x}{2\sqrt{Dt}} = 1 - \text{erf } \frac{x}{2\sqrt{Dt}}$  – дополнительная до единицы функция ошибок

 $\Gamma$ aycca.

Вместо erfc-функции можно использовать аппроксимацию:

$$
\text{erfc}\frac{\mathbf{x}}{2\sqrt{\mathbf{D}t}} \approx \exp\left(-\frac{\mathbf{x}}{2\sqrt{\mathbf{D}t}} + 0.3\right)^2\right].\tag{1.5}
$$

График функции (1.4) представлен на рис. 1.1. Глубина, отсчитываемая от х  $= 0$ , на которой концентрация диффундирующей примеси равняется концентрации примеси в исходной пластине полупроводника  $(C_B)$ , называется глубиной залегания p-n-перехода  $x_i$  (рис. 1.1). При диффузии из бесконечного источника глубина залегания p-n-перехода рассчитывается по формуле (1.6).

$$
x_j = 2\sqrt{Dt} \left( \sqrt{\ln(C_0/C_B)} - 0.3 \right) . \tag{1.6}
$$

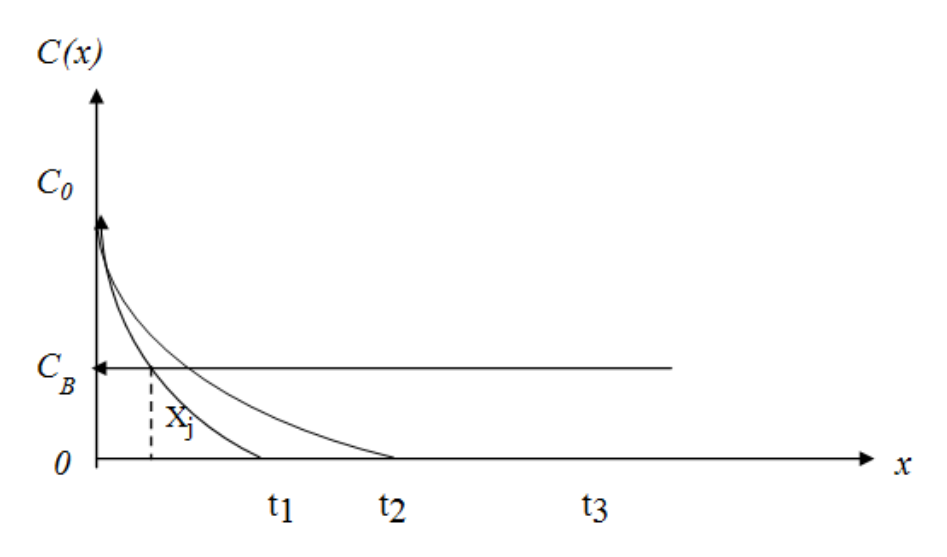

Рис. 1.1. Распределение примеси и определение глубины залегания р-п-перехода

#### 1.2. Диффузия из источника с ограниченным содержанием примеси

Термин «ограниченное содержание примеси» означает, что перед началом диффузии на поверхности полупроводниковой пластины в бесконечно тонком слое содержится заданное количество атомов легирующей примеси  $N$  (см<sup>-2</sup>). Причем обеспечивается условие, препятствующее испарению примеси с поверхности, так как диффузия осуществляется при высоких температурах. Примером этого является диффузия в кремний из тонкого поверхностного слоя, защищенного пленкой SiO<sub>2</sub>, которая представляет собой отражающую границу. Используя начальные и граничные условия

1) 
$$
C(x, 0) = 0
$$
,  
\n2)  $C(x, \infty) = 0$ ,  
\n3)  $N = \int_{0}^{\infty} C(x) dx$ ,

получают:

$$
C(x,t) = \frac{N}{\sqrt{\pi Dt}} \exp(-\frac{x^2}{4Dt}),
$$
 (1.7)

$$
C_0 = \frac{N}{\sqrt{\pi Dt}}.\tag{1.8}
$$

Полагая  $x = 0$ , определяют величину поверхностной концентрации:

$$
x_j = 2\sqrt{Dt} \sqrt{ln(C_0/C_B)}.
$$
 (1.9)

Уравнение (1.8) называют гауссовым распределением. Глубина залегания рп-перехода для этого случая:

$$
x_j \approx 6\sqrt{Dt} \,. \tag{1.10}
$$

#### 1.3. Двухстадийная диффузия

В планарной технологии ИМС, при создании базовых областей биполярных транзисторов, диффузию проводят в две стадии. Вначале в течение короткого времени  $t_l$  при температуре  $T_l$ , лежащей в пределах 900-1000 °С, осуществляют загонку примеси, представляющую собой диффузию из бесконечного источника с постоянной поверхностной концентрацией  $C_{01}$ . Тонкий диффузионный слой, сформированный на первой стадии диффузии, является источником с ограниченным содержанием примеси для второй стадии - разгонки. Разгонку проводят при более высокой температуре  $T_2$  порядка 1150 °С и времени  $t_2$ . Температура  $T_1$  задает коэффициент диффузии примеси  $D<sub>l</sub>$  и поверхностную концентрацию  $C_{0l}$ , определяемую предельной растворимостью примеси. Зависимость предельной растворимости основных легирующих примесей в кремнии от температуры приведена на рис. 1.2.

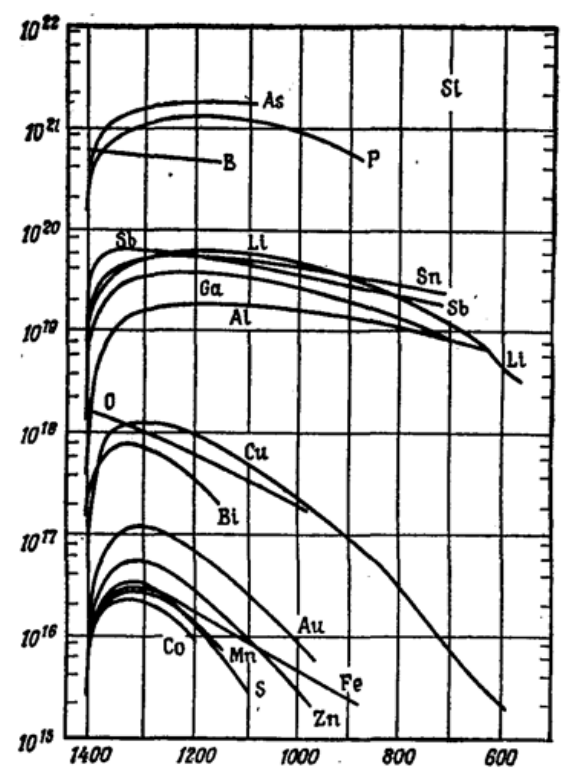

Рис. 1.2. Зависимость предельной растворимости основных легирующих примесей в кремнии от температуры

Необходимым условием двухстадийной диффузии является соблюдение неравенства  $D_2 t_2 \gg D_1 t_1$ , что обеспечивается правильным выбором четырех основных параметров процесса:  $t_1$ ,  $T_1$ ,  $t_2$ ,  $T_2$ . Введенное при загонке количество примесных атомов  $N$  (см<sup>-2</sup>) определяют интегрированием (1.4) в пределах от 0 до  $\infty$ .

Распределение примеси после разгонки определяется выражением

$$
C(x,t) = \frac{N}{\sqrt{\pi D_2 t_2}} exp\left[-\frac{x^2}{4D_2 t_2}\right],
$$
 (1.11)

$$
N = 2C_{01}\sqrt{D_1t_1/\pi} , \qquad (1.12)
$$

где  $D_2$  – коэффициент диффузии примеси при температуре разгонки  $T_2$ . Если условие  $D_1 t_1 \ll D_2 t_2$  не выполняется, при расчетах используют комбинированное распределение примеси, которое имеет вид:

$$
C(x, t_1, t_2) = \frac{2C_{01}}{\pi} \int_{\sqrt{z}}^{\infty} exp(-y^2) erf(ay) dy,
$$
 (1.13)

$$
z = \frac{x^2}{4(D_1t_1 + D_2t_2)},
$$
  
\n
$$
a = \sqrt{D_1t_1/D_2t_2}.
$$
\n(1.14)

Поверхностная концентрация  $C_{02}$  после разгонки рассчитывается по формуле:

$$
C_{02} = \frac{2}{\pi} C_{01} \arctg(a). \tag{1.15}
$$

### 2. Порядок выполнения работы

#### 1. Диффузия из источника с бесконечным содержанием примеси

Используя данные табл. 1.1, построить распределение примеси и рассчитать глубину залегания р-п-перехода. Сравнить полученную аналитически глубину залегания р-п-перехода и значение, полученное из графика. Рассчитать поверхностное сопротивление диффузионного слоя. Расчёт проводится в программе MathCad.

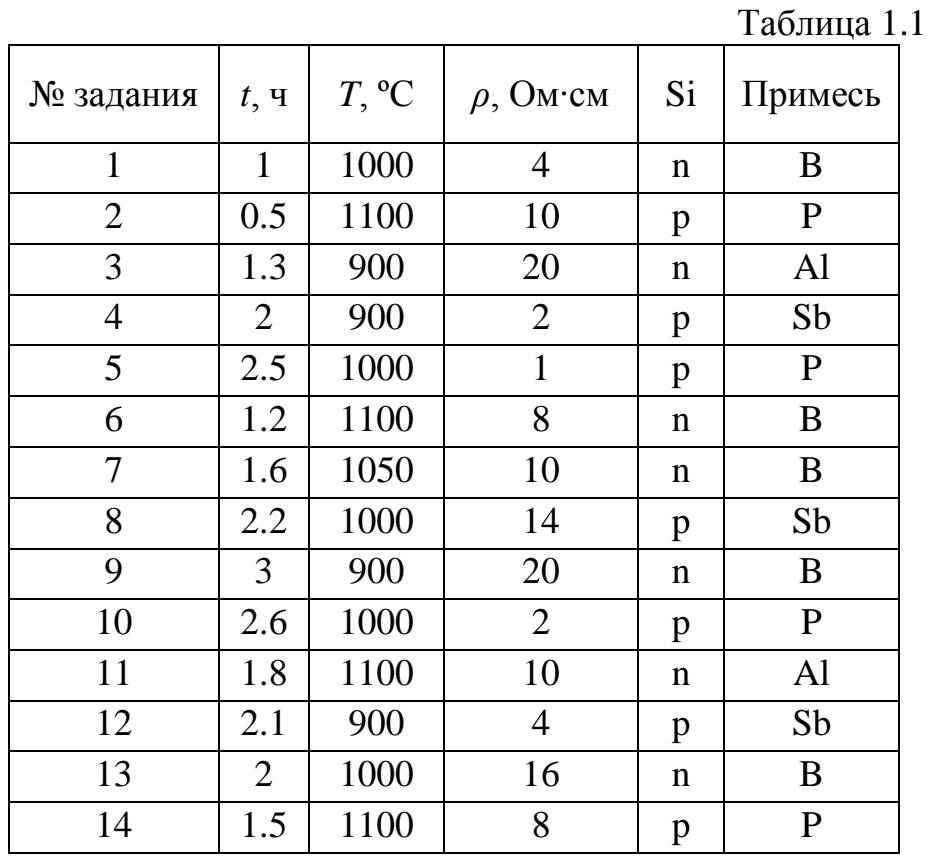

Окончание таблицы 1.1

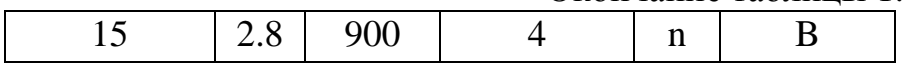

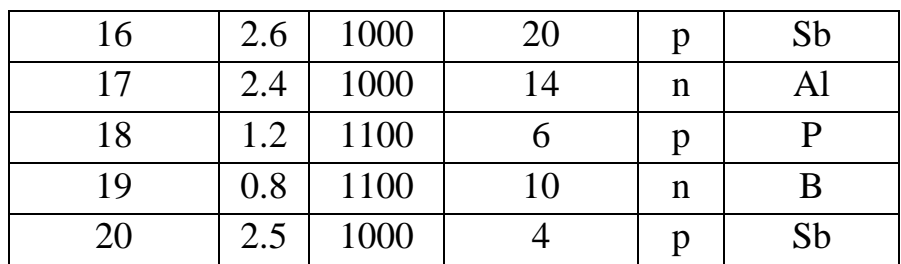

### *2. Диффузия из источника с ограниченным содержанием примеси*

Используя данные табл. 1.2, построить распределение примеси и рассчитать глубину залегания p-n-перехода. Сравнить полученную аналитически глубину залегания p-n-перехода и значение, полученное из графика. Рассчитать поверхностное сопротивление диффузионного слоя. Результаты расчетов и графическую зависимость концентрации примеси представить преподавателю.

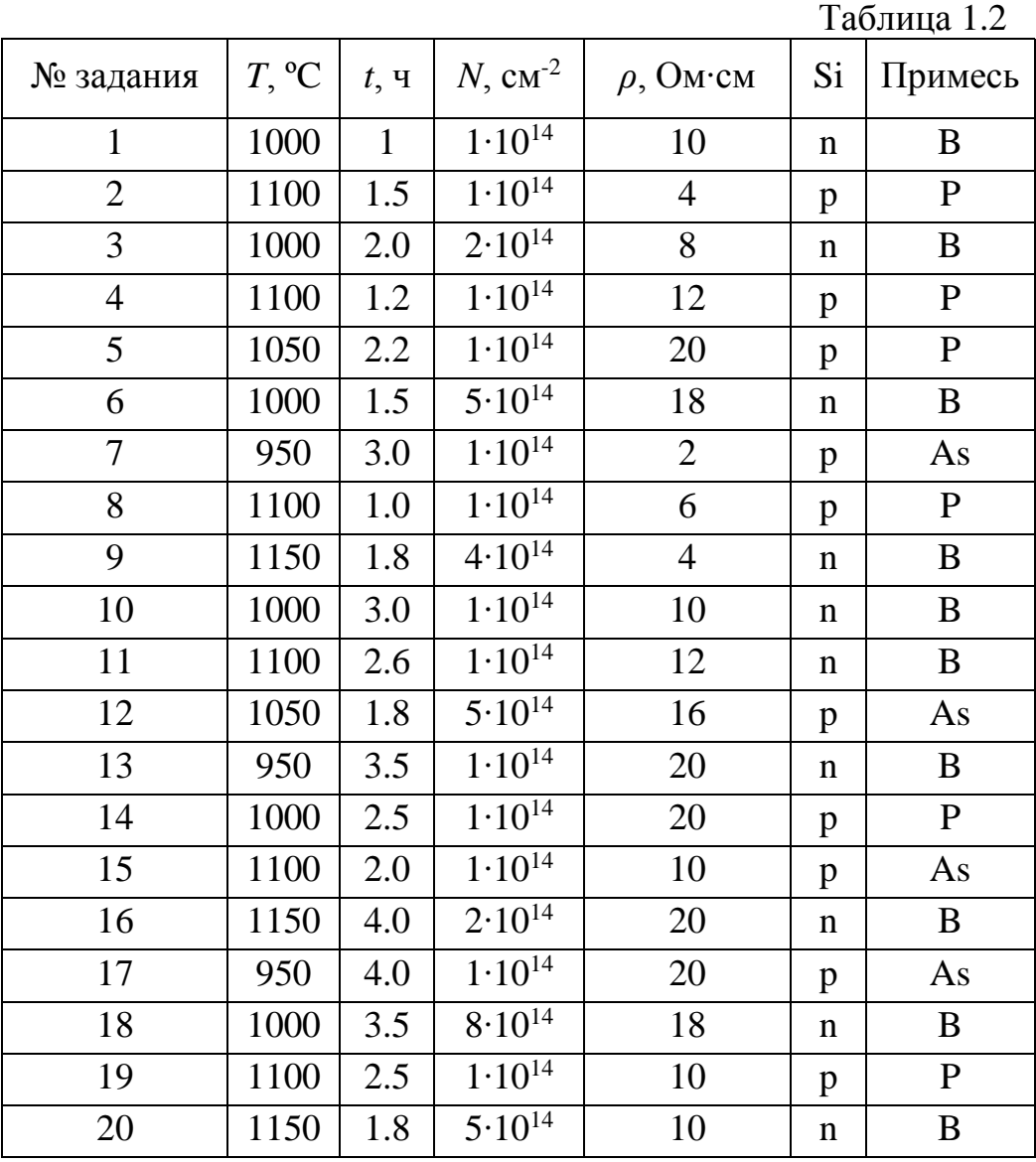

*3. Двухстадийная диффузия*

Используя данные табл. 1.3, построить распределение примеси и рассчитать глубину залегания p-n-перехода. Рассчитать поверхностное сопротивление диффузионного слоя. Результаты расчета и графическую зависимость распределения примеси представить преподавателю.

Таблина 1.3

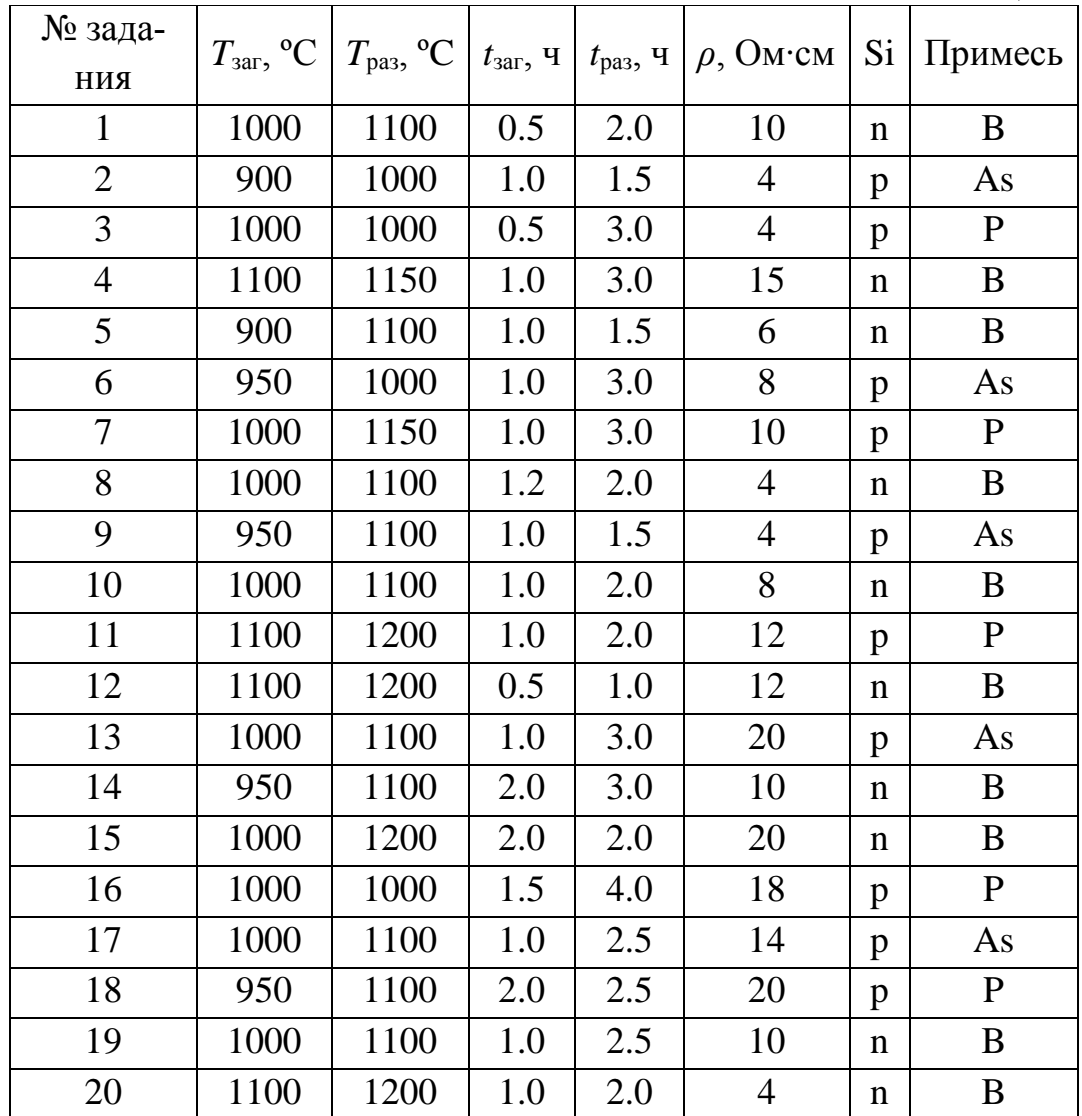

Ниже представлены результаты расчёта в программе MathCad.

1. Диффузия из бесконечного источника

Подложка кремния р-типа имеет удельное сопротивление

$$
\rho = 2 \text{ OM} \cdot \text{CM},
$$

тогда концентрация примеси в этой подложке:

$$
C_{\phi} = \frac{1}{\rho \cdot q \cdot \mu_p}
$$
;  $C_{\phi} = 6.002 \times 10^{15} \text{cm}^{-3}$ .

Предельная растворимость Sb в кремнии при температуре 900 °С:

$$
C_s = 2.58 \times 10^{19} \text{cm}^{-3}
$$
.

Рассчитаем коэффициент диффузии:

D<sub>0</sub> = 5.6 α*i*<sup>2</sup>/c  
\nΔE<sub>a</sub> = 3.95 3B  
\nD(T) = D<sub>0</sub> · e 
$$
\overline{k \cdot T}
$$
 α*i*<sup>2</sup> /c  
\nC(x, t, T) = C<sub>s</sub> · erf c<sub>2</sub>  $\frac{x}{2\sqrt{D(T) \cdot t}}$  c<sub>1</sub><sup>3</sup>  
\nC(x) = C(x, 7200, 1173) c<sub>1</sub><sup>3</sup>  
\n $\frac{\log(C(x))}{\log(C_0)}$   
\n $\frac{\log(C(x))}{\log(C_0)}$   
\n $\frac{16}{\log(C_0)}$   
\nC(x = 4 · 10<sup>-6</sup>  
\nGiven  
\nC(x) = C<sub>0</sub>  
\nX<sub>j</sub> = Minerr (tx) X<sub>j</sub> = 3.414×10<sup>-6</sup> c<sub>M</sub>  
\nHograwatroctb octobubix  
\nDogavatroctb octobubix  
\nC(x) = C(x) - C<sub>0</sub>  
\n $\mu_{max} = 1416$  c $\text{ar}^2/\text{B} \cdot \text{c}$   
\n $\alpha = 0.719$   
\nC<sub>0</sub> = 9.2 · 10<sup>16</sup> c<sub>M</sub><sup>3</sup>  
\n $\mu(x) = \mu_{min} + \frac{\mu_{max} - \mu_{min}}{1 + (\frac{C(x)}{C_0})^{\alpha}}$   
\nCpeqahas  
\nTepegahas  
\nTepegahas  
\nTepegahas  
\nTepegahas  
\nTepegahas  
\nTepegahas  
\nTepegahas  
\nTepegahas  
\nTepegahas  
\nTepegahas  
\nTepegahas  
\nTepegahas  
\nTepegahas  
\nTepegahas  
\nTepegahas  
\nTepegahas  
\nTepegahas  
\nTepegahas  
\nTepegahas  
\nTepegahas  
\nTepegahas  
\nTepegahas  
\nTepegahas  
\nTepegahas  
\nTepegahas  
\nTepegahas  
\nTepegahas  
\nTepegahas  
\n

$$
R_s = \frac{1}{\sigma \cdot x_j}
$$

 $R_s = 3029 \text{ OM/M}.$ 

2. Диффузия из источника с ограниченным содержанием примеси Подложка кремния р-типа имеет удельное сопротивление

$$
\rho = 12
$$
 OM·CM,

тогда концентрация примеси в этой подложке:

$$
C_{\phi} = \frac{1}{\rho \cdot q \cdot \mu_p}
$$
;  $C_{\phi} = 1 \times 10^{15} \text{cm}^{-3}$ .

Рассчитаем коэффициент диффузии:  $D_0 = 3.85$  cm<sup>2</sup>/c  $\Delta E_a = 3.66$  aB  $D(T) = D_0 \cdot e^{-\frac{\Delta E_a}{k \cdot T}} c M^2 / c.$ 

Концентрация примеси в источнике:  $Q = 1.10^{14}$  cm<sup>-2</sup>

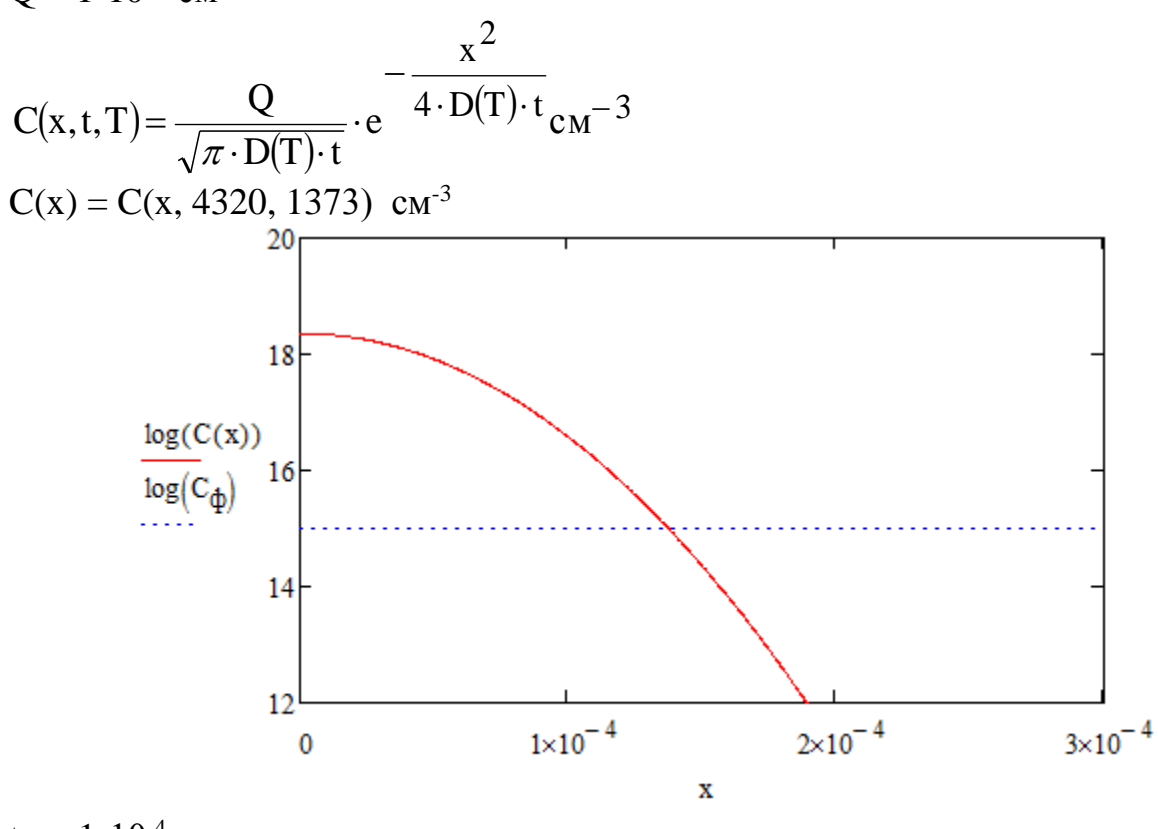

 $tx = 1 \cdot 10^{-4}$ Given  $C(tx) = C_{\phi}$  $x_i =$ Minerr(tx)  $x_i = 1.375 \times 10^{-4}$  cm.

Подвижность основных носителей заряда в слое:  $C(x) = C(x) - C_0$ 

$$
\mu_{\text{max}} = 1414 \text{ cm}^{2}/\text{B} \cdot \text{c}
$$
\n
$$
\mu_{\text{min}} = 52.5 \text{ cm}^{2}/\text{B} \cdot \text{c}
$$
\n
$$
\alpha = 0.719
$$
\n
$$
C_0 = 9.2 \cdot 10^{16} \text{ cm}^{-3}
$$
\n
$$
\mu(x) = \mu_{\text{min}} + \frac{\mu_{\text{max}} - \mu_{\text{min}}}{1 + \left(\frac{C(x)}{C_0}\right)^{\alpha}}.
$$

Средняя проводимость равна:

$$
\sigma = \frac{q}{x_j} \int_{0}^{x_j} \mu(x) \cdot C(x) dx
$$

$$
\sigma = 27.429 \text{ 1/OM·M}.
$$

Величина поверхностного сопротивления:

$$
R_{s} = \frac{1}{\sigma \cdot x_{j}}
$$
  
R<sub>s</sub> = 265.243 Om/m.

### 3. Двухстадийная диффузия

Подложка кремния n-типа имеет удельное сопротивление  $\rho = 15$  Om·cm,

тогда концентрация примеси в этой подложке:

$$
C_{\phi} = \frac{1}{\rho \cdot q \cdot \mu_n}
$$
;  $C_{\phi} = 2.943 \times 10^{14} \text{cm}^{-3}$ .

Предельная растворимость В в кремнии при температуре 1100 °С:  $C_s = 4.4 \cdot 10^{20}$  cm<sup>-3</sup>.

Коэффициент диффузии атомов бора в кремнии:  $D_0 = 10.5$  cm<sup>2</sup>/c  $\Delta E_a = 3.69$   $\partial B$ 

$$
D(T) = D_0 \cdot e^{-\frac{\Delta E_a}{k \cdot T}} c M^2 / c.
$$

Параметры процесса диффузии:

$$
T_{\text{3ar}} = 1373 \text{ K} \qquad t_{\text{3ar}} = 3600 \text{ c}
$$
  
\n
$$
T_{\text{paa}} = 1423 \text{ K} \qquad t_{\text{paa}} = 10800 \text{ c}
$$
  
\n
$$
Dt = D(T_{\text{3ar}}) \cdot t_{\text{3ar}} + D(T_{\text{paa}}) \cdot t_{\text{paa}}
$$

Распределение концентрации примет вид:

$$
C(x) = \frac{2}{\pi} \cdot C_s \cdot \sqrt{\frac{D(T_{3ar}) \cdot t_{3ar}}{Dt}} \cdot \exp\left[-\left(\frac{x}{2\cdot\sqrt{Dt}}\right)^2\right]
$$

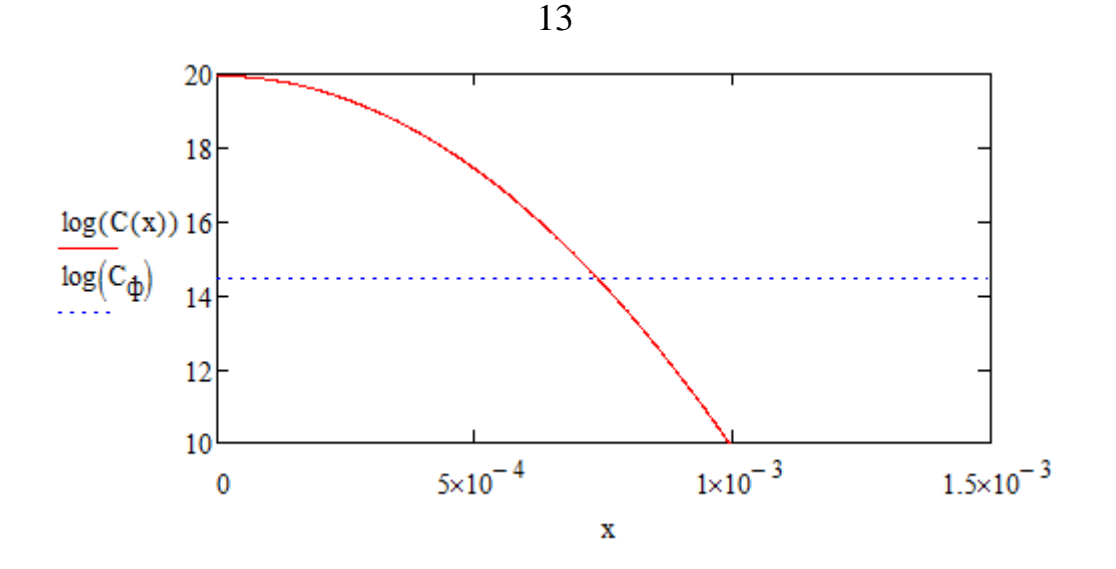

#### 3. Контрольные вопросы

1. Чем определяется поверхностная концентрация примеси?

2. От каких параметров зависит глубина залегания эмиттерного перехода?

3. От каких параметров зависит коэффициент диффузии?

4. Из каких основных элементов состоит установка для проведения диффузии?

5. От чего зависит скорость процесса диффузии?

### Лабораторная работа № 2 **ИДИТАНТИМИ RAHHON**

#### Цель работы

Изучить процессы ионной имплантации. По заданному варианту произвести расчёт профиля распределения примеси.

#### 1. Краткие теоретические сведения 1.1. Метод ионной имплантации

Метод ионной имплантации состоит в бомбардировке пучками ускоренных ионов с энергиями от 10 кэВ до 1 МэВ твердых тел с целью изменения их свойств и структуры.

Основные явления при имплантации. Ускоренные ионы проникают в кристаллическую решетку, преодолевая отталкивающее противодействие положительных зарядов ядер атомов. Глубина проникновения ионов возрастает с увеличением их энергии. Легкие ионы проникают более глубоко, чем тяжелые, однако траектории движения тяжелых ионов более прямолинейны. При точной ориентации направления падения пучка ионов вдоль одной из кристаллографических осей пластины полупроводника -  $(110)$  или  $(111)$  - часть ионов движется вдоль атомных рядов, между которыми имеются достаточно широкие каналы, свободные от атомов. Это явление называют каналированием. Попав в канал, ионы испытывают менее сильное торможение и проникают в несколько раз глубже, чем

в случае неориентированного внедрения. Если энергия, переданная атому решетки, превышает энергию связи атомов в твердом теле, то атом покидает узел. В результате образуется пара Френкеля – дефект, состоящий из вакансии и междоузельного атома. Атомы, находящиеся в поверхностном слое, получив энергию от иона, могут отрываться от кристалла – происходит процесс распыления и образуется дефект по Шоттки – вакансия в приповерхностной области кристалла. Энергия первично смещенного атома, называемого атомом отдачи, сравнительно велика, поэтому на пути своего движения атом отдачи образует целый каскад смещений, вследствие чего в кристалле возникают отдельные разупорядоченные зоны размером 3–10 нм. По мере имплантации ионов идет накопление радиационных дефектов. Когда плотность ионов, внедренных на единице поверхности, превосходит критическую, называемую дозой аморфизации, образуется сплошной аморфный слой. Внедренный ион может попасть в вакантный узел, став донором или акцептором, но вероятность замещения узлов мала. Большинство внедренных ионов находится в междоузлиях, где они не являются электрически активными. Для перевода их в узлы и восстановления кристаллической структуры полупроводника производят отжиг. В процессе отжига происходят распад и аннигиляция радиационных дефектов, а внедренные примеси занимают вакантные узлы, в результате чего образуется слой с электропроводностью рили n-типа.

*Средний полный пробег иона.* Глубина проникновения иона в вещество характеризуется пробегом. Траектории отдельных ионов в кристалле подобны ломаным линиям, каждый прямолинейный участок и полная длина которых отличаются друг от друга. Вся совокупность пробегов отдельных ионов группируется по закону нормального распределения случайной величины со значением среднего полного пробега *R* и среднеквадратичным отклонением пробега ∆*R*. Практическую важность имеет средний нормальный пробег *R<sup>p</sup>* –проекция траектории среднего полного пробега на направление первоначальной скорости иона и его среднеквадратичное отклонение ∆*Rp*. Для расчета среднего полного пробега *R* (см) иона с энергией *Е* (эВ) используют формулы:

$$
R = \rho / L, \tag{2.1}
$$

$$
\rho = \frac{2}{k} \varepsilon^{1/2} \left( 1 + \frac{\varepsilon k}{3\beta} \right) - \frac{2c/k}{k\sqrt{c/k + d}} \operatorname{arctg} \left( \sqrt{\frac{\varepsilon}{c/k + d}} \right),\tag{2.2}
$$

$$
\varepsilon = FE,\tag{2.3}
$$

$$
L = \pi a^2 \gamma N_2, F = \frac{6.9 \cdot 10^6 a M_2}{Z_1 Z_2 (M_1 + M_2)},
$$
\n(2.4)

где  $L$  – нормирующий множитель пробега, см<sup>-1</sup>;  $F$  – нормирующий множитель энергии, э $B^{-1}$ .

Радиус экранирования заряда ядра атомными электронами (см):

$$
a = \frac{4.7 \cdot 10^{-9}}{\left(Z_1^{2/3} + Z_2^{2/3}\right)^{1/2}}.
$$
\n(2.5)

$$
\gamma = 4M_1 M_2 / (M_1 + M_2)^2.
$$
 (2.6)

Коэффициенты, учитывающие торможение, обусловленное электронным взаимолействием:

$$
k = 2.47 \cdot 10^{11} Z_1^{2/3} \sqrt{Z_2 / M_2} \left[ a \left( 1 + M_2 / M_1 \right) \right]^{3/2},\tag{2.7}
$$

$$
\beta = 6.16 \cdot 10^3 Z_2 M_1 F \,. \tag{2.8}
$$

Параметры, учитывающие торможение, обусловленное ядерным взаимодействием:  $c = 0.45$ ,  $d = 0.3$ .

Собственная концентрация атомов в кристалле см<sup>-3</sup>, заряды ядер иона атомов мишени  $Z_2$ .

Метод ионной имплантации является основным в планарной технологии. При изготовлении биполярных транзисторов ионную имплантацию применяют для получения эмиттера, базы, коллектора, сильнолегированных приконтактных областей и т.д. Основными преимуществами этого метода по сравнению с диффузией являются возможность прецизионного контроля количества внедренной примеси и высокая однородность концентрации по поверхности пластины. Процесс включает в себя ионизацию атомов примеси и их ускорение до высоких энергий в электрическом поле. Ионы примеси бомбардируют поверхность полупроводника и проникают в кристаллическую решетку. Глубина проникновения возрастает с увеличением энергии. Так, энергии в диапазоне  $3 - 500$  кэВ соответствует глубина 10 - 1000 нм. При попадании ионов в кристаллическую решетку происходит как их каналирование - проникновение через межатомные промежутки (каналы), так и взаимодействие с атомами решетки. В первом случае глубина проникновения ионов в несколько раз больше, но это требует точной ориентации поверхности кристалла относительно направления пучка. В более общем случае образуются дефекты кристалла – вакансии и междоузлия. Внедренные ионы находятся в основном в междоузлиях и не являются электрически активными. Для перевода их в узлы, а также для устранения часто возникающих радиационных повреждений полупроводника производят отжиг. Ионная имплантация в сочетании с термической обработкой называется ионным легированием. Получили распространение две разновидности ионной имплантации - имплантация как загонка с последующей диффузионной разгонкой и имплантация "в чистом виде" – ионное легирование. Большая часть дефектов отжигается при температуре порядка 600 °С. При  $T < 1000$ °С диффузионными процессами после имплантации пренебрегают.

#### 1.2. Основные параметры ионной имплантации

Средний нормальный пробег и на  $R_p$  и его среднеквадратичное отклонение  $\Delta R_p$  представляют собой проекцию траектории пробега ионов на направление первоначальной скорости и разброс этого параметра. Величина  $R_n$  описывается нормальным законом распределения случайных чисел. Доза облучения - это количество частиц, бомбардирующих единицу поверхности за данное время. Если известны плотность ионного тока *j* и время *t*, то доза облучения  $N$ , см<sup>-2</sup> рассчитывается по формуле:

$$
N = jt/qn, \t(2.9)
$$

где  $n = 1, 2, 3$  - кратность ионизации.

В табл. 2.1 даны значения средних нормальных пробегов, выраженные в нанометрах (нм) для ряда ионов с энергиями  $20 - 200$  кэ $B$  в кремнии, которые рассчитаны на ЭВМ.

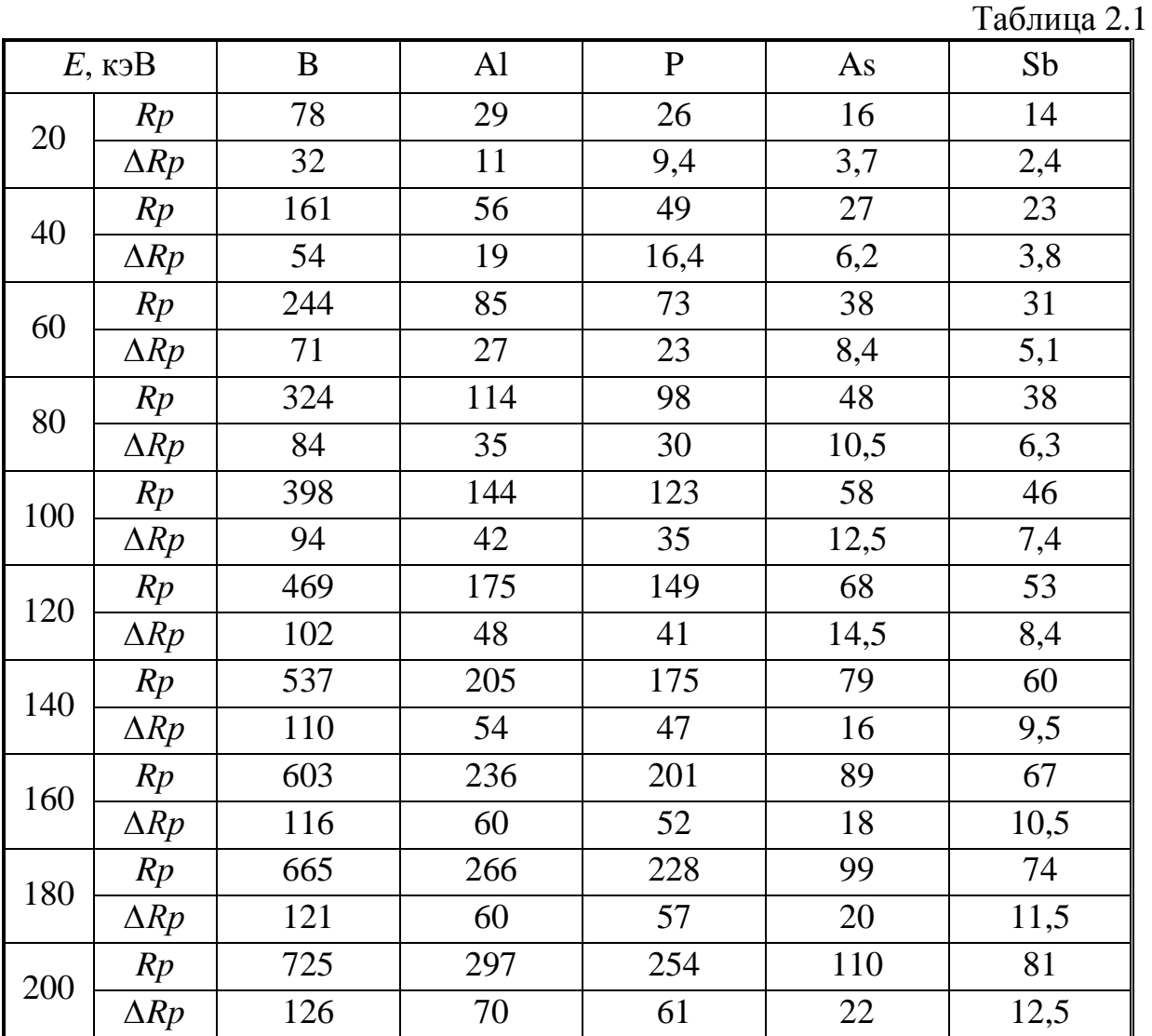

#### 1.3. Распределение примеси при ионной имплантации

Если пренебречь каналированием, например, используя неориентированное внедрение, то распределение примеси, как и для случая диффузии из ограниченного источника, описывается кривой Гаусса. Максимум концентрации примеси в отличие от случая введения ее методом диффузии залегает не на поверхности, а на глубине  $x = R_p$ . В качестве примера на рис. 2.1 приведены распределения для бора, внедренного в кремний с дозой  $10^{12}$  см<sup>-2</sup> с различной энергией ионов.

$$
C(x) = \frac{N}{\sqrt{2\pi} \cdot \Delta R_p} \exp\left[-\frac{1}{2} \cdot \frac{\left(x - R_p\right)^2}{\left(\Delta R_p\right)^2}\right]
$$
(2.10)

$$
C_{\text{max}} = 0.4N/\Delta R_p \tag{2.11}
$$

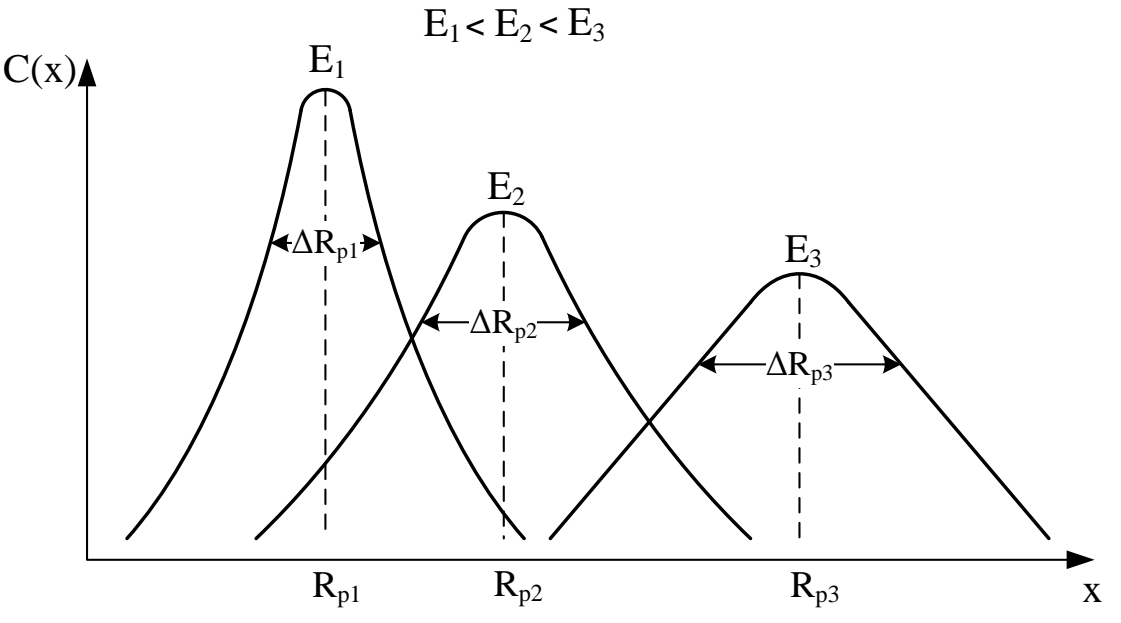

Рис. 2.1. Распределение примеси при ионной имплантации для бора

#### 1.4. Диффузия примеси из ионно-имплантированного слоя

Одним из наиболее распространенных приемов в современной технологии является сочетание ионной имплантации и диффузии. Ионная имплантация служит для предварительной загонки строго фиксированного количества примеси с высокой воспроизводимостью, а диффузия - для последующей разгонки на требуемую глубину. Диффузия примесей из ионно-легированного слоя для доз облучения менее 10<sup>15</sup> см<sup>-2</sup> идет как из источника с ограниченным содержанием примеси [см. уравнение (1.7)]. Распределение концентрации представляют в виде:

$$
C(x,t) = \frac{N}{\sqrt{2}\Delta R_p + \sqrt{Dt}} \exp\left[-\left\{\frac{x - R_p}{\sqrt{2}\Delta R_p + 2\sqrt{Dt}}\right\}\right] \tag{2.12}
$$

 $\sim$   $\overline{ }$ 

Сразу после имплантации, а также после низкотемпературного отжига  $\sqrt{Dt}$  $\ll \Delta R$ р и распределение (2.4) соответствует кривой (2.2). После диффузионной разгонки при высокой температуре  $\sqrt{Dt} \gg Rp$ ,  $Rp \ll x$  и распределение (2.4) подобно диффузионному (1.7). Если  $\sqrt{Dt} \approx Rp$ , то распределение примеси следует строить согласно кривой (2.4).

#### 2. Порядок выполнения работы

Расчёт проводится в программе MathCad. Данные для расчетов представлены в табл. 2.2. Построить распределение примеси, внедренной в Si с помощью ионной имплантации, определить глубину залегания p-n-перехода и поверхностное сопротивление ионно-имплантированного слоя. Провести разгонку ионно-имплантированного слоя, определить поверхностное сопротивление после разгонки и глубину залегания р-n-перехода.

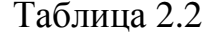

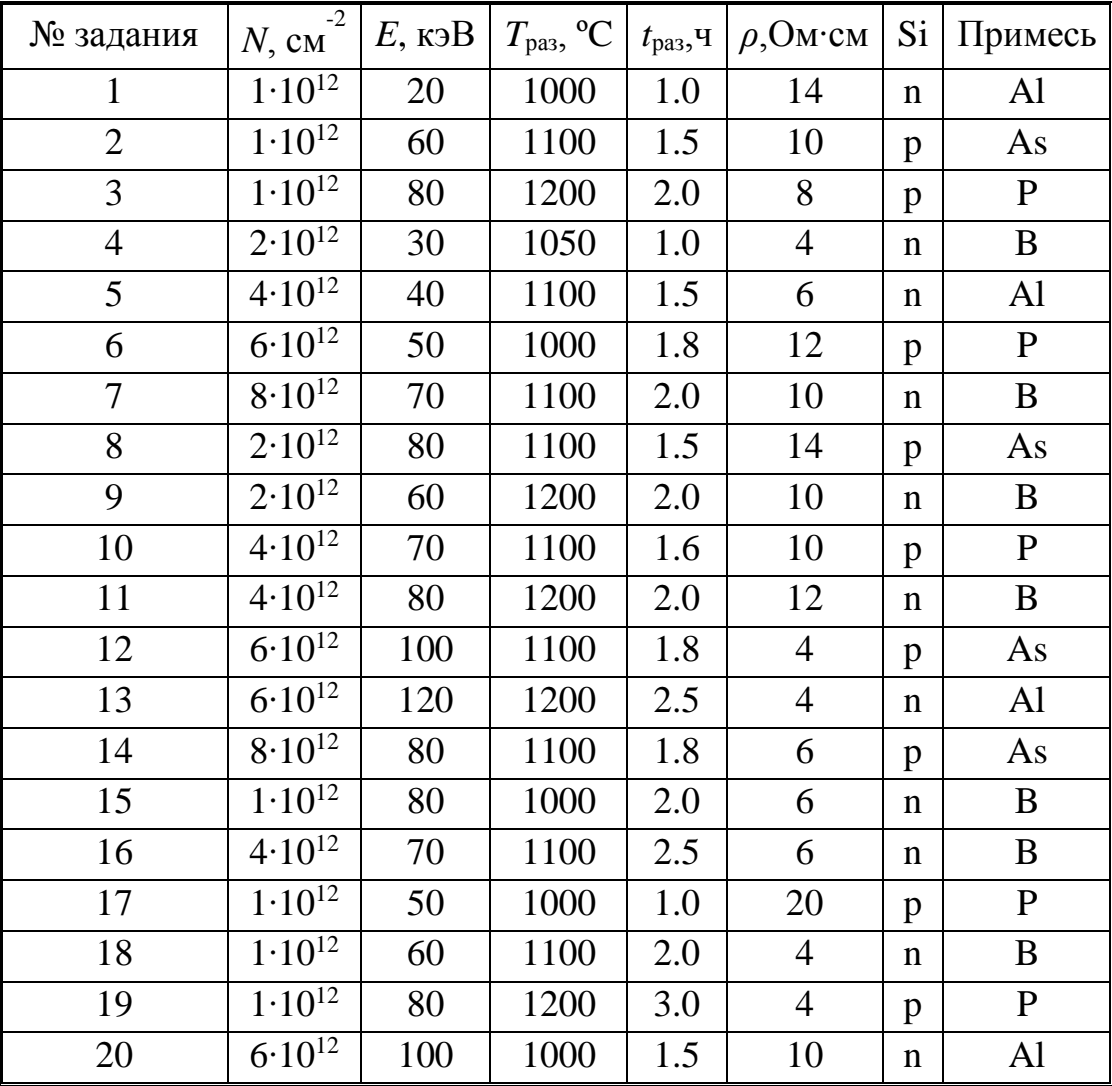

Ниже представлены результаты расчёта в программе MathCad. При расчете используются следующие константы: 1) доза облучения  $\overline{10}$ 

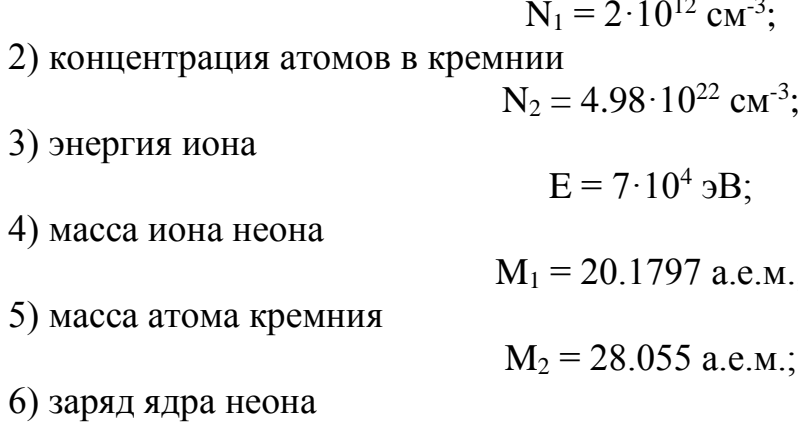

## $Z_1 = 10;$

7) заряд ядра кремния

$$
Z_2=14.
$$

Производим расчет среднего нормального пробега ионов и среднеквадратичного отклонения. Радиус экранирования заряда ядра атомными электронами:

$$
a = \frac{4.7 \cdot 10^{-9}}{\sqrt{Z_1^2 + Z_2^2}} = 1.454 \cdot 10^{-9} \text{cm}.
$$

Нормирующие множители для энергии и пробега:

$$
F = \frac{6.9 \cdot 10^6 \cdot a \cdot M_2}{Z_1 \cdot Z_2 \cdot (M_1 + M_2)} = 4.17 \cdot 10^{-5} \frac{1}{9B}
$$
  
\n
$$
L = \pi \cdot a^2 \cdot \gamma \cdot N_2 = 1.909 \cdot 10^5 \text{cm}^{-1}.
$$

Коэффициент передачи максимально возможной энергии при лобовом столкновении иона с атомом мишени:

$$
\gamma = \frac{4 \cdot M_1 \cdot M_2}{(M_1 + M_2)^2} = 0.973.
$$

Коэффициенты, учитывающие торможение: 1) вызванное электронным взаимодействием:

$$
k = 2.47 \cdot 10^{11} \cdot Z_1^{\frac{2}{3}} \cdot \left(\frac{Z_2}{M_2}\right)^{\frac{1}{2}} \cdot \left[a \cdot \left(1 + \frac{M_2}{M_1}\right)\right]^{\frac{3}{2}} = 0.166
$$
  

$$
\beta = 6.16 \cdot 10^3 \cdot Z_2 \cdot M_1 \cdot F = 72.565;
$$

2) вызванное ядерным взаимодействием:

$$
c = 0.45
$$
  

$$
d = 0.3.
$$

Безразмерные величины:

1) энергии:

$$
\varepsilon = F \cdot A = 2.919;
$$

2) пробега:

$$
\rho = \frac{2}{k} \cdot \varepsilon^{\frac{1}{2}} \cdot \left( 1 + \frac{\varepsilon \cdot k}{3 \cdot \beta} \right) - \frac{2 \cdot \frac{c}{k}}{k \cdot \sqrt{\frac{c}{k} + d}} \cdot a \tan \left( \sqrt{\frac{\varepsilon}{\frac{c}{k} + d}} \right) = 5.992.
$$

Средний полный пробег ионов неона в кремнии:

$$
R = \frac{\rho}{L} = 3.139 \cdot 10^{-5} \text{c} \text{m}.
$$

Полная энергия, затраченная на упругое рассеяние иона:

$$
\varepsilon_{\mathbf{n}} = \frac{\mathbf{c}}{\mathbf{k}} \cdot \ln \left( 1 + \frac{\varepsilon}{\frac{\mathbf{c}}{\mathbf{k}} + \mathbf{d}} \right) = 1.837.
$$

Корректирующая поправка, обусловленная упругим рассеянием иона:

$$
f = \left(1 + \frac{1}{3} \cdot \frac{M_2}{M_1} \cdot \sqrt{\frac{\varepsilon_n}{\varepsilon}}\right)^{-1} = 0.731.
$$

Средний нормальный пробег:

$$
R_p = f \cdot R = 2.295 \cdot 10^{-5} \text{cm}.
$$

Так как полученное значение ε меньше 10, ядерная тормозная способность находится как: 1

$$
S_n = \frac{c \cdot \varepsilon^{\frac{1}{2}}}{d + \varepsilon} = 0.239.
$$

Стандартное среднеквадратическое отклонение нормального пробега:

$$
\mu = \frac{M_2}{M_1} = 1.392,
$$
  

$$
\Delta R_p = R_p \sqrt{\frac{\rho}{9 \cdot \varepsilon} \cdot (\gamma + \mu) \cdot S_n} = 8.237 \cdot 10^{-6} \text{cm}.
$$

Расчет профиля распределения легирующей примеси:  $x = 0, 10^{-6} ... 10^{-4}$  cm  $R_p = 2.295 \cdot 10^{-5}$  cm  $\Delta R_p = 8.237 \cdot 10^{-6}$  cm  $\mathbf{L}$  $\overline{r}$ 

$$
C(x) = \frac{N_1}{\sqrt{2 \cdot \pi} \cdot \Delta R_p} \cdot \exp\left[-\frac{1}{2} \cdot \frac{\left(x - R_p\right)^2}{\Delta R_p^2}\right] \text{cm}^{-3}.
$$

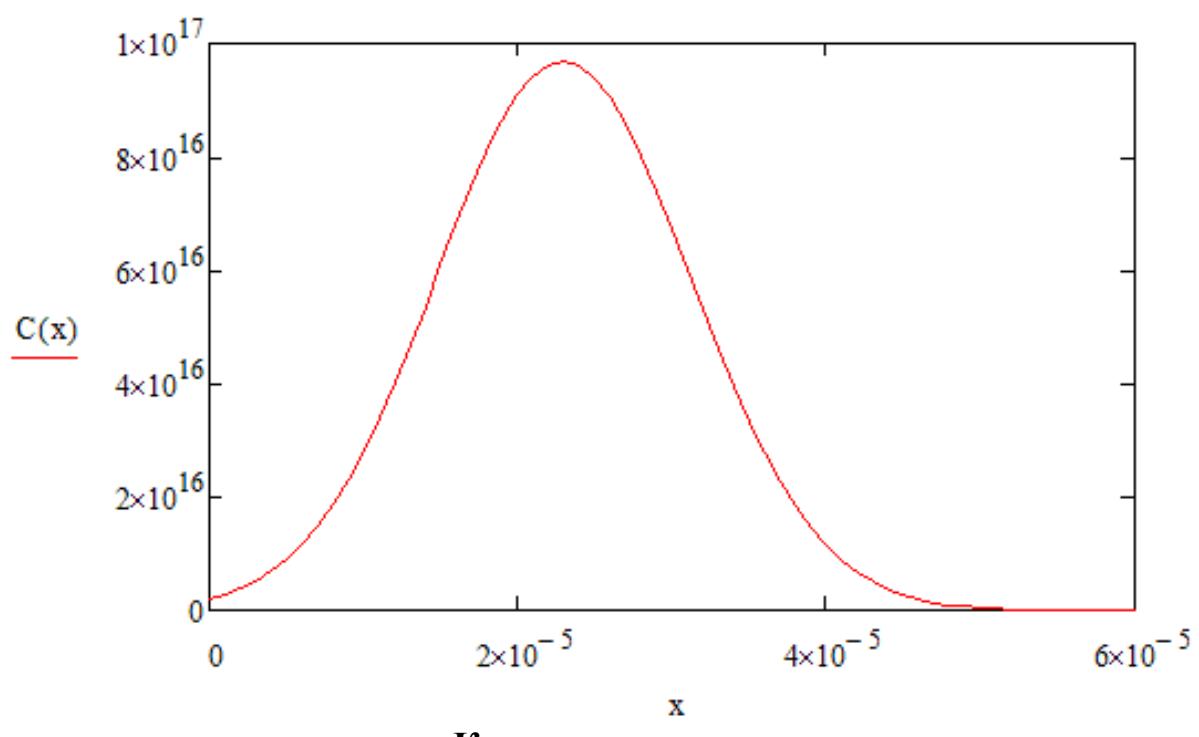

Контрольные вопросы

1. Опишите процесс проникновения ионов в вещество.

2. Что такое доза облучения, чем она определяется?

3. Как зависят длина нормального пробега и отклонения нормального пробега от энергии имплантируемых ионов? Постройте графики и объясните.

4. Как изменится профиль распределения ионно-имплантируемой примеси при наличии эффекта каналирования?

5. Опишите основные элементы установки для ионной имплантации.

### Лабораторная работа № 3 ИОННАЯ ИМПЛАНТАЦИЯ ЧЕРЕЗ СЛОЙ ОКИСЛА

#### Пель работы

Изучить процессы ионной имплантации через слой диэлектрика. По заданному варианту произвести расчёт профиля распределения примеси.

#### 1. Краткие теоретические сведения

1. Диффузия примеси из ионно-имплантированного слоя

Одним из наиболее распространенных приемов в современной технологии является сочетание ионной имплантации и диффузии. Ионная имплантация служит для предварительной загонки строго фиксированного количества примеси с высокой воспроизводимостью, а диффузия - для последующей разгонки на требуемую глубину. Диффузия примесей из ионно-легированного слоя для доз облучения менее 10<sup>15</sup> см<sup>-2</sup> идет как из источника с ограниченным содержанием примеси [см. уравнение (1.7)]. Распределение концентрации представляют в виде:

$$
C(x,t) = \frac{N}{\sqrt{2}AR_p + \sqrt{Dt}} \exp\left[-\left\{\frac{x - R_p}{\sqrt{2}AR_p + 2\sqrt{Dt}}\right\}^2\right].
$$
 (3.1)

Сразу после имплантации, а также после низкотемпературного отжига  $(Dt)^{0.5}$  $\ll \Delta R$  и распределение (3.1) соответствует кривой (2.10). После диффузионной разгонки при высокой температуре  $(Dt)$ <sup>0.5</sup> >  $R_p$ ,  $R_p \ll x$  и распределение (3.1) подобно диффузионному (1.7). Если  $(Dt)$ <sup>0.5</sup>  $\approx R_p$ , то распределение примеси следует строить согласно кривой (3.1).

## 2. Расчет распределения концентрации примеси при имплантации через слой окисла

Имплантация примесей через пленку диоксида используется для создания МДП-структур. Для расчета распределения концентрации примеси в кремнии необходимы численные значения следующих параметров: пробег и стандартное отклонение  $R_{p1}$  и  $\Delta R_{p1}$  в  $\text{SiO}_2$ ,  $R_{p2}$ ,  $\Delta R_{p2}$  в  $\text{Si}$ , толщина окисла  $d$ , энергия и доза облучения N.

На первом этапе определяют так называемую  $C_{\varPhi}$  толщину эквивалентного слоя кремния  $d_2$ , которой соответствует доза ионов, тормозящихся в пленке SiO<sub>2</sub>, по формуле:

$$
d_2 = R_{p2} + \left(d_1 - R_{p1}\right) \frac{\Delta R_{p2}}{\Delta R_{p1}}.
$$
 (3.2)

При построении распределения внедренной примеси в кремний начало отсчета помещают на поверхности кремния, концентрацию рассчитывают из выражения:

$$
C(x) = \frac{0.4N}{\Delta R_{p2}} \exp\left[-\left\{\frac{x+d_2 - R_{p2}}{\sqrt{2}\Delta R_{p2}}\right\}^2\right].
$$
 (3.3)

Распределение концентрации примеси в пленке SiO<sub>2</sub> вычисляется аналогично:

$$
C(x) = \frac{0.4N}{\Delta R_{p1}} \exp\left[-\left\{\frac{x+d_1 - R_{p1}}{\sqrt{2}\Delta R_{p1}}\right\}^2\right].
$$
 (3.4)

Дозу ионов примеси  $N_i$ , остающейся в пленке диоксида, определяют из выражения:

$$
N_1 = \frac{N}{\sqrt{2\pi} \Delta R_{pl}} \int_0^1 exp \left[-\left(\frac{x - R_{pl}}{\sqrt{2} \Delta R_{pl}}\right)^2\right] dx.
$$
 (3.5)

Тогда доза ионов примеси, прошедшей в кремний,  $N_2 = N - N_1$ .

#### 2. Порядок выполнения работы

Расчет профиля распределения примеси выполнять при условии, что ионная имплантация проводится через слой SiO<sub>2</sub> толщиной 0,1 мкм. Построить распределение примеси, внедренной в Si с помощью ионной имплантации, определить глубину залегания p-n-перехода и поверхностное сопротивление ионно-имплантированного слоя. Данные для расчетов представлены в табл. 3.1. Провести разгонку ионно-имплантированного слоя, определить поверхностное сопротивление после разгонки и глубину залегания p-n-перехода. Расчёт проводится в программе MathCad.

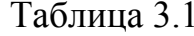

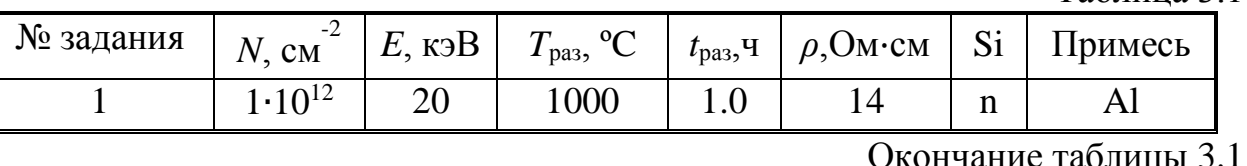

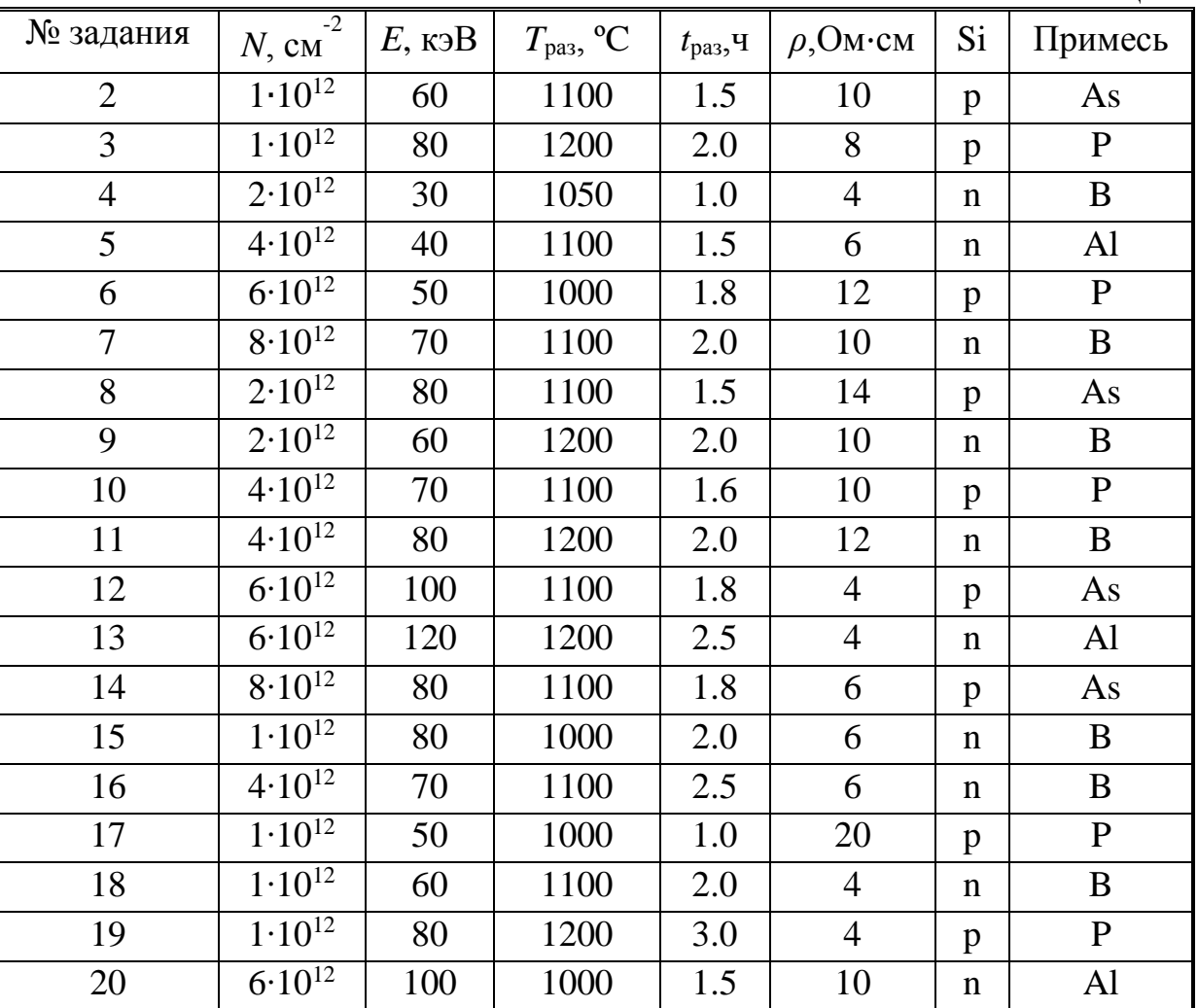

#### 3. Контрольные вопросы

1. Как влияет энергия ионов на профиль распределения примеси?

3. Что такое скорость распыления?

4. Какие технологические параметры влияют на глубину залегания p-nперехода?

5. Какие требования предъявляются к подзатворному диэлектрику?

### **Библиографический список**

1. Никоненко В.А. Математическое моделирование технологических процессов: моделирование в среде MathCAD. Практикум. М.: МИСиС, 2001. 48 с.

2. Степаненко И.П. Основы микроэлектроники: учеб. пособие для вузов. М.: Лаборатория базовых знаний, 2000. 488 с.

3. Курносов А.И., Юдин В.В. Технология производства полупроводниковых приборов и интегральных микросхем: учеб. пособие для вузов. М.: Высш. школа, 1986. 368 с.

4. Введение в процессы интегральных микро- и нанотехнологий: учеб. пособие для вузов: в 2 т. Т1: Физико-химические основы технологии микроэлектроники / Ю.Д. Чистяков, Ю.П. Райнова. М.: БИНОМ. Лаборатория знаний, 2011. 252 с.

### **СОДЕРЖАНИЕ**

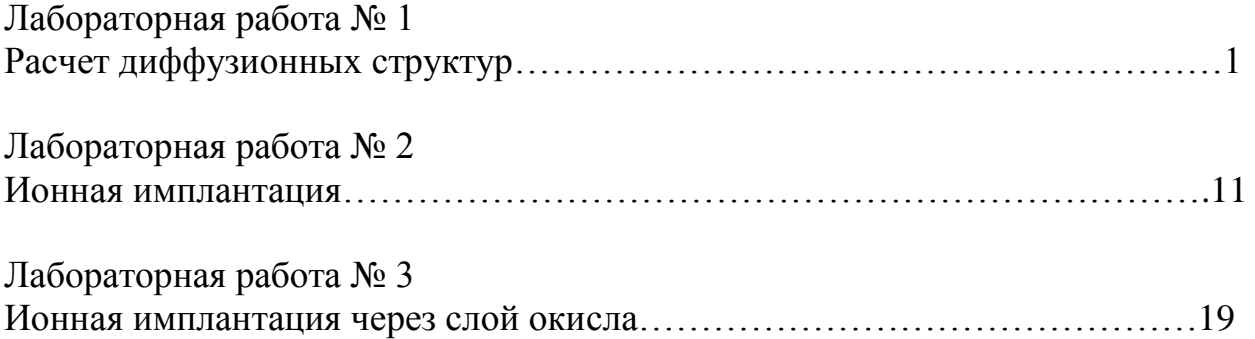

Технология материалов электронной техники. Часть 1

Составители: А в а ч ё в Алексей Петрович З у б к о в Михаил Владимирович К о с т р ю к о в Сергей Анатольевич М и ш у с т и н Владислав Геннадьевич

Редактор Н.А. Орлова Корректор М.Е. Цветкова Подписано в печать 30.06.12. Формат бумаги 60х84 1/16. Бумага газетная. Печать трафаретная. Усл. печ. л. 1,5. Тираж 50 экз. Заказ Рязанский государственный радиотехнический университет. 390005, Рязань, ул. Гагарина, 59/1. Редакционно-издательский центр РГРТУ.

Федеральное агентство по образованию

Рязанский государственный радиотехнический университет

#### **ФИЗИКА ТВЕРДОГО ТЕЛА**

Методические указания к практическим занятиям

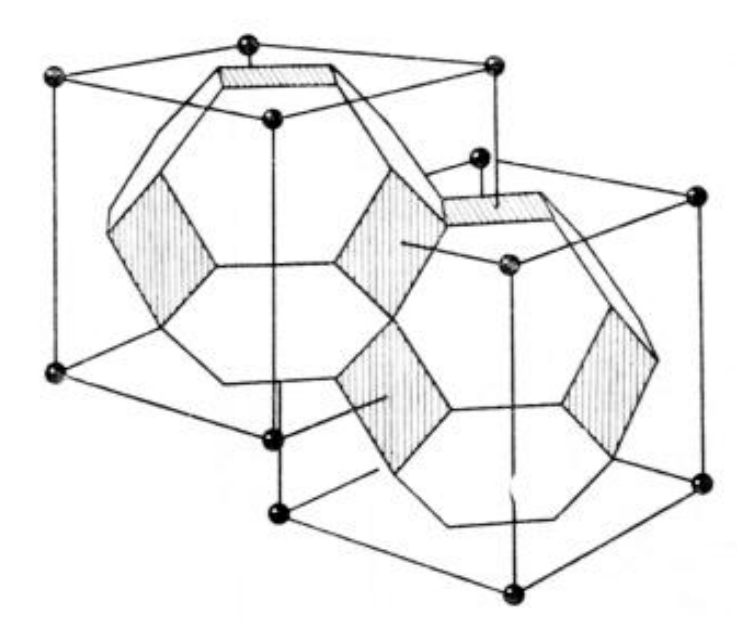

2006

УДК 539.2

Физика твердого тела: Методические указания к практическим занятиям / Рязан. гос. радиотехн. университет. Сост.: Т.А. Холомина. Рязань, 2006. 40 с.

Приведены задачи по основным разделам физики твердого тела, в ряде случаев содержащие методические указания по решению. Необходимые теоретические сведения содержатся в литературе, приведенной в библиографическом списке. Часть задач заимствована из сборников, указанных в библиографическом списке, остальные разработаны составителем.

Предназначены для аудиторной и самостоятельной работы студентов, изучающих дисциплину «Физика твердого тела».

Ил. 3. Библиогр.: 6 назв.

*Кристаллическая решетка, уровень Ферми, собственные и примесные полупроводники, электроны, дырки, фононы, магнитные свойства, р-п-переход*

Печатается по решению редакционно-издательского совета Рязанского государственного радиотехнического университета.

Рецензент: кафедра биомедицинской и полупроводниковой электроники Рязанского государственного радиотехнического университета (зав. кафедрой С.П. Вихров)

#### Физика твердого тела

Составитель Х о л о м и н а Татьяна Андреевна Редактор Н.А. Орлова Корректор С.В. Макушина Подписано в печать 06. Формат бумаги 60х84 1/16. Бумага газетная. Печать трафаретная. Усл. печ. л. 2,5. Уч.-изд. л. 2,5. Тираж 50 экз. Заказ

Рязанский государственный радиотехнический университет. 390005, Рязань, ул. Гагарина, 59/1. Редакционно-издательский центр РГРТУ.

#### **1. СТРОЕНИЕ И СТРУКТУРА ТВЕРДЫХ ТЕЛ**

1.1. Плоскость пересекает оси кубического кристалла в точках 3*а*, 2*а*, 2*а*, где *а* - параметр элементарной ячейки. Найти индексы и символ Миллера этой плоскости.

1.2. Изобразить приблизительно плоскости (001),(110),(1 1 1),(111) в кристалле кубической сингонии.

1.3. Найти индексы и символы прямых *АВ, CD, KL*, изображенных на рис.1.1, а, б, в.

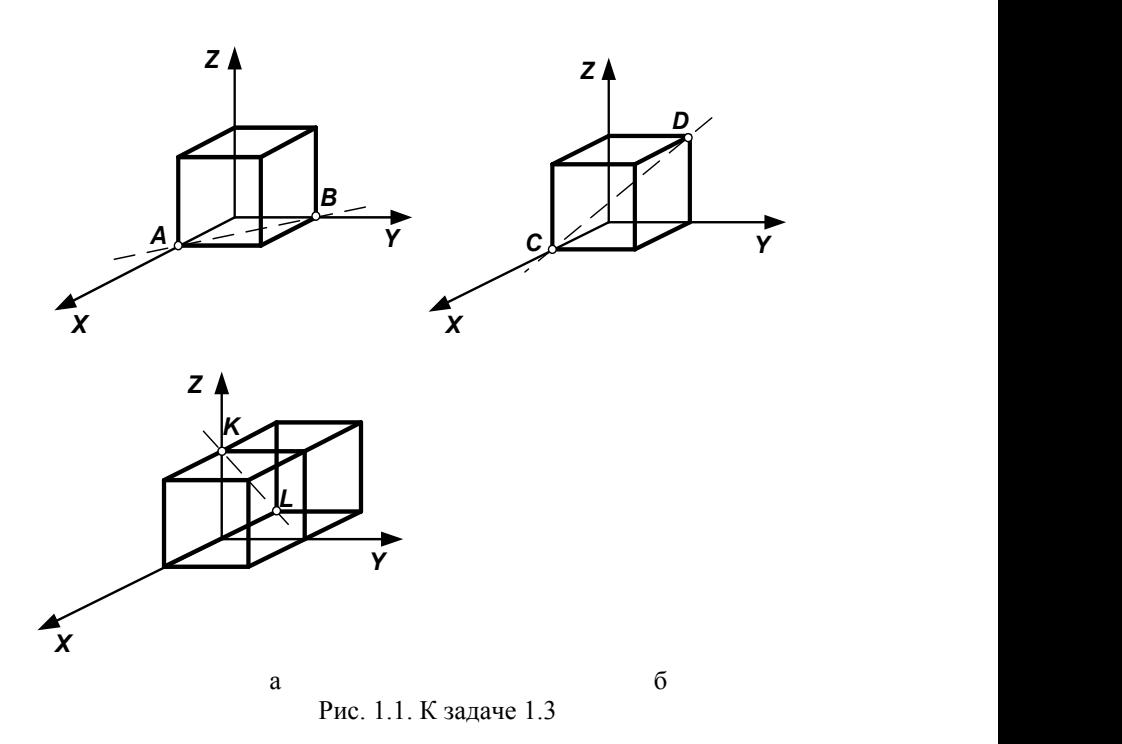

1.4. Написать индексы направления, проходящего через узлы [[100]] и [[001]] примитивной кубической решетки.

1.5. Написать индексы и символ направления, проходящего в кубической решетке через начало координат и узел с кристаллографическим символом, в двух случаях:1) [[242]]; 2) [[112]].

1.6. Написать индексы и символ направления, проходящего через два узла с кристаллографическими символами (в двух случаях):1) [[123]] и [[321]]; 2)[[121]] и [[201]].

1.7. Определить индексы и символ Миллера указанных на рис. 1.2 плоскостей.

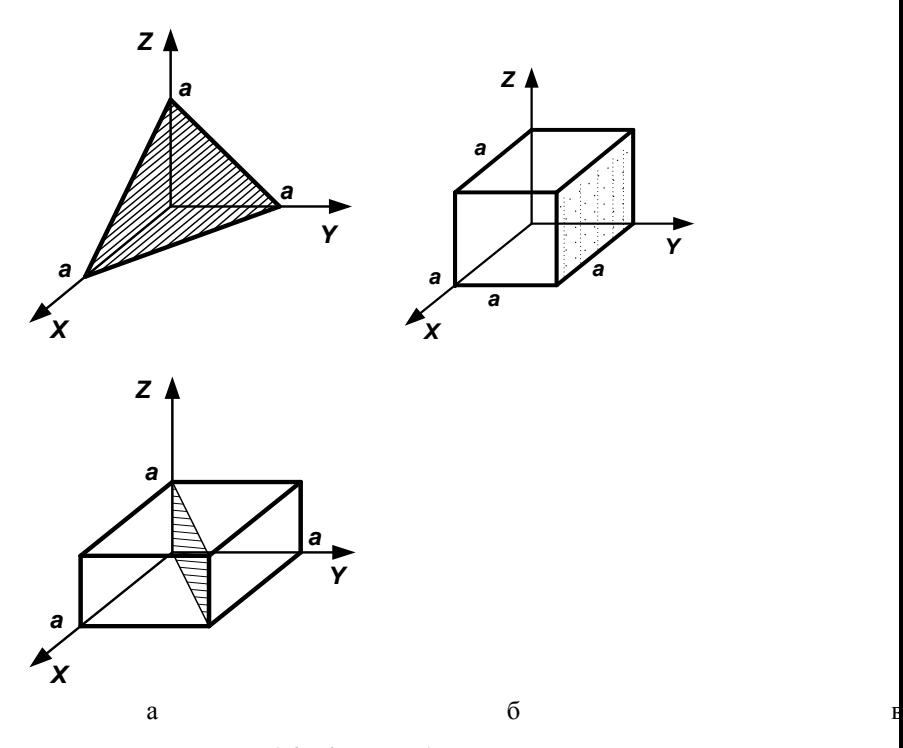

Рис.1.2. К задаче 1.7

1.8. Плоскость проходит через узлы [[100]], [[010]] и [[00 1 ]] кубической решетки. Написать индексы и символ Миллера для этой плоскости.

1.9. Определить индексы и символ Миллера указанных на рис. 1.3 плоскостей.

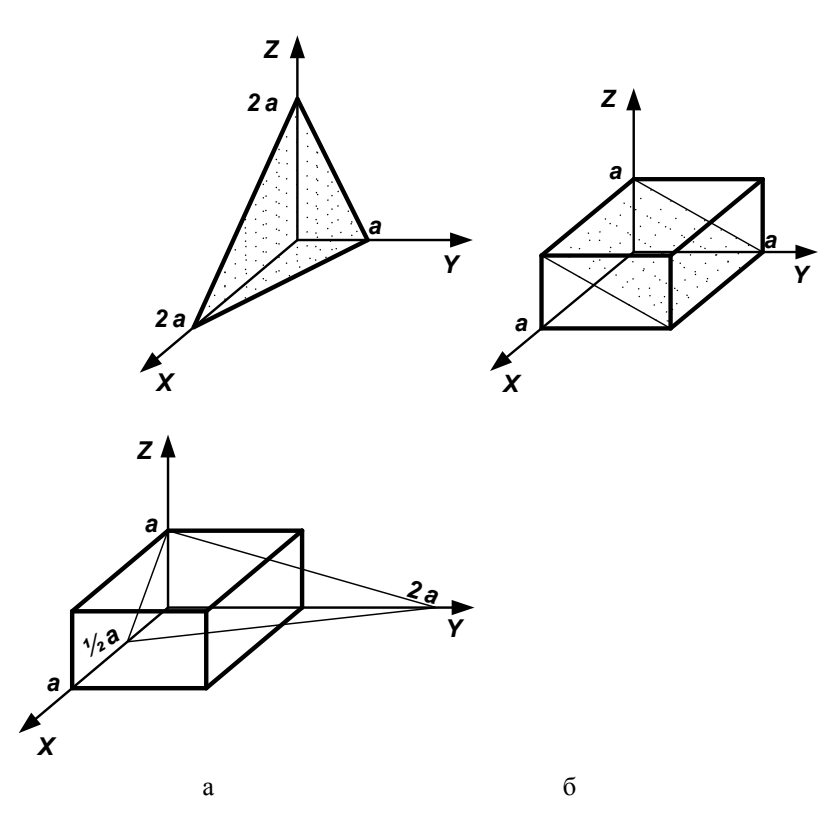

Рис 13 К залаче 19

 $\overline{B}$ 

1.10. Система плоскостей в примитивной кубической решетке задана символом Миллера (221). Найти наименьшие отрезки, отсекаемые плоскостью на осях координат, и изобразить эту плоскость графически.

1.11. Определить символ вертикальной грани кристалла, если заданы отрезки, отсекаемые этой гранью на осях координат: ОА = 8,79 см; OB = 9.44 см, и отношение осевых единиц:  $a:b = 0,621:1$ .

1.12. Точкам пересечения некоторой плоскости кристалла с осями координат соответствуют числа 2,1,4. Найти индексы и символ Миллера для этой плоскости и изобразить соответствующий чертеж.

1.13. Найти символ грани кристалла А'В'С', отсекающей на осях *ОХ*, *OY* и *OZ* отрезки, соответственно 1/4,  $\sqrt{3}$  /2 и 2 см. если известно, что елиничная грань  $ABC$  того же кристалла отсекает на тех же осях отрезки 1 2 $\sqrt{3}$  и 4 см

1.14. По известным символам Миллера следующих граней найти символы Миллера-Браве: (100), (010), (211), (321),  $(\overline{1}\,\overline{2}\,0).$ 

1.15. Даны отрезки, отсекаемые вертикальной гранью гексагонального кристалла на осях ОХ и ОU, ОА=2 и ОF= -3. Определить символ грани.

1.16. Определить индексы и символы плоскостей, проходящих через две пространственных диагонали куба.

1.17. Определить символ оси зоны (ребра), образованной гранями дидодекаэдра (321) и (132).

1.18. С помощью рентгеноструктурного анализа установлено, что кристалл шпинели  $MgAlO<sub>4</sub>$ имеет параметры:  $a = b = c = 8,11 \text{ Å}$ . На кристалле наблюдаются грани (111), ( $\overline{1}$   $\overline{1}$  1), ( $1$   $\overline{1}$   $\overline{1}$ ), ( $\overline{1}$   $\overline{1}$  1) и грани. параллельные названным. Требуется:

1) изобразить общий вид кристалла (найти облик):

2) найти символ оси зоны, содержащей грани (111) и (111);

3) найти условие принадлежности граней кристалла этой зоне;

4) определить, какие еще грани кристалла также принадлежат этой зоне;

5) изобразить проекцию решетки шпинели на плоскость (001);

6) провести след плоскости (110) и нормаль к этой плоскости, проходящую через начало координат; найти расстояние по нормали от начала координат до первой плоскости этого семейства, выраженное в ангстремах;

7) определить углы между соседними плоскостями.

1.19. У кристалла ромбической серы грань *(hkl*) лежит на пересечении осей зон  $[230]$  и  $[041]$ . Были измерены следующие углы:

51º28´ – между гранями (100) и (*hkl*);

70 º 18´ - между гранями (010) и (*hkl*).

Определить индексы и символ грани (*hkl*), угол между (001) и (*hkl*) и осевые отрезки *a* и *c,* если *b* =12,94 Å.

Указания к решению. Воспользовавшись законом Вейсса и тем, что сумма квадратов направляющих косинусов в системе ортогональных осей координат равна 1, т.е.  $cos^2 \varphi + cos^2 \xi + cos^2 \chi = 1$ , получим соотношение *h/a : k/b: l/c* = *cos φ : cos ξ : cos χ*.

1.20. Написать индексы и символ Миллера для плоскостей, содержащих узлы с кристаллографическими символами, в двух случаях: а) [[111]], [[1 1 2]], [[ 1 01]]; б) [[1 1 1]], [[010]], [[ 1 1 1]]. Найти отрезки, отсекаемые этими плоскостями на осях координат.

1.21. Определить, будут ли какие-либо из плоскостей семейства {111} нормальны к каким-либо плоскостям семейства {011}. Привести примеры.

1.22. Вычислить угол ψ между двумя направлениями в кубической решетке кристалла, которые заданы кристаллографическими символами [110] и [111].

1.23. Система плоскостей примитивной кубической решетки задана символом {111}. Определить расстояние *d* между соседними плоскостями, если параметр (элементарная трансляция) *a* решетки равен 0,3 нм.

1.24. Определить параметр *a* примитивной кубической решетки, если межплоскостное расстояние *d* для системы плоскостей, заданных символом Миллера {212}, при рентгеноструктурном измерении оказалось равным 0,12 нм.

1.25. Три системы плоскостей в примитивной кубической решетке заданы символами Миллера: а)  $\{111\}$ ; б)  $\{110\}$ ; в) $\{100\}$ . Указать, для какой системы межплоскостные расстояния *d*

1.26. Вычислить угол ψ между плоскостями в кубической решетке, заданными символами Миллера (111) и (111).

1.27. Две плоскости в кубической решетке заданы символами Миллера (010) и (011). Определить угол между плоскостями.

1.28. Направление прямой в кубической решетке задано символом Миллера [011]. Определить угол между этой прямой и плоскостью (111).

1.29. Определить угол между прямой [111] и плоскостью (111) в кубической решетке.

1.30. Плоскость в кубической решетке задана символом Миллера (011), а направление – символом [111]. Определить угол между прямой и плоскостью.

1.31. Найти угол между направлением [111] и плоскостью  $(111):$ 

а) в кубическом кристалле;

б) в тетрагональном кристалле с трансляциями *а* = 5,67 Å, *с* = 12,70 Å.

1.32. В тетрагональном кристалле  $CuFeS<sub>2</sub>$  угол между плоскостями (111) и (111) равен  $108°40'$ . Вычислить: а) отношение трансляций *а/с*; б) угол между осями зон [236] и [001].

1.33. Вычислить угол между плоскостями (100) и (1 1 0) в кремнии.

1.34. Вычислить минимальное расстояние между плоскостями  ${120}$  в кремнии. Параметр элементарной ячейки равен 5,43 Å.

1.35. Определить угол между плоскостями (110) и (1 1 2) в кремнии.

1.36. Вычислить для кубической решетки углы между направлением [123] и осями координат.

1.37. Определить угол между плоскостью (112) и направлением [111] в кристалле тетрагональной сингонии, если *a* = 2.5 Å,  $c = 3.6$  Å.

1.38. Найти угол между плоскостью (101) кристалла кубической сингонии и плоскостью, лежащей на пересечении осей зон [101] и [ 111 ].

1.39. Найти угол между плоскостью (320) кристалла кубической сингонии и плоскостью, лежащей на пересечении осей зон [0 1 2] и [1 1 0].

1.40. Вычислить угол между ребром, образованным при пересечении граней (210) и (02 1 ) кристалла кубической сингонии, и плоскостью (111).

1.41. Решетку типа алмаза можно рассматривать как комбинацию двух вставленных друг в друга и смещенных одна относительно другой на 1/4 пространственной диагонали подрешеток со структурой ГЦК. У одной подрешетки начало координат лежит в точке с координатами 000, а у другой оно сдвинуто вдоль диагонали куба на четверть ее длины. Требуется: а) написать координаты всех атомов этой элементарной ячейки; б) определить число атомов, образующих эту элементарную ячейку.

1.42. Полиморфизмом называется свойство некоторых веществ существовать в нескольких кристаллических фазах, отличающихся по симметрии структуры и свойствам. Чистое железо при атмосферном давлении имеет следующие модификации:

α-железо ↔ γ-железо ↔ δ-железо ОЦК  $\leftrightarrow$  910 ° С $\leftrightarrow$  ГЦК  $\leftrightarrow$ 1400 °С $\leftrightarrow$  ОЦК.

Рассчитать отношение плотностей железа в структурах α- и γ-железо при 910 ºС, исходя из равенства атомных радиусов обеих модификаций и свойства металлов иметь плотнейшую упаковку атомов.

1.43. Вывести математическое соотношение между параметром *а* и радиусом r несжимаемых шаров в следующих типах элементарных ячеек с плотнейшей упаковкой:

а) примитивная кубическая;
б) объемно-центрированная кубическая (ОЦК); в) гранецентрированная кубическая (ГЦК); г) структура алмаза.

1.44. У каких плоскостей в структурах ГЦК и ОЦК наиболее высокая плотность упаковки атомов? В каких направлениях указанных структур линейная плотность расположения атомов максимальна?

1.45. Параметр кубической элементарной ячейки металла, содержащей два атома, согласно данным рентгеноструктурного анализа, составляет 3.16 Å. Плотность металла -  $19,35$  г/см<sup>3</sup>. Вычислить атомную массу элемента.

1.46. Вычислить число Авогадро исходя из следующих данных: плотность золота равна 19,3 г/см<sup>3</sup>, золото кристаллизуется в гранецентрированную кубическую элементарную ячейку с параметром 0,4 нм.

1.47. Сколько атомов приходится на одну элементарную ячейку: 1) примитивной решетки кубической сингонии; 2) объемноцентрированной решетки ромбической сингонии; 3) гранецентрированной решетки кубической сингонии; 4) базоцентрированной решетки ромбической сингонии; 5) примитивной решетки гексагональной сингонии; 6) гексагональной структуры с плотной упаковкой.

1.48. Определить число элементарных ячеек кристалла объемом 1 м 3 : 1) хлористого цезия (решетка ОЦК); 2) меди (решетка ГЦК); 3) кобальта, имеющего гексагональную структуру с плотнейшей упаковкой.

1.49. Изучение кристалла хлорида натрия с помощью рентгеноструктурного анализа показало, что он представляет собой гранецентрированную кубическую решетку с расстоянием между ионами натрия и хлора, равным 0, 2814 нм. Плотность кристалла составляет 2,165 г/см<sup>3</sup>. Вычислить число Авогадро.

1.50. Определить период идентичности *l* вдоль прямой [111] в решетке кристалла *NaC* . Плотность указана в задаче 1.49.

1.51. Рассчитать следующие параметры структуры кремния: 1) число атомов, содержащихся в элементарной ячейке; 2) атомный радиус элемента, полагая что длина ребра элементарной ячейки кристалла составляет 0,54 нм; 3) число атомов кремния в 1 см<sup>3</sup>; 4) концентрацию валентных электронов в 1 см<sup>3</sup>.

1.52. Длина ребра куба в элементарной ячейке кристалла алмаза составляет 0,365 нм. Найти расстояние между двумя ближайшими соседними атомами и концентрацию атомов в 1 см $^3.$ 

1.53. Найти зависимость расстояния между двумя ближайшими атомами от параметра *a* для ГЦК и ОЦК элементарных ячеек.

1.54. Вычислить плотность кристалла неона (при 20 К), полагая, что его решетка гранецентрированная кубической сингонии. Постоянная *a* при той же температуре равна 0,452 нм.

1.55. Найти плотность кристалла стронция, если известно, что его решетка гранецентрированная кубической сингонии, а расстояние *d* между ближайшими соседними атомами равно 0,43 нм.

1.56. Определить относительную атомную массу кристалла, если известно, что расстояние *d* между ближайшими соседними атомами составляет 0,304 нм. Решетка кристалла ОЦК, плотность – 534 кг/м<sup>3</sup>.

1.57. Найти постоянную решетки *a* и расстояние между ближайшими соседними атомами кристалла *d*: 1) алюминия (решетка ГЦК); 2) вольфрама (решетка ОЦК).

1.58. Определить постоянные *a* и *c* решетки кристалла магния, который представляет собой гексагональную структуру с плотнейшей упаковкой. Плотность кристаллического магния равна 1,74 г/см<sup>3</sup>.

1.59. Вычислить постоянную *a* решетки кристалла бериллия, который представляет собой гексагональную структуру с плотнейшей упаковкой атомов. Параметр *c* решетки равен 0,359 нм, плотность .<br>составляет 1,82 г/см<sup>3</sup>.

1.60. Найти плотность кристалла гелия (при 2 К), который представляет собой гексагональную структуру с плотнейшей упаковкой. Постоянная решетки, определенная при той же температуре, равна 0,357 нм.

1.61. Зная плотность меди 8,9 г/см<sup>3</sup> , вычислить параметр *a* ее кристаллической решетки.

1.62. Параметр кристаллической решетки меди равен 0,361 нм. Написать символ Миллера для системы плоскостей, плотность расположения атомов в которых максимальна. Вычислить эту плотность, выразив ее в количестве атомов, приходящихся на 1 см<sup>2</sup>.

1.63. Рассчитать теоретическую плотность кристалла *NaCl,* если постоянная элементарной ячейки составляет 0,5628 нм. В элементарную ячейку входят четыре иона натрия и четыре иона хлора.

1.64. В орторомбической структуре все ребра элементарной ячейки взаимно перпендикулярны, но не равны между собой по длине. Начертить плоскость (321) и направление [321]. Найти угол между направлением [321] и нормалью к плоскости (321), если длины ребер элементарной ячейки относятся как 1 : 1 : 2.

1.65. Рассчитать «угол между связями» в структуре твердого германия.

1.66. Рентгеновские лучи с медного анода имеют длину волны  $\lambda = 1.537 \text{ Å}$ . Попадая на кристалл алюминия, они вызывают дифракцию от плоскостей (111) под углом Вульфа-Брегга θ = 41,13º . Алюминий имеет структуру ГЦК, плотность 2,699 г/см<sup>3</sup>, атомную массу – 26,98 г∙моль-1 . По этим экспериментальным данным рассчитать число Авогадро (число атомов в 1 моле вещества).

1.67. Получена рентгенограмма вращения с монокристалла тетрагональной сингонии. Длина волны рентгеновского излучения равна 1,542 Å; пучок рентгеновских лучей перпендикулярен к оси вращения, которая является осью этого кристалла. Радиус камеры 3 см, длина 10 см. На нулевой слоевой линии наблюдаются рефлексы на расстояниях 0,54; 0,75; 1,08; 1,19; 1,52; 1,63; 1,71 и 1,97 см от места выхода прямого пучка, т.е. от центра пленки. Расстояние первой слоевой линии от нулевой линии составляет 0,66 см.

Проиндицировать наблюдаемые на нулевой слоевой линии рефлексы, вычислить параметры элементарной ячейки кристалла и расстояние каждой наблюдаемой слоевой линии от нулевой линии рентгенограммы вращения.

1.68. Рентгенограмма металлического порошка получена в рентгеновской камере Дебая-Шерера на излучении молибдена  $K_a$  ( $\lambda$  =  $= 0.7107$  Å). Для первых шести наблюдаемых линий дебаевские углы  $\theta$ оказались равными 7.35; 7,82; 8,33; 10,70; 12,80 и 13,90º.

Определить тип кристаллической решетки и проиндицировать (найти символы) наблюдаемые линии. Вычислить атомную массу вещества, если его плотность составляет  $1,74$  г/см<sup>3</sup>. Единицу атомной массы принять за 1,660·10<sup>-24</sup> г.

1.69. На дебаеграмме некоторого кубического кристалла, полученной на излучении меди  $K_a$  ( $\lambda = 1.542$  Å), наблюдаются линии под углами Брегга θ:12,3; 14,1; 20,2; 24,0; 25,1; 29,3; 32,2 и 33,1º.

Определить символы плоскостей, которые вызвали появление указанных линий на дебаеграмме. Найти число структурных единиц в одной элементарной ячейке, выяснить, является ли эта решетка примитивной, гранецентрированной или объемно-центрированной, вычислить длину ребра ячейки. Плотность вещества равна 8,31 г/см<sup>3</sup>, атомная масса составляет 312. Единицу атомной массы принять за  $1,660 \cdot 10^{-24}$  г.

1.70. Электроны, подобно рентгеновским лучам, могут быть использованы для наблюдения дифракции в кристаллах. При какой энергии электронов они будут отражаться от плоскостей (100) кристалла с параметром решетки 4 Å, если угол Вульфа-Брегга равен 45º?

1.71. Через площадь кристалла 1  $cm<sup>2</sup>$  проходят  $10<sup>6</sup>$ прямолинейных краевых дислокаций. На какое расстояние переместится каждая дислокация, если нагреть кристалл от 0 до 1000 К? Энергия активации дислокации составляет 1 эВ, а постоянная решетки – 2 $\AA$ .

### **2. ОСНОВЫ КВАНТОВОЙ МЕХАНИКИ И СТАТИСТИЧЕСКОЙ ФИЗИКИ**

2.1. Пользуясь распределением Ферми-Дирака, рассчитать при *Т* = 300 К вероятность заполнения электроном энергетического уровня, расположенного: 1) выше уровня Ферми на а) 0,1эВ, б) 1.0 эВ; 2) ниже уровня Ферми на 0,1 эВ.

2.2. Как и во сколько раз изменится вероятность заполнения электроном энергетического уровня в металле, если уровень расположен на 0,1 эВ ниже уровня Ферми и температура повысится от 200 до 300 К?

2.3. Определить температуру идеального газа, средняя энергия частиц которого равна средней энергии свободных электронов в металле при *Т* = 0 К с уровнем Ферми, равным 6 эВ.

2.4. Найти разницу энергий (в единицах *kT* ) электрона, энергия которого соответствует уровню Ферми, и электронов, находящихся на уровнях, вероятности заполнения которых равны 0,2 и 0,8.

2.5. Определить долю свободных электронов в металле при *Т*  $= 0$  К, энергия которых отличается от максимальной менее чем на 50  $\frac{0}{6}$ 

2.6. Металлический образец объемом 1 см<sup>3</sup> находится при  $T =$ 0 К. Уровень Ферми соответствует 5 эВ. Найти концентрацию свободных электронов, импульс которых отличается от максимального не более чем на 10 %.

2.7. Определить температуру, при которой в твердом проводнике вероятность найти электрон с энергией выше уровня Ферми на 0,5 эВ составляет 2 %.

2.8. На грань кристалла под углом 40 º к плоскости поверхности падает параллельный пучок электронов, движущихся с одинаковой скоростью. Определить скорость электронов, если они испытывают интерференционное отражение первого порядка. Расстояние между атомными плоскостями кристалла составляет 2 Å.

2.9. Найти долю тяжелых дырок в полной концентрации дырок собственного германия, приняв эффективную массу тяжелых дырок, равной 0,34 *m0*, а легких – 0,04 *m0*.

2.10. На сколько надо повысить температуру по сравнению с 300 К, чтобы концентрация свободных электронов в собственном германии увеличилась в 2 раза? Температурной зависимостью эффективной плотности состояний в этой задаче пренебречь.

2.11. Показать, что вероятность того, что состояние с энергией, превышающей уровень Ферми на величину Δ*Е*, будет занято, в точности совпадает с вероятностью иметь свободное состояние, энергия которого меньше значения энергии Ферми на эту же величину Δ*Е*.

2.12. Кинетическая энергия электрона в атоме водорода составляет около 10 эВ. Используя соотношение неопределенностей, оценить минимальные линейные размеры атома.

2.13. В германии часть атомов замещена атомами сурьмы. Рассматривая электрон примесного атома, не участвующий в ковалентной связи, по модели Бора, оценить энергию его связи и эффективный радиус орбиты.

2.14. Вычислить вероятность нахождения электрона на уровнях  $E_F$  + + 0,1 эВ и  $E_F$  - 0,1 эВ при температурах 0, 150, 300 и 1000 К. Результаты представить в форме таблицы и в виде графика.

2.15. Вычислить эффективную плотность состояний в зоне проводимости и в валентной зоне кремния при комнатной температуре. Считать, что эффективные массы носителей выражаются через массу электрона следующим образом:  $m_n^* = 1,1$   $m_0$ ;  $m_p^* = 0,56$   $m_0$ .

2.16. Рассчитать эффективную плотность состояний в зоне проводимости германия при температурах 10 и 100 К.

2.17. Какова будет ошибка, если заменить распределение Ферми-Дирака распределением Максвелла-Больцмана при расчете вероятности заполнения энергетического уровня, лежащего выше уровня Ферми на 4 *kT*, ниже на *2 kT*?

2.18. Ширина запрещенной зоны чистого полупроводника составляет 1 эВ. Вычислить вероятность заполнения электроном уровня вблизи дна зоны проводимости при температурах 0 и 290 К.

2.19. Оценить величину неопределенности в измерении значения импульса частицы массой в 1 г, положение центра которой ограничено областью пространства диаметром 10-6 м. Чему равна минимальная энергия, которой могла бы обладать такая частица?

2.20. Рассматривая движение частицы в трехмерном потенциальном ящике, получить выражение для расчета числа состояний, энергии которых меньше некоторой заданной *Е* \* . У к а з а н и е. Необходимо в *k*-пространстве построить сферу радиусом *Е* \* и найти число возможных значений *k* внутри одного октанта этой сферы.

2.21. Вычислить значение энергии Ферми при температуре абсолютного нуля для валентных электронов натрия и лития. Почему значение энергии Ферми не зависит от размера образца металла? Эффективную массу электрона принять равной массе покоя.

2.22. Энергия электрона в валентной зоне гипотетического металла иллия с примитивной кубической решеткой имеет вид:  $E = Ak^2 + B$ , где  $A = 10^{-38}$  Дж⋅м<sup>2</sup>,  $B = -12$  эВ,  $k = 2\pi/\lambda$ . Энергия ионизации свободного атома составляет 1 эВ, валентная зона является  $p$ -зоной и состояния вплоть до  $ka = (2\pi^2)^{1/3}$  заполнены  $(a -$ параметр ребра кристалла, равный 2Å). Вычислить: а) отношение *m \* /m;* б) число валентных электронов, приходящихся на один атом металла.

## **3. РАСЧЕТ КОНЦЕНТРАЦИИ НОСИТЕЛЕЙ ЗАРЯДА В СОБСТВЕННЫХ И ПРИМЕСНЫХ ПОЛУПРОВОДНИКАХ. ЗАКОН ДЕЙСТВУЮЩИХ МАСС**

3.1. Во сколько раз и как изменится концентрация электронов в беспримесном кремнии при его нагревании от 300 до 350 К?

3.2. Во сколько раз и как изменится концентрация дырок в собственном германии при охлаждении его от 300 до 200 К?

3.3. При температуре 300 К концентрация электронов в собственном полупроводнике составляла  $2 \cdot 10^{14}$  см<sup>-3</sup>, а при 350 К увеличилась до 6,4·10<sup>15</sup> см<sup>-3</sup>. Определить ширину запрещенной зоны материала без учета температурной зависимости эффективной плотности состояний в разрешенных зонах.

3.4. В германии *n-*типа концентрация донорной примеси составляет  $10^{18}$  см<sup>-3</sup>. Считая, что все атомы примеси ионизированы, найти концентрацию дырок при температуре 300 К.

3.5. Кристалл кремния содержит в качестве легирующей примеси 10-4 атомных процента мышьяка. Затем он равномерно легируется примесью фосфора с концентрацией  $3 \cdot 10^{16}$  см<sup>-3</sup> и и после этого равномерно легируется примесью бора с концентрацией  $10^{18}$  см 3 . Последующий отжиг полностью активирует все примеси. Определить: а) какой тип проводимости будет иметь образец кремния; б) чему будет равна результирующая концентрация основных и неосновных носителей заряда. Концентрация атомов кремния составляет 5 $\cdot 10^{22}$  см<sup>-3</sup>.

3.6. Определить концентрацию электронов и дырок в германии при 300 К для двух случаев: 1) полупроводник легирован примесью мышьяка с концентрацией  $10^{17}$  см<sup>-3</sup>, 2) полупроводник легирован примесями мышьяка с концентрацией  $10^{18}$  см<sup>-3</sup> и индия с концентрацией 3,5 $\cdot 10^{18}$  см<sup>-3</sup>. Считать, что все атомы примесей ионизированы.

3.7. В кремнии содержится 2⋅10<sup>-5</sup> атомных процента примеси фосфора. Считая, что концентрация электронов определяется полностью ионизированными атомами донорной примеси, определить концентрацию электронов и дырок, а также удельное сопротивление полупроводника. Концентрация атомов в кристалле составляет  $5.10^{22}$ cм<sup>-3</sup>.

3.8. Вычислить удельное сопротивление германия *p*-типа с концентрацией дырок, равной  $3 \cdot 10^{20}$  м<sup>-3</sup>. Сравнить полученное значение с удельным сопротивлением германия *n*-типа при той же концентрации электронов.

3.9. Найти удельное сопротивление собственного кремния при температуре 300 К. Вычислить удельное сопротивление того же полупроводника после введения донорной примеси с концентрацией 3,5∙10<sup>14</sup> см<sup>-3</sup>.

3.10. Вычислить концентрацию дырок в германии, содержащем  $10^{15}$  см<sup>-3</sup> примеси фосфора и 5 $\cdot 10^{14}$  см<sup>-3</sup> примеси бора при комнатной температуре.

3.11. Образец полупроводника *n*-типа находится в состоянии термодинамического равновесия при комнатной температуре и характеризуется следующими параметрами: удельное сопротивление равно 5 Ом∙см; подвижность электронов 1600 см<sup>2</sup>/В∙с; подвижность дырок 600 см<sup>2</sup>/В∙с; собственная концентрация носителей заряда 1,4⋅10<sup>10</sup> см<sup>-3</sup>; эффективная плотность состояний в зоне проводимости  $10^{19}$  см<sup>-3</sup>. Определить: а) концентрации электронов и дырок; б) положение уровня Ферми; в) вероятность событий, состоящих в том, что донорный уровень занят и свободен, если  $Ec-E_D = 0.05$  э $B$ .

3.12. Определить вероятность занятости уровня с энергией на 0,063 эВ превосходящей уровень Ферми в беспримесном кремнии при температуре 1000 К.

3.13. Подсчитать число электронов на единицу объема в зоне проводимости собственного кремния при температуре 300 К.

# **4. ЗАВИСИМОСТЬ КОНЦЕНТРАЦИИ СВОБОДНЫХ НОСИТЕЛЕЙ ЗАРЯДА И ПОЛОЖЕНИЯ УРОВНЯ ФЕРМИ**

#### **В ПОЛУПРОВОДНИКАХ ОТ ТЕМПЕРАТУРЫ**

4.1. Рассчитать положение уровня Ферми в германии электронного типа проводимости при температуре 300 К и концентрации донорной примеси: а)  $10^{15}$ ;  $610^{17}$   $cm^{-3}$ . Изобразить зонные диаграммы.

4.2. Найти положение уровня Ферми в кремнии при температуре 500 К и следующих концентрациях примесей: 1)  $10^{23}$ атомов бора в 1 м<sup>3</sup>; 2)  $10^{22}$  атомов сурьмы в 1 м<sup>3</sup>. Энергии ионизации примесей:  $\Delta E_b = 0.041$  эВ:  $\Delta E_b = 0.039$  эВ. Изобразить зонные диаграммы.

4.3. Найти равновесную концентрацию электронов и дырок, а также положение уровня Ферми относительно середины запрещенной зоны и дна зоны проводимости в кремнии, содержащем 8∙10<sup>16</sup> см<sup>-3</sup> атомов мышьяка и 2∙10<sup>16</sup> см-3 атомов бора. Энергии ионизации примесей: Δ*EAs*=0,054 эВ; Δ*EB*=0,045 эВ. Изобразить зонную диаграмму полупроводника в масштабе.

4.4. Найти концентрации электронов и дырок , а также положение уровня Ферми относительно середины запрещенной зоны в германии, находящемся в состоянии термодинамического равновесия, при следующих значениях температуры: 0, 100, 200, 300 и 400 К. Кристалл легирован акцепторными атомами с концентрацией  $10^{15}$  см  $^{-1}$ 3 . Считать, что при Т=100 К ионизированы 50 % ,а при более высоких температурах – 100 % примесных атомов. Изобразить зонные диаграммы.

4.5. Определить энергию ионизации донорной примеси в кремнии с удельным сопротивлением, равным 5000 Ом∙см, полагая, что при температуре *Т*=200 К ионизировано 60 % донорной примеси.

4.6. Концентрация атомов в кристалле германия равна  $4.4 \cdot 10^{28}$  $CM^{-3}$ ,

 $E_C - E_D = 0.01$  эВ. Определить положение уровня Ферми при температуре 300 К, если на  $10^6$  атомов германия приходится 1 атом примеси. Изобразить зонную диаграмму в масштабе.

4.7. Найти положение уровня Ферми в германии, содержащем  $10^{23}$  атомов мышьяка и 5⋅10<sup>22</sup> атомов галлия в 1 м<sup>3</sup> при температурах 10 и 300 К. Донорный уровень мышьяка расположен на 0,013 эВ ниже дна зоны проводимости. Изобразить зонные диаграммы полупроводника при указанных температурах.

4.8. В кристалле кремния на каждые  $10^8$ атомов полупроводника приходится 1 атом акцепторной примеси. Найти положение уровня Ферми относительно потолка валентной зоны при

комнатной температуре. Решить задачу при условии, что на каждые 10<sup>3</sup> атомов кремния приходится 1 атом акцепторной примеси. При какой концентрации акцепторной примеси уровень Ферми совпадает с потолком валентной зоны?

4.9. Определить положение уровня Ферми при комнатной температуре для полупроводникового соединения *InSb*, если ширина его запрещенной зоны составляет 0,4 эВ, а отношение эффективной массы дырки к эффективной массе электрона равно 2. Изобразить зонную диаграмму собственного полупроводника.

4.10. Образец кремния электронного типа проводимости имеет при комнатной температуре удельное сопротивление, равное 5 Ом∙см. Найти для состояния термодинамического равновесия концентрацию дырок при температурах 27, 100 и 500 ºС.

4.11. Кристалл кремния электронного типа проводимости равномерно легирован примесью мышьяка с концентрацией  $10^{16}$  см<sup>-3</sup>, а кристалл кремния дырочного типа проводимости равномерно легирован примесью бора с концентрацией  $10^{15}$  см<sup>-3</sup>. Для каждого образца полупроводникового материала определить:

а) равновесную концентрацию неосновных носителей заряда при 300 К, предполагая, что все примеси полностью ионизированы;

б) положение уровня Ферми относительно края валентной зоны в каждом материале при 300 К; положение уровня Ферми при условии, что оба типа примесей имеются в одном образце;

в) температуру, при которой ионизирована половина примесных атомов;

г) температуру, при которой собственная концентрация превышает примесную в 10 раз. Для задания б) изобразить зонные диаграммы.

4.12. Рассчитать значения максимума уровня Ферми в запрещенной зоне полупроводника и соответствующей ему температуры при концентрации донорной примеси, равной  $10^{16}$  см <sup>3</sup>; энергии ионизации доноров, равной 0,02 эВ и  $m_n^* = 0, 3m_0$ .

4.13. Определить критическую концентрацию донорной примеси, выше которой наступает вырождение полупроводника при  $m_n^* = 0, 2m_0$ ;  $\Delta E_D = 0.01$  эВ.

4.14. Найти концентрации электронов и дырок, а также положение уровня Ферми для германия, содержащего 5 $\cdot 10^{22}$  м<sup>-3</sup> атомов мышьяка при 40 и 500 К. Энергия ионизации примеси составляет 0,013 эВ. Изобразить зонные диаграммы.

4.15. При температуре 300 К удельное сопротивление беспримесного полупроводника составляло 10 Ом∙м, а при 400 К оказалось равным 0,3 Ом∙м. Найти ширину запрещенной зоны материала.

4.16. Во сколько раз и как изменится концентрация дырок в собственном германии при его охлаждении от 300 до 200 К?

4.17. При комнатной температуре концентрация дырок в полупроводнике равна  $10^{14}$  см<sup>-3</sup>, а концентрация электронов - 5∙ $10^{13}$  см $\bar{ }$ 3 . Во сколько раз и как изменится удельное сопротивление кристалла, если провести дополнительное легирование акцепторной примесью с<br>концентрацией 5:10<sup>14</sup> см<sup>-3</sup>? Считать примеси полностью концентрацией ? Считать примеси полностью ионизированными, подвижности электронов и дырок – равными. Изобразить зонные диаграммы полупроводника до и после дополнительного легирования.

4.18. Рассчитать положение уровня Ферми в собственном кремнии при 700 К, если эффективная масса электрона в 5 раз больше эффективной массы дырки. Изобразить зонную диаграмму.

4.19. Какова ширина запрещенной зоны беспримесного полупроводника, если после нагревания от 100 до 400 К его электропроводность увеличилась в 820 раз?

4.20. В вырожденном полупроводнике концентрация свободных электронов равна  $8.10^{25}$  м<sup>-3</sup>. Найти положение уровня Ферми, приняв

*mn \** = 0.33*m0*. Изобразить зонную диаграмму.

4.21. Найти температуру, при которой уровень Ферми занимает максимальное положение в полупроводнике электронного типа проводимости с концентрацией донорной примеси  $10^{19}$  см<sup>-3</sup>, если эффективная масса электрона составляет половину массы покоя.

4.22. Найти число атомов пятивалентной примеси на единицу объема кремния, необходимое для сдвига уровня Ферми к дну зоны проводимости при комнатной температуре.

4.23. При какой концентрации свободных электронов в кристалле температура вырождения электронного газа в нем равна 0 ºС?

#### **5. КИНЕТИЧЕСКИЕ ЯВЛЕНИЯ В ТВЕРДЫХ ТЕЛАХ**

5.1. Вычислить ширину запрещенной зоны теллура, если после нагревания от 300 до 400 К его электропроводность увеличилась в 5,2 раза.

5.2. Образец кремния находится при комнатной температуре. Вычислить: а) удельное сопротивление собственного полупроводника; б) удельное сопротивление примесного полупроводника, если концентрация донорных атомов составляет 3,5 $\cdot 10^{14}$  см<sup>-3</sup>.

5.3. К пластине длиной 5 см, изготовленной из чистого кремния, приложено напряжение 50 В. За какое время электрон пройдет через весь образец (осуществится перенос заряда, эквивалентного одному электрону)?

5.4. Вычислить скорость дрейфа электронов и дырок в германии при комнатной температуре в поле напряженностью 1000  $B/M$ 

5.5. Кристалл кремния электронного типа проводимости при комнатной температуре имеет удельное сопротивление 10 Ом∙см. Найти скорость дрейфа дырок и электронов при плотности тока 1 м $A/cm<sup>2</sup>$ .

5.6. Вычислить отношение дрейфовых токов электронов и дырок при комнатной температуре: а) для собственного германия; б) собственного кремния; в) кремния n-типа с удельным сопротивлением 5 Ом∙см; в) кремния *p*-типа с удельным сопротивлением 5 Ом∙см.

5.7. Полупроводниковый кристалл прямоугольной формы размерами  $0.2x0.2x0.05$  см содержит  $10^{21}$  свободных электронов в 1 м<sup>3</sup>

при комнатной температуре. К двум противоположным узким граням приложено напряжение 20 В. Вычислить величину тока, полагая подвижность носителей заряда, равной  $0,\!03\;$ м $^2\!/\mathrm{B}\!\cdot\!\mathrm{c}.$ 

5.8. В образце полупроводника действуют два механизма рассеяния носителей заряда. Если бы действовал только первый механизм, то подвижность была бы равна 800 см<sup>2</sup>/В∙с. Если бы действовал только второй механизм, то подвижность была бы равна 200 см<sup>2</sup>/В∙с. Какова подвижность носителей заряда с учетом обоих механизмов рассеяния?

5.9. Беспримесный кремний при комнатной температуре имеет удельное сопротивление, равное 2000 Ом∙м. Рассчитать концентрации носителей заряда. Найти, какую часть электропроводности составляет электронная.

5.10. Найти минимально возможную удельную электропроводность кремния при комнатной температуре. Рассчитать концентрации электронов и дырок для найденного значения удельной электропроводности.

5.11. Вычислить отношение полного тока электронной проводимости к полному току дырочной проводимости: а) в чистом германии; б) в германии *p*-типа с удельным сопротивлением 0,005 Ом∙м.

5.12. Удельное сопротивление образца кремния электронного типа проводимости составляет 7500 Ом∙см при температуре 50 К, а концентрация донорных атомов равна 5·10<sup>15</sup> см<sup>-3</sup>. Рассчитать энергию ионизации донорной примеси, если известно, что указанная температура соответствует участку примесной проводимости полупроводника.

5.13. Представим себе атомы в кристалле шариками, связанными между собой пружинами. Пусть атом меди на пружине, обладающей коэффициентом жесткости, эквивалентным частоте колебаний  $10^{13}$  с<sup>-1</sup>, находится в положении максимального удаления от связанного с ним другого атома меди. Найти значение «нулевой» амплитуды колебаний. Из условия задачи следует, что атомы в реальном кристалле никогда не находятся точно в узлах решетки даже

при нулевой температуре, а участвуют в случайных движениях, источником которых является действие принципа неопределенности.

5.14. Исходя из условия предыдущей задачи, найти соотношение между коэффициентом жесткости пружины и массой атома, такое, чтобы амплитуда «нулевых колебаний» была по порядку величины равна параметру кристаллической решетки 4Å. Твердое тело такого рода не сможет сохранять свою решеточную структуру и даже при температуре абсолютного нуля останется в жидком состоянии. К числу таких веществ, по-видимому относится гелий. Атомы гелия обладают малой массой, сила химической связи между атомами слаба; даже при температурах, близких к абсолютному нулю, амплитуда «нулевых колебаний» близка по величине к расстоянию между атомами.

5.15. Для образца твердого тела длиной *L* фонон с наибольшей длиной волны  $\lambda_{\text{макс}}$  определяется соотношением  $\lambda_{\text{MASC}} = 2L$ . У фонона с самой короткой длиной волны ее значение определяется как  $\lambda_{\text{num}} = c/v$ , где *с* – скорость звука в твердом теле, *v* – эйнштейновская частота колебаний кристаллической решетки. Рассчитать приближенное значение минимальной длины волны для типичного металла. Сравнить найденное значение со средним межатомным расстоянием в твердом теле, приблизительно равным 3 Å.

5.16. Оценить максимальные значения энергии и импульса фонона в образце меди с параметром элементарной ячейки *a* = 30 нм, при скорости распространения колебаний кристаллической решетки, равной 4 км/с.

5.17. Определить усредненную скорость звука в кристалле, характеристическая температура которого равна 300 К. Межатомное расстояние в кристалле равно 25 нм.

5.18. Определить приближенно скорость звука в кристалле алмаза, зная, что дебаевская температура алмаза равна 1860 К, а среднее расстояние между атомами составляет 1,54 Å.

5.19. Показать, что при высоких температурах квантовое выражение для средней энергии гармонического осциллятора переходит в классическое.

5.20. Найти и выразить в электрон-вольтах энергию фонона, соответствующую максимальной частоте Дебая, если характеристическая температура равна 250 К.

5.21. Определить квазиимпульс фонона, соответствующего частоте  $\omega$ =0,1 $\omega_{\text{max}}$ , где  $\omega_{\text{max}}$  – максимальная частота колебаний кристаллической решетки. Усредненная скорость звука в кристалле равна 1380 м/с, температура Дебая соответствует 100 К. Дисперсией звуковых волн в кристалле пренебречь.

5.22. Длина волны фонона, соответствующего  $\omega = 0.01 \omega_{\text{max}}$ , равна 52 нм. Пренебрегая дисперсией звуковых волн, определить характеристическую температуру Дебая, если усредненная скорость звука в кристалле равна 4,8 км/с.

5.23. Вычислить усредненную скорость фононов (скорость звука) в серебре. Известны: модуль продольной упругости (модуль Юнга) *Е*=74 ГПа; модуль поперечной упругости (модуль сдвига) *G*= 27 ГПа; плотность серебра  $p=10,5$  г/см<sup>3</sup>.

5.24. Характеристическая температура золота равна 170 К, плотность - 19,3 г/см<sup>3</sup>, параметр кристаллической решетки - 30 нм. Определить модуль продольной упругости кристалла (модуль Юнга).

5.25. Среднее время жизни электрона в образце германия электронного типа проводимости составляет при комнатной температуре 10-12 с. Определить, насколько увеличится кинетическая энергия электрона за время свободного пролета в электрическом поле напряженностью  $10^5$  В/м. Какова напряженность электрического поля, необходимая для того, чтобы за время свободного пролета электрона в этом поле сообщить ему кинетическую энергию, достаточную, чтобы «выбить» электрон: а) с донорного уровня; б) из валентной зоны и «перебросить» его в зону проводимости. Для простоты принять эффективную массу электрона равной массе покоя.

5.26. Определить максимальную частоту собственных колебаний атомов в кристалле золота.

5.27. Оценить скорость распространения акустических колебаний в кристаллической решетке алюминия, характеристическая температура которого составляет 396 К.

5.28. Классическая теория дает значение удельной теплоемкости, равное 6 кал/моль∙К. Используя это значение рассчитать тепловую энергию одного моля металла при 300 К.

5.29. Дебаевская температура для золота составляет примерно 170 К. Оценить значение тепловой энергии одного моля золота при 300 К и сравнить с результатом, полученным в предыдущей задаче. Какова величина ошибки при расчете по классической теории?

5.30. Определить характеристическую температуру кристалла, теплоемкость которого составляет 217 Дж/кмоль∙град при температуре 14 К.

5.31. Удельные теплоемкости свинца и алюминия при постоянном объеме и температуре, равной 20 ºС, составляют 126 и 896 Дж/кг∙град соответственно. Выполняется ли для указанных твердых тел закон Дюлонга-Пти? Вычислить для каждого из металлов молярные теплоемкости и сравнить их со значениями, получаемыми по закону Дюлонга-Пти.

5.32. Найти частоту тепловых колебаний атомов серебра по модели Эйнштейна, если характеристическая температура кристалла составляет 165 К.

5.33. Определить относительную погрешность, которая будет допущена, если при вычислении молярной теплоемкости кристалла вместо значения, даваемого моделью Эйнштейна при характеристической температуре, воспользоваться значением, получаемым по закону Дюлонга-Пти.

5.34. Молярная теплоемкость кристалла с одномерной решеткой выражается формулой

$$
C_M = 3R \left( 2 \frac{T}{T_D} \int_{0}^{T_D/T} \frac{xdx}{e^x - 1} - \frac{T_D/T}{e^{T_D/T'} - 1} \right).
$$

Найти предельное выражение для *С<sup>М</sup>* при низких температурах (*Т<<TD*). Известно значение интеграла

$$
\int_{0}^{\infty} \frac{x}{e^x-1} dx = \frac{\pi}{6}.
$$

5.35. Молярная теплоемкость кристалла с двумерной решеткой выражается формулой:

$$
C_M = 3R \big(6\bigg(\frac{T}{T_D}\bigg)^2 \int\limits_{0}^{T_D/T} \frac{x^2 dx}{e^x - 1} - \frac{2(T_D/T)}{e^{T_D/T} - 1}\bigg).
$$

Найти предельное выражение молярной теплоемкости кристалла при низких температурах  $(T \le T_D)$ . Известно значение интеграла

$$
\int_{0}^{\infty} \frac{x^2 dx}{e^x - 1} = 2,405.
$$

5.36. Определить относительную погрешность, которая будет допущена при вычислении теплоемкости кристалла, если вместо значения, вычисленного в соответствии с моделью Дебая при характеристической температуре, воспользоваться значением, полученным по закону Дюлонга-Пти.

5.37. Теплоемкость серебра при 10 К составляет 199 Дж/моль∙град. Определить характеристическую температуру.

5.38. Найти максимальную частоту собственных колебаний атомов в кристалле железа, если при температуре 20 К его удельная теплоемкость равна 2,7 мДж/г∙град.

5.39. Вычислить электронную теплоемкость *С*эл для меди при 2 и 1000 К. Полученные значения сравнить с теплоемкостью кристаллической решетки при тех же температурах. Характеристическая температура меди равна 316 К.

Примечание. Электронная теплоемкость металла *Сэл* <sup>=</sup>*γТ,* где *γ* –коэффициент пропорциональности. Для меди *γ* = 7,28 Дж/моль∙град<sup>2</sup> .

5.40. Вычислить максимальную частоту колебаний кристаллической решетки твердого тела, если известно, что при температуре 20 К его молярная теплоемкость равна 1,7 Дж/моль∙град.

5.41.Рассматривая кристалл как сосуд, содержащий фононный газ, и используя приближения теории теплоемкости Дебая, показать, что для температур, значительно превышающих температуру Дебая, число акустических фононов в единице объема составляет  $9NT/2T_D$ (где *N* – число атомов решетки в единице объема,  $T_D$  – температура Дебая).

5.42. Для твердых тел, в которых рассеяние на акустических фононах является основным механизмом рассеяния, показать, что при температурах, превышающих температуру Дебая, подвижность электронов (а значит, для постоянной концентрации носителей и электропроводность) должна быть пропорциональна *Т* –1 в металлах и *Т* -3/2 в полупроводниках.

5.43. Полагая, что рассеяние происходит на акустических колебаниях кристаллической решетки, найти величину термо-э.д.с. в германии, содержащем  $6 \cdot 10^{15}$  см<sup>-3</sup> мелких акцепторов, при температуре 200 К. Энергия ионизации примеси составляет 0,01 эВ.

5.44. Коэффициент термо-э.д.с. пары хромель (90 % *Ni* + 10 % *Cr*) – копель (44 %  $Ni + 56$  % *Cu*) равен 80 мкВ/К. Определить ЭДС термопары при разности температур горячего и холодного спаев, равной 400 К.

5.45. Коэффициент термо-э.д.с. пары железо- золото составляет 62 мкВ/К. Определить отношение концентраций свободных электронов в этих металлах.

5.46. Концентрация электронов проводимости в меди в 1,7 выше, чем в константане (60 %  $Cu + 40$  %  $Ni$ ). Определить коэффициент термо-э.д.с. пары медь-константан.

5.47. Оценить величину «фононной» термо-э.д.с.ЭДС в германии *n*-типа при температуре 20 К, полагая, что подвижность электронов в основном определяется рассеянием на акустических колебаниях кристаллической решетки и равна 4·10<sup>5</sup> см<sup>2</sup>/В·с, а рассеяние фононов происходит на стенках образца. Поперечный размер образца составляет 1 мм, а скорость звука 5 $\cdot 10^5$  см/с.

5.48. Образец германия электронного типа проводимости толщиной 1 мм с концентрацией электронов  $10^{20}$  м<sup>-3</sup> помещен в магнитное поле с индукцией 0,1 Тл. Определить величину э.д.с. Холла при токе 1 мА, протекающем через образец.

5.49. Удельная электропроводность и коэффициент Холла арсенида индия соответственно равны 4·10<sup>2</sup> Ом<sup>-1</sup>·м<sup>-1</sup> и 10<sup>-2</sup> м<sup>3</sup>/Кл. Считая, что проводимость осуществляется зарядами одного знака, определить их концентрацию и подвижность.

5.50. Удельное сопротивление монокристалла кремния дырочного типа проводимости при комнатной температуре составляет 9∙10<sup>-4</sup> Ом∙м, подвижность дырок равна 0,04 м<sup>2</sup>/В∙с. Найти значение коэффициента Холла.

5.51. К образцу полупроводникового материала приложено магнитное поле с индукцией 0,5 Тл. Коэффициент Холла и удельное сопротивление полупроводника соответственно равны - 3,66 $\cdot 10^{-4}$  м $^3$ /Кл и 8,93∙10-3 Ом∙м. Найти угол Холла.

5.52. Вычислить коэффициент Холла для кристалла германия, содержащего  $10^{23}$  м<sup>-3</sup> атомов индия и  $10^{24}$  м<sup>-3</sup> атомов сурьмы при комнатной температуре.

5.53. Имеется образец германия с поперечным сечением 0,1 x 0,2 см и концентрацией легирующей примеси, равной  $10^{17}$  см<sup>-3</sup>. Вдоль образца протекает ток 0,6 А. Перпендикулярно к направлению тока действует магнитное поле с индукцией 0,5 Тл. Вычислить напряжение Холла между контактами к узким сторонам боковой поверхности образца.

5.54. В эксперименте по изучению эффекта Холла кремниевый образец имеет длину 1,0 см, толщину 0,1 см, расстояние между холловскими электродами 0,2 см. Вдоль образца приложено напряжение 0,245 В, значение протекающего тока – 5 мА, индукция магнитного поля – 1 Тл. Величина напряжения Холла оказалась равной 2 мВ. Полагая, что рассеяние носителей заряда осуществляется тепловыми колебаниями кристаллической решетки, определить: а) тип

проводимости полупроводника, из которого выполнен образец; б) концентрацию основных носителей заряда; в) холловскую подвижность носителей заряда; г) подвижность носителей, связанную с протеканием основного тока; д) коэффициент диффузии носителей заряда.

5.55. В образце германия, помещенном во взаимно перпендикулярные электрическое и магнитное поля, эффект Холла не наблюдается. Какую часть общей электропроводности составляет дырочная?

5.56.Образец кремния электронного типа проводимости при 100 К имеет коэффициент Холла, равный 0,28·10<sup>-2</sup> м<sup>3</sup>/Кл. Энергия ионизации донорной примеси составляет 0,04 эВ. Определить концентрации донорной примеси, электронов и дырок, пренебрегая вкладом собственной проводимости.

5.57. Вычислить относительное изменение сопротивления кристалла германия, содержащего  $10^{23}$  атомов мышьяка и 5⋅10<sup>22</sup> атомов галлия, при помещении в магнитное поле с индукцией 0,5 Тл.

5.58. При изучении эффекта Холла в магнитном поле с индукцией, равной 0,5 Тл, поперечная напряженность электрического поля в беспримесном германии оказалась в 10 раз меньше продольной напряженности электрического поля. Найти разность подвижностей электронов и дырок в исследованном полупроводнике.

5.59. В образце полупроводникового материала, у которого подвижность свободных электронов в 2 раза больше подвижности дырок, эффект Холла не наблюдается. Найти отношение концентраций свободных электронов и дырок в таком полупроводнике.

5.60. Найти концентрацию основных носителей заряда в германии дырочного типа проводимости при 300 К, если известно, что при этой температуре наступает инверсия знака коэффициента Холла.

5.61. Вычислить коэффициент Холла для кремния, содержащего  $10^{22}$  м<sup>-3</sup> примеси мышьяка при 20 и 500 К. Значение энергии ионизации примеси составляет 0,04 эВ. Температурной зависимостью подвижности свободных носителей заряда пренебречь.

5.62. Вычислить отношение продольной напряженности электрического поля к поперечной для пластины чистого кремния, помешенной в магнитное поле напряженностью  $H = 8.10^5$  A/m, полагая, что кремний является парамагнетиком.

5.63. Определить при комнатной температуре коэффициент Холла в антимониде индия, содержащем акцепторы с концентрацией 5⋅10<sup>16</sup> см<sup>-3</sup>, если отношение холловских подвижностей электронов и дырок к дрейфовым равно 1,18. Известно также, что подвижность электронов превышает подвижность дырок в 80 раз, магнитное поле является слабым.

5.64. При определенной температуре, превышающей температуру инверсии знака коэффициента Холла, этот параметр оказался равным  $3,66 \cdot 10^{-4}$  м<sup>3</sup> Удельное сопротивление полупроводника составило 8,93∙10-3 Ом∙м, индукция магнитного поля – 0,5 Тл. Полагая, что проводимость осуществляется носителями одного знака, найти их концентрацию и подвижность, а также угол Холла.

5.65. Вычислить коэффициент Холла для собственного кремния при температурах 20 и 200 К. Температурной зависимостью подвижности пренебречь.

#### **6. НЕРАВНОВЕСНЫЕ ПРОЦЕССЫ В ТВЕРДЫХ ТЕЛАХ**

6.1. Найти, на какую величину и как изменится время релаксации основных носителей заряда в германии электронного типа проводимости после проведения дополнительного легирования образца примесью бора, в результате которого проводимость уменьшилась с  $10^{-2}$  до  $2 \cdot 10^{-4}$  Ом $^{-1}$  м $^{-1}$ .

6.2. Подвижности электронов и дырок в монокристалле кремния при комнатной температуре соответственно равны 0,16 и 0,04 м<sup>2</sup>/В∙с. Найти коэффициенты диффузии электронов и дырок.

6.3. Время жизни носителей заряда в полупроводниках сильно зависит от качества поверхности. При исследовании монокристалла германия электронного типа проводимости с необработанной поверхностью было найдено, что время жизни основных носителей

заряда составляет 78 мкс, а у образца, поверхность которого подверглась ионному травлению, - 340 мкс. Полагая, что подвижность электронов равна 0,36 м<sup>2</sup>/В∙с, найти диффузионную длину электрона при комнатной температуре в обоих образцах.

6.4. Найти подвижность дырок в полупроводнике электронного типа проводимости, если диффузионная длина дырки при комнатной температуре составляет 0,1 см, а время жизни равно 100 мкс.

6.5. Имеется однородная пластина монокристаллического кремния электронного типа проводимости при комнатной температуре с концентрацией донорной примеси, равной 2,25 $\cdot$ 10<sup>15</sup> см<sup>-3</sup>. Первоначально пластина находилась в состоянии термодинамического равновесия, затем подверглась действию потока монохроматического света, после чего состояние термодинамического равновесия восстановилось. Определить: а) равновесные концентрации электронов и дырок; б) неравновесные концентрации электронов и дырок для следующих значений концентрации избыточных носителей заряда: 1)Δ $n_0 = \Delta p_0 = 10^{13}$  cm<sup>-3</sup>; 2) Δ $n_0 = \Delta p_0 = 10^{16}$  cm<sup>-3</sup>; в) какой уровень возбуждения (низкий или высокий) будет реализован в каждом случае.

6.6. В полупроводнике электронного типа проводимости скорость рекомбинации дырок равна  $10^{18}$ см<sup>-3</sup>·с<sup>-1</sup>, а избыточная концентрация дырок составляет  $10^{13}$  см<sup>-3</sup>. Найти среднее время жизни неосновных неравновесных носителей заряда.

6.7. Образец монокристаллического германия, находящийся при комнатной температуре, подвергается непрерывному действию фотонов. Это внешнее возбуждение ионизирует атомы примеси, создавая концентрацию примесных ионов  $N_D = 10^{17}$  см<sup>-3</sup> и обусловливает постоянную генерацию 10<sup>18</sup> электронно-дырочных пар в секунду. Подсчитать избыточную концентрацию носителей, а также относительное изменение концентрации носителей заряда вследствие действия фотонов, если  $\tau_n = \tau_p = 2$  мс.

Пусть время действия потока фотонов прекращается в момент времени *t=t0.* Как изменится во времени избыточная концентрация дырок при *t*>*t0*? За какое время избыточная концентрация снизится до 5 % начального значения?

6.8. В плоскость *x*= 0 кремниевого образца дырочного типа проводимости при комнатной температуре постоянно инжектируются электроны, время жизни которых составляет 10 мкс. Определить расстояние, на котором концентрация неосновных неравновесных носителей заряда уменьшится на порядок.

6.9. В кристалл германия электронного типа проводимости с концентрацией донорной примеси 10<sup>15</sup> см-3 при *t*=0 инжектированы дырки с концентрацией  $10^{17}$  см<sup>-3</sup>. Полагая, что все доноры ионизированы, а время жизни дырок постоянно и равно 100 мкс, рассчитать время *t1*, по истечении которого проводимость полупроводникового кристалла уменьшится до значения 3,51  $\text{Om}^{-1}\text{-cm}^{-1}$ . Температура образца постоянна и равна 300 К.

6.10. Проводимость беспримесного полупроводника в исходном состоянии  $\sigma_0 = 2.0 \text{ On}^{-1} \text{·m}^{-1}$ , а в момент облучения источником генерации носителей составляет  $\sigma_1 = 2.4 \text{ On}^{-1} \cdot \text{m}^{-1}$ . Спустя  $t_2$ =10 мкс после выключения источника генерации, проводимость образца упала до  $\sigma_2 = 2.3 \text{ Om}^{-1} \cdot \text{m}^{-1}$ . Найти среднее время жизни избыточных носителей заряда, если температура равна 300 К и образец при облучении не нагревается.

6.11. Удельное сопротивление беспримесного полупроводникового монокристалла при комнатной температуре составляет 50 Ом∙см. После включения источника электромагнитного излучения оно стало равным 40 Ом∙см, а спустя 8 мс после выключения источника электромагнитного излучения удельное сопротивление оказалось равным 45 Ом∙см. Найти среднее время жизни свободных носителей заряда.

6.12. В момент времени *t<sup>0</sup>* в полупроводник было введено небольшое количество избыточных дырок. Найти концентрацию дырок, которая осталась несвязанной к моменту времени *t1*.

6.13. Найти исходную концентрацию избыточных носителей заряда в полупроводнике, если после прекращения возбуждения в момент времени  $t_0 = 0$  за любой интервал времени  $\Delta t = 10^{-3}$  с концентрация избыточных носителей заряда уменьшается на два порядка и в момент времени  $t_1 = 1.1 \cdot 10^{-4}$  с составляет  $10^{16}$  см<sup>-3</sup>.

6.14. К моменту прекращения возбуждения концентрация избыточных электронов в германии дырочного типа проводимости составляла  $10^{19}$  см<sup>-3</sup> при комнатной температуре. Спустя время, равное 1 мкс, концентрация избыточных носителей упала до  $10^{14}$  см<sup>-3</sup>. Исходя из приведенных данных, вычислить сечение захвата электронов.

6.15. Найти концентрацию ловушек в собственном полупроводнике при комнатной температуре, если сечения захвата электронов и дырок равны и составляют  $10^{-16}$  см<sup>-2</sup>, время жизни избыточных носителей заряда равно 30 мкс. Считать, что уровень возбуждения невелик, а рекомбинация протекает через центры, локализованные посередине запрещенной зоны.

6.16. В германии электронного типа проводимости с удельным сопротивлением, равным 5 Ом∙см, при комнатной температуре концентрация ловушечных центров составляет 5 $\cdot 10^{12}$  см<sup>-3</sup>, а их энергетический уровень совпадает с серединой запрещенной зоны. Время жизни неосновных неравновесных носителей заряда составляет  $10^4$  с. Найти сечение захвата ловушечных центров.

6.17. В момент времени  $t_1 = 10^{-4}$  с после выключения равномерной по объему генерации электронно-дырочных пар неравновесная концентрация носителей заряда оказалась в 10 раз больше, чем в момент  $t_2 = 10^{-3}$  с. Определить время жизни неравновесных носителей заряда, если уровень возбуждения невелик и рекомбинация идет через простые дефекты.

6.18. Определить закон изменения со временем концентрации избыточных носителей заряда в полупроводнике электронного типа проводимости, если после выключения источника генерации в момент времени  $t = 0$  темп рекомбинации  $R = a ( np - n_i^2)$ , где  $a -$ постоянный коэффициент.

6.19. В германии электронного типа проводимости с концентрацией основных носителей заряда, равной  $10^{15}$  см<sup>-3</sup>, стационарным источником равномерно по всему объему генерируются электронно-дырочные пары носителей. При низком уровне возбуждения время жизни составляет 2 мкс, а при  $\Delta n/n_0 = 0.1$ рекомбинация происходит с постоянной времени, равной 4,7 мкс. Считая, что рекомбинация происходит на простых центрах с *E<sup>t</sup> = E<sup>c</sup>* – 0,20 эВ, определить отношение сечений захвата дырок и электронов при 300 К.

6.20. Вычислить положение квазиуровня Ферми относительно середины запрещенной зоны кремния с концентрацией донорных атомов 10<sup>15</sup> см<sup>-3</sup> при температуре 350 К и концентрации избыточных дырок 5∙10<sup>13</sup> см<sup>−3</sup>. Изобразить зонную диаграмму.

6.21. Рассчитать положение квазиуровня Ферми и построить зонную диаграмму германия, содержащего  $10^{16}$  см $^3$  акцепторной примеси, если при температуре, равной 35 К, в монокристалл инжектированы избыточные электроны с концентрацией  $3.10^{11}$  см<sup>-3</sup>. Энергия ионизации акцепторной примеси составляет 0,001 эВ.

6.22. Определить положение квазиуровней Ферми относительно середины запрещенной зоны в полупроводнике, легированном акцепторной примесью с концентрацией  $10^{16}$  см<sup>-3</sup> при комнатной температуре. Известно, что скорость генерации неравновесных носителей заряда равна  $10^{18}$  см<sup>-3</sup>, время жизни электронов составляет 10 мкс, собственная концентрация носителей –  $10^{10}$  cm<sup>-3</sup>.

#### **7. ОПТИЧЕСКИЕ ЯВЛЕНИЯ В ТВЕРДЫХ ТЕЛАХ**

7.1. Известны значения длины волны фотона, соответствующие порогу фундаментального поглощения в полупроводниках: 3,00; 1,65; 1,05; 0,82 и 0,47 мкм. Определить, какие полупроводниковые материалы исследованы.

7.2. Ширина запрещенной зоны кремния равна примерно 1,2 эВ, а германия 0,75 эВ при температуре абсолютного нуля. Для каких длин волн эти кристаллы непрозрачны?

7.3. Чистые кристаллы галогенидов щелочных металлов прозрачны в видимой области спектра. Значения ширины запрещенной зоны для трех таких кристаллов приводятся ниже.

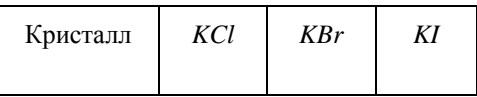

Вычислить для каждого<br>*из кристаллов ллин*у кристаллов длину

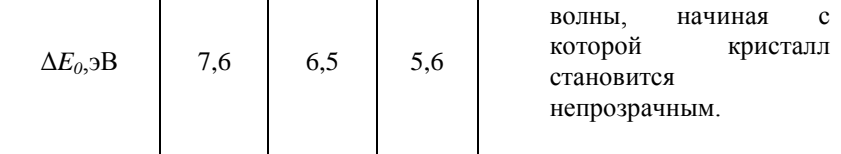

7.4. Какова частота электромагнитного излучения, необходимого:

а) для перевода электрона в атоме водорода из основного в первое возбужденное состояние; б) полной ионизации атома? К какой области спектра относится это электромагнитное излучение?

7.5. Вычислить относительное изменение проводимости полупроводника с концентрацией основных носителей заряда (электронов), равной  $10^{14}$  см<sup>-3</sup>, при стационарном облучении электромагнитным излучением с интенсивностью

 $5 \cdot 10^{15}$  квантов на 1 см<sup>2</sup> поверхности в секунду. Коэффициент поглощения α равен 100 см<sup>-1</sup>, толщина образца мала по сравнению с α<sup>-</sup> 1 , рекомбинация происходит на простых дефектах с постоянной времени  $\tau = 200$  мкс.

7.6. Из двух полупроводниковых материалов, ширина запрещенной зоны одного из которых равна 1,5 эВ, а другого – 1,6 эВ в едином монокристалле создан *p-n*-гетеропереход. Излучение падает на гетеропереход со стороны полупроводника с большей шириной запрещенной зоны. Найти спектральную полосу чувствительности такого фотоприемника.

7.7. При отражении света с длиной волны  $\lambda = 100$  мкм полупроводниковым образцом большой толщины коэффициент отражения R = = 0,36. Коэффициент пропускания пленки из того же материала толщиной 1 мм равен *Т =* 0,17. Найти коэффициент поглощения α.

7.8. Найти величины квазиволновых векторов электрона и дырки, генерируемых при поглощении кванта света в прямозонном полупроводнике с параболическими изотропными законами дисперсии. Принять ширину запрещенной зоны, равной 0,3 эВ,

энергию кванта – 0,31 эВ, показатель преломления  $n = 4$ , эффективные массы  $m_n^* = m_p^*$ .

#### **8. МАГНИТНЫЕ СВОЙСТВА ТВЕРДЫХ ТЕЛ**

8.1. Молекула кислорода обладает магнитным моментом, равным 2,8 магнетона бора. Вычислить: а) магнитную восприимчивость 1 м<sup>3</sup> кислорода при комнатной температуре и давлении 140 атм (обычное давление в баллоне с газообразным кислородом); б) намагниченность 1 м<sup>3</sup> кислорода при указанных выше условиях в магнитном поле Земли.

8.2. Найти магнитный момент $M$  и магнитную индукцию *В* для образца металлического ниобия, помещенного в поле напряженностью  $10^6$  А/м. Как изменится величина магнитной индукции в присутствии ниобия по сравнению со значением магнитной индукции в вакууме при указанном значении напряженности магнитного поля, если магнитная восприимчивость ниобия составляет приблизительно 2,3·10<sup>-6</sup>.

8.3. Решить предыдущую задачу для германия, у которого магнитная восприимчивость приблизительно равна -10<sup>-6</sup>.

8.4. Вычислить значение магнитной индукции для германия, находящегося в магнитном поле напряженностью  $10^5$  A/м.

8.5. Оценить намагниченность ферромагнетика при  $T \to 0$  и при *Т* → θ, где *θ* – температура Кюри-Вейсса.

8.6. Известно, что энергия обменного взаимодействия сильно убывает при увеличении расстояния между атомами. Оценить энергию обменного взаимодействия для железа, никеля, кобальта, гадолиния, если известно, что  $\theta_{Fe} = 1043$ ;  $\theta_{Ni} = 631$ ;  $\theta_{Co} = 1400$ ;  $\theta_{Gd} = 289$  K.

8.7. Оценить энергию взаимодействия двух магнитных диполей, удаленных друг от друга на расстояние порядка эффективного диаметра атомов ( $\approx$  1Å). Сравнить полученное значение с величиной обменной энергии. Какое из этих взаимодействий определяет природу ферромагнетизма твердых тел?

8.8. Сравнить имеющиеся в ферромагнетиках значения энергий обменного, магнитостатического и электростатического взаимодействий с величиной тепловой энергии при температурах *Т<sup>1</sup>* = 1 К и *Т<sup>2</sup>* = 300 К при расстоянии между взаимодействующими атомами порядка 1Å. Определить, какое из взаимодействий – электростатическое или магнитостатическое способствует установлению обменного взаимодействия.

8.9. Энергия доменных стенок в железе составляет около  $10^{-3}$ Дж/м<sup>2</sup>. Вычислить: а) общую площадь доменных стенок образца железа массой 0,5 кг; б) полную энергию всех доменных стенок. Для простоты расчетов считать, что в типичном образце размагниченного поликристаллического железа домены имеют форму параллелепипедов с размерами 0,1 x 0.01 x 0.01 см.

8.10. Найти намагниченность длинного тонкого стержня, изготовленного из технически чистого железа, длинная ось которого расположена вдоль оси земного магнитного поля, если относительная магнитная проницаемость материала составляет 5 $\cdot 10^3$ .

8.11. Показать, что магнитоупругая энергия замыкающих доменов имеет величину порядка 50 Дж/м<sup>3</sup>.

8.12. Ферромагнитное железо обладает кубической объемноцентрированной решеткой с периодом идентичности 2,86 Å и намагниченностью 1,75⋅10<sup>6</sup> Гс. Вычислить магнитный момент, приходящийся на один атом железа, в магнетонах Бора.

8.13. Магнитный момент атома гадолиния составляет 7,95 магнетона Бора. Определить намагниченность насыщения кристалла гадолиния, если он обладает гранецентрированной кубической решеткой с периодом идентичности, равным 3,2 Å.

8.14. Средний магнитный момент атома ферромагнетика составляет 0,6 магнетона Бора, намагниченность насыщения 5,1 $\cdot$ 10<sup>5</sup> Гс. Вычислить период идентичности гранецентрированной кубической решетки.

8.15. Допуская, что железо является парамагнетиком в широкой области температур, оценить напряженность магнитного

поля, необходимую для создания при комнатной температуре спонтанной намагниченности, равной 0,12 Тл.

8.16. В опытах по изучению методом ЯМР магнитных свойств атомов <sup>25</sup>*Mg* в основном состоянии обнаружено резонансное поглощение энергии при индукции магнитного поля 0,54 Тл и частоте 1,4 МГц. Определить ядерный фактор Ланде.

8.17. Свободный протон находится в постоянном магнитном поле с индукцией 1 Тл. Определить частоту переменного магнитного поля, при которой происходит резонансное поглощение энергии внешнего поля протоном.

8.18. Методом магнитного резонанса определяют магнитный момент нейтрона. Резонансное поглощение энергии наблюдается при значении магнитной индукции постоянного поля 0,682 Тл и частоте переменного поля, равной 19,9 МГц. Вычислить ядерный фактор Ланде.

8.19. Вычислить величину магнитного поля, в котором резонансная частота для протона будет равна: а) 1 МГц; б) 100 МГц. Являются ли такие поля экспериментально осуществимыми?

8.20. Найти поле, при котором имеет место электронный резонанс на частоте  $10^{11}$  Гц, полагая, что ядерный фактор Ланде равен  $\mathcal{L}$ 

### **9. КОНТАКТНЫЕ ЯВЛЕНИЯ В ТВЕРДЫХ ТЕЛАХ**

9.1. Два одновалентных металла приведены в контакт, т.е. по всей поверхности соприкосновения они отстоят друг от друга лишь на величину одного параметра кристаллической решетки, равного 2 Å. Контактная разность потенциалов составляет 1 В, площадь контакта 1 м<sup>2</sup>, каждый из образцов металлов представляет собой куб с ребром 1 м. Чему равен поток зарядов из одного металла в другой? Найти процентное изменение концентрации электронов одного из кубов, обусловленное перетеканием зарядов в другой образец.

9.2. На поверхности кремния дырочного типа проводимости существует обедненный слой с пренебрежимо малой концентрацией носителей заряда. Найти толщину области объемного заряда при 300 К, если поверхностный потенциал равен 0,25 В, а концентрация мелких полностью ионизированных акцепторов в объеме составляет  $10^{15}$  cm<sup>-3</sup>.

9.3. В условиях предыдущей задачи оценить напряженность поля на поверхности полупроводника.

9.4. На поверхности кремния электронного типа проводимости при комнатной температуре существует обедненный слой. При каком значении потенциала в приповерхностной области концентрация дырок сравняется с концентрацией электронов? Оценить толщину приповерхностного слоя, в котором *p(x) > n(x),* если поверхностный потенциал равен 0,5 В, концентрация электронов в объеме  $10^{15}$  см<sup>-3</sup>, а подвижность электронов в 2,9 раза превышает подвижность дырок.

9.5. Найти поверхностный потенциал для собственного германия при комнатной температуре, если концентрация адсорбированной на его поверхности полностью ионизированной донорной примеси составляет  $10^9$  см<sup>-2</sup>.

9.6. Рассчитать необходимые параметры и изобразить зонную диаграмму равновесного состояния контакта Шоттки при комнатной температуре, если концентрация донорной примеси в кремнии равна 10<sup>16</sup> см<sup>-3</sup>, контактная разность потенциалов 0,6 В, площадь контакта 1 мм<sup>2</sup>, емкость – 840 пФ.

9.7. Рассчитать необходимые параметры и построить зонные диаграммы диода с барьером Шоттки на основе кремния электронного типа проводимости при комнатной температуре в равновесном состоянии, а также при прямом смещении 1 В и обратном смещении 20 В при следующих параметрах: работа выхода электрона из металла составляет 1 эВ, концентрация донорной примеси -  $10^{15}$  см<sup>-3</sup>.

9.8. Рассчитать необходимые параметры и построить зонные диаграммы диода с барьером Шоттки на основе германия электронного типа проводимости при температуре 200 К в равновесном состоянии, а также при прямом смещении 0,5 В и

обратном смещении 10 В при следующих параметрах: работа выхода электрона из металла составляет 0,9 эВ, концентрация донорной примеси –  $10^{13}$  см<sup>-3</sup>.

9.9. Рассчитать и построить вольт-амперные характеристики диода с барьером Шоттки при комнатной температуре полагая, что контактная разность потенциалов составляет 0,6 В, концентрация донорной примеси –  $10^{15}$  см<sup>-3</sup>. Изменение прямого смещения на диоде – от 0 до 1 В через 0,2 В, обратного – от 0 до 50 В через 10 В.

9.10. Определить контактную разность потенциалов, возникающую в электронно-дырочном переходе при комнатной температуре и концентрациях основных носителей заряда в *n*- и *p*областях соответственно 1,5·10<sup>14</sup> см<sup>-3</sup> и 3·10<sup>16</sup> см<sup>-3</sup>. Изобразить зонную диаграмму.

9.11. Найти контактную разность потенциалов, возникающую при комнатной температуре в электронно-дырочном переходе, полученном в германии при концентрациях донорной и акцепторной примесей, равных 10<sup>15</sup> см<sup>-3</sup>. Изобразить зонную диаграмму.

9.12. Определить величину контактной разности потенциалов в электронно-дырочном переходе в германии при температуре 200 К и следующих концентрациях основных носителей заряда*: n<sup>n</sup>* = 10<sup>18</sup> см<sup>-3</sup>,  $p_p = 10^{17}$  см<sup>-3</sup>. Изобразить зонную диаграмму.

9.13. Как изменится величина контактной разности потенциалов в электронно-дырочном переходе, созданном в кремнии, при изменении температуры от 300 до 400 К, если концентрации основных носителей заряда в *n-* и *p*-областях равны соответственно  $10^{12}$  и  $10^{15}$  см<sup>-3</sup>.

9.14. Выразить зависимость контактной разности потенциалов электронно-дырочного перехода от удельных сопротивлений электронной и дырочной областей.

9.15. Определить контактную разность потенциалов электронно-дырочного перехода в германии при комнатной температуре, если удельные сопротивления электронной и дырочной областей равны соответственно 0,01 и 1 Ом∙см.

9.16. Контактная разность потенциалов электроннодырочного перехода в германии при комнатной температуре равна 0,072 В. Концентрация основных носителей заряда в *n*-области составляет  $10^{21}$  м<sup>-3</sup>. Найти концентрацию неосновных носителей заряда в p-области.

9.17. Найти величину контактной разности потенциалов электронно-дырочного перехода в кремнии при комнатной температуре, зная удельные электропроводности электронной и дырочной областей  $\sigma_{p}$  и  $\sigma_{p}$ .

9.18. Рассчитать равновесную ширину симметричного электронно-дырочного перехода в германии, если контактная разность потенциалов равна 0,43 В, а концентрация примесей  $10^{17}$  см $^{-3}$ .

9.19. Построить зонную диаграмму симметричного электронно-дырочного перехода в кремнии при комнатной температуре и концентрации примесей  $10^{15}$  см<sup>-3</sup>.

9.20. Построить зонную диаграмму электронно-дырочного перехода в германии при комнатной температуре, если концентрация донорной примеси составляет  $10^{17}$  см<sup>-3</sup>, акцепторной –  $10^{15}$  см<sup>-3</sup>.

9.21. Определить равновесную ширину электронно-дырочного перехода в германии при комнатной температуре, если контактная разность потенциалов равна 0,42 В, а удельные сопротивления электронной и дырочной областей соответственно равны 0,01 и 1 Ом∙см.

9.22. Найти толщину области пространственного заряда в германиевом электронно-дырочном переходе при комнатной температуре и концентрациях электронов в *n*-области  $n_n = 10^{21} \text{ m}^3$ , а в *p-*области  $n_p$ =5∙10<sup>15</sup> м<sup>-3</sup>.

9.23. Равновесная ширина несимметричного электроннодырочного перехода в кремнии при комнатной температуре равна 7,65∙10-5 см, а контактная разность потенциалов 0,68 В. Определить концентрацию донорной примеси при условии, что *p-*область легирована значительно сильнее.

9.24. Несимметричный электронно-дырочный переход в кремнии имеет низкоомную *p*-область и относительно высокоомную *n-*область. Вычислить равновесную толщину области пространственного заряда, если контактная разность потенциалов составляет 0,75 В, а удельное сопротивление *n*-области равно 1 Ом∙см.

9.25. Найти значения толщины области пространственного заряда симметричного электронно-дырочного перехода в кремнии при приложении электрического смещения: а) прямого *Uпр* = 0,3 В; б) обратного *Uобр* = -50 В при комнатной температуре. Концентрация примеси в каждой области составляет  $10^{15}$  см<sup>-3</sup>. Изобразить зонные диаграммы для равновесного состояния, а также после приложения прямого и обратного смещения.

9.26. Определить ширину области пространственного заряда электронно-дырочного перехода в германии при комнатной температуре и подаче обратного электрического смещения , равного - 10 В, если удельное сопротивление электронной области  $\rho_n = 0.01$ Ом∙см, а дырочной  $\rho_p = 0.5$  Ом∙см. Считать примеси полностью ионизированными.

9.27. Какова ширина области пространственного заряда электронно-дырочного перехода в кремнии при комнатной температуре и обратном напряжении, равном -50 В, если равновесная ширина составляет 1,2 $\cdot 10^{-4}$  см, а контактная разность потенциалов 0,58 В.

9.28. Ширина электронно-дырочного перехода в германии при комнатной температуре после приложения обратного смещения, равного -20 В, имеет величину 1,9∙10<sup>-4</sup> см. Определить равновесную ширину перехода, если контактная разность потенциалов равна 0,4 В.

9.29. Рассчитать необходимые параметры и построить зонные диаграммы электронно-дырочного перехода в кремнии при комнатной температуре в равновесном состоянии, а также при прямом и обратном смещении для следующих условий: 1) концентрация примеси в обеих областях одинакова и равна  $10^{15}$  см<sup>-3</sup>; 2)  $N_D = 1.5 \cdot 10^{14}$  см<sup>-3</sup>,  $N_A = 3 \cdot 10^{16}$ см<sup>-3</sup>; 3)  $N_D = 10^{18}$  см<sup>-3</sup>,  $N_A = 10^{17}$  см<sup>-3</sup>, температура равна 150 К.

9.30. В несимметричном электронно-дырочном переходе в германии дебаевская длина экранирования в высокоомной области

составляет 0,1 мкм, а контактная разность потенциалов равна 0,5 В. Найти равновесную ширину электронно-дырочного перехода при комнатной температуре.

9.31. Найти отношение равновесной ширины несимметричного электронно-дырочного перехода в германии к дебаевской длине экранирования в его высокоомной области, если  $\rho_p =$  $0.01$  OM⋅CM,

 $\rho_n = 1$  Ом⋅см, *T* = 300 К.

9.32. В кремниевом электронно-дырочном переходе площадью  $10^{-8}$  м<sup>-2</sup> при комнатной температуре концентрация акцепторной примеси в  $p$ -области равна  $10^{15}$  см<sup>-3</sup>, а донорной в *п*-области –  $10^{14}$  см<sup>-3</sup>, величина приложенного обратного смещения составляет -10 В .Определить: а) высоту потенциального барьера; б) координаты границ области пространственного заряда *р-п-*перехода; в) барьерную емкость. Построить зонную энергетическую диаграмму, найдя положение уровней Ферми в *п-* и *р*-областях.

9.33. Найти значения зарядной емкости , приходящейся на 1 см<sup>2</sup> поверхности симметричного электронно-дырочного перехода в кремнии, при прямом напряжении, равном 0,3 В, и обратном, равном - 50 В, если температура комнатная, а концентрация доноров и акцепторов составляет  $10^{15}$  см<sup>-3</sup>.

9.34. Какие изменения претерпевает емкость симметричного электронно-дырочного перехода в германии при комнатной температуре при изменении напряжения от  $U_{np} = 0.1 \text{ B}$  до  $U_{o6p} = -10 \text{ B}$ , если концентрации донорной и акцепторной примесей равны  $10^{17}$  см<sup>-3</sup>, а контактная разность потенциалов – 0,4 В.

9.35. Какова величина барьерной емкости, приходящейся на 1 см<sup>2</sup> поверхности несимметричного электронно-дырочного перехода в германии при обратном смещении, равном -20 В, и комнатной температуре? Концентрация доноров в *п*-области значительно превышает концентрацию акцепторов в *р*-области, равную 10<sup>16</sup> см<sup>-3</sup>, контактная разность потенциалов составляет 0,43 В.

9.36. Определить диффузионную емкость электроннодырочного перехода в кремнии площадью 0,01 см<sup>2</sup> при комнатной

температуре после приложения прямого смещения, равного 0,2 В, если известно, что равновесная ширина перехода составляет 7,6∙10-5 см, а контактная разность потенциалов 0,68 В.

9.37. Какова ширина области пространственного заряда электронно-дырочного перехода в кремнии площадью  $0.5$  см<sup>2</sup> при комнатной температуре, если известно, что его зарядная емкость равна 25,8 пФ.

9.38. При приложении к электронно-дырочному переходу в германии площадью 0,01 см<sup>2</sup> напряжения обратного смещения, равного –5 В, барьерная емкость достигает величины 46 пФ. Определить равновесную ширину перехода, если контактная разность потенциалов составляет 0,37 В.

9.39. Определить диффузионную емкость электроннодырочного перехода в кремнии при комнатной температуре и значении прямого тока 10 мА. Время жизни неосновных носителей заряда в базе принять равным 50 мкс.

9.40. Найти значение диффузионной емкости электроннодырочного перехода в кремнии при комнатной температуре, если ток насыщения равен 30 мкА, величина напряжения прямого смещения 0,2 В, а время жизни неосновных носителей заряда – 15 мкс.

9.41. Вычислить удельную емкость электронно-дырочного перехода, созданного в германиевом образце, при обратном смещении, равном -1 В. Контактная разность потенциалов составляет 0,35 В, равновесная ширина области пространственного заряда – 0,6 мкм.

9.42. Найти диффузионную емкость несимметричного электронно-дырочного перехода при комнатной температуре и токе 2 мА для случая, когда толщина базы значительно больше диффузионной длины, а время жизни неосновных носителей заряда в базе составляет 5 мкс.

9.43. Определить плотность тока насыщения германиевого симметричного электронно-дырочного перехода при комнатной температуре, если концентрации неосновных носителей заряда в обеих областях равны  $10^{12}$  см<sup>-3</sup>.
9.44. Определить плотность тока насыщения электроннодырочного перехода в германии площадью  $0,\!05$  см<sup>2</sup> при комнатной температуре и следующих параметрах:  $n_n = 10^{16}$  см<sup>-3</sup>;  $p_p = 5 \cdot 10^{14}$  см<sup>-3</sup>;  $L_n$  = 0.15 cm;  $L_p = 0.1$  cm.

9.45. Какова плотность тока насыщения электроннодырочного перехода в кремнии при комнатной температуре, если  $\rho_{\text{n}} =$  $50$  Ом $\cdot$ см;

 $\rho_p = 10$  Ом⋅см;  $L_n = 0.05$  см;  $L_p = 0.03$  см.

9.46. Найти ток насыщения для симметричного кремниевого электронно-дырочного перехода при комнатной температуре, если проводимости *п*- и *р*-областей равны 1 См·см<sup>-1</sup>; диффузионные длины – 0,1 см; площадь *р-п*-перехода – 10 мм<sup>2</sup> ; удельное сопротивление собственного кремния - 2·10<sup>3</sup> Ом∙м.

9.47. В полупроводнике создан резкий несимметричный электронно-дырочный переход. Удельные сопротивления *п-* и *р*областей соответственно равны  $\rho_{\text{n}} = 1$  Ом·см;  $\rho_{\text{n}} = 0,1$  Ом·см; диффузионные длины неосновных носителей заряда для электронов и дырок составляют  $L_n = 0, 1$  см,  $L_p = 0.2$  см. Найти отношение дырочного тока к электронному в центре электронно-дырочного перехода.

9.48. Найти плотность тока насыщения электронно-дырочного перехода в кремнии при комнатной температуре. Концентрация неосновных носителей заряда в обеих областях равна  $10^{6}$  см<sup>-3</sup>, диффузионная длина электронов составляет 0,04 см, а дырок – 0,02 см.

9.49. Обратный ток насыщения кремниевого электроннодырочного перехода равен 0,5 мкА, а прямой ток при напряжении *U* и комнатной температуре составляет 10 мА. Найти напряжение *U* на *р-п*переходе.

9.50. Обратный ток насыщения кремниевого диода при комнатной температуре составляет 0,1 мкА. Найти дифференциальное сопротивление диода и сопротивление постоянному току при внешнем напряжении 0,3 В, приложенном в прямом направлении.

9.51. Вычислить прямой ток через электронно-дырочный переход при напряжениях 0,3 и 0,4 В при комнатной температуре, если известно, что обратный ток насыщения составляет 0,1 мкА.

9.52. Найти обратный ток насыщения несимметричного кремниевого электронно-дырочного перехода площадью 0,1 см<sup>2</sup> при комнатной температуре, если удельное сопротивление базы *р*-типа составляет 1 Ом∙см, а время жизни носителей в базе равно 5 мкс.

9.53. Определить среднюю напряженность электрического поля в резком симметричном электронно-дырочном переходе, полученном в кремнии, для случая его равновесного состояния. Концентрации примеси равны  $10^{15}$  см<sup>-3</sup>.

9.54. Найти максимальную напряженность электрического поля в германиевом электронно-дырочном переходе при внешнем напряжении 4 В, приложенном в обратном направлении, если известно, что концентрация примеси в базе составляет  $10^{20}$  м<sup>-3</sup>.

#### <span id="page-74-0"></span>**ЗНАЧЕНИЯ НЕКОТОРЫХ ФИЗИЧЕСКИХ ПОСТОЯННЫХ**

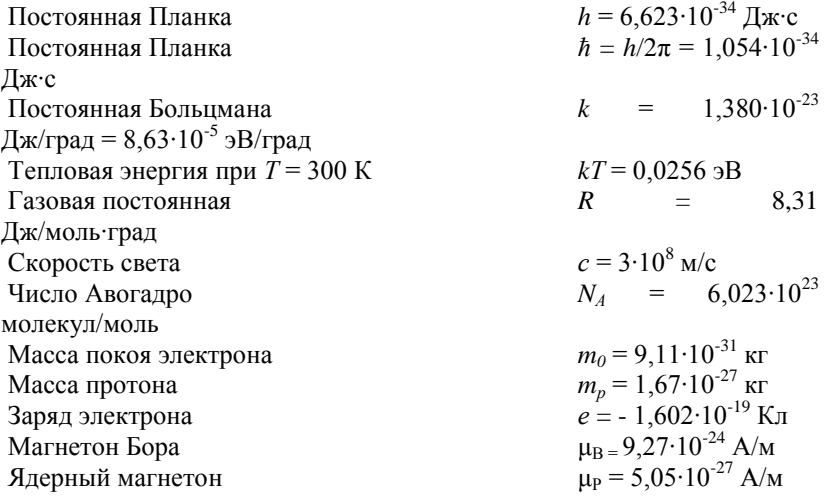

#### <span id="page-74-1"></span>**СВОЙСТВА КРЕМНИЯ И ГЕРМАНИЯ ПРИ 300 К**

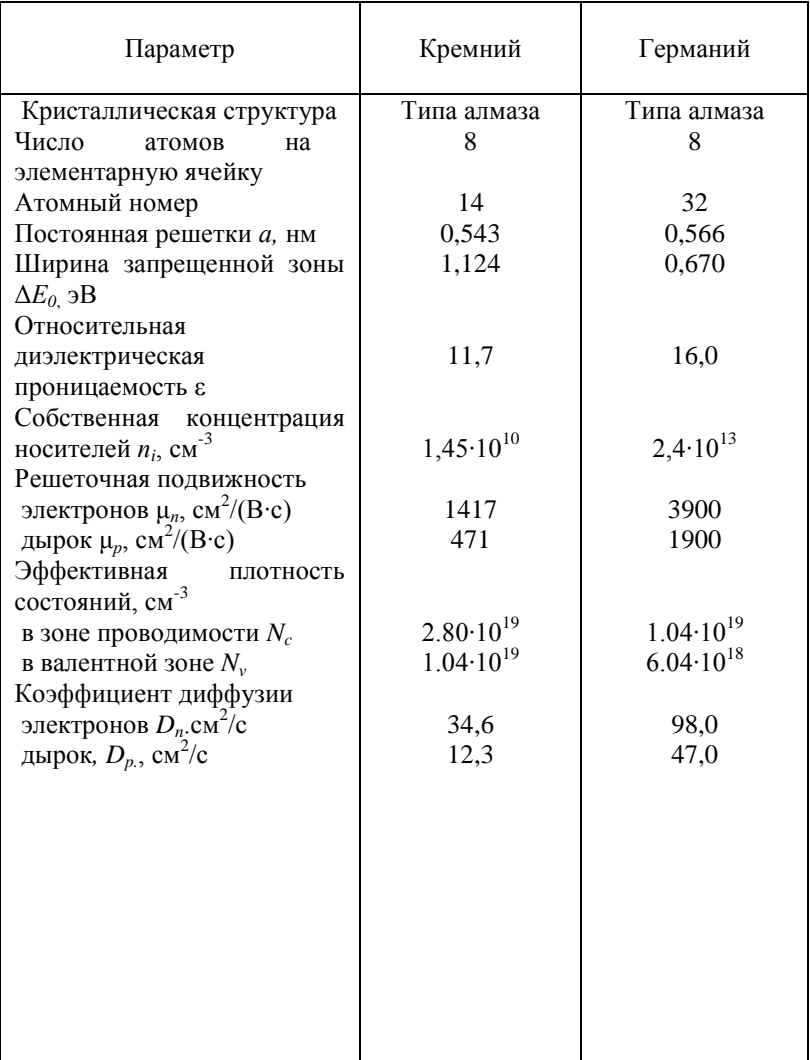

#### **БИБЛИОГРАФИЧЕСКИЙ СПИСОК**

1. Орешкин П.Т. Физика полупроводников и диэлектриков. М.: Высшая школа, 1977. 448 с.

2. Павлов П.В., Хохлов А.Ф. Физика твердого тела. М.: Высшая школа, 2000. 494 с.

3. Маллер Р., Кейминс Т. Элементы интегральных схем: Пер. с англ. М.: Мир, 1989. 630 с.

4.Уэрт Ч., Томсон Р. Физика твердого тела: Пер. с англ. М.: Мир, 1969. 558 с.

5. Бонч-Бруевич В.Л., Звягин И.П., Карпенко И.В., Миронов А.Г.

Сборник задач по физике полупроводников. М.: Наука, 1987.144 с.

6.Задачи по физике твердого тела / Под ред. Г.Дж. Голдсмида. М.: Наука, 1976. 432 с.

#### **ОГЛАВЛЕНИЕ**

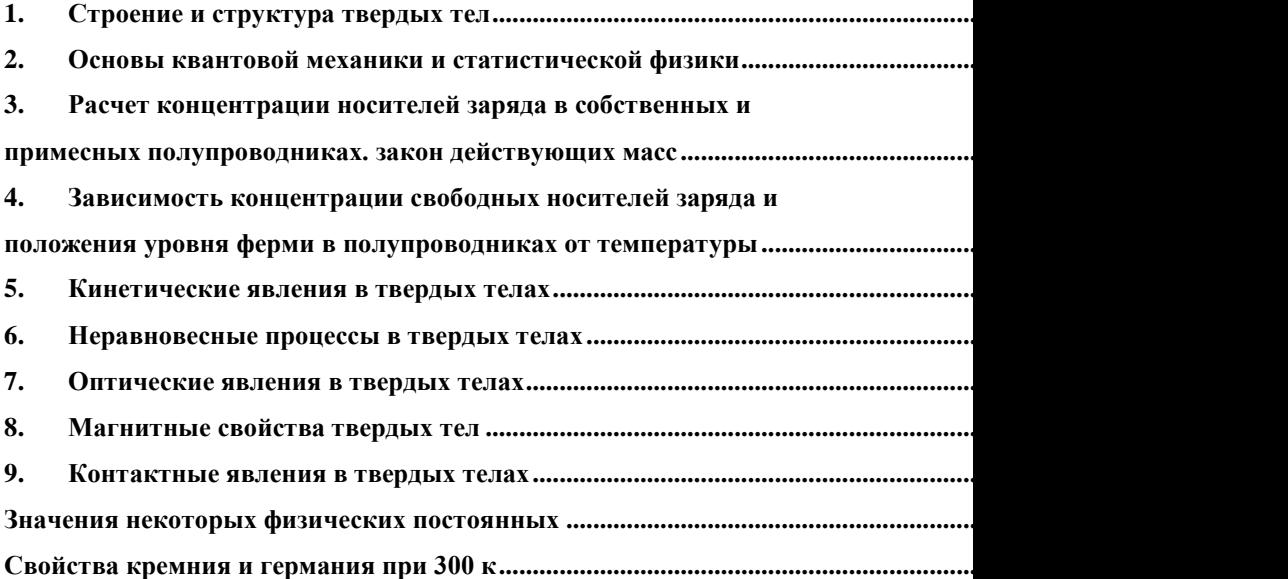

**МИНИСТЕРСТВО ОБРАЗОВАНИЯ И НАУКИ РОССИЙСКОЙ ФЕДЕРАЦИИ РЯЗАНСКИЙ ГОСУДАРСТВЕННЫЙ РАДИОТЕХНИЧЕСКИЙ УНИВЕРСИТЕТ**

# **ФИЗИКО-ХИМИЧЕСКИЕ ОСНОВЫ ТЕХНОЛОГИЧЕСКИХ ПРОЦЕС-СОВ МИКРО- И НАНОЭЛЕКТРОНИКИ**

# **ЧАСТЬ 1**

Методические указания к лабораторным работам

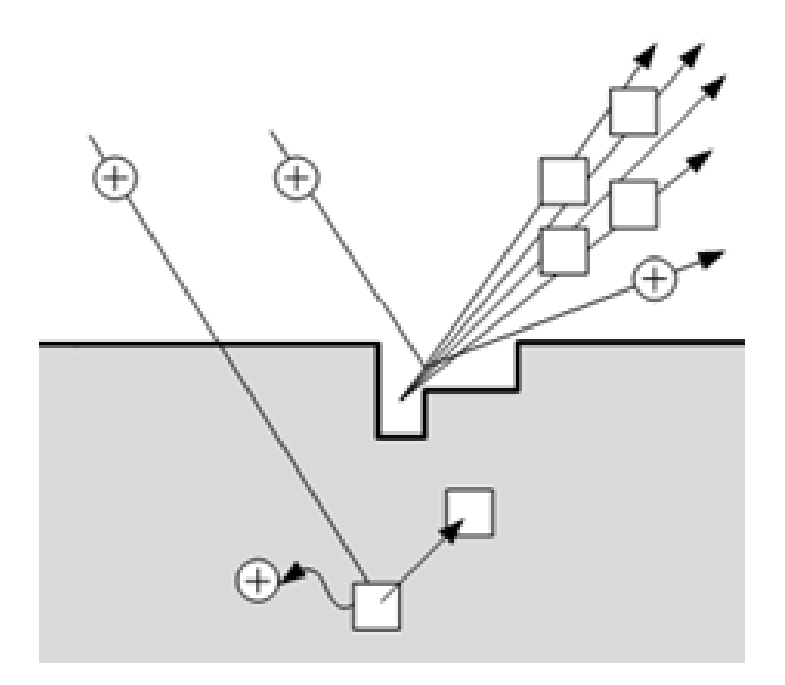

УДК 621.3

Физико-химические основы технологических процессов микро- и наноэлектроники. Часть 1: методические указания к лабораторным работам / Рязан. гос. радиотехн. ун-т; сост.: А.П. Авачёв, Ю.В. Воробьева, В.Г. Мишустин, П.А.Фомин. Рязань, 2011. 48 с.

Содержат сведения по изучению основ физико-химических процессов в технологии микро- и наноэлектроники в части методов нанесения (эпитаксия, магнетронное напыление), модифицирования (ионная имплантация) и удаления (электрохимическое травление) вещества.

Предназначены для подготовки дипломированных специалистов по направлению 200100 – «Электроника и микроэлектроника».

Табл. 9. Ил. 27. Библиогр.: 13 назв.

*Физическая химия, микроэлектроника, интегральная микросхема, эпитаксия, ионная имплантация, магнетронное распыление, сканирующая зондовая микроскопия*

Печатается по решению редакционно-издательского совета Рязанского государственного радиотехнического университета.

Рецензент: кафедра биомедицинской и полупроводниковой электроники РГРТУ (зав. кафедрой проф. С.П. Вихров)

> Физико-химические основы технологических процессов микро- и наноэлектроники. Часть 1

Составители: А в а ч ё в Алексей Петрович В о р о б ь е в а Юлия Владимировна М и ш у с т и н Владислав Геннадьевич Ф о м и н Павел Анатольевич

> Редактор Н.А. Орлова Корректор С.В. Макушина Подписано в печать 30.08.11. Формат бумаги 60 × 84 1/16. Бумага газетная. Печать трафаретная. Усл. печ. л. 3,0. Тираж 50 экз. Заказ Рязанский государственный радиотехнический университет. 390005, Рязань, ул. Гагарина, 59/1. Редакционно-издательский центр РГРТУ.

# **Лабораторная работа №1 ИЗУЧЕНИЕ ЭЛЕМЕНТНОЙ БАЗЫ И ТОПОЛОГИИ ПОЛУПРОВОДНИКОВЫХ ИНТЕГРАЛЬНЫХ МИКРОСХЕМ**

# **Цель работы**

Изучить топологию полупроводниковой ИМС по заданному варианту, произвести измерения топологических размеров элементов и зарисовать эскизы элементов полупроводниковой ИМС.

# **1. Краткие теоретические сведения**

*Интегральная микросхема* – конструктивно законченное микроэлектронное изделие, выполняющее определенную функциональную обработку сигналов, содержащее совокупность электрически связанных между собой элементов и (или) компонентов, изготовленных в едином технологическом цикле.

*Полупроводниковая интегральная микросхема (ПИМС)* – микросхема, все элементы и межэлементные соединения которой выполнены в объеме и на поверхности полупроводника.

*Кристалл интегральной микросхемы –* часть полупроводниковой пластины, в объеме и на поверхности которой сформированы элементы полупроводниковой микросхемы, межэлементные соединения и контактные площадки (рис. 1.1).

*Элемент интегральной микросхемы –* часть микросхемы, реализующая функцию какого-либо электрорадиоэлемента, которая выполнена нераздельно от кристалла и не может быть выделена как самостоятельное изделие.

*Корпус интегральной микросхемы –* часть конструкции ИМС, предназначенная для защиты от внешних воздействий и для соединения с внешними электрическими цепями с помощью выводов.

*Контактная площадка –* металлизированный участок на плате, служащий для соединения выводов элементов, а также для контроля электрических параметров и режимов функционирования.

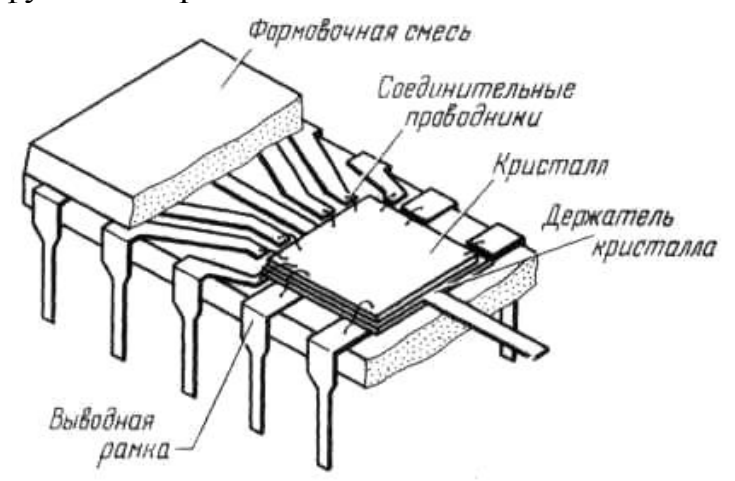

Рис. 1.1. Кристалл ИМС в пластмассовом плоском корпусе с двухрядным расположением выводов

Под топологией ИМС понимается взаимное расположение и соединение элементов микросхемы (рис. 1.2). Основными элементами полупроводниковых ИМС являются: резистор, конденсатор, диод, биполярный транзистор, полевой транзистор, МДП-транзистор и вспомогательные элементы: диффузионные перемычки, контактные площадки и фигуры совмещения.

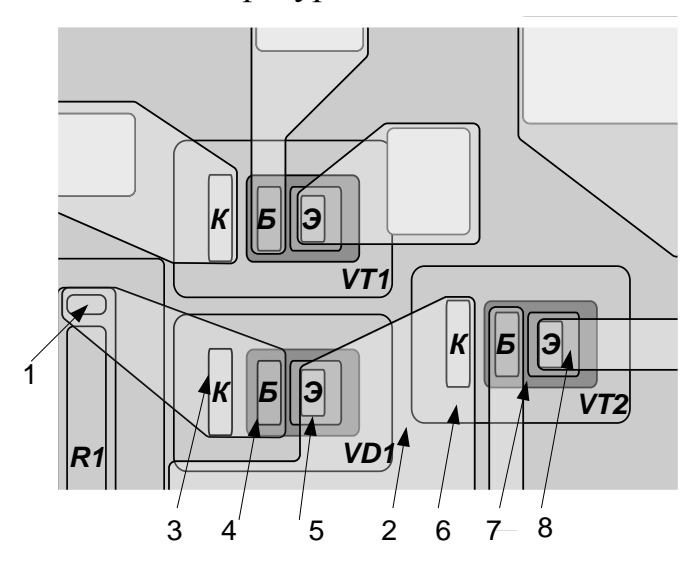

Рис. 1.2. Фрагмент топологии микросхемы с биполярными транзисторами малой мощности:  $VD1 - \mu$ иод (транзистор в диодном включении);  $VT1, VT2$ транзисторы; R1, R2 - диффузионные резисторы;  $1$  - контактное окно к диффузионным резисторам; 2 - р-область разделительной диффузии; 3...5 - контуры контактных окон к соответственно коллектору, базе, эмиттеру;  $6...8 - 6$ ласти коллектора, базы, эмиттера

### 1.1. Резисторы

На рис. 1.3 приведены типичные конструкции резисторов. Наиболее распространены резисторы прямоугольной формы как самые простые в изготовлении.

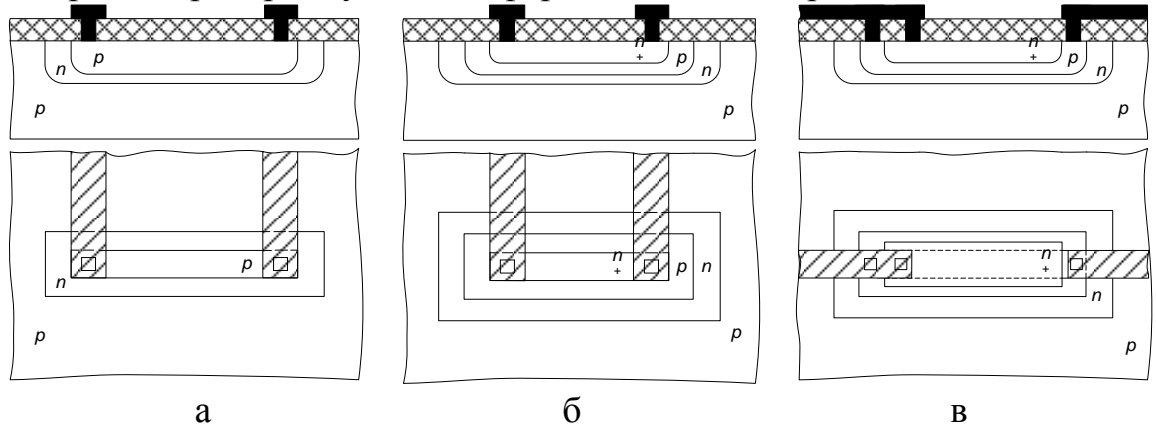

Рис. 1.3. Конструкции и топологии интегральных резисторов: а - диффузионный в базовом слое; б - диффузионный в эмиттерном слое; в - пинч-резистор в базовом слое

Резисторы полупроводниковых ИМС формируются на основе слоев: эмиттерного, базового и базового под эмиттерным (пинч-резисторы). Если базовый и

эмиттерный слои получают диффузией, то и резисторы называют д*иффузионными*.

Диффузионные резисторы в ИМС формируются в едином технологическом цикле одновременно с базовыми и эмиттерными областями биполярных транзисторов. Это упрощает технологический процесс. Тело резистора размещается в кармане n-типа проводимости, который размещается в пластине p-типа. Для нормальной работы резистора p-n-переход карман – пластина должен быть закрыт (смещен в обратном направлении). Это достигается подачей на пластину самого низкого потенциала микросхемы. Подключение резистора к другим элементам схемы осуществляется через контактные окна с помощью проводников металлизации.

Диффузионные резисторы на эмиттерном n + -слое из-за сильного легирования получаются низкоомными, их применение ограничивается низким пробивным напряжением (5-7 В) p-n-перехода эмиттер-база. Для получения высокоомных резисторов применяют *пинч-резисторы* (за счет уменьшения площади поперечного сечения). Толщина базового слоя уменьшена за счет эмиттерного слоя. Третье контактное окно на пинч-резисторе необходимо для подключения эмиттерного слоя к высокопотенциальной части для запирания p-n + -перехода на резисторе.

Конструкция ионно-легированного резистора практически не отличается от конструкций, рассмотренных выше. Однако технология ионного легирования позволяет получить тонкие слои с высоким значением удельного поверхностного сопротивления.

В табл. 1.1 приведены типичные значения толщин слоев и поверхностных удельных сопротивлений резисторов полупроводниковых ИМС.

Табл. 1.1

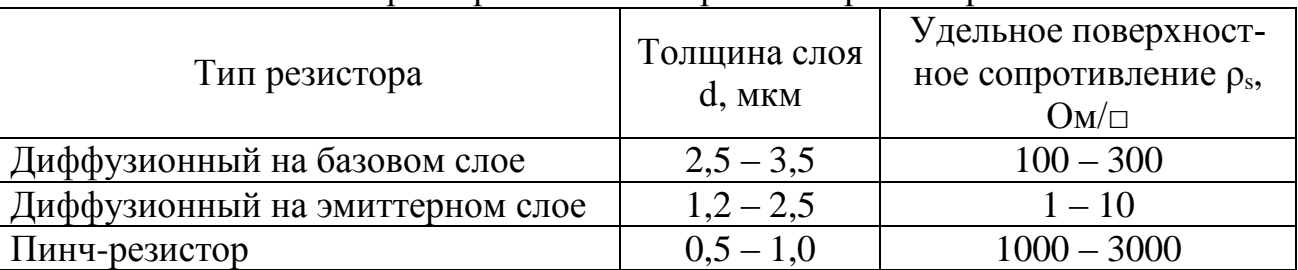

Характеристики интегральных резисторов

### **1.2. Конденсаторы**

В полупроводниковых ИМС различают две разновидности конденсаторов: МДП-конденсатор и диффузионный конденсатор. Нижняя обкладка МДП-конденсатора образована n + -эмиттерным слоем, а верхняя обкладка металлическая (рис. 1.4).

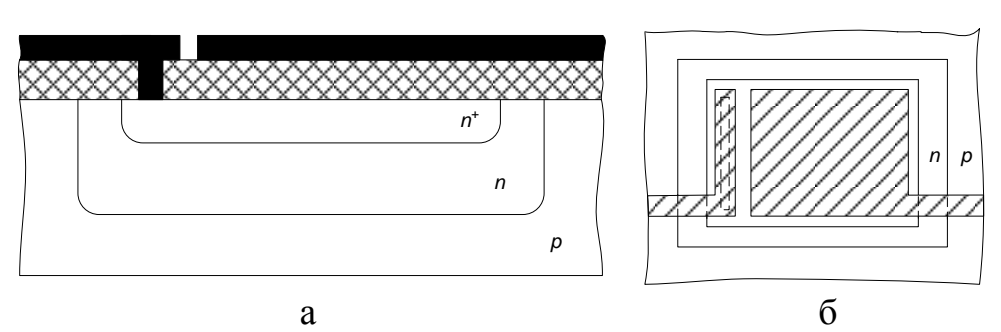

Рис. 1.4. Конструкция (а) и топология (б) МДП-конденсатора

Для формирования диффузионных конденсаторов используются барьерные емкости обратно смещенных p-n-переходов: эмиттер-база, база-коллектор и коллектор-пластина.

В настоящее время вместо реальных емкостных или индуктивных элементов (большой емкости) используют их электронные аналоги – гираторные схемы, имитирующие свойства индуктивностей и емкостей.

### **1.3. Биполярные транзисторы**

В полупроводниковых ИМС биполярный n-p-n-транзистор является основным схемным элементом (рис. 1.5). У n-p-n-транзисторов быстродействие при прочих равных условиях лучше, чем у p-n-p-транзисторов. Это объясняется тем, что подвижность электронов выше, чем дырок.

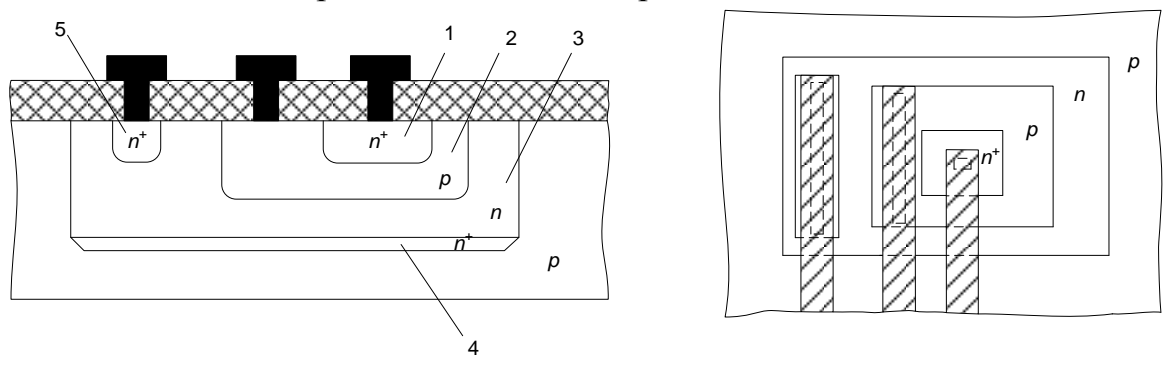

 $\alpha$  6 Рис. 1.5. Конструкция (а) и топология (б) биполярного транзистора: 1– эмиттер; 2 – база; 3 – коллектор; 4 – скрытый слой; 5 – приконтактная область коллектора

Эмиттер транзистора сильно легируют для получения максимального коэффициента инжекции. Базу делают тонкой (намного меньше диффузионной длины инжектируемых в базу электронов) для повышения коэффициента переноса и низколегированной. Подколлекторный скрытый n + -слой нужен для уменьшения сопротивления коллектора в режиме насыщения. Область коллекторного контакта легируют до n <sup>+</sup> для предотвращения образования паразитного p-слоя в случае диффузии III-валентного алюминия.

В аналоговых ИМС находят применение горизонтальные p-n-p-транзисторы, совместимые с планарно-эпитаксиальной технологией изготовления n-p-nтранзисторов (рис. 1.6).

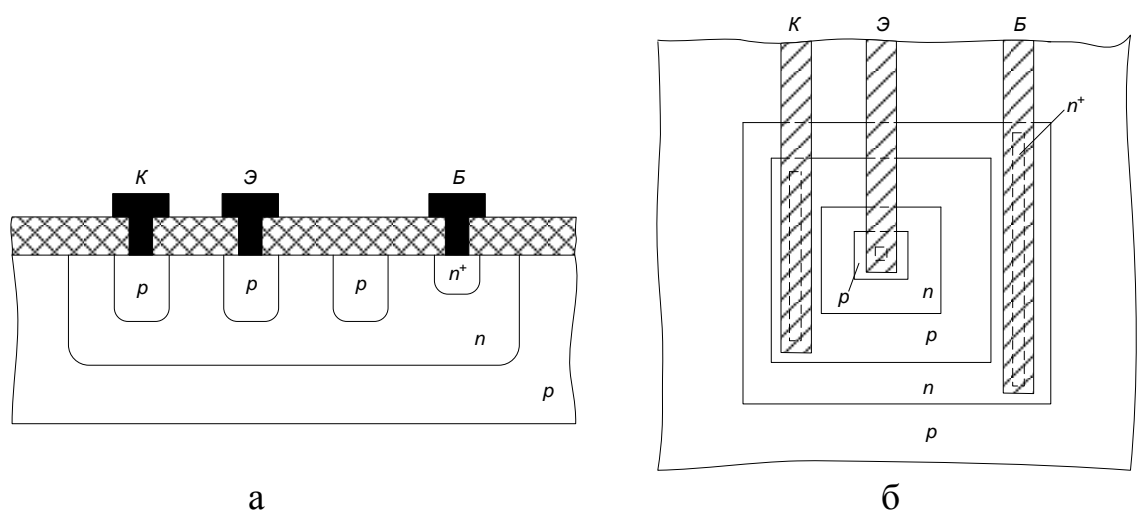

Рис. 1.6. Конструкция (а) и топология (б) биполярного горизонтального транзистора

### **1.4. Диоды**

Диоды полупроводниковых ИМС можно сформировать на любом из p-nпереходов планарно-эпитаксиального транзистора (рис.1.7). Наиболее удобны для этих целей переходы эмиттер-база и база-коллектор. При соответствующем выборе варианта диодного включения транзистора возможно подобрать оптимальные параметры по быстродействию, пробивному напряжению, обратному току (табл. 1.2).

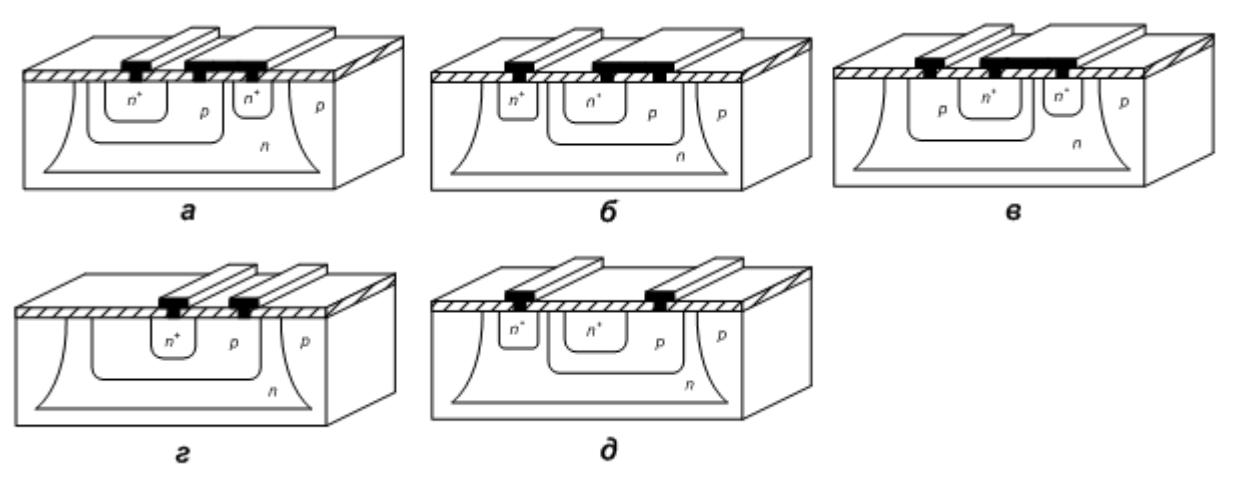

Рис. 1.7. Конструкции интегральных диодов: *а* – на основе перехода базаэмиттер с коллектором, закороченным на базу (БК–Э); *б* – на основе перехода коллектор-база с эмиттером, закороченным на базу (БЭ–К); *в* – с использованием эмиттерного и коллекторного переходов, когда эмиттерные и коллекторные области соединены (Б–ЭК); *г –* на основе перехода база-эмиттер с разомкнутой цепью коллектора (Б–Э), *д* – на основе перехода база-коллектор с разомкнутой цепью эмиттера (Б–К)

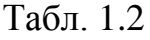

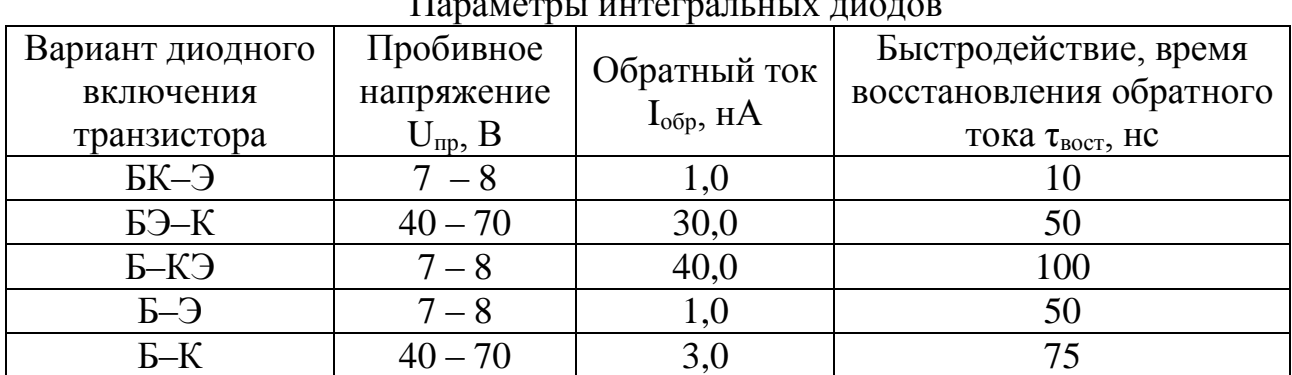

Параметры интегральных диодов

# **1.5. Полевые транзисторы**

На рис. 1.8 приведена конструкция полевого транзистора с каналом n-типа проводимости. Канал образуется между стоком и истоком. Толщина канала регулируется двумя обратносмещенными p-n-переходами: затвор-эпитаксиальный слой и эпитаксиальный слой-подложка.

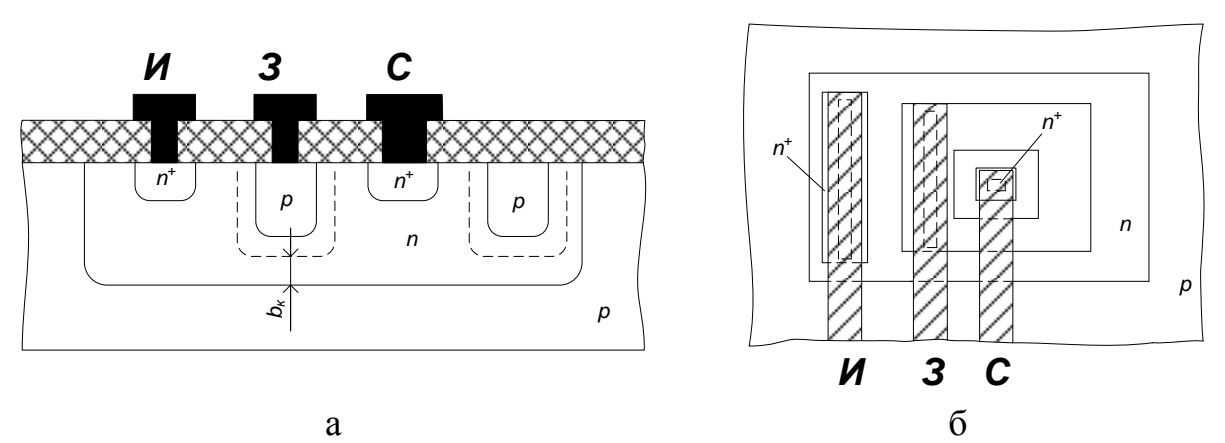

Рис. 1.8. Конструкция (а) и топология (б) полевого транзистора

# **1.6. Вспомогательные элементы ПИМС**

Элементы ПИМС электрически соединены между собой с помощью металлических пленочных проводников, расположенных на поверхности изолирующего окисла или межслойной изоляции. Контактирование проводника со всеми областями кристалла осуществляется через контактное окно в окисле, причем для получения надежного контакта окно закрывается проводником с перекрытием.

Для того чтобы обеспечить необходимую изоляцию между двумя разными трассами металлизации, в варианте топологии с однослойной металлизацией используют вспомогательный элемент – *диффузионную перемычку*. В такой перемычке один проводник расположен на поверхности изолирующего окисла, а другой пролегает под ним в виде участка p<sup>+</sup>- или n<sup>+</sup>-слоя (рис. 1.9). Диффузионная перемычка по существу является низкоомным диффузионным резистором, над телом которого проложен пересекающийся проводник.

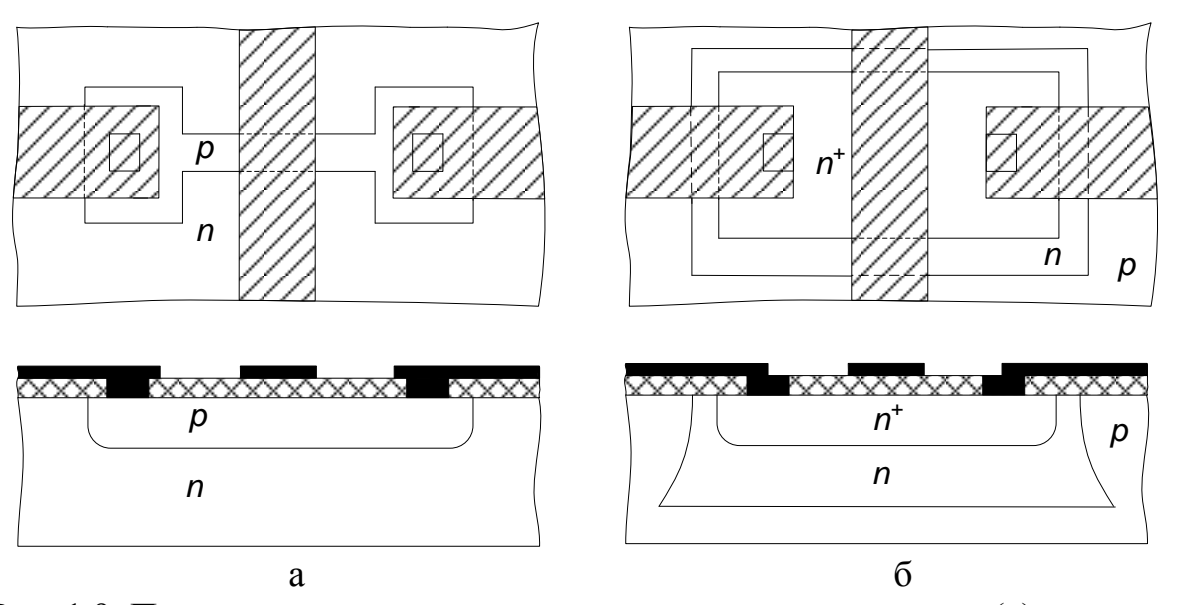

Рис. 1.9. Прокладка шин металлизации над каналом резистора (а) и через n + перемычку (б)

Вторым вспомогательным элементом ПИМС является внешняя *контактная площадка*. Она предназначена для электрического соединения кристалла с внешними выводами корпуса с помощью гибких проводников. От кристалла площадка изолируется окислом, а от внешней среды пассивирующим (защитным) слоем, в котором делают окно для приварки внешнего гибкого вывода.

Последним вспомогательным элементом ПИМС являются *фигуры совмещения*. Они имеют прямоугольную или крестообразную форму или выполняются в виде набора рисок разной толщины. Каждая фигура состоит из двух квадратов: основного (внешнего) и встроенного (внутреннего). Качество совмещения определяют по взаимному положению основного и встроенного квадратов. Совмещение будет идеальным, если все фигуры концентричны. Чаще всего фигуры совмещения располагают на периферии кристалла между внешними контактными площадками.

#### **1.7. МДП**-**транзисторы**

МДП-транзистор имеет 4 вывода: исток, сток, затвор и подложка. Основными конструктивными параметрами МДП-транзистора являются длина канала *L<sup>K</sup>* и ширина канала *b<sup>к</sup>* (рис. 1.10). Для обеспечения надежного наведения канала с учетом возможного несовмещения отдельных областей затвор должен располагаться над каналом с некоторым (небольшим) перекрытием.

Особенностью МДП ИМС является то, что в качестве пассивных элементов используют МДП-транзисторы. При использовании МДП-транзистора в качестве резистора необходимо на его затвор подавать постоянное напряжение, величина которого будет определять номинал сопротивления. В качестве конденсаторов в МДП ИМС используют емкость затвор-подложка или барьерную емкость р-n-перехода сток (исток)-подложка.

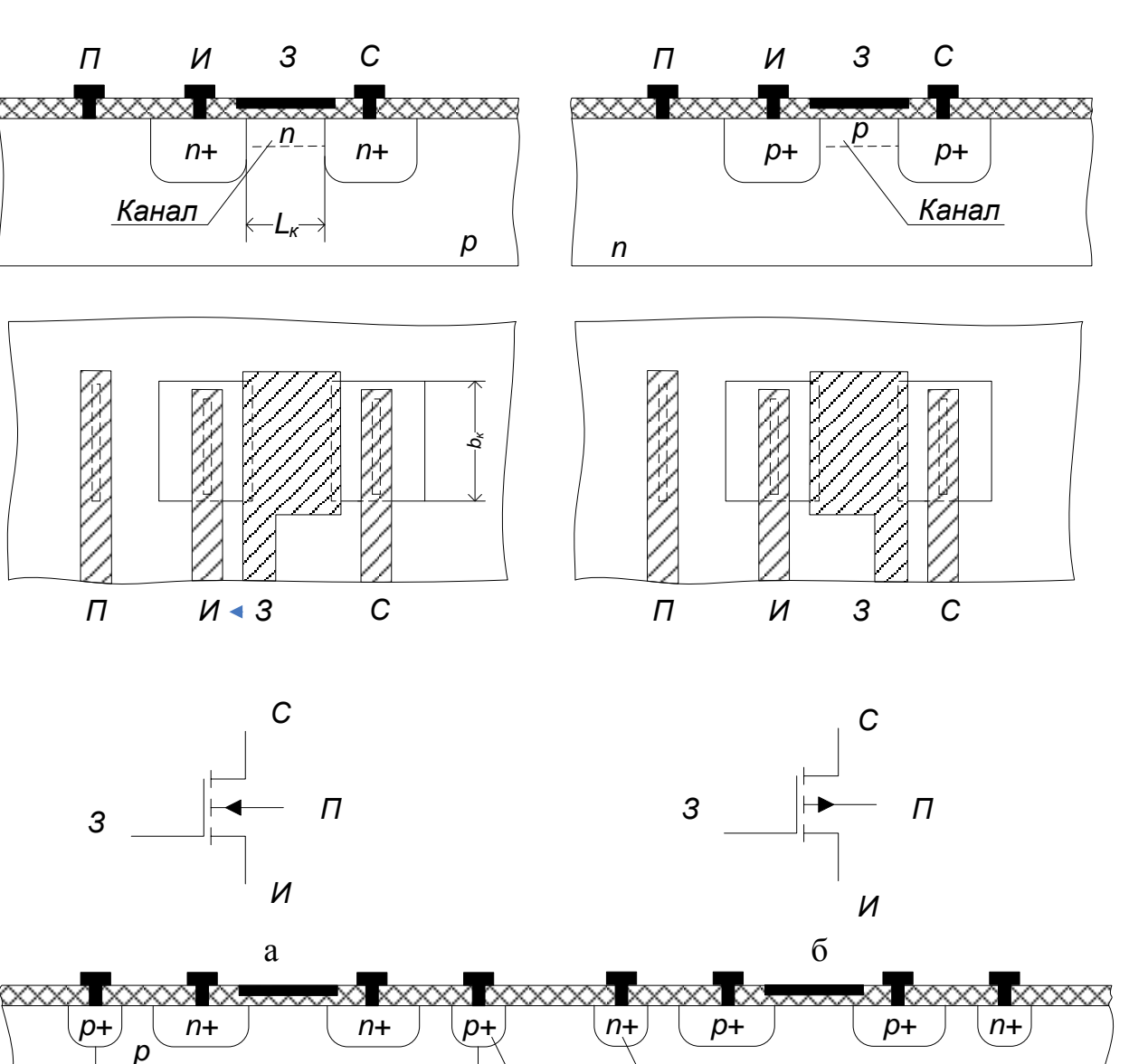

в

 $OK_1 \cup OK_2$ 

Рис. 1.10. Конструкция МДП-транзисторов: а – n-МДП-транзистор; б – р-МДП-транзистор; в – комплиментарная пара транзисторов:  $OK_1$ ,  $OK_2$  – охранные кольца

# **1.8. Способы изоляции элементов**

Между активными и пассивными элементами ПИМС необходимо обеспечить надежную электрическую изоляцию.

Различают три способа изоляции:

- обратносмещенным p-n-переходом (недостаток наличие паразитных емкостей и токов утечки);
- диэлектриком (меньшая интегральная плотность, сложность технологии);
- комбинированный.

*n*

### **1.9. Параметры интегральных микросхем**

*Степень интеграции интегральной микросхемы K –* это показатель степени сложности ИМС в зависимости от числа в ней элементов и (или) компонентов

$$
K = lg N,\tag{1.1}
$$

где *N* – количество элементов и компонентов ИМС.

*Интегральная плотность микросхемы m –* число элементов и компонентов, приходящихся на единицу площади ИМС (с учетом корпуса, но без выводов)

$$
m = N/S,\tag{1.2}
$$

где *S –* площадь микросхемы с учетом корпуса.

Для бескорпусных ИМС вводится понятие интегральная плотность на подложке (кристалле):

$$
m'=N/S,\tag{1.3}
$$

где *S* – площадь подложки (кристалла) ИС.

### **2. Описание лабораторной установки**

Для выполнения работы используется следующая аппаратура: оптическая система видеонаблюдения с видеокамерой, монитор, компьютер с платой видеозахвата, кассеты с образцами, лупа, микрометрическая линейка.

Для получения изображения топологии интегральной микросхемы используется система видеонаблюдения атомно-силового микроскопа NTEGRA. Она обеспечивает получение изображений с увеличением в 85 – 1050 раз. Основными элементами конструкции оптической системы являются: видеомикроскоп, позиционирующий штатив, блок осветителя и монитор. Элемент конструкции оптической системы приведён на рис. 1.11.

#### **3. Порядок выполнения работы**

1. Используя микрометрическую линейку, определите коэффициент оптического увеличения микроскопа и цену деления шкалы окуляра микроскопа. Для этого расположите микрометрическую линейку на предметном столике, находящемся под объективом видеомикроскопа. С помощью юстировочных винтов позиционера видеомикроскопа отрегулируйте его положение так, чтобы центр объектива находился над центральным «окошком» линейки. Вращая регулятор увеличения, добейтесь, чтобы изображение микрометрической линейки занимало весь экран монитора целиком. При необходимости проведите точную фокусировку. Запомните положения регуляторов увеличения и точной настройки. Определите горизонтальный размер изображения на экране монитора, сосчитав количество делений, перекрывающих экран. Цена деления микрометрической линейки указана на ее корпусе.

2. Рассмотрите под микроскопом образец заготовки полупроводниковой ИМС. Для этого положите исследуемую микросхему на предметный столик. Изменяя настройки увеличения, получите чёткое изображение полной топологии кристалла микросхемы. Сохраните полученное изображение, используя специальную программу видеозахвата на компьютере.

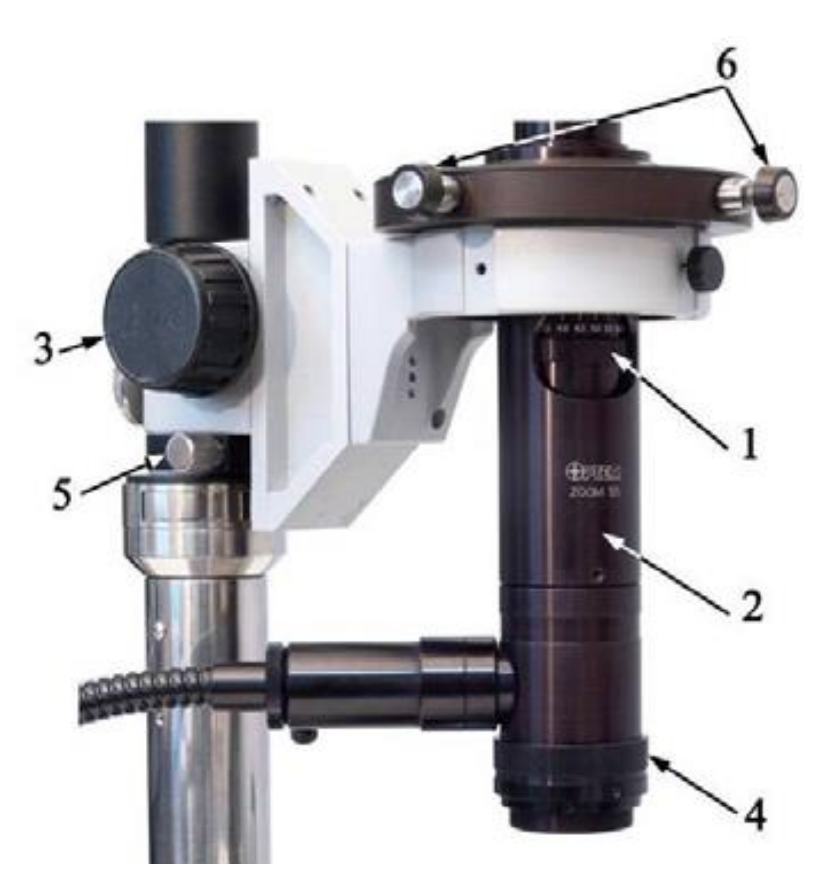

Рис. 1.11. Элементы настройки изображения: 1 – регулятор увеличения; 2 – модуль трансфокатора; 3 – ручка механизма грубой фокусировки; 4 – кольцо точной фокусировки; 5 – световодная система; 6 – юстировочные винты позиционера видеомикроскопа

Определите элементную базу ИМС. Найдите на микросхеме пассивные, активные, технологические и конструктивные элементы. Контур области изоляции диэлектриком (контур «кармана») имеет вид тёмной утолщённой линии, при этом прямые углы в контуре обязательно закруглены. Вне контура «кармана» на поверхности кристалла наблюдаются характерные крапинки. Контур области изоляции p-n-переходом имеет вид тонких тёмных линий с прямыми углами без закруглений.

3. Определите масштаб изображения топологии ИМС, для чего установите настройки микроскопа в положения, при которых определялся коэффициент увеличения. При необходимости измените положение модуля трансфокатора с помощью юстировочных винтов. Пользуясь тем, что горизонтальный размер полученного изображения на мониторе известен, определите размеры областей, указанных преподавателем.

4. Получите изображения отдельных элементов микросхемы в увеличенном масштабе. Сохраните все полученные изображения топологии, используя специальную программу видеозахвата.

5. Определите количественные параметры ИМС – степень интеграции К и интегральную плотность на кристалле *m'*.

6. Заполните табл. 1.3, используя сохраненные результаты визуального осмотра и результаты определения размеров элементов.

Табл. 1.3

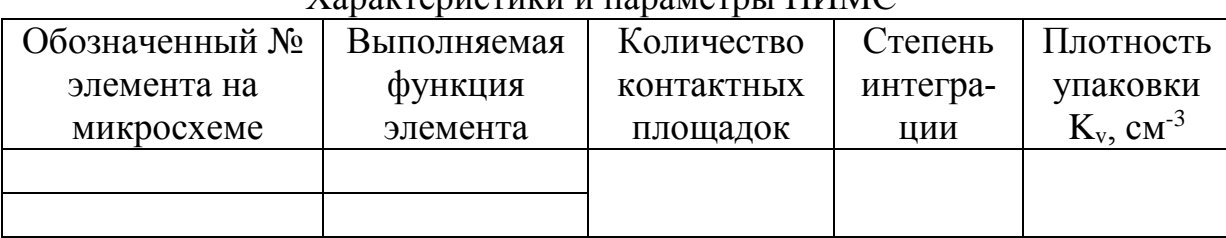

Характеристики и параметры ПИМС

7. Произведите расчет геометрии конструктивных параметров элементов полупроводниковой микросхемы, указанных преподавателем: для диффузионного резистора – длины *l* и ширины *b*; для МДП-конденсатора – длины *l<sup>0</sup>* и ширины *b<sup>0</sup>* верхней обкладки; для биполярного транзистора – длины *l* и ширины *b* базовой области; для МДП-транзистора – длины *l* и ширины *b* затвора. Нанесите эти размеры в микрометрах на эскиз топологии.

8. По заданию преподавателя начертите эскизы конструкций указанных элементов ИМС.

9. На общей топологии ИМС задайте обозначения активных, пассивных и вспомогательных элементов. Исследуйте контактную металлизацию на поверхности кристалла. По результатам данного анализа постройте принципиальную электрическую схему, соответствующую разводке металлизации в ПИМС.

### **4. Содержание отчета**

1. Краткое описание конструкции элементов полупроводниковых ИМС с эскизами поперечных сечений диффузионного резистора, МДП-конденсатора, планарно-эпитаксиального транзистора, n-канального и р-канального МДПтранзисторов.

2. Заполненная по результатам работы табл. 1.3.

3. Эскиз топологии ИМС в масштабе с указанием типа проводимости, названия и размеров областей в микрометрах.

4. Эскизы конструкций отдельных интегральных элементов.

5. Принципиальную электрическую схему ИМС.

### **5. Контрольные вопросы**

1. Какими параметрами характеризуются микросхемы?

2. Какие конструкции интегральных резисторов, конденсаторов вам известны?

3. Что такое топология интегральной микросхемы?

- 4. Что такое активные и пассивные элементы ИМС?
- 5. Каким образом реализуется изоляция элементов в микросхемах?
- 6. Что называется контактной площадкой ИМС? Для чего она предназначена?

7. Оцените отношение сопротивлений двух интегральных резисторов, указанных преподавателем на микросхеме.

8. Как рассчитать удельное поверхностное сопротивление диффузионного резистора по известной топологии и номиналу сопротивления?

9. Как рассчитать удельную емкость конденсатора по известной топологии и номиналу емкости?

# **Лабораторная работа №2 МОДЕЛИРОВАНИЕ ПРОЦЕССА МАГНЕТРОННОГО РАСПЫЛЕНИЯ МАТЕРИАЛА ИСПАРИТЕЛЯ КОЛЬЦЕВОЙ ФОРМЫ**

### **Цель работы**

Изучить процессы магнетронного распыления материалов с последующим осаждением, произвести расчет толщины напыляемой пленки и ее распределения в зависимости от радиуса подложки и расстояния до испарителя.

### **1. Краткие теоретические сведения**

Одним из наиболее эффективных методов нанесения пленок в планарной технологии является метод магнетронного распыления материалов. Этот метод является разновидностью ионно-плазменного распыления. Распыление материала в этих системах происходит за счет бомбардировки поверхности мишени ионами рабочего газа. Скорость распыления в магнетронной системе в 50 – 100 раз выше по сравнению с обычным ионно-плазменным распылением. Высокая скорость распыления материала в магнетронной системе распыления определяется высокой плотностью ионного тока на мишень. Высокая плотность ионного тока достигается за счет локализации плазмы у поверхности мишени с помощью сильного поперечного магнитного поля.

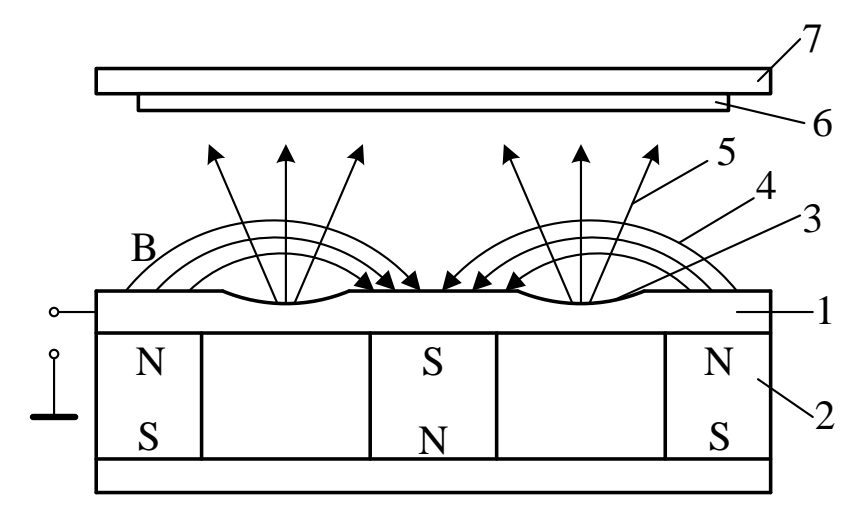

Рис. 2.1. Схема магнетронной системы распыления: 1 – мишень; 2 – магнитная система; 3 – зона распыления (эрозии); 4 – магнитные силовые линии; 5 – поток распыляемого вещества; 6 – подложка; 7 – подложкодержатель

Схема магнетронной системы распыления показана на рис. 2.1. Основными элементами системы являются мишень 1 и магнитная система 2. Магнитные силовые линии 4 замкнуты между полюсами магнитной системы. Между мишенью 1 и подложкодержателем 7 прикладывается электрическое поле и возбуждается аномальный тлеющий разряд. Замкнутое магнитное поле у поверхности мишени локализует разряд вблизи этой поверхности. Положительные ионы из плазмы аномального тлеющего разряда ускоряются электрическим полем и бомбардируют мишень (катод). Под действием ионной бомбардировки происходит распыление мишени. Электроны, эмитированные с катода под действием ионной бомбардировки, попадают в область скрещенных электрического и магнитного полей и оказываются в ловушке. Траектории движения электронов в ловушке близки к циклоидальным. Эффективность ионизации и плотность плазмы в этой области значительно увеличиваются. Это приводит к повышению концентрации ионов у поверхности мишени, увеличению интенсивности ионной бомбардировки мишени и к значительному росту скорости распыления мишени.

При построении модели скорости осаждения пленки путем распыления материала из кольцевого испарителя сделаем следующие допущения:

- распыленные атомы распределяются в пространстве по закону косинуса;
- распыленные атомы не сталкиваются друг с другом и с атомами рабочего газа;
- распыленные атомы осаждаются в точке соударения с подложкой.

В общем случае толщина пленки в произвольной точке подложки описывается выражением:

$$
h = \frac{V}{\pi r^2} \cos\varphi \cos\phi \cdot t \,,\tag{2.1}
$$

где *V* – скорость распыления по толщине; *φ* – угол между нормалью к поверхности распыления и направлением распыления;  $\phi$  - угол между нормалью к поверхности подложки и направлением осаждения; *r* – расстояние от элемента распыления до точки осаждения; *t* – время распыления.

Модель процесса напыления будем строить для случая, показанного на рис. 2.1, когда мишень и подложка параллельны и соосны. В этом случае угол распыления равен углу конденсации, т.е.  $\varphi = \phi$ . Рассмотрим геометрическую схему модели мишень-подложка, которая представлена на рис. 2.2.

Распределение распыленного материала по подложке является центральносимметричным и описывается одной переменной – расстоянием от центра *l*. Бесконечно тонкий кольцевой элемент поверхности мишени можно представить в виде *dS=R·dα·dR*, где *α* – угол между *l* и проекцией *R* на плоскость подложки *X'Y'*.

Угол *φ* можно выразить через радиус кольца и расстояние между мишенью и подложкой – *cosφ=H/r*. Подставляя эти соотношения в уравнение (2.1) и суммируя дифференциальные элементы кольца мишени путем интегрирования, получаем:

$$
h = \iiint\limits_{t} \frac{V}{R\alpha} \frac{H^2}{\pi r^2} R d\alpha dR dt.
$$
 (2.2)

Выразим расстояние *r* через элементы призмы *l*, *R*, *d*, *H*, *α*:

$$
r = \sqrt{H^2 + l^2 + R^2 - 2lR\cos\alpha},
$$
\n(2.3)

где  $l^2 + R^2 - 2lRcos\alpha = d^2$ . Подставим выражение (2.3) в уравнение (2.2):

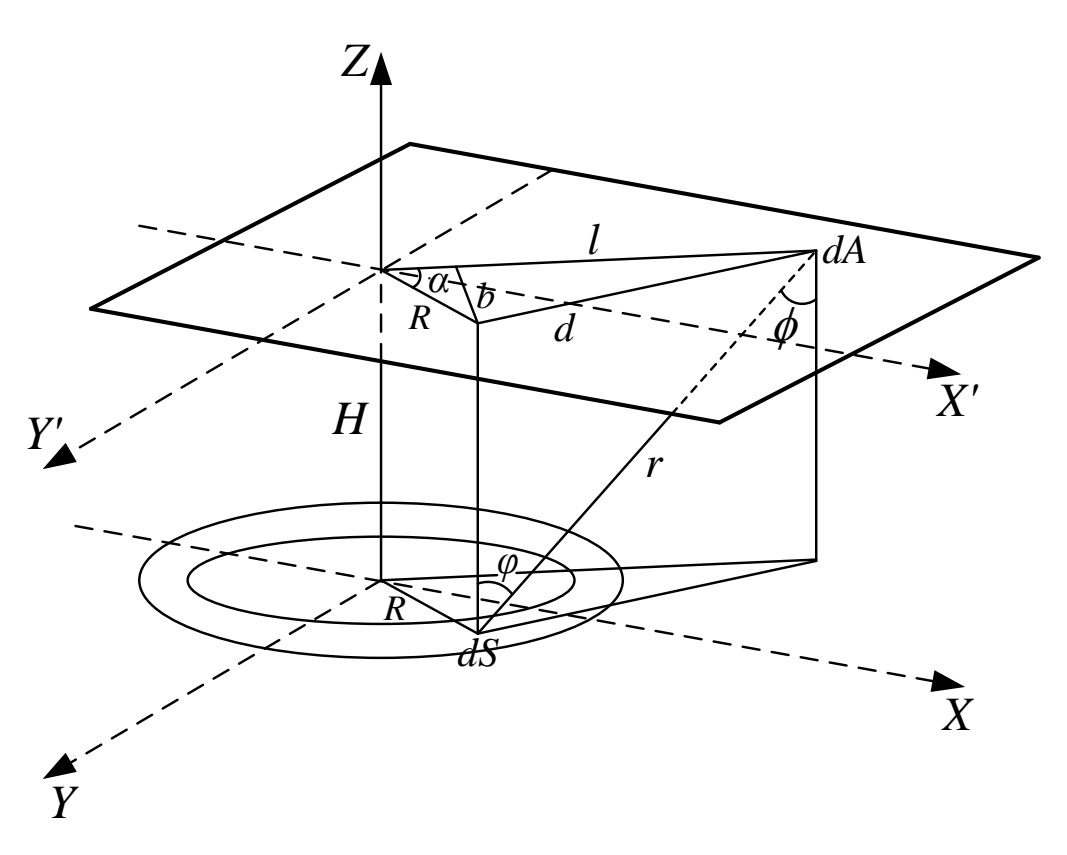

Рис. 2.2. Геометрическая схема модели мишень-подложка

$$
h = \iiint_{t R\alpha} \frac{H^2 R}{\pi (H^2 + l^2 + R^2 - 2lR\cos\alpha)^2} d\alpha dR dt.
$$
 (2.4)

Проинтегрировав это выражение по времени, получим полное количество распыленного вещества. В нашем случае полагаем, что скорость распыления постоянна во времени и не зависит от радиуса кольца распыления, тогда:

$$
h = \frac{Vt}{\pi} \iint_{R^{\alpha}} \frac{H^2 R}{(H^2 + l^2 + R^2 - 2lR\cos\alpha)^2} dR d\alpha.
$$
 (2.5)

Для интегрирования выражения (2.5) по углу делаем замену  $b=H^2+l^2+R^2$ , с  $=-2lR$ , получаем:

$$
h = \frac{Vt}{\pi} \iint \frac{H^2 R}{R\alpha (b + c \cdot \cos \alpha)^2} dR d\alpha
$$
 (2.6)

Интегрирование проводим от 0 до 2 $\pi$ , делаем обратную подстановку, получаем:

$$
h = 2Vt \int \frac{H^2 R}{R[(H^2 + R^2 - l^2)^2 + (2lR)^2]^{3/2}} dR
$$
 (2.7)

Можно провести дальнейшее интегрирование, но результат будет очень громоздким. Поэтому при расчете будем использовать численное интегрирование выражения (2.7).

Количественной характеристикой процесса ионного распыления материалов является скорость распыления, которая определяется как:

$$
V = \frac{h}{t},\tag{2.8}
$$

где *h* – толщина распыленного материала; *t* – время распыления.

Для расчета скорости распыления материалов при нормальном падении ионов можно пользоваться выражением:

$$
V = \frac{j_1 \cdot Y \cdot M_2}{q \cdot N_A \cdot \rho},
$$
\n(2.9)

где *j<sup>1</sup>* – плотность ионного тока в сечении, перпендикулярном к направлению падения ионов, А/см<sup>2</sup> ; *Y* – коэффициент распыления материала, атом/ион; *М<sup>2</sup>* – атомная масса атомов мишени, г/моль; *q* – заряд электрона (1.6·10-19 Кл); *N<sup>A</sup>* – число Авогадро (6,023·10<sup>23</sup> атом/моль);  $\rho$  – плотность материала, г/см<sup>2</sup>.

Коэффициент распыления *Y* характеризует эффективность распыления и определяется как среднее число атомов, удаляемых с поверхности твердого тела одной падающей частицей:

$$
Y = \frac{\Gamma_2}{Q_1},\tag{2.10}
$$

где *Г<sup>2</sup> –* поток атомов, выбитых с поверхности мишени, *Q<sup>1</sup>* – поток бомбардирующих ионов. Для коэффициента распыления типичны значения 1–5, хотя он может изменяться от 0 до 100. Это зависит от энергии и массы первичных частиц и угла их падения на поверхность, массы атомов мишени, кристаллического состояния твердого тела и ориентации кристалла, от поверхностной энергии связи атомов мишени.

Для реализации распыления атомам мишени должна быть сообщена энергия, превышающая энергию их связи в твердом теле. Эта энергия обозначается как пороговая энергия распыления *Епор*. Величина ее колеблется в пределах 10 – 40 эВ. При энергиях меньше пороговой распыление отсутствует. При больших энергиях коэффициент распыления растет с увеличением энергии первичных частиц, достигает максимума, а затем опять падает. Уменьшение коэффициента распыления при более высоких энергиях связано с большой глубиной проникновения частиц в твердое тело и меньшим выделением энергии в поверхностном слое.

Согласно теории Зигмунда для аморфных и поликристаллических материалов для низких энергий ионов до 1 кэВ коэффициент распыления определяется следующим выражением:

$$
Y = \frac{3}{\pi^2} \alpha \frac{M_1 M_2}{(M_1 + M_2)^2} \cdot \frac{E_1}{2E_c},
$$
 (2.11)

где *М<sup>1</sup>* и *М<sup>2</sup>* – атомные массы ионов и атомов мишени, г/моль; *Е1* – энергия падающих ионов, эВ; *Е<sup>с</sup>* – энергия сублимации атомов мишени (энергия связи атома с поверхностью), эВ; *α* – безразмерный параметр, зависящий от *М1/М2*.

Зависимость параметра *α* от отношения *М1/М<sup>2</sup>* при нормальном падении пучка ионов показана на рис. 2.3.

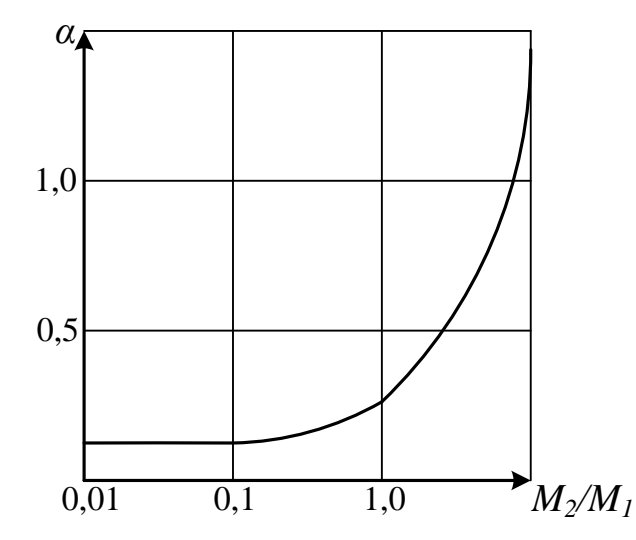

Рис. 2.3. Зависимость коэффициента *α* от отношения массы атома распыляемого материала *М<sup>2</sup>* к массе иона *М<sup>1</sup>*

Для упрощения расчетов коэффициента распыления зависимость рис. 2.3 можно аппроксимировать. Для *α(M2/M1)* используется выражение Мацунами:

$$
\alpha \Big( M_{2} / M_{1} \Big) = 0.10 + 0.16 \Big( M_{2} / M_{1} \Big)^{0.7} . \tag{2.12}
$$

Поскольку энергия ионов при распылении в магнетронной системе при работе на аргоне лежит в диапазоне 350 – 450 эВ, то при расчете коэффициента распыления будет использоваться выражение (2.11). Справочные данные по характеристикам распыляемых материалов приведены в табл. 2.1.

Расчеты проводятся в следующем порядке. Вначале рассчитывается коэффициент распыления и скорость распыления материала мишени. Затем проводится построение контурного изображения толщины напыляемой пленки в виде распределения по всей поверхности, ограниченной радиусом подложки и расстояния до испарителя. Контурный график такого распределения представлен на рис. 2.4. После этого рассчитывается распределение толщины напыленной пленки по подложке и неравномерность этого распределения. С учетом выданного задания проводится оптимизация положения подложкодержателя с подложкой относительно мишени.

### **2. Порядок выполнения работы**

Оптимизировать процесс напыления материала в магнетронной системе распыления: определить расстояние от поверхности мишени, на котором можно получить заданную толщину напыляемой пленки с требуемой неравномерностью при максимально возможной скорости напыления. Варианты заданий приведены в табл. 2.2.

 $\sim$ 

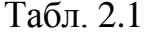

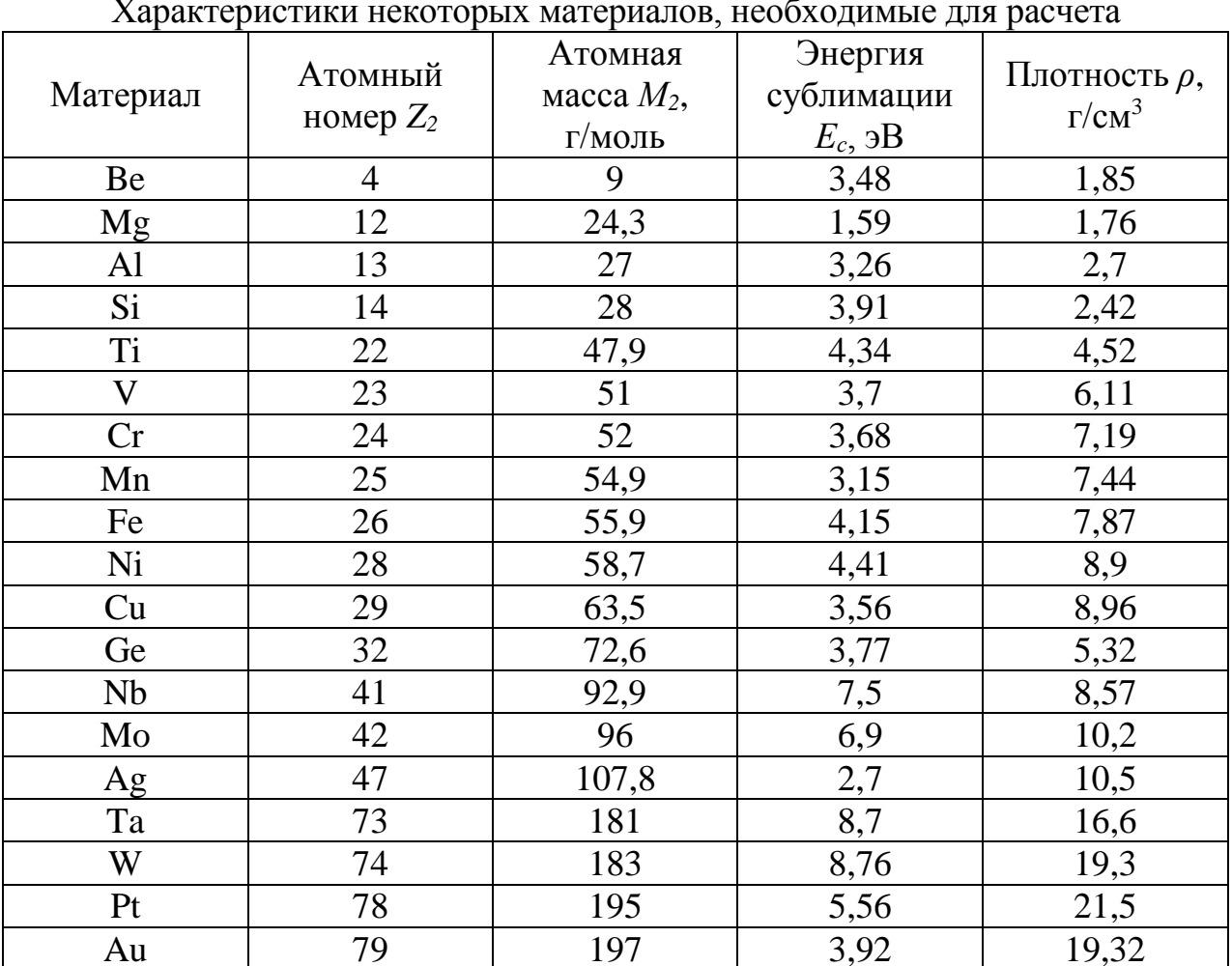

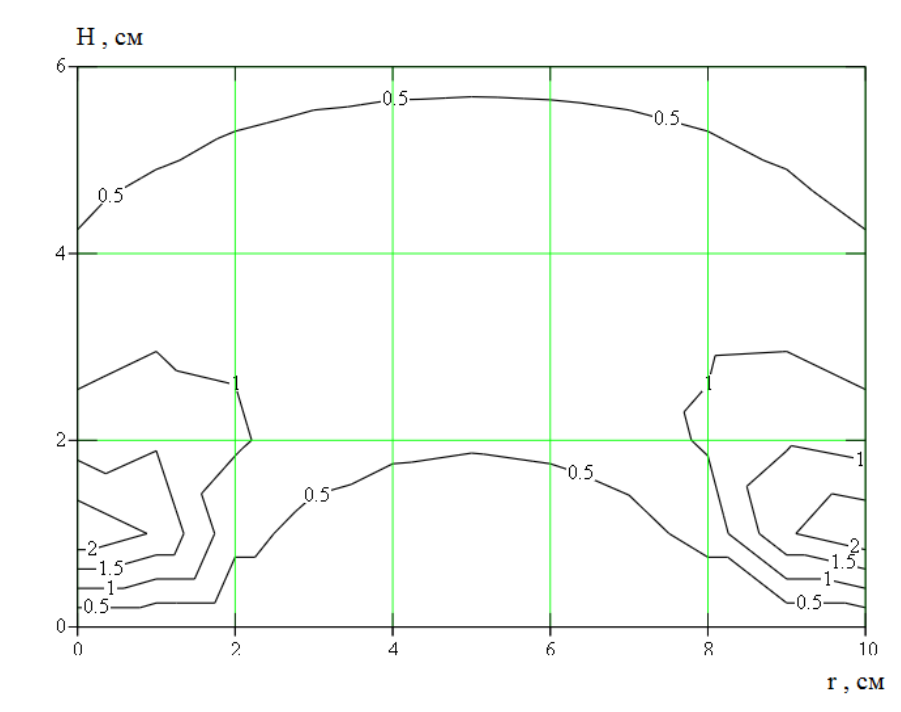

Рис. 2.4. Контурный график распределения толщины напыляемой пленки в зависимости от радиуса пластины и расстояния до испарителя

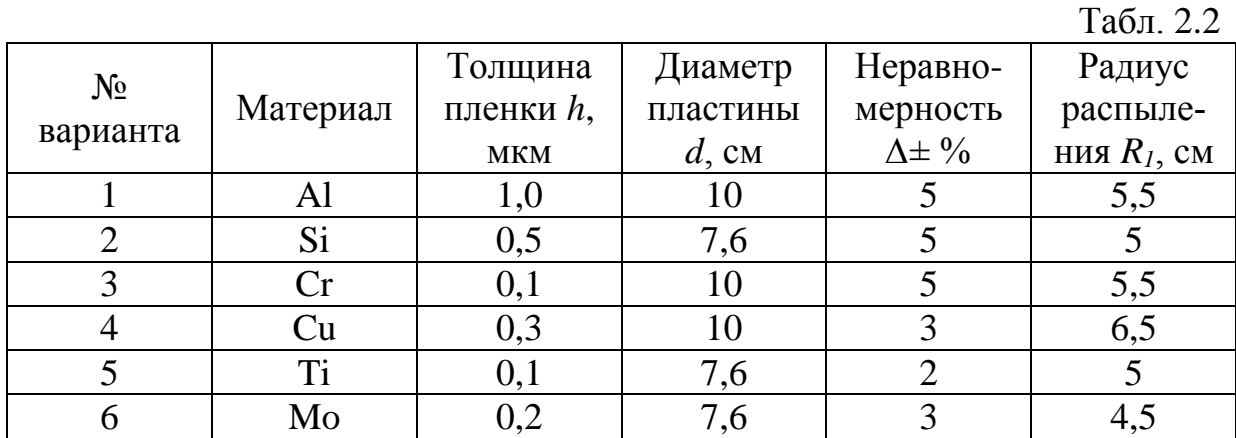

*Примечание:* 1. Рабочий газ – Ar.

2. Ширина кольца распыления *R2*–*R1*=0,5 см

1. Запустить программу MathCAD. Открыть файл «Лабораторная работа  $N_2^2 \rightarrow$ .

2. Выбрать из табл. 2.1 необходимые для расчета параметры. Ввести выбранные параметры в соответствующие ячейки входных данных.

3. Определить коэффициент *α* по аппроксимирующему выражению.

4. Получить контурное изображение профиля распределения напыляемой пленки в зависимости от радиуса подложки и расстояния до испарителя.

5. Задать значение расстояния подложки от испарителя *H*.

6. Определить среднюю, максимальную и минимальную толщину напыленной пленки по двумерному графику распределения толщины пленки графическим способом. Для этого можно использовать функцию «Трассировка» из меню «Формат».

7. Ввести полученные данные в соответствующие ячейки и получить значение неравномерности толщины пленки по пластине.

8. Добиться требуемой неравномерности толщины пленки, меняя расстояние до испарителя (*Н)*.

9. Добиться требуемой средней толщины напыленной пленки с помощью параметра «время напыления».

10. Занести в отчет все входные данные, полученные результаты и график распределения примеси.

#### **4. Контрольные вопросы**

1. Какой эффект лежит в основе магнетронного распыления материалов?

2. Из каких основных элементов состоит магнетронная система распыления? 3. От чего зависит скорость распыления материала при ионной бомбардировке?

4. От каких параметров зависит коэффициент распыления?

5. Какие допущения делаются при построении модели кольцевого испарителя?

# Лабораторная работа №3 НАКЛОННАЯ ЛОКАЛЬНАЯ ИОННАЯ ИМПЛАНТАЦИЯ

# Пель работы

Изучить процессы наклонной локальной ионной имплантации с учётом распределения примеси под края защитной маски, исследовать зависимости профиля распределения концентрации примеси от параметров ионной имплантации.

# 1. Краткие теоретические сведения

# 1.1. Характеристики процесса ионной имплантации

Суть процесса ионного внедрения заключается в формировании пучков ионов с одинаковой массой и зарядом, обладающих необходимой энергией, и внедрении их в подложку (мишень) в заданном количестве, называемом дозой. Таким образом, основными характеристиками процесса являются энергия и доза ионов.

Необходимая энергия  $E_0$  приобретается ионом под действием разности потенциалов U:

$$
E_0 = neU,\t\t(3.1)
$$

где  $n$  – кратность ионизации,  $n = 1, 2, 3$ ;  $e$  – заряд электрона.

Применение ионного легирования по сравнению с диффузионным позволяет обеспечить:

- строгое задание количества примеси, определяемого током ионов в процессе внедрения;
- воспроизводимость и однородность распределения примеси;
- возможность использования в качестве маски при легировании слоев  $SiO<sub>2</sub>$  $\overline{M}$  Si<sub>3</sub>N<sub>4</sub>;
- внедрение через тонкие слои диэлектриков и резистивных материалов;
- более низкую по сравнению с диффузией температуру процесса.

Вместе с тем процесс ионного внедрения сопровождается рядом явлений, для устранения которых необходимо использование специальных технологических приемов. В результате взаимодействия с ионами в решетку полупроводника вносятся радиационные повреждения, которые при последующих операциях могут искажать профили распределения примеси. Дефекты способствуют также увеличению токов утечки и изменению других характеристик приборов. Устранение дефектов требует постимплантационной высокотемпературной обработки - отжига.

# 1.2. Пробег ионов

При движении в твердом теле быстрый ион в результате столкновений с ядрами и электронами теряет свою энергию и останавливается. Полная длина пути, пройденного ионом, и ее проекция на направление первоначального движения иона называются соответственно пробегом R и проекцией  $R_p$  пробега (рис. 3.1, а). По всей длине пробега образуются дефектные области (рис. 3.1, б).

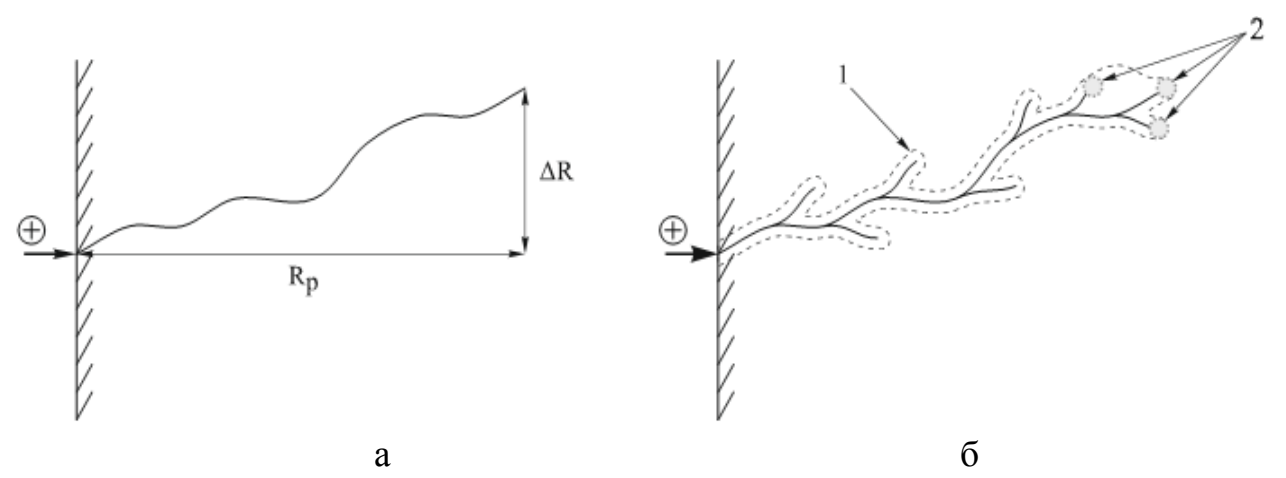

Рис. 3.1. Схема движения внедряемого иона:  $a$  – пробег R, проекция пробега  $R_p$  и рассеяние пробегов  $\Delta R_p$  и  $\Delta R$ ; б – образование дефектных областей в подложке на пути иона: 1 - точечные дефекты; 2 - аморфные области

Вследствие того, что число столкновений и энергия, передаваемая при столкновении, являются переменными величинами, характеризующими случайный процесс, пробег ионов данного типа с одной и той же начальной энергией не будет одинаковым. Другими словами, движущиеся ионы после торможения останавливаются в точках, разбросанных по всему объему твердого тела, что приводит к распределению пробегов и их проекций, для описания которых требуются такие характеристики функции распределения, как средний пробег ионов, среднеквадратичное отклонение пробега ионов и боковое отклонение ионов под край маски (или проекций пробегов).

Боковое отклонение имплантируемых ионов обусловлено их отклонением за счет взаимодействия с краем защитной маски (дисперсия ионов под край маски). Им обычно пренебрегают, поскольку оно значительно меньше среднего пробега ионов и среднеквадратичного отклонения пробега ионов. Однако для СБИС с микронными и субмикронными размерами элементов боковое отклонение становится очень важным, поскольку двумерные эффекты вблизи края маски сильно влияют на выходные характеристики приборов. Как и разброс пробегов, боковое отклонение является результатом рассеяния ионов, и поэтому оба эти эффекта одинаковы по порядку величины. Существенной становится и геометрия края маски, которая вносит свой вклад в распределение примеси.

Распределение примеси под маску прямоугольной формы с учётом бокового рассеяния можно рассчитать по следующей формуле:

$$
C(x, y) = \frac{N}{\sqrt{2\pi} \cdot R_p} \exp\left(-\frac{(y - R_p)^2}{2\Delta R_p^2}\right) \cdot \left(\text{erf } \frac{x + a}{\sqrt{2} \cdot \Delta R_x} - \text{erf } \frac{x - a}{\sqrt{2} \cdot \Delta R_x}\right),\tag{3.2}
$$

где  $N$  – доза имплантации,  $\Delta R_x$  – отклонение пробега ионов под край маски,  $a$  – полуширина маски, у - координата вглубь образца в направлении падения ионного пучка,  $x$  – координата вдоль направления поверхности образца,  $R_n$  – нормальный пробег,  $\Delta R_p$  – разброс или стандартное отклонение проективного пробега.

Также одним из основных параметров процесса ионной имплантации является угол падения пучка ионов относительно нормали к поверхности мишени. При этом у краев маски наблюдаются два эффекта:

1) образование теневого участка:

$$
C(x, y) = \frac{C(x)}{2} erfc\left(\frac{y - a_1}{\sqrt{2}\Delta R'}\right),
$$
\n(3.3)

2) имплантация под край защитной маски:

$$
C(x, y) = \frac{C(x)}{2} erfc\left(\frac{a_2 - y}{\sqrt{2}\Delta R'}\right).
$$
 (3.4)

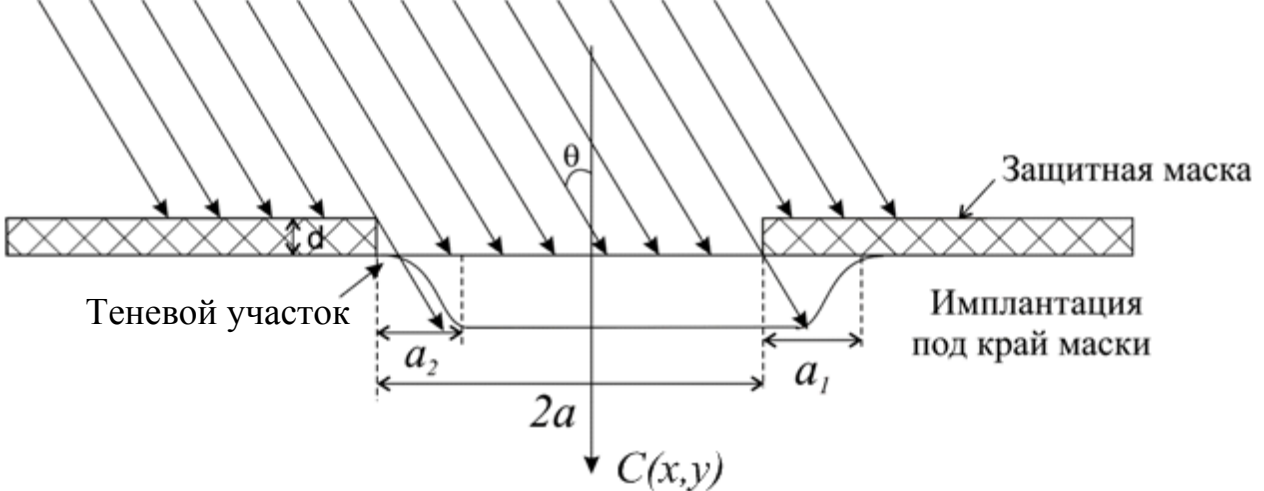

Рис. 3.2. Формирование боковых профилей распределения наклонноимплантированных примесей

Из геометрических соображений следует:

$$
a_1 = x \cdot tg\theta,
$$
  
\n
$$
a_2 = (x + d) \cdot tg\theta,
$$
  
\n
$$
R' = \Delta R \cdot \sin\theta.
$$
\n(3.5)

### 2. Порядок выполнения работы

Расчёт проводится в программе MathCad. Согласно варианту задания задайте исходные данные (табл. 3.1). Рассчитайте отклонение пробега ионов под край маски  $\Delta R_x$ . Для расчёта используйте значения коэффициентов, приведённые в табл. 3.2. Далее расчет осуществляется по следующей последовательности:

$$
f(E) := z + s(E) \cdot E
$$

$$
\Delta Rx := f(E) \cdot 10^{-7} \text{cm}
$$

1. Доза имплантации, [ион/см<sup>2</sup>]:

$$
N \coloneqq N0 \cdot D
$$

2. Расчёт параметров  $a_1(x)$  и  $a_2(x)$ :

 $a1(x) := a - [d + (Rp + \Delta Rp) \cos(\theta)] \tan(\theta)$ 

$$
a2(x) := a + [(Rp + \Delta Rp) \cdot cos(\theta)] \cdot tan(\theta).
$$

3. Расчет эквиконцентрационной зависимости распределения примеси в кремнии:

$$
f(x, N0) := Rp \cdot cos(\theta) + \sqrt{2 \cdot (\Delta Rp \cdot cos(\theta))^{2} \cdot \ln \left[ \frac{N}{N0 \cdot \Delta Rp \cdot cos(\theta) \cdot \sqrt{2\pi}} \left( 1 - erf\left( \frac{x - a1(x)}{\Delta Rx \cdot sin(\theta)} \right) \right) \right]}
$$
  

$$
f1(x, N0) := Rp \cdot cos(\theta) - \sqrt{2 \cdot (\Delta Rp \cdot cos(\theta))^{2} \cdot \ln \left[ \frac{N}{N0 \cdot \Delta Rp \cdot cos(\theta) \cdot \sqrt{2\pi}} \left( 1 - erf\left( \frac{x - a1(x)}{\Delta Rx \cdot sin(\theta)} \right) \right) \right]}
$$

Построение края маски:

$$
L(x) := \begin{cases} 0 & \text{if } x > a \\ -1 & \text{otherwise} \end{cases}
$$

Для этого необходимо использовать сочетание клавиш «Ctrl + ] », а для создания условий if и otherwise «Shift + ]» и «Ctrl + Shift + ]».

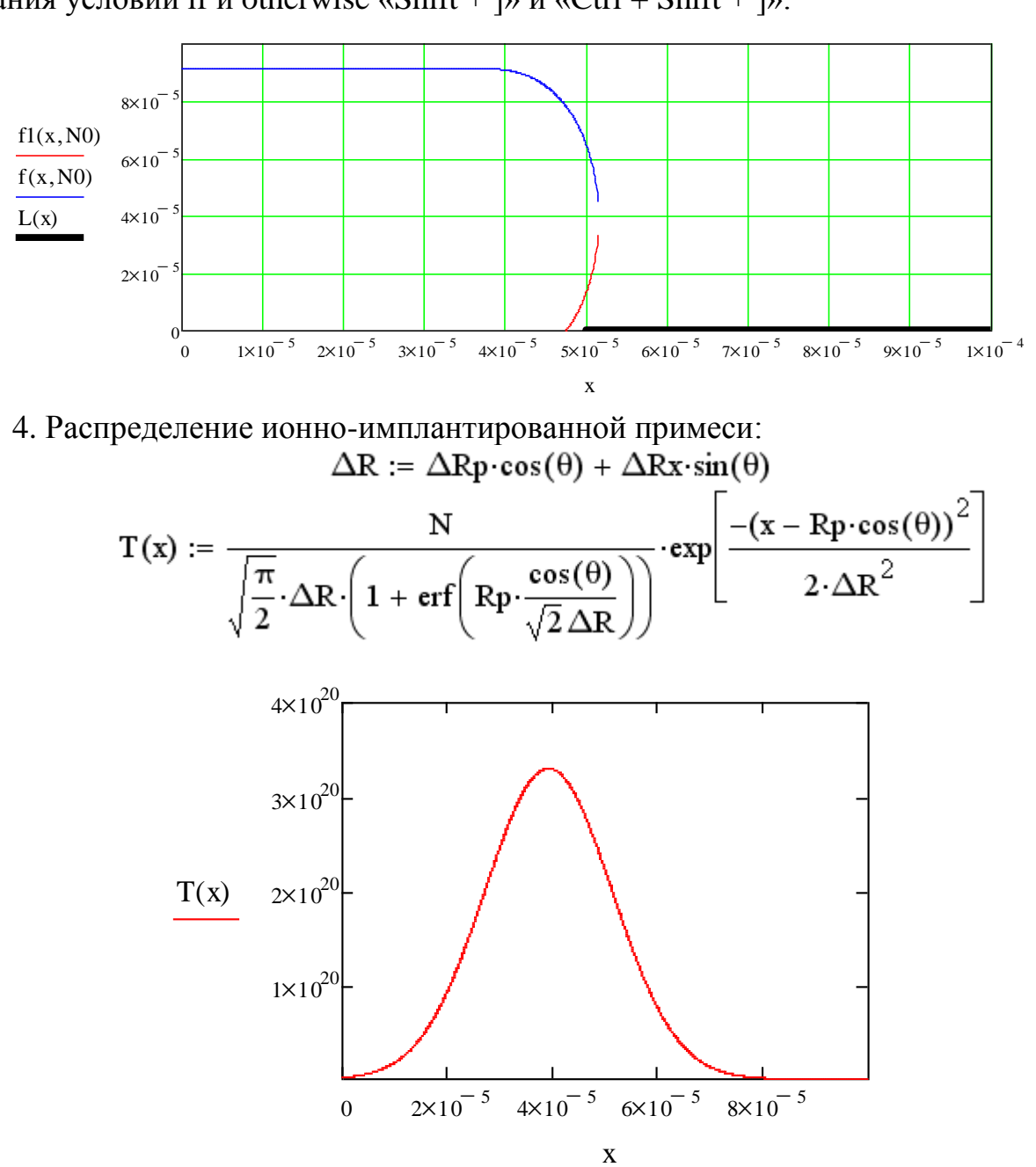

5. Расчет профиля распределения примеси с учётом эффекта образования теневого участка и имплантации под край маски:  $\overline{a}$ 

$$
C(x,y) := \frac{N}{\Delta R p \cdot \cos(\theta) \cdot \sqrt{2\pi}} \cdot \exp\left[-\frac{1}{2} \left(\frac{y - R p \cdot \cos(\theta)}{\Delta R p \cdot \cos(\theta)}\right)^{2}\right] \left(1 - \text{erf}\left(-\frac{x - a1(x)}{\Delta R x \cdot \sin(\theta)}\right)\right)
$$

$$
x := R p + \Delta R p
$$

$$
C(x) := N0 \cdot \exp\left[\left(-\frac{x - R p \cdot \cos(\theta)}{\sqrt{2} \cdot \Delta R}\right)^{2}\right];
$$

а) распределение примеси под краи маски:

$$
C2(x,y) := \frac{C(x)}{2} \cdot \text{erfc}\left[-\frac{(y - a1(x)) + [2 \cdot a - 2 \cdot [d + (Rp + \Delta Rp) \cdot \cos(\theta)] \cdot \tan(\theta)]}{\sqrt{2} \cdot (\Delta Rx \cdot \sin(\theta))}\right]
$$

б) распределение примеси с образованием теневого участка:

$$
C3(x,y) := \frac{C(x)}{2} \cdot \text{erfc} \left[ -\frac{a2(x) - y}{\sqrt{2} \cdot (\Delta Rx \cdot \sin(\theta))} \right]
$$
  
\n
$$
C(x,y) := \begin{vmatrix} C3(x,y) & \text{if } 0 \le y \le 2a \\ C2(x,y) & \text{if } -2a \le y < 0 \end{vmatrix}
$$
  
\n
$$
\xrightarrow{C(x,y) = |x|0^{14}}
$$

6. Расчет трёхмерного распределения примеси:

$$
C(x,y) := \frac{N}{\Delta R p \cdot \cos(\theta) \cdot \sqrt{2\pi}} \cdot \exp\left[-\frac{1}{2} \cdot \left(\frac{y - R p \cdot \cos(\theta)}{\Delta R p \cdot \cos(\theta)}\right)^{2}\right] \cdot \left(1 - \text{erf}\left(\frac{x - a1(x)}{\Delta R x \cdot \sin(\theta)}\right)\right)
$$
  
slow := 0  
slow := 0  
slow := 0  
while 10<sup>-4</sup> cm  
show := 60  
in := 0. xn - 1  
and := xlow + i·\frac{xhigh - xlow}{xn - 1}  
j := 0. yn - 1

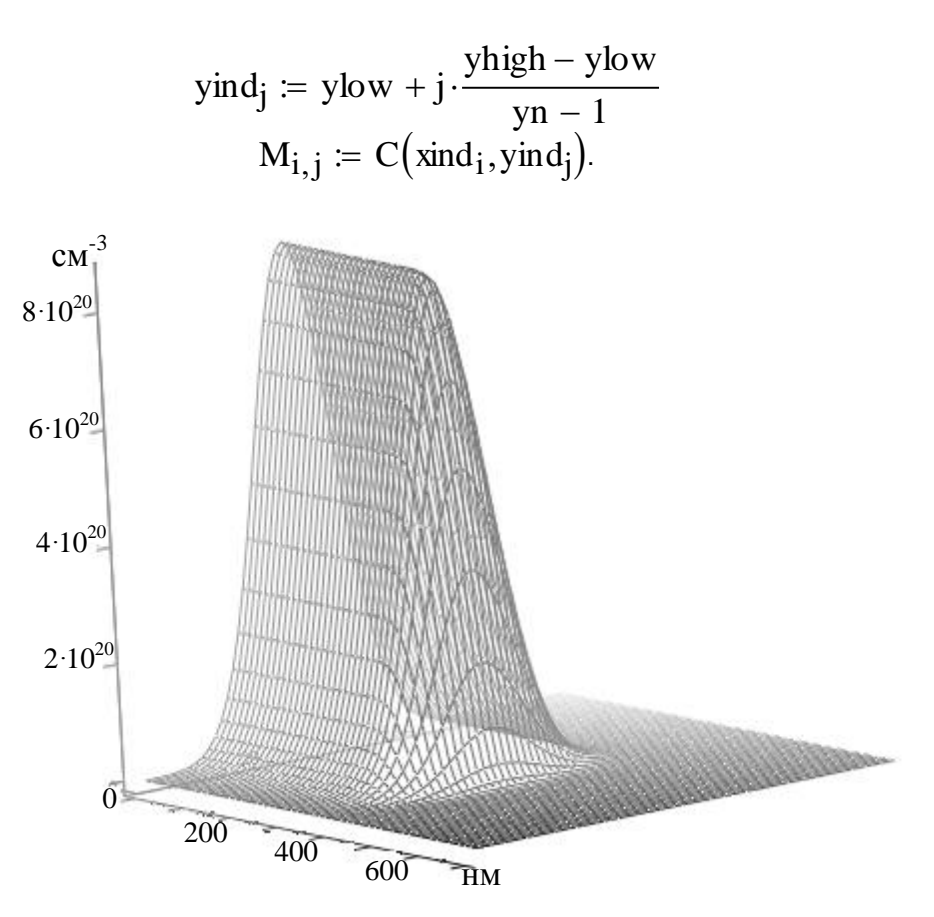

Рис 3.3. Трехмерное распределение имплантированной примеси

7. Максимальный уход р-n-перехода за край маски:

$$
C1(x) := \frac{N}{N0 \cdot \Delta R p \cdot \cos(\theta) \cdot \sqrt{2 \pi}} \left[1 - \text{erf}\left(\frac{x - a1(x)}{\Delta R x \cdot \sin(\theta)}\right)\right] - 1
$$
  
x := a  
x1 := root(C1(x), x)  

$$
\Delta x1 := x1 - a
$$

Вычислить C(x1,Rp).

8. Положение р-п-перехода под маской:

$$
C2(x) := \frac{1}{N0} \left[ \frac{N}{\Delta Rp \cdot cos(\theta) \sqrt{2 \pi}} \left( 1 - erf \left( \frac{a2(x) - x}{\Delta Rx \cdot sin(\theta)} \right) \right) \right] - 1
$$
  
x := a  
x2 := root(C2(x), x)  

$$
\Delta x2 := x2 - a
$$

Вычислить  $C(x2,0)$ .

9. Вывести значения глубины p-n-перехода в центре окна  $f(0, N0)$ , максимальную концентрацию примеси в легированной области  $C(0,Rp)$ , максимальный уход р-п-перехода за край маски, уход р-п-перехода за край маски.

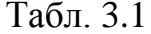

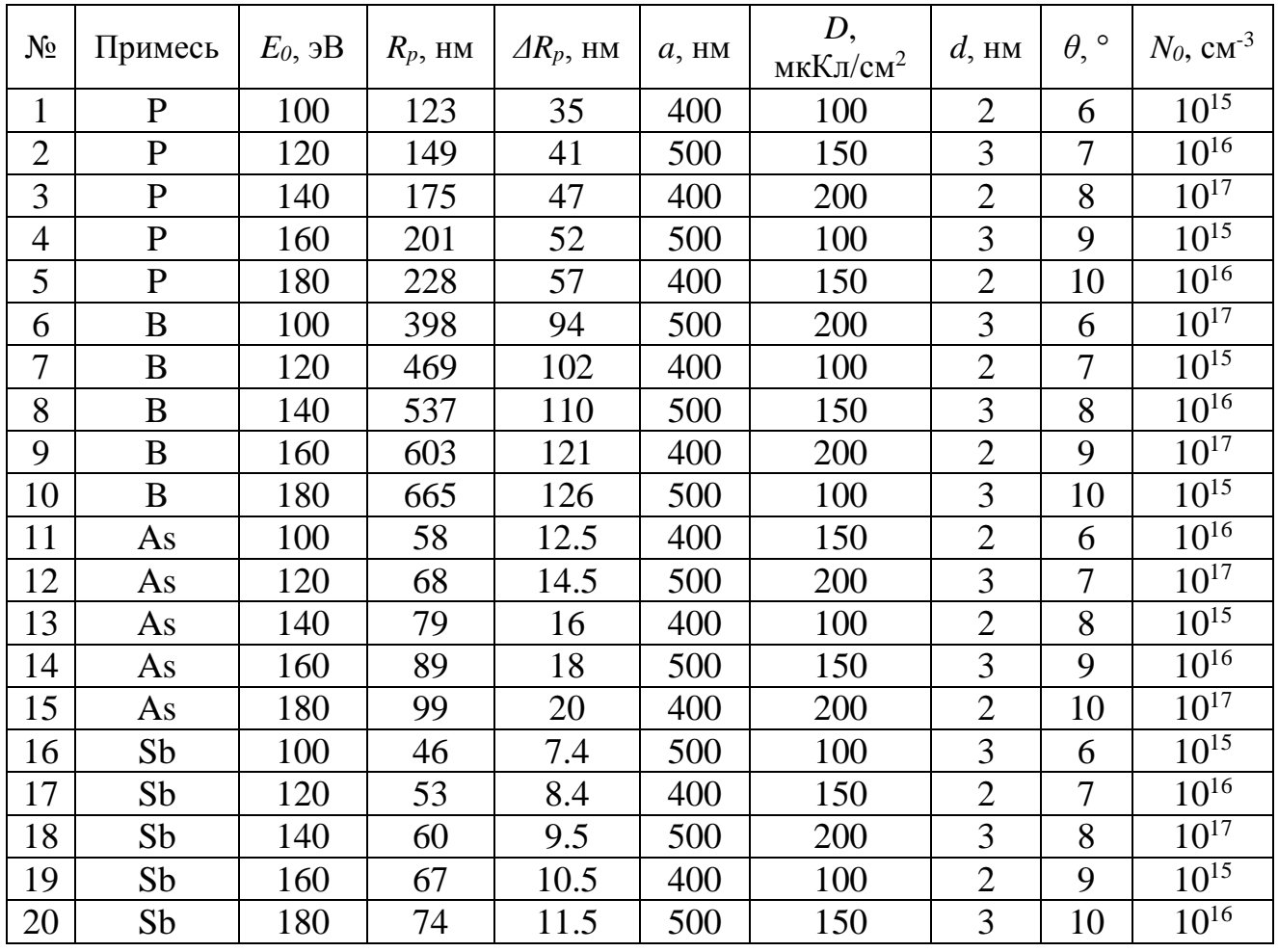

Табл. 3.2

Значения коэффициентов для расчёта  $\Delta R_{x}$ 

|      |       |         |      | $\overline{1}$                      |
|------|-------|---------|------|-------------------------------------|
|      | Sb    | As      |      |                                     |
|      | 1.07  | $-0.25$ |      | 2.09                                |
| s(E) | 0.124 | 0.186   | 0.48 | $1.48 - 2.72 \cdot 10^{-3} \cdot E$ |

### 3. Контрольные вопросы

1. Опишите процесс проникновения ионов в вещество.

2. Что такое доза облучение, чем она определяется?

3. Как зависит длина нормального пробега и отклонение нормального пробега от энергии имплантируемых ионов, постройте графики и объясните.

4. Чем обусловлено проникновение примеси под защитную маску в процессе ионной имплантации?

5. Как изменится профиль распределения ионно-имплантируемой примеси при наличии эффекта каналирования?

6. Опишите физические явления, обусловливающие образование теневого участка в процессе наклонной локальной ионной имплантации.

7. Для чего применяется локальная наклонная ионная имплантация?

8. Опишите основные элементы установки для ионной имплантации.

#### Лабораторная работа №4 ТЕРМОЛИНАМИЧЕСКИЙ АНАЛИЗ И ОПРЕЛЕЛЕНИЕ  $MAK-$ СИМАЛЬНОГО ВЫХОДА КРЕМНИЯ ПРИ ХЛОРИДНОМ МЕТОДЕ ЭПИТАКСИИ

#### Цель работы

Изучить процесс хлоридного метода эпитаксии, провести термодинамический анализ системы «тетрахлорид кремния - водород» и определить выход кремния при заданных параметрах процесса.

#### 1. Краткие теоретические сведения

Основополагающим элементом любой полупроводниковой биполярной структуры является p-n-переход. Технологический процесс его формирования во многом определяет его свойства. Так в процессе диффузии формирование p-nпереходов происходит только вследствие компенсации имеющихся в исходном материале примесей. В большинстве случаев это нежелательно, так как во время каждого последующего цикла диффузии число атомов примеси, необходимое для компенсации ранее введенных атомов легирующей добавки, увеличивается экспоненциально. Пределы растворимости используемых при диффузии в кремний примесей таковы, что выполнить более трех последовательных диффузионных процессов практически невозможно. Поэтому методом диффузии трудно создавать высокоомные слои (с низкой концентрацией примесей) и контролировать ход диффузии в них. Немаловажным является также и то, что подвижность носителей заряда обратнопропорциональна полному количеству примесей, содержащемуся в полупроводнике. В материале с большой концентрацией доноров и акцепторов подвижность уменьшается, что ухудшает электрические параметры приборов.

Решение различных технико-конструкторских задач, в том числе и вышеперечисленных, возможно с применением эпитаксиальных процессов в технологии микроэлектроники. Одним из важнейших применений эпитаксии является процесс формирования скрытого слоя в полупроводниковых интегральных микросхемах. Наличие скрытого слоя позволяет повысить быстродействие биполярных транзисторов и всей микросхемы в целом.

Под эпитаксией понимается процесс ориентированного выращивания монокристаллического слоя на поверхности монокристаллической подложки. В процессе эпитаксиального выращивания образующаяся фаза закономерно продолжает кристаллическую решетку подложки с образованием переходного эпитаксиального слоя. Переходный слой способствует когерентному срастанию двух решеток по плоскостям и направлениям со сходной плотностью упаковки атомов, через него передается основная информация о кристаллической структуре подложки в эпитаксиальный слой.

В современной технологии процессы эпитаксии занимают одно из ведущих мест в производстве полупроводниковых интегральных микросхем и

большинства типов дискретных полупроводниковых приборов. Эпитаксиальные слои в настоящее время могут быть получены в структурном отношении более совершенными, чем объемные монокристаллы. Они обладают практически идеальной однородностью распределения легирующих примесей. Содержание неконтролируемых примесей в них значительно ниже, чем в монокристаллах, полученных методом Чохральского или бестигельной зонной плавкой.

При эпитаксии атомы примеси внедряются из внешней среды в кристаллическую решетку эпитаксиального слоя непосредственно в процессе роста. Отношение числа атомов кремния к числу атомов примеси легко регулируется, а электрофизические параметры эпитаксиального слоя могут изменяться в очень широких пределах, причем полностью исключается необходимость компенсации примесей.

По природе взаимодействия «подложка – растущая кристаллическая фаза» различают три вида эпитаксиальных процессов: гомоэпитаксия (автоэпитаксия – АЭС), гетероэпитаксия и хемоэпитаксия. *Гомоэпитаксия* – это процесс выращивания монокристаллического слоя вещества, однотипного по структуре с подложкой и отличающегося от нее только содержанием легирующих примесей. *Гетероэпитаксия* – это процесс выращивания монокристаллического слоя вещества, отличающегося по химическому составу от вещества подложки, но близкому ему по кристаллографической структуре. *Хемоэпитаксия* – это процесс выращивания монокристаллического слоя вещества, в результате которого образование новой фазы происходит при химическом взаимодействии вещества подложки с веществом, поступающим из внешней среды. Полученный хемоэпитаксиальный слой отличается по составу как от вещества подложки, так и от вещества, поступающего на ее поверхность извне.

### **1.1. Газофазная эпитаксия кремния**

Эпитаксиальные слои можно получить из газообразной фазы или из конденсированной фазы (жидкой и твердой). И настоящее время почти все практически важные методы получения авто- и гетероэпитаксиальных слоев относятся к первой группе.

Наиболее широкое практическое применение находят методы выращивания пленок при взаимодействии нагретой подложки с различными парогазовыми смесями в открытом процессе. Этими методами получают автоэпитаксиальные слои полупроводников (кремний, германий, арсенид галлия и др.), используя в качестве активного газа-носителя водород.

Промышленная технология изготовления автоэпитаксиальных слоев кремния в основном базируется на использовании группы химических диссоциативных газофазных методов. К ним прежде всего относятся «хлоридный метод» — восстановление кремния из парогазовой смеси  $[SiCl_4 + H_2]$  и «силановый» метод, основанный на пиролизе моносилана  $[SiH_4 + H_2]$ . В меньшей степени распространены методы восстановления кремния из  $SiHCl<sub>3</sub>$  и  $Si<sub>2</sub>Cl<sub>6</sub>$ 

Успех технологии газофазного химического осаждения (ГХО) объясняется следующими ее достоинствами.

Во-первых, любой материал может быть получен при температуре, значительно меньшей, чем при кристаллизации из расплава. Благодаря этому, а также исключению дорогих плавильных печей и ванн, может быть обеспечена большая чистота при меньших затратах.

Во-вторых, поток осаждающегося вещества направлен в сторону нагретой поверхности, которая может иметь сколь угодно сложную конфигурацию, а не только плоскую, как при вакуумном напылении.

В-третьих, благодаря огромному выбору исходных реагентов и типов химических реакций (восстановление, пиролиз, диспропорционирование, гидролиз, окисление) метод применим для получения большого числа сплавов и химических соединений.

В ряде случаев используются методы конденсации кремния из молекулярных пучков в сверхвысоком вакууме (до 10-6 Па), которые находят все большее применение в связи с созданием мобильных установок и мощных безмасляных средств откачки, позволяющих снизить температуру автоэпитаксии кремния до 700 – 900 К.

При газофазной эпитаксии атомы полупроводника переносятся к подложке в составе химического соединения. Для кремния это могут быть, например, тетрахлорид кремния  $SiCl<sub>4</sub>$  или силан  $SiH<sub>4</sub>$ . Весь процесс можно разбить на ряд стадий: перенос реагентов к поверхности подложки; адсорбция и химическая реакция реагентов на поверхности подложки; десорбция продуктов реакции; перенос продуктов реакции от поверхности подложки к основному потоку; упорядочение адсорбированных атомов в кристаллическую решетку. Результирующая скорость роста эпитаксиального слоя определяется самой медленной стадией из приведенных выше.

Если скорость реакции лимитируется массопереносом, то основным фактором, определяющим скорость осаждения, можно считать пограничный слой. Такой режим называют диффузионным, так как реагенты и продукты реакции должны преодолевать динамический пограничный слой преимущественно диффузией. Скорость реакции в диффузионном режиме можно регулировать изменением толщины пограничного слоя, существование которого обусловлено адсорбционными силами самой поверхности, а по мере удаления от нее — внутренним трением (вязкостью) газа. Чем больше его толщина, тем труднее идет доставка к поверхности реагентов из ядра потока.

В процессе выращивания эпитаксиальных слоев можно осуществлять их легирование. При этом атомы примеси внедряются в кристаллическую решетку растущей пленки. Соотношение атомов примеси и атомов кремния в газовой фазе регулируют таким образом, чтобы выращенный слой содержал заданное количество примеси. Можно получать слои с любым отличным от подложки уровнем легирования. Это позволяет получать высокоомные слои на низкоомной подложке или создавать резкие p-n-переходы, не прибегая, например, к твердофазной диффузии. Возможно также непрерывное изменение степени легирования эпитаксиального слоя в процессе его выращивания, что приводит к постепенному изменению уровня легирования по толщине слоя. Этот метод используется, в частности, в производстве полупроводниковых солнечных батарей с улучшенными рабочими характеристиками.

### 1.2. Хлоридный метод эпитаксии

Хлоридный метод – исторически первый и наиболее распространенный промышленный метод получения автоэпитаксиальных слоев кремния. Его широкое применение связано с доступностью высокочистого тетрахлорида кремния и водорода в промышленных масштабах, освоением процесса восстановления кремния из тетрахлорида, сравнительно низкими затратами, относительной безопасностью процесса и возможностью управления его основными параметрами.

Процесс эпитаксии протекает в системах проточного типа. Рост АЭС из парогазовой смеси [SiCi<sub>4</sub>+H<sub>2</sub>] происходит на поверхности кремниевой подложки, разогретой до температур 1200 – 1400 К. Парогазовую смесь (ПГС) [SiCl<sub>4</sub> + H<sub>2</sub>] получают путем насыщения водорода парами тетрахлорида кремния при пропускании водорода через испаритель с жидким SiCl<sub>4</sub>.

Взаимодействие тетрахлорида кремния с водородом описывается химической реакцией:

$$
SiCl_4 + 2H_2 \rightarrow Si + 4HCl. \tag{4.1}
$$

Действительный ход этой реакции многостадиен и может быть представлен в виде последовательных и параллельных реакций, которые будут рассмотрены при термодинамическом анализе.

Реакцию осуществляют при температурах 1000 - 1250 °С. Реально реакция происходит в несколько стадий с образованием промежуточных продуктов SiHCl<sub>3</sub> и SiCl<sub>2</sub>. Скорость роста эпитаксиального слоя зависит от температуры процесса и ряда других технологических факторов и обычно находится в диапазоне от 0.5 до 1.5 мкм/мин. Указанная выше реакция (точнее, все ее составляющие) обратима. Это означает, что при определенных условиях, например, когда температура реакции выходит за пределы некоторого рабочего интервала, скорость роста становится отрицательной, то есть вместо роста эпитаксиального слоя идет его травление парами HCl. Или если концентрация SiCl<sub>4</sub> слишком высока, травление будет происходить и в отсутствие НС1 в несущем газе (рис. 4.1). Так, при температуре 1170 °С и молярной концентрации SiCl<sub>4</sub>, равной 0,27 - 0,28, начинается травление Si.

Непосредственно перед процессом эпитаксии подложки подвергаются термообработке в водороде или вакууме при температурах  $1150 - 1300$ °С и высокотемпературному травлению в ПГС [HC1 + H<sub>2</sub>]. Предэпитаксиальная обработка подложек проводится с целью их очистки и обеспечения геометрического совершенства поверхности.
Легирование эпитаксиальных слоев осуществляется путем контролируемого введения паров легколетучих соединений элементов III и V групп периодической системы в парогазовую смесь [SiCl<sub>4</sub> + H<sub>2</sub>]. Способы легирования могут быть различными:

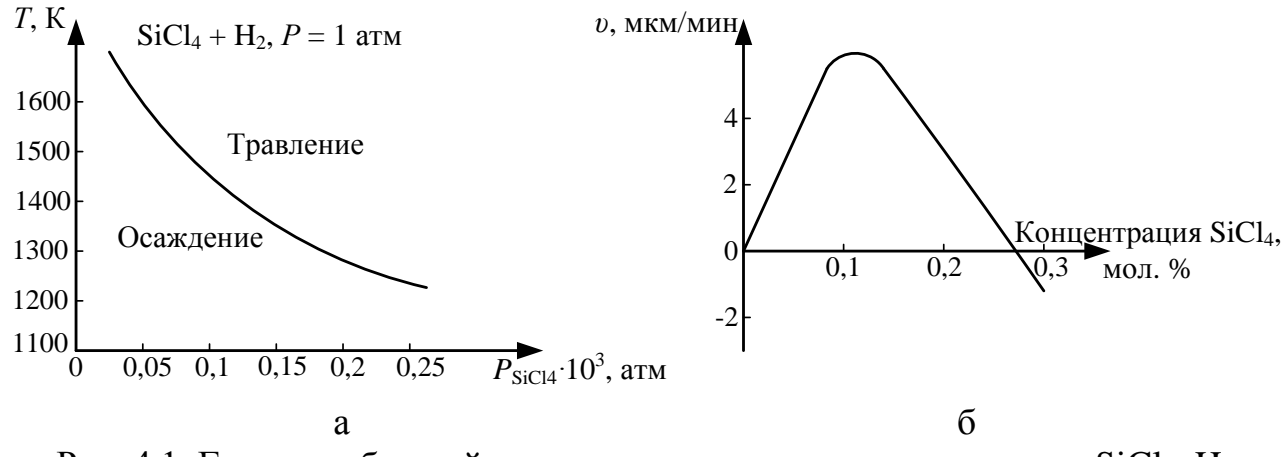

Рис. 4.1. Граница областей роста и травления кремния в системе SiCl<sub>4</sub>-H<sub>2</sub> в зависимости от температуры и парциального давления  $P_{SiCl4}$  (а) и зависимость скорости роста эпитаксиального слоя SiCl<sub>2</sub> ( $T = 1170$ <sup>0</sup>C) (б)

1) легирование из раствора (для получения пленок n-типа с  $\rho \geq 0.1$  Ом $\cdot$ см). С этой целью к жидкому SiCl<sub>4</sub> добавляют летучие примеси PCl<sub>5</sub>, BCl<sub>3</sub> и BBr<sub>3</sub>, которые испаряются вместе с SiCl<sub>4</sub> и поступают в реактор. Недостатком этого метода является необходимость приготовления специального раствора для каждой степени легирования;

2) газовое легирование, являющееся более практичным. При этом примесь вводится в реактор отдельным газовым потоком. В качестве донорных примесей используется фосфин (PH<sub>3</sub>) или арсин (AsH<sub>3</sub>), а в качестве акцепторной примеси диборан ( $B_2H_6$ ). Эти газы разбавляют водородом и вводят в реакционную камеру. Используя такой метод, удается выращивать эпитаксиальные слои n- и р-типа с концентрацией примеси  $5.10^{14} - 10^{21}$  см<sup>-3</sup>.

К достоинствам хлоридного метода следует отнести возможность получения достаточно совершенных слоев и относительную простоту оборудования. Недостатки - значительная диффузия примесей из подложки в слой и довольно высокая степень автолегирования. Диффузия обусловлена высокой температурой процессов; для ее уменьшения в качестве легирующей примеси в подложке выбирают элемент с наименьшим коэффициентом диффузии (в случае подложек nтипа не фосфор, а мышьяк или сурьму). Ограничением метода в ряде случаев является трудность получения достаточно чистого SiCl<sub>4</sub>.

Можно использовать восстановление трихлорсилана (SiHCl<sub>3</sub>) водородом метод, близкий к хлоридному методу. Наиболее вероятно протекание реакции по уравнению:

$$
SiHCl3(ra3) + H2(ra3) \rightarrow Si (TB) \downarrow + 3HCl(ra3) \uparrow.
$$
 (4.2)

Использование трихлорсилана при водородном восстановлении имеет ряд преимуществ по сравнению с SiCl<sub>4</sub>. Это легкая дистилляционная очистка из-за отсутствия азеотропов с примесями и большая скорость осаждения. Перечисленные преимущества позволяют существенно повысить производительность установок при производстве полупроводникового кремния. Хлорсиланы также предпочтительнее использовать вместо силана и дисилана при осаждении методом ГХО, так как гомогенное зародышеобразование мелких (тонкодисперсных) частиц с хлорсиланами менее вероятно.

Таким образом, трихлорсилан является практически наиболее важным веществом для производства кремния, а тетрахлорид кремния - основным побочным продуктом этого производства.

### 1.3. Термодинамический анализ системы  $SiCl<sub>2</sub> + H<sub>2</sub>$

Термодинамический анализ позволяет определить принципиальную возможность осуществления реакции, смещение равновесия в ту или иную сторону в интересующем процессе и максимально возможный выход элементарного кремния в зависимости от температуры и состава ПГС.

Система Si-Cl-H является классическим примером сложного, неоднозначного взаимодействия реагентов при повышенных температурах. Выяснилось, что простая запись основной реакции (4.1) вовсе не раскрывает ее истинный механизм, который включает множество промежуточных стадий и продуктов. Спектральный анализ показал наличие в реагирующей смеси помимо  $H_2$ , HCl,  $SiCl<sub>4</sub>$  таких соединений, как  $SiHCl<sub>3</sub>$ ,  $SiH<sub>2</sub>Cl<sub>2</sub>$ ,  $SiH<sub>3</sub>Cl$ , и еще ряда других (всего более 20 компонентов).

В общем виде ход реакции можно представить следующим образом: исходные реагенты - переходные состояния - продукты реакции. Только исходные реагенты и продукты реакции являются стабильными химическими соединениями, свойства которых можно изучить экспериментальным путем.

Хорошее экспериментальное подтверждение находит механизм процесса взаимодействия тетрахлорида кремния с водородом, который можно представить состоящим из четырех элементарных стадий:

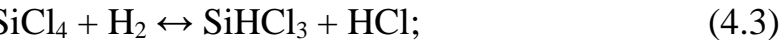

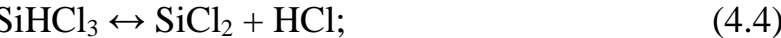

$$
\text{SiCl}_2 \leftrightarrow 1/2\text{Si} + 1/2\text{SiCl}_4; \tag{4.5}
$$

$$
SiCl_2 + H_2 \leftrightarrow Si + 2HCl. \tag{4.6}
$$

Для расчета выхода продуктов реакций используются константы равновесия реакций  $K_n$ . Значения этих констант для реакций (4.3) – (4.6) при различных температурах представлены в табл. 4.1.

Табл. 4.1

| .<br>$\cdot\cdot\cdot$ . |           |                       |     |        |  |  |  |  |  |
|--------------------------|-----------|-----------------------|-----|--------|--|--|--|--|--|
| Температура,             | т.        | $\langle 4.4 \rangle$ | '4. | 4.0    |  |  |  |  |  |
| 172                      | $0,\!200$ |                       |     | $\sim$ |  |  |  |  |  |
| 1.070<br>1 J I J         | U.HJ      | $v, v \omega$         |     | .      |  |  |  |  |  |

Значения константы равновесия для реакций (4.3) – (4.6)

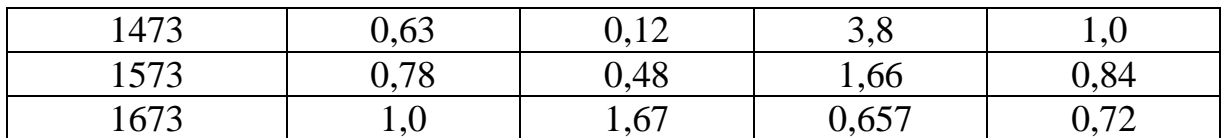

Если концентрация каждого вещества в момент равновесия удовлетворяет всем уравнениям равновесия для реакций, возможных в данном процессе, то, решая составленную таким образом систему уравнений относительно всех неизвестных, получают значения равновесных концентраций продуктов данного процесса. При расчете необходимо учитывать только независимые реакции, только в этом случае число уравнений будет равно числу неизвестных.

Обозначим количество молей компонентов в момент равновесия:

 $n_{\text{SiHC13}} - m_1$ ;  $n_{\text{HC1}} - m_2$ ;  $n_{\text{SiCl4}} - m_3$ ;  $n_{\text{SiCl2}} - m_4$ ;  $n_{\text{H2}} - m_5$ ;  $n_{\text{Si}} - m_6$ . Уравнения констант равновесия реакций, протекающих при взаимодействии SiCl<sub>4</sub> с H<sub>2</sub>, можно записать следующим образом:

$$
K_{p(4,3)} = \frac{m_1 m_2}{m_3 m_5}; K_{p(4,4)} = \frac{m_2 m_4}{m_1 (m_1 + m_2 + m_3 + m_4 + m_5)};
$$
  

$$
K_{p(4,5)} = \frac{(m_3 (m_1 + m_2 + m_3 + m_4 + m_5))^{1/2}}{m_4}; K_{p(4,6)} = \frac{m_2^2}{m_5 m_4}.
$$

Поскольку

$$
K_{p(4.3)} K_{p(4.4)} K_{p(4.5)}^2 = K_{p(4.6)},
$$

то мы располагаем только тремя уравнениями с шестью неизвестными. Недостающие три уравнения получаем, составляя уравнения баланса для кремния, водорода и хлора (количества молей до достижения равновесия и в момент равновесия равны).

Для повышения процента извлечения кремния при водородном восстановлении хлоридов требуется большой избыток водорода, что можно представить молярным отношением:

 $[H_2:SiCl_4] = N:1.$ 

Уравнения баланса имеют вид:

1) по кремнию:  $1 = m_1 + m_4 + m_3 + m_6$ ;

2) по водороду:  $N = 0.5m_1 + 0.5m_2 + m_5$ ;

3) по хлору:  $2 = 1.5m_1 + 0.5m_2 + 2m_3 + m_4$ .

Таким образом, совместное решение системы из шести уравнений с шестью неизвестными позволяет определить равновесные концентрации всех продуктов процесса и выход элементарного кремния.

#### 1.4. Влияние температуры на скорость и механизм хлоридного процесса

Характер температурной зависимости скорости процесса (рис. 4.2) свидетельствует о том, что гетерогенная реакция взаимодействия тетрахлорида кремния с водородом протекает как в кинетической, так и в диффузионной области.

В низкотемпературной области закономерности процесса эпитаксии определяются кинетической стадией процесса диссоциативной адсорбции трихлорсилана. При переходе в высокотемпературную область энергия активации резко уменьшается, и возрастает влияние диффузионных процессов реагирующих веществ на границу раздела фаз.

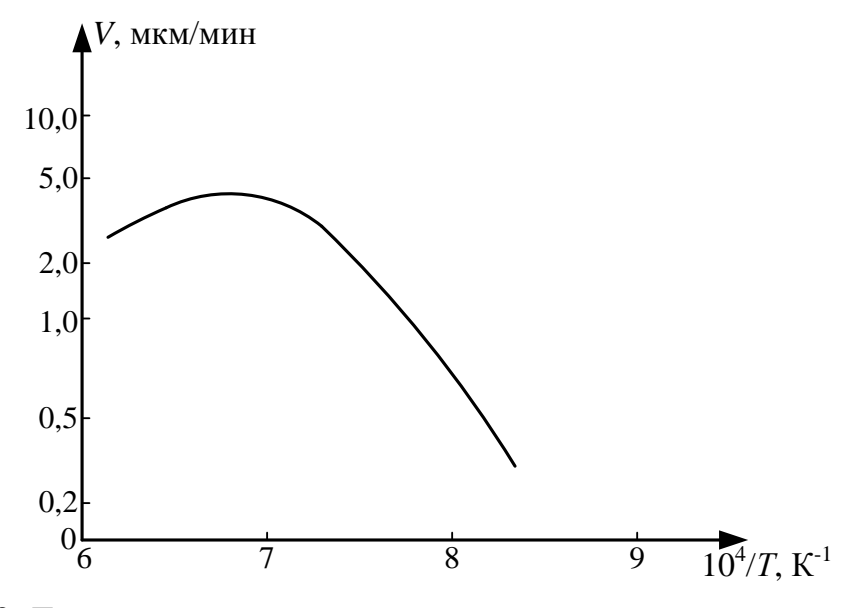

Рис. 4.2. Температурная зависимость скорости хлоридного процесса

# 1.5. Особенности технологии хлоридного метода эпитаксии

Преимущества ГХО достигаются ценой огромного расхода газообразных смесей, так как их плотность примерно в 1000 раз меньше, чем у твердых тел. Поэтому существенное количество осадка может быть получено только в проточной системе. Огромные объемы протекающего через реактор Н<sub>2</sub>, выполняющего функцию не только восстановителя, но и разбавителя, диктуют особые требования именно к его чистоте (прежде всего по  $H_2O + O_2$ ), причем финишная очистка (адсорбция, диффузия через Pd) осуществляется непосредственно в цехе эпитаксии. Чистота Н<sub>2</sub> оценивается по точке росы, которая не должна быть выше -75°С, что соответствует концентрации основного вещества 99,9999% или примеси не более  $1.0 \text{ m}$ лн<sup>-1</sup>.

Поток газа только на первый взгляд кажется простым, легко управляемым и измеряемым. На самом деле даже в прямой трубе он имеет сложную и не вполне контролируемую структуру: неравномерность распределения скорости по сечению и возможную турбулентность.

Конструкция реакционных камер и подложкодержателей определяет условия обтекания подложек газовой смесью, а вследствие этого - однородность свойств слоев и воспроизводимость результатов.

В результате поиска оптимальной конструкции опробованы и в той или иной мере используются многие типы реакторов, которые можно классифицировать по степени близости к одной из двух идеализированных моделей: вытеснения или смешения. В реакторе смешения предусматривается турбулизация смеси

кремнийсодержащего компонента с водородом и легирующими газами для достижения равномерной концентрации смеси во всем реакционном объеме. Реактор вытеснения конструктивно реализуется в виде трубы длинной гораздо превышающей ее сечение и не содержащей источника турбулизации.

В современных установках реализуются обе модели. После поступления газового потока в реакционную камеру необходимо обеспечить равномерный нагрев парогазовой смеси. Для этого организуется полузамкнутый объем с условиями максимально эффективного перемешивания кремнийсодержащего компонента. Далее используется модель вытеснения, когда ПГС проходит в узком и длинном зазоре между подложкодержателем и внутренними стенками реактора.

Основанная на термически активированном гетерогенном превращении эпитаксия должна осуществляться в реакторах с «холодными» стенками (на уровне 500 – 600°С), чтобы избежать осаждения кремния и полихлоридов на них. Основным методом нагрева графитового подложкодержателя является индукционный нагрев низкочастотным током, поле которого проникает глубже в графит и разогрев оказывается более мягким, что продлевает срок службы подложкодержателя.

Этому комплексу требований во многом соответствует вертикальный реактор нового поколения с подложкодержателем-пирамидой (рис. 4.3).

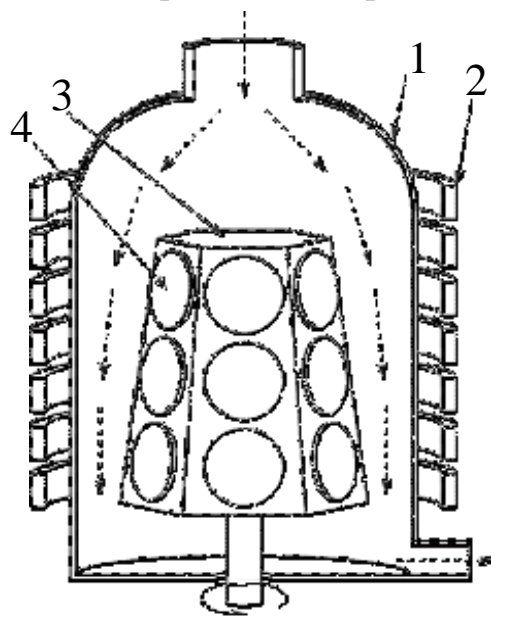

Рис. 4.3. Схема современного промышленного реактора для эпитаксиального наращивания кремния: 1 – реактор, 2 – индуктор, 3 – подложкодержатель, 4 – подложка

#### **2. Варианты заданий**

Для заданной температуры процесса эпитаксии и мольного количества водорода (варианты заданий приведены в табл. 4.2) рассчитать количество молей компонентов ПГС, определить выход кремния, построить графическую зависимость выхода компонента химического взаимодействия (по варианту задания) от соотношения  $[H_2:SiCl_4]$ .

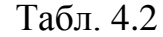

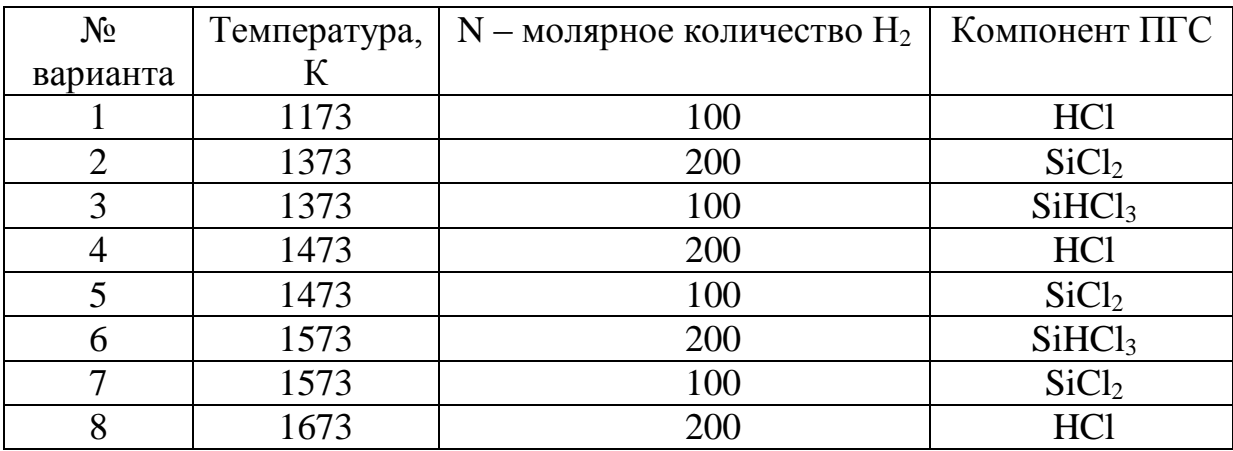

### **3. Порядок выполнения работы**

1. Получить задание у преподавателя.

2. Запустить программу MathCAD.

3. Открыть файл «Лабораторная работа №4».

4. Выбрать из табл. 4.1 и 4.2 необходимые для расчета параметры и константы равновесия реакций, соответствующие заданной температуре. Ввести выбранные параметры в соответствующие ячейки входных данных.

5. Определить мольные концентрации компонентов ПГС.

6. Определить выход кремния в относительных единицах.

7. По точкам построить зависимость выхода компонента химического взаимодействия от соотношения [N : 1].

8. Занести в отчет все входные и выходные данные, полученные результаты и график построенной зависимости.

### **4. Контрольные вопросы**

1. Что такое эпитаксия, какие виды эпитаксиальных процессов различают по природе взаимодействия «подложка – растущая кристаллическая фаза»?

2. Что такое константа равновесия реакции, как она определяется?

3. Опишите достоинства и недостатки хлоридного метода эпитаксии.

4. Опишите достоинства и недостатки эпитаксии при газофазном химическом осаждении.

5. Чем определяются диффузионный и кинетический режимы газофазной химической реакции?

6. Какими способами осуществляется легирование эпитаксиального слоя в хлоридном методе эпитаксии?

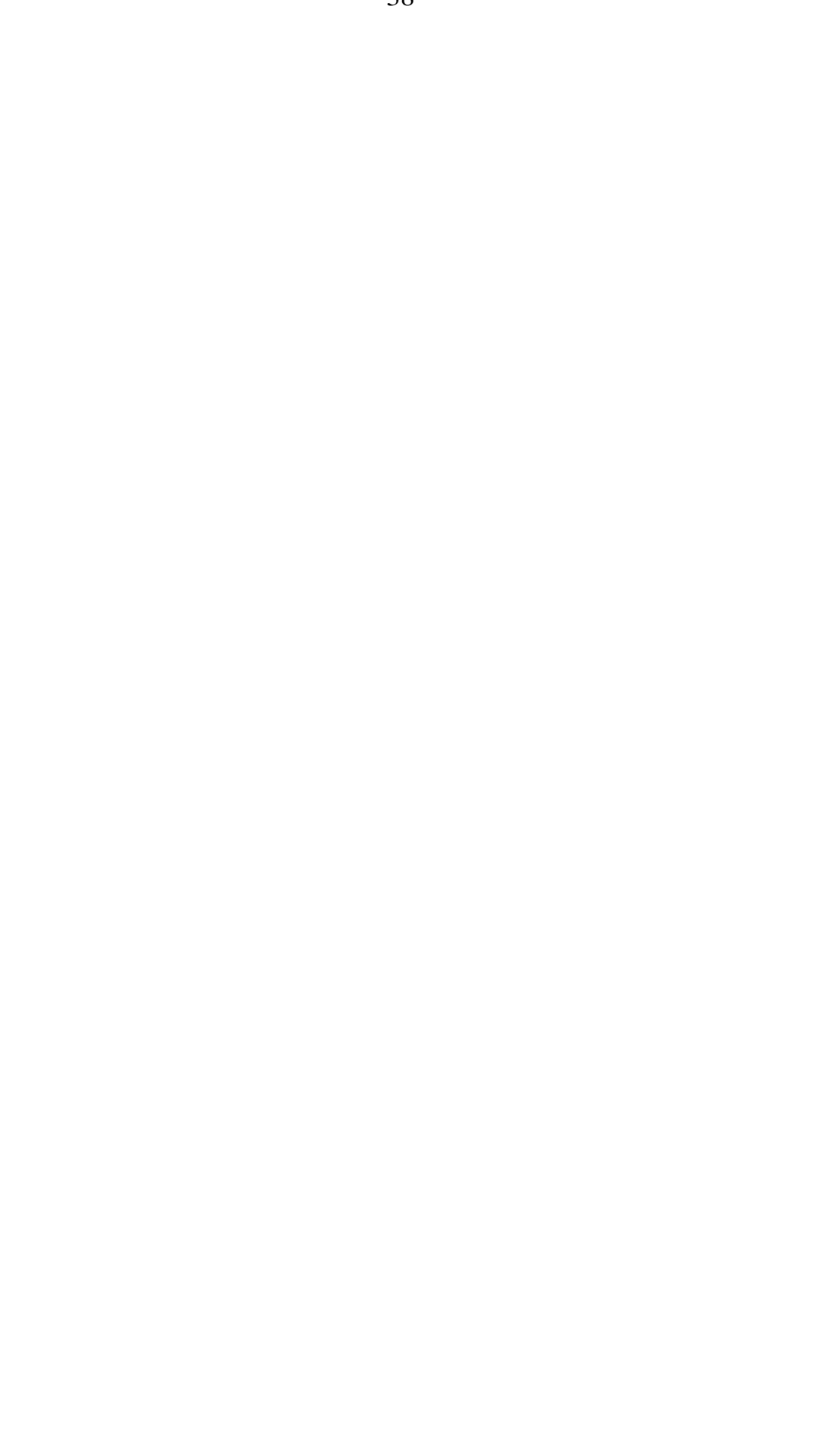

# **Лабораторная работа № 5 ЭЛЕКТРОХИМИЧЕСКОЕ ТРАВЛЕНИЕ ПРОВОЛОКИ ВОЛЬФРАМА ДЛЯ ИЗГОТОВЛЕНИЯ ЗОНДА СКАНИРУЮЩЕГО ЗОНДОВОГО МИКРОСКОПА**

## **Цель работы**

Изучить процесс электрохимического травления вольфрама и технологию подготовки зондов для сканирующего зондового микроскопа. Исследовать влияние времени электрохимического травления на качество зонда.

### **1. Краткие теоретические сведения**

Высокое пространственное разрешение сканирующего зондового микроскопа (СЗМ) определяется экспоненциальной зависимостью туннельного тока от расстояния до поверхности. Разрешение в направлении по нормали к поверхности достигает долей ангстрема. Латеральное же разрешение зависит от качества зонда и определяется в основном не макроскопическим радиусом кривизны кончика острия, а его атомарной структурой. При правильной подготовке зонда на его кончике с большой вероятностью находится либо одиночный выступающий атом, либо небольшой кластер атомов, который локализует его на размерах, много меньших, чем характерный радиус кривизны острия (рис. 5.1).

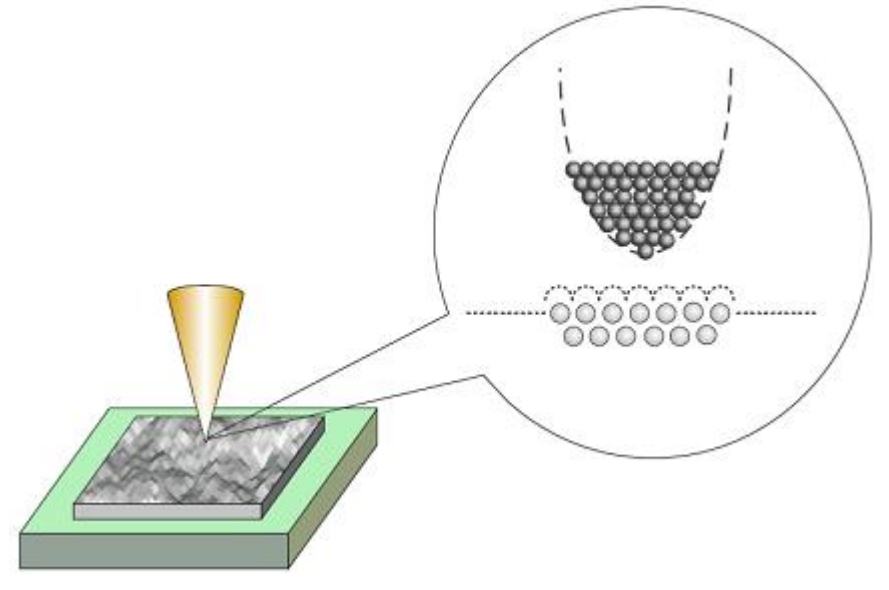

Рис. 5.1. Схематичное изображение острия зонда с одним атомом на конце

С помощью таких зондов удается получать атомарное пространственное разрешение на образцах из различных материалов.

Профиль кончика зонда является важной характеристикой, так как СЗМ изображения являются сверткой формы поверхности исследуемого образца и зонда, который используется для отображения поверхности. Форма зонда является определяющей при получении качественного изображения. Если для атомарно гладких поверхностей критичным является только радиус кончика, то для отображения ступенек, склонов, ям и прочих резких перепадов по высоте, критическим является угол заточки зонда.

#### **1.1. Зонды для туннельных микроскопов**

В сканирующих туннельных микроскопах используются зонды нескольких типов. Широкое распространение получили зонды, приготовленные из вольфрамовой проволоки методом электрохимического травления. Вольфрамовые зонды являются одними из наилучших вариантов при использовании в СЗМ.

В сканирующей туннельной микроскопии (СТМ) зонд играет роль проводника и может иметь любую форму, но для исключения влияния геометрии зонда важно применять как можно более острый и тонкий зонд. В случае с атомносиловой микроскопией (АСМ) при выборе используемого зонда приходится идти на компромисс между качеством и надежностью, поскольку для надежного захвата и отслеживания взаимодействия необходимы определенные профиль и форма зонда. Твердость исследуемого образца также оказывает влияние на величину силового взаимодействия.

### **1.2. Методы создания зондов**

Методы создания зондов подразделяются на механические и физико-химические (электрохимическое). Механические методы, как правило, предусматривают простые механические операции, такие как срез металлической проволоки из W, Pt-Ir, Pt-Rh, MO, при котором непосредственно обеспечивается острый кончик. Теоретически на кончике образуется несколько моноатомных щетинок, самая длинная из которых и используется в качестве зонда.

Электрохимическое травление является методом, используемым для придания металлическим зондам формы конуса с острой вершиной. Этот метод продолжает широко использоваться в своей простейшей форме путем погружения металлической проволоки (W, Au, Ta, Fe, Pt, Ir, Pt-Ir) в соответствующий электролит и приложения напряжения к электродам (рис. 5.2).

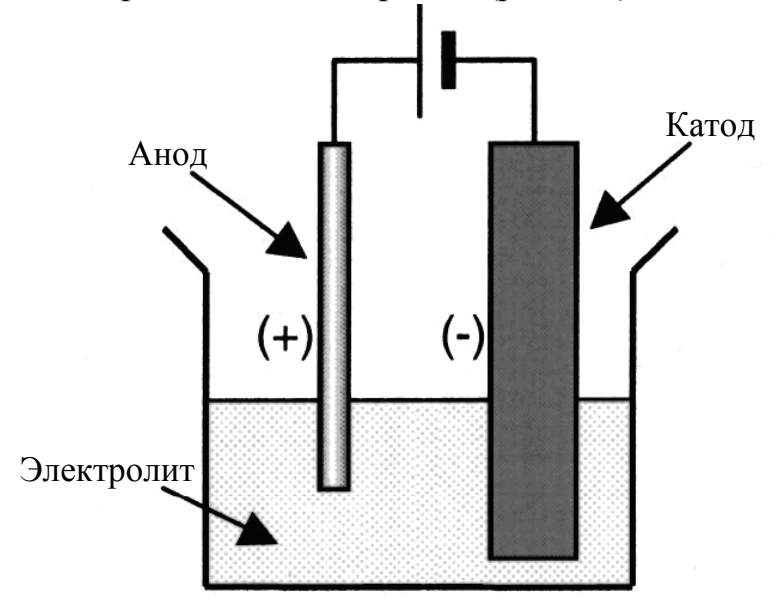

Рис. 5.2. Электрохимическая заточка зонда

Также возможно изготовление зондов с помощью ионной заточки. В этом случае созданный в вакууме поток ионов Аr <sup>+</sup> направлен по касательной к зонду. В случае вольфрамового зонда эта операция удаляет изоляционный слой оксида и создает зонд с радиусом кончика несколько нм.

# 1.3. Особенности анодного растворения вольфрама

В щелочных растворах происходит разложение воды с образованием иона  $WO_4^{2-}$ . Процесс выделения водорода на W зависит от РН раствора, плотности тока и вида поверхности. Обычно процесс анодного растворения ведут при плотности тока i=0,1-0,5 A/cм<sup>2</sup> и температуре 25-30<sup>0</sup>С. Катодная плотность при этом составляет 0.05-0.1 A/cм<sup>2</sup>. Растворение W в шелочи связано с образованием на его поверхности оксидных пленок, при этом в пленке наблюдается объемная проводимость самого окисла и его быстрое растворение.

Уравнения электролиза:

 $K_{p_+}$ :  $2H_2O + 2e \rightarrow H_2 + OH^-$ 

 $A^*: 2OH^- \rightarrow 2H_2O + O + 2e^-$ 

Окисление вольфрама:

 $W + 2O \rightarrow WO_2$ (преимущественно)

 $2W + 5O \rightarrow W_2O_5$  (возможно окисление до WO<sub>3</sub> с последующим растворением)

 $WO_2 + 4OH \rightarrow WO_4^{2-} + 2H_2O + 2e$ 

 $W_2O_5 + 6OH^- \rightarrow 2WO_4^{2-} + 3H_2O + 2e$ 

 $W + 2KOH + 2H_2O \rightarrow K_2WO_4 + 3H_2$ 

Порядок реакции растворения W по ионам ОН равен 1. В отсутствии тока W покрыт  $WO_2$ .

В щелочной среде возможен механизм:

 $WO_2 + OH^- \rightarrow WO_3 + H^+ + 2e^ WO_3 + OH^- \rightarrow HWO_4^{2-} + H^+$ 

# 1.4. Технология электрохимического травления вольфрамового зонда

Технология приготовления СТМ зондов методом электрохимического травления состоит из следующих этапов. Заготовка из вольфрамовой проволоки укрепляется так, чтобы один из ее концов проходил сквозь проводящее кольцо (К) и погружался в водный раствор щелочи (рис. 5.3). Контакт между кольцом и вольфрамовой проволокой осуществляется посредством капли щелочи, расположенной в отверстии кольца. При протекании электрического тока между раствором щелочи и помещенным в нее металлом происходит электрохимический процесс травления металла, при котором атомы металла переходят в раствор.

По мере травления толщина перетравливаемой области становится настолько малой, что происходит разрыв заготовки за счет веса нижней части. При этом автоматически разрывается электрическая цепь и останавливается процесс травления.

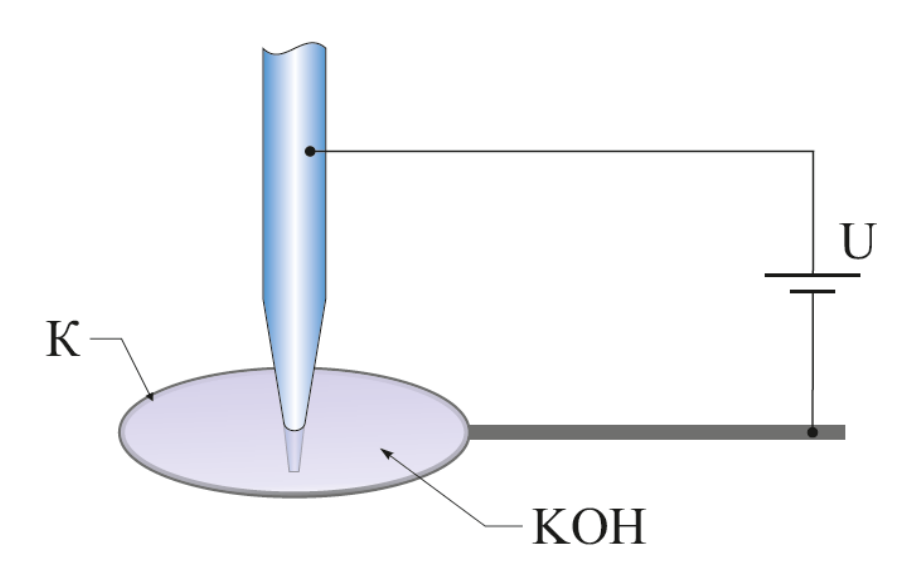

Рис. 5.3. Схема изготовления СТМ зондов из вольфрамовой проволоки с помощью электрохимического травления

# **1.5. Устройство для травления игл**

В работе используется устройство для травления игл (УТИ). Оно предназначено для изготовления и восстановления зондов для зондовых микроскопов методом электрохимического травления. На рис. 5.4 представлена схематическая конструкция УТИ.

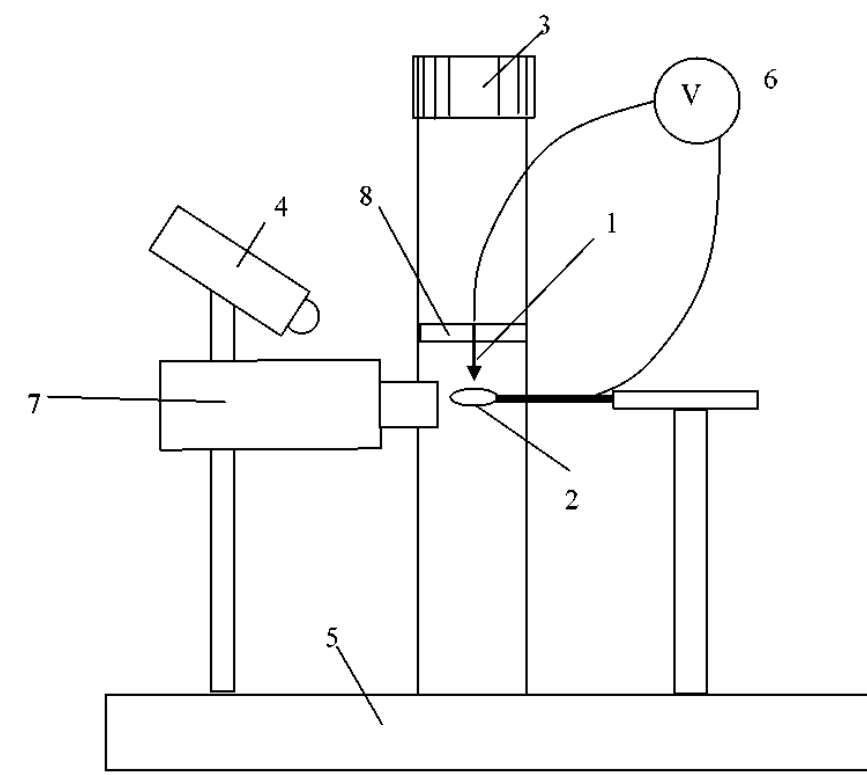

Рис. 5.4. Конструкция устройства для травления игл: 1 – отрезок вольфрамовой проволоки; 2 – кольцо; 3 – винт перемещения по вертикали; 4 – подвижный светодиодный осветитель; 5 – основание; 6 – источник переменного электрического напряжения; 7 – видеомикроскоп; 8 – держатель

УТИ работает следующим образом. Отрезок вольфрамовой проволоки 1 закреплен на держателе 8, который перемещается вверх и вниз по вертикали вручную с помощью винта 3. Освещение обеспечивается подвижным светодиодным осветителем 4. Все элементы конструкции закреплены на основании 5. Вращая винт 3, проволоку опускают в кольцо 2 до нужной глубины. Кольцо изготовлено из нихромовой проволоки. Предварительно на кольцо 2 вешается капля 5-процентного раствора KOH или NaOH. После этого включается источник переменного электрического напряжения 6 и происходит процесс перетравливания вольфрамовой проволоки с образованием острой иглы. Оператор наблюдает за процессом травления на экране компьютера посредством видеомикроскопа 7. После окончания травления иглу 1 вместе с держателем 8 поднимают в верхнее положение и вынимают.

*Технические характеристики УТИ*: Типичный радиус закругления кончика иглы: 0.2 мкм; Материал заготовки иглы вольфрамовая проволока диаметром: 0,1 мм; Диапазон перемещения по вертикали: 25 мм; Источник напряжения: 6- 9 В / 0,5 А переменного тока; Увеличение видеомикроскопа: Х 200; Время травления иглы: не более 2 мин.

### **2. Порядок выполнения работы**

Инструменты и материалы:

- Вольфрамовая проволока диаметром 0,15 мм;
- Устройство для изготовления острия (рис. 5.5);
- Ножницы.

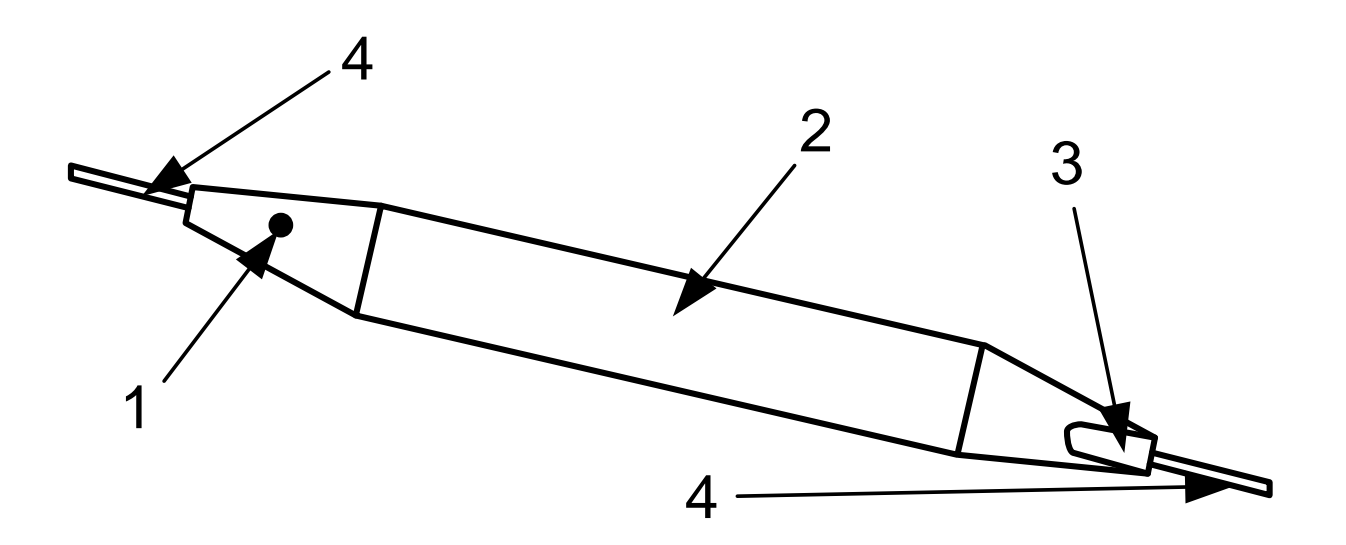

Рис. 5.5. Устройство для изготовления острия зондового датчика: 1 – маркер, 2 – отверстие, 3 – мерная канавка, 4 – капилляры

1. Выпрямите проволоку на длину приблизительно 3 сантиметра.

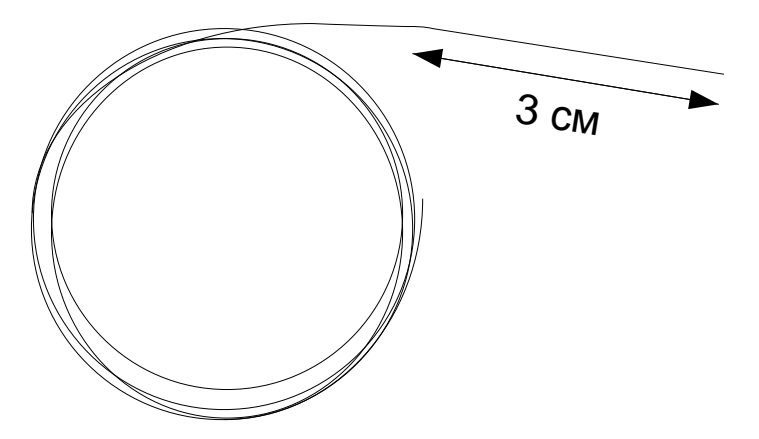

2. Вставьте проволоку до упора в металлический капилляр со стороны мерной канавки устройства.

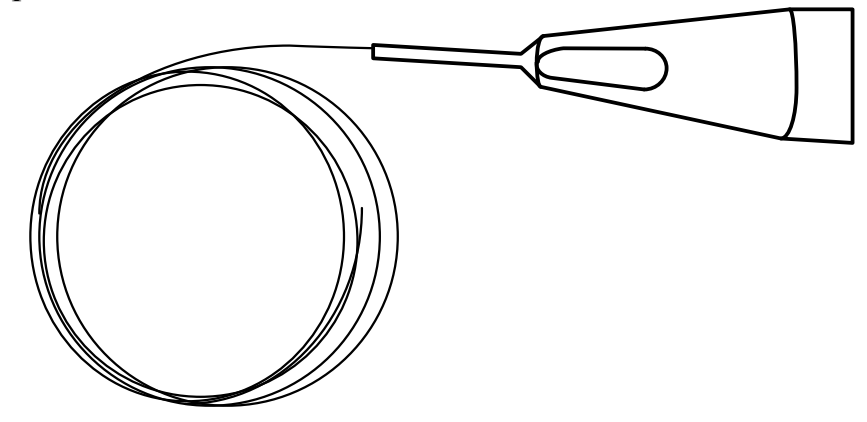

3. Загните проволоку на угол приблизительно 180 градусов, прижимая ее пальцем к металлическому капилляру.

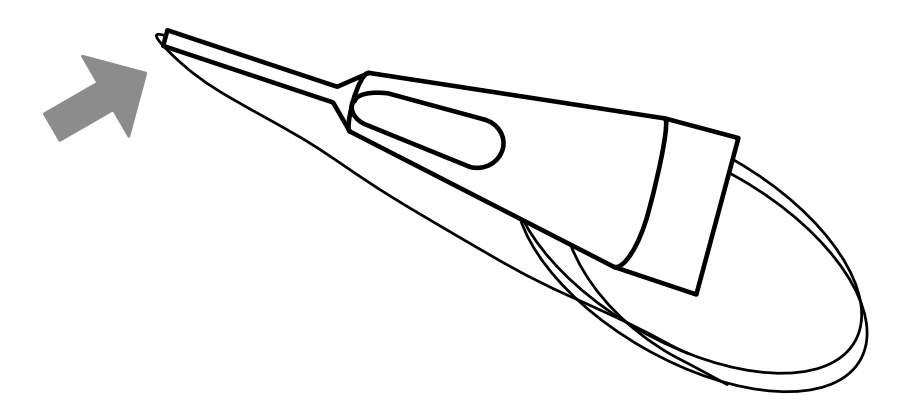

4. Вытащите проволоку из капилляра. Вложите проволоку загнутым концом в мерную канавку до упора.

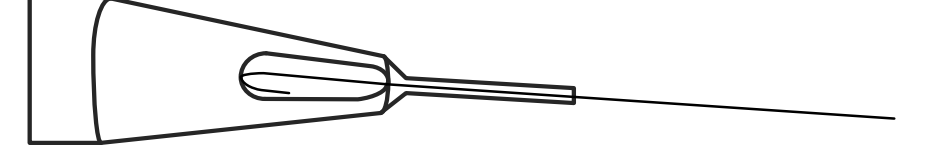

5. Прижмите проволоку пальцем к мерной канавке.

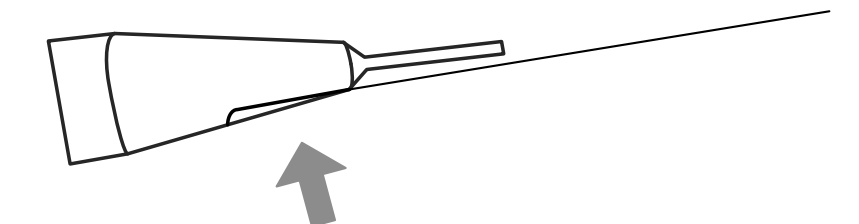

6. Отрежьте проволоку ножницами, упираясь режущей плоскостью ножниц в торец капилляра. Важно обеспечить длину  $BC=18,5 \pm 0,3$ мм.

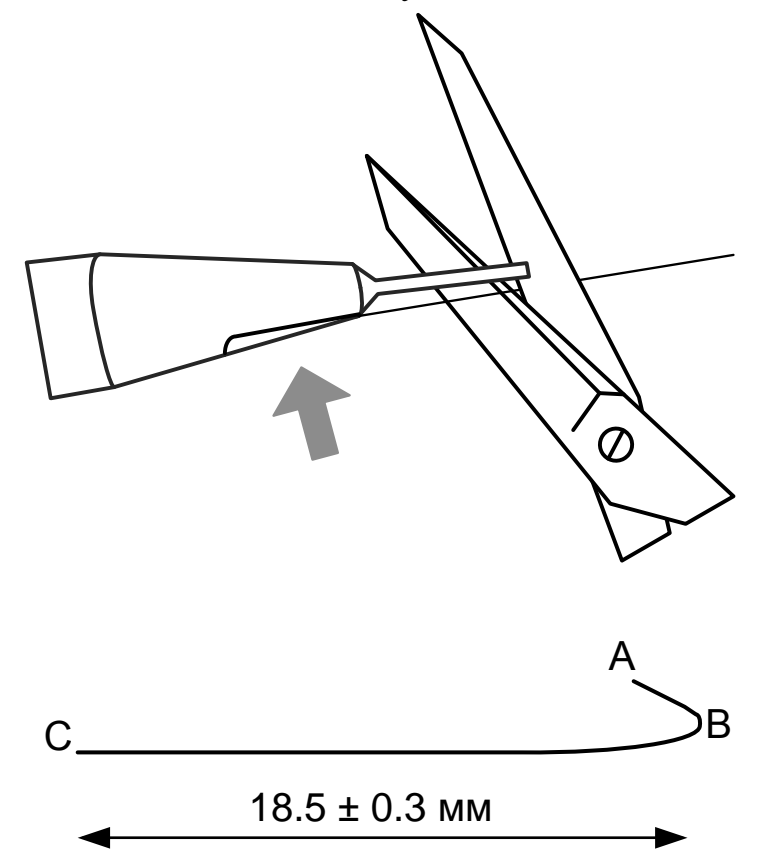

7. Для формирования угла АВС вставьте проволоку со стороны точки B в отверстие, расположенное в центре приспособления.

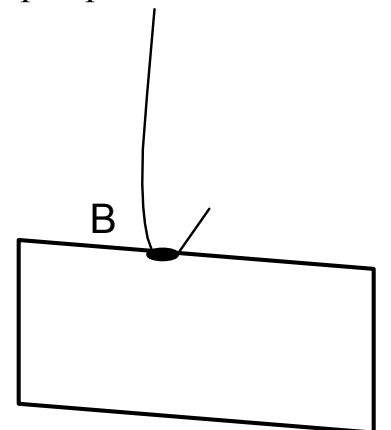

8. Протащите проволоку сквозь отверстие.

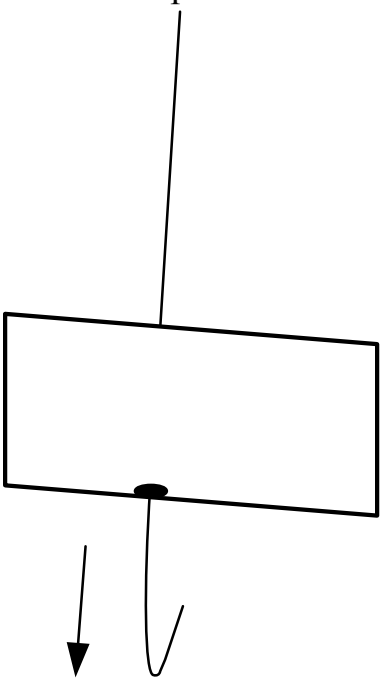

9. Со стороны точки C вставьте проволоку до упора в капилляр, отмеченный красной точкой.

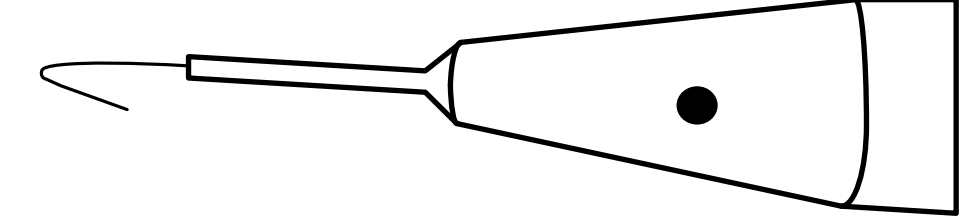

10. Загните проволоку приблизительно на 90 градусов, прижимая ее пальцем.

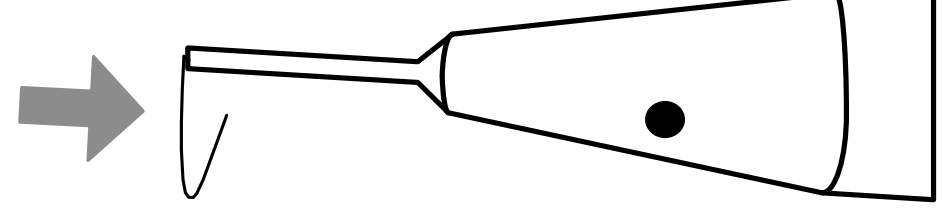

11. Выньте проволоку из капилляра. Угол ВDC должен быть в пределах  $90 \pm$ 5 градусов. Ширина зазора должна быть не меньше 1,0± 0,5 мм. При слишком узком зазоре работа датчика может быть нестабильной.

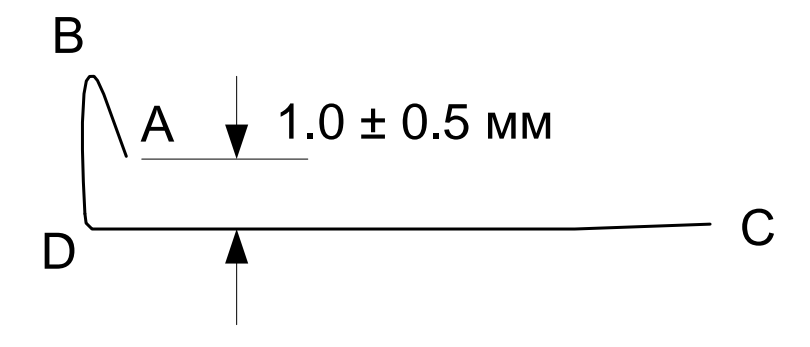

12. Со стороны точки В вставьте проволоку в трубку датчика.

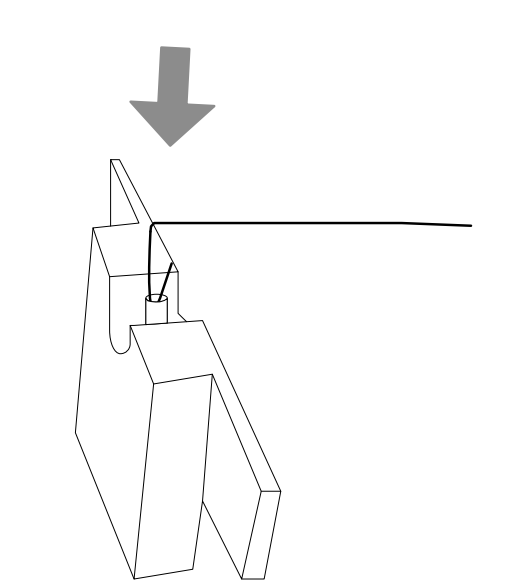

13. Утопите проволоку пальцем до упора.

Датчик готов для последующего изготовления острия путем электрохимического травления.

14. Поверните кольцо 2 в сторону от держателя 8 (рис. 5.4).

15. Вставьте датчик в держатель 8 (рис. 5.4).

16. Подключите УТИ к адаптеру, входящему в комплект поставки, подключите адаптер к электрической сети 220 В.

17. Убедитесь, что режим травления выключен (не горит красная лампочка на выключателе).

18. Подключите цифровой микроскоп к USB-порту компьютера согласно инструкции пользования цифровым микроскопом.

19. Установите держатель с датчиком в такое положение, чтобы проволоказаготовка 1 была вертикальна (рис. 5.4).

20. Поднимите винтом 3 держатель 8 с датчиком в верхнее положение так, чтобы конец проволоки 1 был выше кольца 2.

21. Поверните кольцо 2 так, чтобы оно оказалось под проволокой 1.

22. Отрегулируйте положение цифрового микроскопа, изгибая рукой гибкий стержень-держатель так, чтобы кольцо 2 было в фокусе видеомикроскопа.

23. Поверните кольцо 2 в прежнее положение и навесьте на него каплю 5 процентного раствора КОН (или NaOH) из чашки Петри, как показано на рис. 5.6.

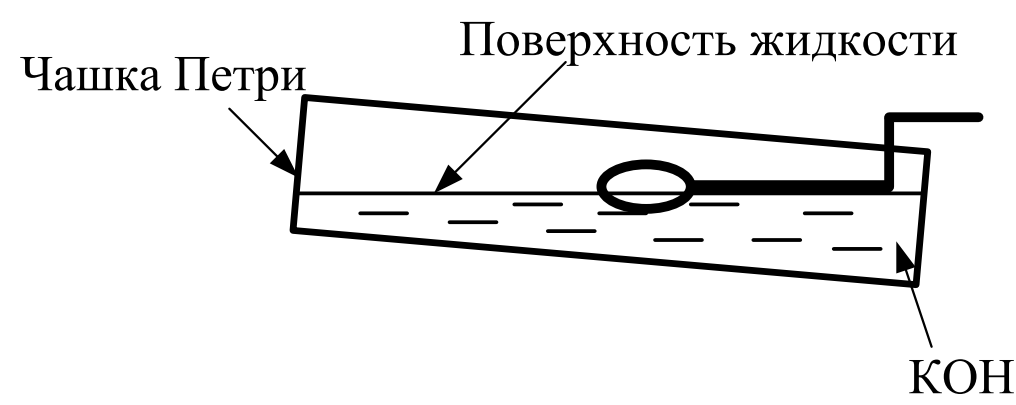

Рис. 5.6. Навешивание капли на кольцо

24. Прикоснитесь поверхностью жидкости к проволочному кольцу, после этого опустите чашку вниз. На кольце образуется капля раствора. Если капля сорвалась при перемещениях кольца, повторно прикоснитесь поверхностью жидкости к проволочному кольцу.

25. Снова поверните кольцо под проволоку 1 и опустите проволоку в каплю, вращая винт 3.

26. Установите зазор между каплей и нижней поверхностью датчика приблизительно 2 мм. При этом длина будущей иглы будет около 5 мм.

27. Включите процесс травления выключателем. При этом загорится лампочка на выключателе и жидкость начнет «кипеть».

28. Наблюдая за процессом травления в микроскоп, периодически прерывайте травление и наблюдайте за утоньшением вольфрамовой проволоки внутри капли.

29. После перетравливания проволоки нижний конец ее падает.

**Внимательно следите за процессом травления и немедленно выключите УТИ после падения нижней части заготовки 1!**

30. Поднимите держатель 8 с иглой в такое положение, чтобы только самый кончик иглы был погружен в жидкость.

31. Включите на короткое время (не более 1 сек.) процесс травления выключателем. Выключите травление.

32. Сохраните изображение сформированного зонда, используя средства захвата изображения экрана.

33. Поднимите держатель с датчиком с помощью винта 3.

34. Выньте датчик с готовым зондом из держателя.

35. Промойте зонд в струе проточной воды, держа его иглой вниз. Просушите зонд под теплыми струями воздуха. Для просушки зонда можно использовать фен.

# **3. Контрольные вопросы**

1. Назовите основные методы изготовления СМТ-зондов.

2. Назовите основные материалы для СЗМ-зондов и требования к ним.

3. Каковы отличия в требованиях к зондам СТМ и АСМ?

4. Расскажите о методе электрохимического травления с анодным растворением материала**.**

5. Опишите технологию изготовления зондов методом электрохимического травления.

6. Опишите устройство для изготовления СЗМ зондов.

# **Библиографический список**

- 1. Степаненко И.П. Основы микроэлектроники: учеб. пособие для вузов. М.: Лаборатория базовых знаний, 2000. 488с.
- 2. Введение в процессы интегральных микро- и нанотехнологий: учеб. пособие для вузов: в 2 т. Т.1: Физико-химические основы технологии микроэлектроники / Ю.Д. Чистяков, Ю.П. Райнова. М.: БИНОМ. Лаборатория знаний, 2010. 392 с.
- 3. Введение в процессы интегральных микро- и нанотехнологий: учеб. пособие для вузов: в 2 т. Т.2: Технологические аспекты / М.В. Акуленок, В.М. Андреев, Д.Г. Гровов и др. М.: БИНОМ. Лаборатория знаний, 2011. 252 с.
- 4. Никоненко В.А. Математическое моделирование технологических процессов: Моделирование в среде MathCAD. Практикум. М.: МИСиС, 2001. 48 с.
- 5. Коровин Н.В. Общая химия: учебник для техн. направлений и спец. вузов. М.: Высш. школа, 2002. 558 с.
- 6. Курносов А.И., Юдин В.В. Технология производства полупроводниковых приборов и интегральных микросхем: учеб. пособие для вузов по спец. «Полупроводники и диэлектрики» и «Полупроводниковые приборы». – 3 е изд., перераб. и доп. – М.: Высш. школа, 1986. С. 201 – 228.
- 7. Коледов Л.А. Технология и конструирование микросхем, микропроцессоров и микросборок. Радио и связь, 1989.
- 8. Комаров Ф.Ф., Новиков А. П., Буренков А.Ф. Ионная имплантация. М., изво Университетское, 1994. 415 с.
- 9. Броудай И., Мерей Дж. Физические основы микротехнологии: пер. с. англ. – М.: Мир, 1985. 496 с.
- 10.Физическая химия. В 2 кн. / под ред. К.С.Краснова. М.: Высш. школа, 2001. 512с.
- 11.Черняев В.Н. Технология производства интегральных микросхем и микропроцессоров. – М.: Радио и связь, 1990. 496 с.
- 12.Черняев В.Н. Физико-химические процессы в технологии РЭА. М. Высш. школа, 1987. 376 с.
- 13.Миронов В.Л. Основы сканирующей зондовой микроскопии. Нижний Новгород, 2004. 114 с.

# **СОДЕРЖАНИЕ**

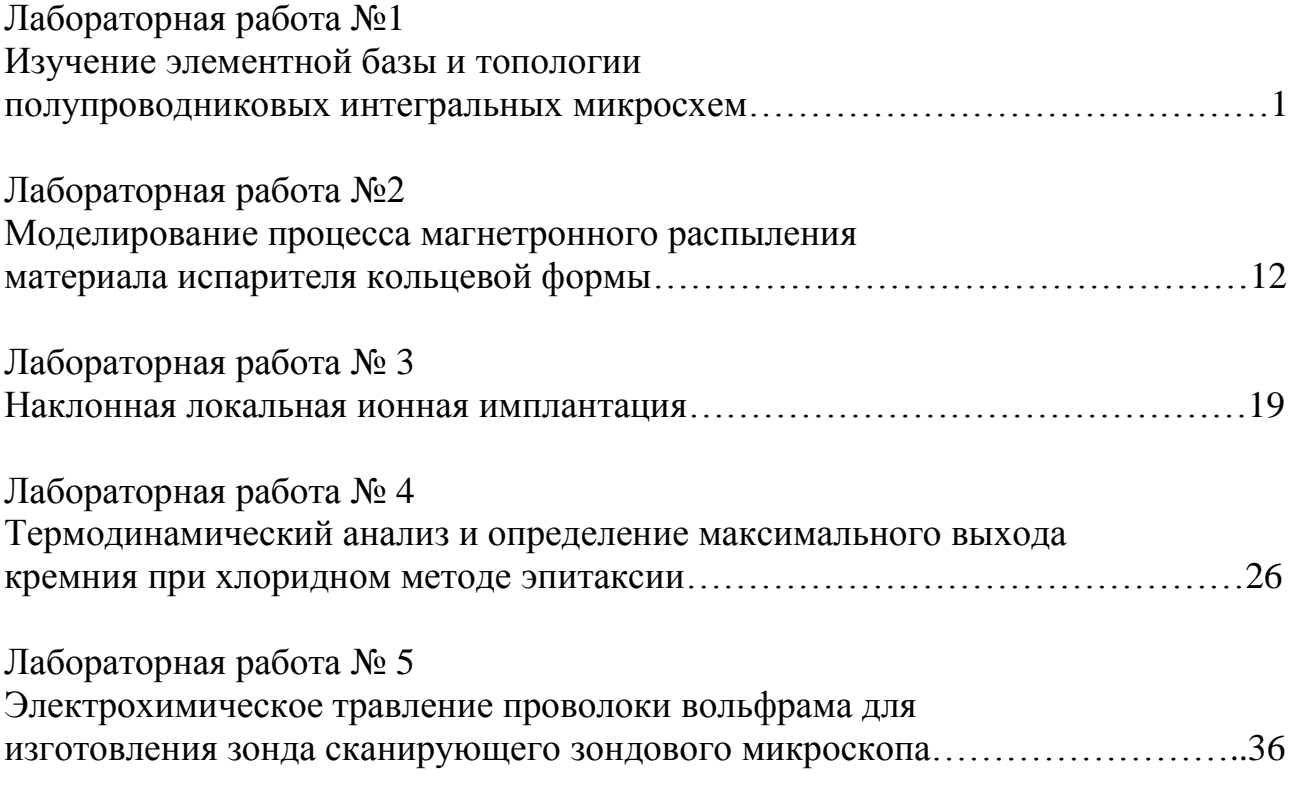

**МИНИСТЕРСТВО НАУКИ И ВЫСШЕГО ОБРАЗОВАНИЯ РОССИЙСКОЙ ФЕДЕРАЦИИ**

**РЯЗАНСКИЙ ГОСУДАРСТВЕННЫЙ РАДИОТЕХНИЧЕСКИЙ УНИВЕРСИТЕТ им. В.Ф. УТКИНА**

### **ИЗУЧЕНИЕ ТЕМПЕРАТУРНОЙ ЗАВИСИМОСТИ ТЕРМО-ЭДС В ПОЛУПРОВОДНИКАХ**

Методические указания к лабораторной работе

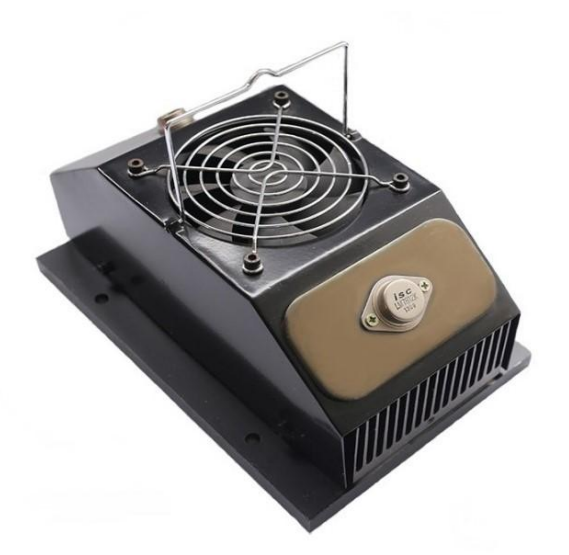

Рязань 2019

УДК 621.315.592

Изучение температурной зависимости термо-ЭДС в полупроводниках: методические указания к лабораторной работе / Рязан. гос. радиотехн. ун-т; сост.: В.Г. Литвинов, В.Г. Мишустин, Т.А. Холомина. - Рязань, 2019. - 16 с.

Содержат описание лабораторной работы, посвященной исследованию температурной зависимости коэффициента термо-ЭДС в системе металл-полупроводник-металл.

Предназначены для аудиторной работы студентов, изучающих дисциплину «Физические основы микро- и наноэлектроники», «Физика конденсированного состояния», "Материалы электронной техники" по направлению подготовки бакалавров «Электроника и наноэлектроника» 11.03.04.

Табл. 2. Ил. 5. Библиогр.: 2 назв.

*Полупроводники, контактные явления, термоэлектрические явления, термо-ЭДС, температурная зависимость коэффициента термо-ЭДС*

Печатается по решению редакционно-издательского совета Рязанского государственного радиотехнического университета.

Рецензент: кафедра микро- и наноэлектроники Рязанского государственного радиотехнического университета (директор Регионального центра зондовой микроскопии (коллективного пользования) канд. техн. наук, доцент Н.В. Вишняков)

Изучение температурной зависимости термо-ЭДС в полупроводниках

Составители: Л и т в и н о в Владимир Георгиевич М и ш у с т и н Владислав Геннадьевич Х о л о м и н а Татьяна Андреевна

Редактор Р.К. Мангутова Корректор С.В. Макушина Подписано в печать 29.09.19. Формат бумаги  $60 \times 84$  1/16. Бумага писчая. Печать трафаретная. Усл. печ. л. 1,0. Тираж 50 экз. Заказ Рязанский государственный радиотехнический университет. 390005, Рязань, ул. Гагарина, 59/1. Редакционно-издательский центр РГРТУ.

#### **1. Цель работы**

Изучение термоэлектрических явлений в твердых телах, зависимости термо-ЭДС в кремнии от температуры в диапазоне 20-200 °С.

#### **2. Краткие теоретические сведения**

Термоэлектрические явления – это совокупность физических явлений, обусловленных взаимосвязью между тепловыми и электрическими процессами в металлах и полупроводниках. К ним относятся эффекты Зеебека, Пельтье и Томсона. Явление Зеебека заключается в возникновении ЭДС (термо-ЭДС) при контакте двух различных материалов, когда места их спая имеют разную температуру. Явление Пельтье состоит в нагревании или охлаждении спая двух материалов при протекании через него постоянного тока (этот эффект не связан с выделением тепла Джоуля – Ленца, т.е. имеет другую природу). Явление Томсона состоит в выделении или поглощении тепла, добавочного к теплу Джоуля – Ленца, при протекании постоянного тока по однородному полупроводнику (или проводнику), в котором имеется градиент температуры.

Термоэлектрические явления в полупроводниках проявляются сильнее, чем в металлах, поэтому в полупроводниках они нашли большое практическое применение. Например, эффект Зеебека используется для создания источников питания – полупроводниковых термогенераторов с КПД 15-20 %, а эффект Пельтье используется при создании компактных охлаждающих или нагревательных элементов. Термоэлектрические явления используются в технике измерения электрофизических параметров полупроводников (для определения типа их проводимости), измерения температуры (термопары) и др.

*Эффект Зеебека*. Дифференциальную термо-ЭДС описывают выражением

$$
\alpha = \frac{d\mathcal{E}}{dT},\tag{1}
$$

где *dT* – разность температур контактов; *dԐ* – термо-ЭДС, соответствующая *dT*. При конечной разности температур

$$
\mathbf{\mathcal{E}} = \int_{T_X}^{T_T} \alpha(T) dT , \qquad (2)
$$

где *Т<sup>Х</sup>* и *Т<sup>Г</sup>* – температура холодного и горячего контактов соответственно.

Термо-ЭДС имеет три составляющих. Первая составляющая обусловлена диффузией основных носителей заряда из области полупроводника с более высокой температурой в область с более низкой температурой (рис. 1). Градиент концентрации возникает вследствие дополнительной генерации основных или собственных носителей под влиянием повышенной температуры. Таким образом, градиент температуры приводит к возникновению градиента концентрации носителей заряда с их последующей диффузией от горячего к холодному контакту.

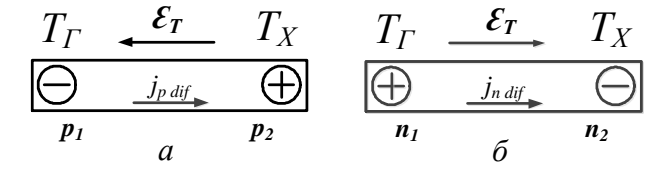

Рис. 1. Возникновение термо-ЭДС в полупроводниках: *а* – полупроводник n-типа;  $\delta$  – полупроводник p-типа ( $T_{\rm r} > T_{\rm X}$ ,  $p_{\rm 1} > p_{\rm 2}$ ,  $n_{\rm 1} > n_{\rm 2}$ )

В результате холодный контакт приобретает знак основных носителей заряда, а горячий – знак соответствующих ионизированных атомов примеси. Ионы примеси встроены в кристаллическую решетку полупроводника и создают неподвижный объемный заряд: положительный в полупроводнике n-типа или отрицательный в полупроводнике р-типа. Таким образом, диффузионная составляющая термо-ЭДС

возникает из-за нарушения электронейтральности горячей и холодной областей полупроводника.

Вторая составляющая термо-ЭДС – это следствие температурной зависимости контактной разности потенциалов. Если оба спая имеют одну и ту же температуру, то контактные разности потенциалов на этих спаях равны и направлены навстречу друг другу. В результате контактная составляющая термо-ЭДС равна нулю. Если же температура спаев различна, то величина контактной разности потенциалов будет отличаться на горячем и холодном контактах. В результате в цепи термоэлемента появляется контактная составляющая термо-ЭДС, причем ее полярность совпадает с полярностью диффузионной составляющей термо-ЭДС.

Третья составляющая термо-ЭДС возникает в термоэлементе вследствие увлечения электронов (дырок) фононами, т.е. квантами тепловой энергии. Если в полупроводнике существует градиент температуры, то будет происходить направленное движение фононов от горячего спая к холодному. В результате взаимодействия фононов с носителями заряда они увлекают их за собой – электроны в полупроводнике n-типа, дырки – в полупроводнике p-типа. Этот эффект может оказаться преобладающим при низких температурах.

Результирующая термо-ЭДС зависит от электрофизических свойств материалов и от температуры горячего  $T_r$  и холодного  $T_x$  спаев. Для контакта двух металлов или сплавов дифференциальная термо-ЭДС определяется выражением

$$
a = \frac{k}{e} \ln \frac{n_2}{n_1},\tag{3}
$$

где *n<sup>1</sup>* и *n<sup>2</sup>* – концентрации электронов в 1-м и 2-м проводниках соответственно, *k* – постоянная Больцмана, *e* – заряд электрона. Значения дифференциальной термо-ЭДС  $\alpha_n$  и  $\alpha_p$  для полупроводников n- и pтипа задаются формулами Писаренко [1]:

$$
\alpha_n = -\frac{k}{e} \left( r + 2 + \ln \frac{N_c}{n_0} \right),\tag{4}
$$

$$
\alpha_p = \frac{k}{e} \left( r + 2 + \ln \frac{N_v}{p_0} \right),\tag{5}
$$

где  $N_c$  и  $N_v$  – эффективная плотность состояний в зоне проводимости и валентной зоне полупроводника;  $n_0$ ,  $p_0$  – концентрации электронов и дырок в равновесных условиях. Величина г зависит от механизма рассеяния носителей и принимает значения  $0 \le r \le 2$ .

При смешанной (биполярной) проводимости полупроводника необходимо учитывать вклад неосновных носителей заряда в процессы переноса:

$$
\alpha = \frac{\alpha_p \mu_p p_0 + \alpha_n \mu_n n_0}{\mu_p p_0 + \mu_n n_0},\tag{6}
$$

где  $\mu_n$  и  $\mu_n$  – подвижности электронов и дырок соответственно. В собственном полупроводнике коэффициент термо-ЭДС  $\alpha_i$  определяется выражением

$$
\alpha_i = \frac{\alpha_p \mu_p + \alpha_n \mu_n}{\mu_p + \mu_n} \,. \tag{7}
$$

Из выражений (4) и (5) следует, что с ростом  $n_0$  и  $p_0$ , т.е. уровня легирования полупроводника, значение термо-ЭДС снижается по абсолютной величине (рис. 2). Поэтому при создании термоэлементов подбирают оптимальную концентрацию легирующей примеси в полупроводнике.

Поскольку знаки коэффициента термо-ЭДС в полупроводниках nи р-типа различаются, то результирующее значение коэффициента

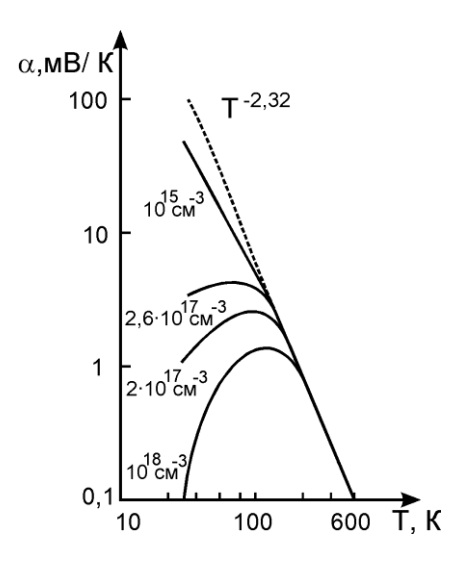

Рис. 2. Лифференциальная термо-ЭДС в кремнии для различных концентраций бора [2]

термо-ЭДС в собственных полупроводниках и полупроводниках со смешанной проводимостью определяется соотношением абсолютных величин слагаемых, соответствующих электронной и дырочной проводимости (6), (7).

Соотношения  $(3) - (7)$  хорошо согласуются с экспериментом. Для полупроводниковых термоэлементов значения α могут достигать мВ/град, для металлических пар α обычно составляет мкВ/град.

Дифференциальная термо-ЭДС является функцией температуры, поскольку от температуры зависят величины  $n_0$ ,  $p_0$ ,  $N_C$ ,  $N_V$ , входящие в выражения (4) и (5). Эти выражения можно преобразовать к следующему виду:

$$
\alpha_n = -\left(\frac{E_c - E_F}{eT} + \frac{k(r+2)}{e}\right),\tag{8}
$$

$$
\alpha_p = \frac{E_F - E_v}{eT} + \frac{k(r+2)}{e},\tag{9}
$$

где  $E_C$  - энергия, соответствующая дну зоны проводимости,  $E_V$  потолку валентной зоны,  $E_F$  – энергия уровня Ферми.

Соотношения (8) и (9) позволяют объяснить температурную зависимость термо-ЭДС (рис. 3) на основе температурной зависимости положения уровня Ферми в запрещенной зоне полупроводника. В об-

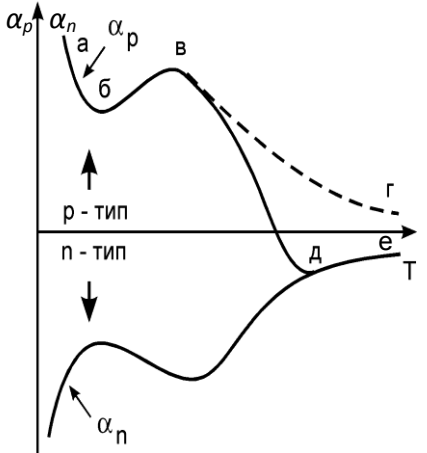

Рис. 3. Зависимость термо-ЭДС в полупроводниках *р-* и *n-*типов проводимости от температуры

ласти низких температур (участок *аб*, рис. 3), где положение уровня Ферми относительно слабо меняется с ростом температуры, величины  $(E_C - E_F)/T$  и  $(E_F - E_V)/T$ будут приблизительно обратно пропорциональны температуре.

В области истощения примеси α*<sup>р</sup>* и |α*n*| немного увеличиваются (участок *бв*). Это объясняется тем, что в соотношениях (4) и (5) значения *n*<sub>0</sub> и *p*<sub>0</sub> в

области истощения остаются неизменными, а *N<sup>C</sup>* и *N<sup>V</sup>* возрастают пропорционально ~  $T^{3/2}$ .

В области перехода к собственной проводимости положение уровня Ферми в запрещенной зоне слабо изменяется с ростом температуры, приближаясь к *E<sup>i</sup>* – т.е. к середине запрещенной зоны. Поэтому  $\alpha_p$  и  $|\alpha_n|$  снова уменьшаются с ростом температуры и кривая  $\alpha_p(T)$ должна была бы соответствовать участку *вг*, рис. 3. В действительности же в этой области концентрации электронов и дырок практически одинаковы, а *μn*, как правило, превышает *μр*. В результате с ростом температуры термо-ЭДС резко уменьшается, проходит через нуль и становится отрицательной (участок *вд*, рис. 3).

При дальнейшем повышении температуры абсолютная величина термо-ЭДС уменьшается (участок *дe*, рис. 3, для собственного полупроводника) и описывается соотношением [2]:

$$
\alpha_i \approx -\frac{\Delta E_0}{2kT} \frac{\mu_n - \mu_p}{\mu_n + \mu_p},\tag{10}
$$

где  $\Delta E_0$  – ширина запрещенной зоны. Соотношение (10) может быть использовано для определения ширины запрещенной зоны полупроводников.

*Эффект Пельтье.* При пропускании тока через контакт двух различных материалов кроме теплоты Джоуля – Ленца выделяется или поглощается дополнительное тепло. Количество этого тепла пропорционально заряду, прошедшему через контакт:

$$
Q_{II} = \pm \Pi t \tag{11}
$$

где *П* – коэффициент Пельтье. Если рассмотреть контакт металла и полупроводника, обладающего одинаковыми работами выхода (нейтральный контакт), то уровни Ферми у них будут совпадать, а дно зоны проводимости полупроводника по энергетическому положению окажется выше (рис. 4, *а*). Если к такой системе приложить разность потенциалов, то практически вся она упадет на полупроводнике. В системе потечет ток. При протекании тока электронам в одном случае нужно подниматься с уровня Ферми металла к дну зоны проводимости полупроводника, в другом – наоборот, опускаться (рис. 4, *б*). В первом случае электроны получают необходимую дополнительную энергию от кристаллической решетки, при этом контакт охлаждается. Во втором случае при переходе из полупроводника в металл электроны обладают избыточной энергией, которую они передают кристаллической решетке, при этом контакт нагревается. Для невырожденного полупроводника коэффициент Пельтье определяется следующим выражением:

$$
|\Pi| = \frac{k}{q}(r + 2 - \frac{E_C - E_F}{kT})T.
$$
 (12)

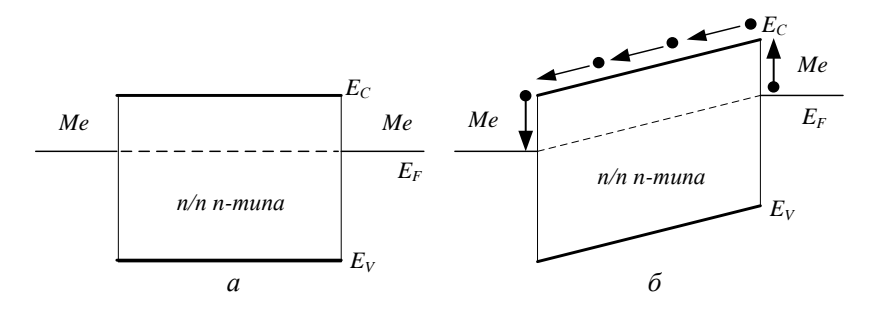

Рис. 4. Схематичное изображение системы металл-полупроводник-металл, поясняющее эффект Пельтье без учета контактной разности потенциалов: *а* – система в равновесии, *б* - приложено внешнее напряжение

Эффект Пельтье по своему проявлению является обратным эффекту Зеебека. Если в первом случае пропускание тока в цепи из разнородных материалов приводит к возникновению на контактах разности температур, то во втором – создание разности температур на контактах вызывает появление в цепи термо-ЭДС и, следовательно, тока. Связь между дифференциальной термо-ЭДС и коэффициентом Пельтье описывается следующим выражением:

$$
\Pi = \alpha T \,. \tag{13}
$$

*Явление Томсона* на практике не используется и имеет главным образом теоретический интерес. Градиент температуры создает градиент концентрации носителей заряда в полупроводнике. Это приводит к возникновению диффузионного тока, вследствие чего вдоль полупроводника возникают объемные заряды. Если поле объемных зарядов направлено навстречу внешнему электрическому полю, то оно (*Евнеш*) совершает работу против внутреннего поля и выделяется дополнительное тепло. Если направления обоих полей совпадают, то внутреннее поле совершает часть работы по переносу (дрейфу) носителей заряда. Эта работа совершается за счет тепловой энергии полупроводника, в результате чего он охлаждается.

#### 3. Измерительная установка и методика измерения

Изучение температурной зависимости дифференциальной термо-ЭДС проводится на монокристаллических образцах кремния в диапазоне температур 20-200 °С.

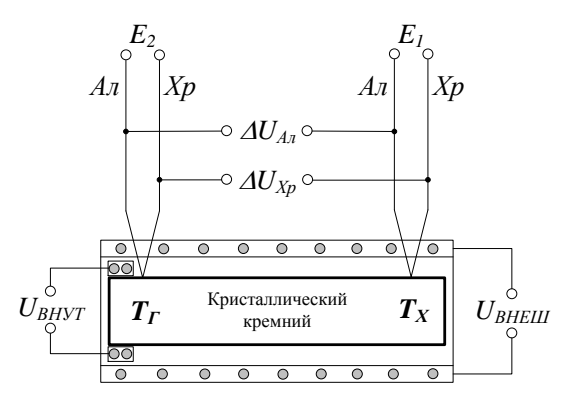

Рис. 5. Схематичное изображение подключения измерительных цепей установки к образцу

Измерения выполняются на оригинальной установке, включаюшей в себя исследуемый кристалл полупроводника, нагревательные элементы, регуляторы питания нагревателей, переключатели измерительных цепей и вольтметр (рис. 5). Исследуемый образец представляет собой кристалл кремния и зажимается между керамическими каркасами. На одном из керамических каркасов находится резистивный нагреватель, создающий вдоль образца необходимый перепад температур  $\Delta T = T_T - T_X$ . Внутренний нагрев образца включается тумблером  $U_{BHYT}$ . Вся система помещена во внешний резистивный нагреватель, который позволяет регулировать температуру в пределах 20-200 °С. Внешний нагрев включается тумблером *UВНЕШ*. Напряжение, подаваемое на внешний нагреватель, регулируется с помощью автотрансформатора.

К торцам кристалла кремния подсоединены спаи двух термопар хромель-алюмель (*Хр-Ал*), с помощью которых измеряются температуры торцов *Т<sup>Г</sup>* и *ТХ*. Холодные спаи термопар термостатированы при комнатной температуре. Коммутация между термопарами осуществляется с помощью переключателя *Е2/Е1*. В среднем положении переключателя термопары отключены от вольтметра, в положении *Е<sup>2</sup>* измеряется напряжение термопары, подключенной к горячему контакту (температура *Т<sup>Г</sup> \** ), в положении *Е<sup>1</sup>* – напряжение термопары, подключенной к холодному контакту (температура  $T_X^*$ ). С помощью градуировочной таблицы термопары хромель-алюмель (*приложение А*) можно определить температуру горячего  $T_{\Gamma}$ <sup>\*</sup> и холодного  $T_{X}$ <sup>\*</sup> спаев относительно комнатной температуры *Т0*. Чтобы получить истинные значения температур горячего  $T_I$  и холодного  $T_X$  спаев, необходимо сделать поправку на  $T_0$ , т.е.  $T_\Gamma = T_\Gamma^* + T_0$  и  $T_X = T_X^* + T_0$ .

Термо-ЭДС, возникающая с системе металл-полупроводникметалл при наличии градиента температур, измеряется с помощью вольтметра. В данной работе это системы алюмель-кремний-алюмель (*Ал-Si-Ал*) и хромель-кремний-хромель (*Хр-Si-Хр*). Зондом при измерении служит проволока самих термопар, спаи которых имеют электрический контакт с кремнием. ЭДС *AU* измеряется относительно материалов зондов и соответствует измеренной *Т*. Коммутация между измерительными цепями осуществляется с помощью переключателя *Ал/Хр*. В среднем положении переключателя измерительные цепи от-

ключены от вольтметра, в положении *Ал* измеряется термо-ЭДС в системе *Ал-Si-Ал*, в положении *Хр* – термо-ЭДС в системе *Хр-Si-Хр*.

Коэффициент термо-ЭДС находится как *α =U/T*. Полученное значение следует отнести к средней температуре  $T_{CP} = (T_T + T_X)/2$ , считая *α* постоянной в интервале температур  $\Delta T = T_2 - T_1$ . Таким образом, с помощью двух термопар и соответствующей схемы коммутации (рис. 5) можно последовательно измерить *Е*1, *Е*2, *U(Ал-Si-Ал) и U(Хр-Si-Хр)*.

#### **4. Задание по работе**

Перед началом работы все тумблеры выключить: тумблеры *UВНУТ* и *UВНЕШ* перевести в нижнее положение, переключатели *Е2/Е<sup>1</sup>* и *Ал/Хр* – в среднее положение.

1. Определить значение температуры окружающей среды *Т0*.

2. Провести измерения термо-ЭДС образца при комнатной температуре. Для этого необходимо последовательно выполнить следующие действия. Включить вольтметр. Переключатель *Е2/Е<sup>1</sup>* перевести в положение *Е2*, записать показания вольтметра, затем перевести его в положение *Е<sup>1</sup>* и также записать полученное значение, вернуть переключатель в среднее положение. Переключатель *Ал/Хр* перевести в положение *Ал,* записать показание вольтметра, перевести его в положение *Хр* и также записать показание вольтметра, вернуть переключатель в среднее положение. Полученные значения должны быть близки к нулю (порядка сотых долей мВ).

3. Провести измерения термо-ЭДС образца в интервале температур 20-200 °С. Для этого включить внутренний нагрев образца тумблером *UВНУТ*, выждать 1 минуту, произвести 10 последовательных измерений величин *Е2*, *Е1*, *U(Ал-Si-Ал)* и *U(Хр-Si-Хр)* с интервалом 1 минута между каждым измерением. Измеренные значения занести в таблицу.

Затем включить внешний нагрев тумблером  $U_{RHEIII}$  (внутренний нагрев остается включенным). С помощью переменного резистора установить напряжение на автотрансформаторе 50 В. Произвести 5 последовательных измерений величин  $E_2$ ,  $E_1$ ,  $\Delta U(A \pi - Si - A \pi)$  и  $\Delta U(Xp-Si Xp$ ) с интервалом 1 минута между каждым измерением. Измеренные значения занести в таблицу. Те же измерения повторить при напряжении на автотрансформаторе 80 В и 110 В.

Таким образом, в таблице будет содержаться информация по 25 измерениям, ориентировочное время эксперимента  $\sim$  25 минут.

4. Обработать результаты измерений. С помощью градуировочной таблицы (приложение А) перевести показания вольтметра  $E_1$  и  $E_2$ в температуру горячего  $T_T$  и холодного  $T_X$  спаев с поправкой на комнатную температуру  $T_0$  ( $T_\Gamma = T_\Gamma^* + T_0$ ,  $T_X = T_X^* + T_0$ ). Рассчитать соответствующие значения  $\Delta T = T_T - T_X$  и  $T_{CP} = (T_T + T_X)/2$  и занести в таблицу.

Рассчитать коэффициенты термо-ЭДС по следующим соотношениям:

$$
\alpha(A\pi - Si - A\pi) = \frac{\Delta U(A\pi - Si - A\pi)}{\Delta T},
$$

$$
\alpha(Xp - Si - Xp) = \frac{\Delta U(Xp - Si - Xp)}{\Delta T},
$$

где  $\Delta T = T_T - T_X -$  соответствующий градиент температуры на образце. Полученные значения занести в таблицу.

По значениям таблицы построить графики зависимости коэффициента термо-ЭДС в системах  $A\pi$ -Si- $A\pi$  и  $Xp$ -Si- $Xp$  от температуры:

$$
\alpha(A\mathbf{1} - \mathbf{Si} - A\mathbf{I}) = f(T_{CP}), \ \alpha(Xp - \mathbf{Si} - Xp) = f(T_{CP}).
$$

Расчеты рекомендуется выполнить с помощью пакета прикладных программ "MathCAD". Пример программы для обработки полученных в лабораторной работе экспериментальных данных представлен в приложении Б.

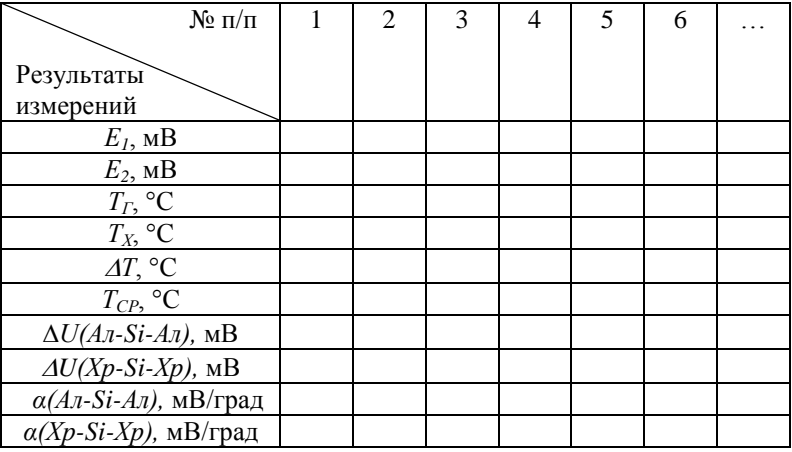

#### **Контрольные вопросы**

1. Пояснить физическую природу термоэлектрических явлений в твердых телах.

2. Какие физические явления приводят к возникновению термо-ЭДС?

3. В чем состоит природа эффекта Зеебека?

4. В чем состоит природа эффекта Пельтье?

5. В чем состоит природа эффекта Томсона?

6. Пояснить зависимость термо-ЭДС от температуры и концентрации основных носителей заряда в полупроводниках.

7. В чем заключается методика измерения термо-ЭДС в твердых телах?

8. Каковы основные применения термоэлектронных явлений?

#### **Библиографический список**

1. Орешкин П.Т. Физика полупроводников и диэлектриков. М.: Высш. школа, 1977. 448 с.

2. Киреев П.С. Физика полупроводников. М.: Высш. школа, 1969. 592 с.

#### **ПРИЛОЖЕНИЕ А**

#### **Градуировочная таблица термопары хромель-алюмель**

(температура рабочего конца термопары)

| $T, \overline{C}$ | $\boldsymbol{0}$ | $\mathbf{1}$ | $\overline{c}$ | 3     | $\overline{4}$ | 5     | 6     | $\tau$ | 8     | 9     |  |  |
|-------------------|------------------|--------------|----------------|-------|----------------|-------|-------|--------|-------|-------|--|--|
|                   | мВ               |              |                |       |                |       |       |        |       |       |  |  |
| $\mathbf{0}$      | 0,00             | 0,04         | 0,08           | 0,12  | 0,16           | 0,20  | 0,24  | 0,28   | 0,32  | 0,36  |  |  |
| 10                | 0,40             | 0,44         | 0,48           | 0,52  | 0,56           | 0,60  | 0,64  | 0,68   | 0,72  | 0,76  |  |  |
| 20                | 0,80             | 0,84         | 0,88           | 0,92  | 0,96           | 1,00  | 1,04  | 1,08   | 1,12  | 1,16  |  |  |
| 30                | 1,20             | 1,24         | 1,28           | 1,32  | 1,36           | 1,41  | 1,45  | 1,49   | 1,53  | 1,57  |  |  |
| 40                | 1,61             | 1,65         | 1,69           | 1,73  | 1,77           | 1,82  | 1,86  | 1,90   | 1,94  | 1,98  |  |  |
| 50                | 2,02             | 2,06         | 2,10           | 2,14  | 2,18           | 2,23  | 2,27  | 2,31   | 2,35  | 2,39  |  |  |
| 60                | 2,43             | 2,47         | 2,51           | 2,56  | 2,60           | 2,64  | 2,68  | 2,72   | 2,77  | 2,81  |  |  |
| 70                | 2,85             | 2,89         | 2,93           | 2,97  | 3,01           | 3,06  | 3,10  | 3,14   | 3,18  | 3,22  |  |  |
| 80                | 3,26             | 3,30         | 3,34           | 3,39  | 3,43           | 3,47  | 3,51  | 3,55   | 3,60  | 3,64  |  |  |
| 90                | 3,68             | 3,72         | 3,76           | 3,81  | 3,85           | 3,89  | 3,93  | 3,97   | 4,02  | 4,06  |  |  |
| 100               | 4,10             | 4,14         | 4,18           | 4,22  | 4,26           | 4,31  | 4,35  | 4,39   | 4,43  | 4,47  |  |  |
| 110               | 4,51             | 4,55         | 4,59           | 4,63  | 4,67           | 4,72  | 4,76  | 4,80   | 4,84  | 4,88  |  |  |
| 120               | 4,92             | 4,96         | 5,00           | 5,04  | 5,08           | 5,13  | 5,17  | 5,21   | 5,25  | 5,29  |  |  |
| 130               | 5,33             | 5,37         | 5,41           | 5,45  | 5,49           | 5,53  | 5,57  | 5,61   | 5,65  | 5,69  |  |  |
| 140               | 5,73             | 5,77         | 5,81           | 5,85  | 5,89           | 5,93  | 5,97  | 6,01   | 6,05  | 6,09  |  |  |
| 150               | 6,13             | 6,17         | 6,21           | 6,25  | 6,29           | 6,33  | 6,37  | 6,41   | 6,45  | 6,49  |  |  |
| 160               | 6,53             | 6,57         | 6,61           | 6,65  | 6,69           | 6,73  | 6,77  | 6,81   | 6,85  | 6,89  |  |  |
| 170               | 6,93             | 6,97         | 7,01           | 7,05  | 7,09           | 7,13  | 7,17  | 7,21   | 7,25  | 7,29  |  |  |
| 180               | 7,33             | 7,37         | 7,41           | 7,45  | 7,49           | 7,53  | 7,57  | 7,61   | 7,65  | 7,69  |  |  |
| 190               | 7,73             | 7,77         | 7,81           | 7,85  | 7,89           | 7,93  | 7,97  | 8,01   | 8,05  | 8,09  |  |  |
| 200               | 8,13             | 8,17         | 8,21           | 8,25  | 8,29           | 8,33  | 8,37  | 8,41   | 8,45  | 8,49  |  |  |
| 210               | 8,53             | 8,57         | 8,61           | 8,65  | 8,69           | 8,73  | 8,77  | 8,81   | 8,85  | 8,89  |  |  |
| 220               | 8,93             | 8,97         | 9,01           | 9,06  | 9,09           | 9,14  | 9,18  | 9,22   | 9,26  | 9,30  |  |  |
| 230               | 9,34             | 9,38         | 9,42           | 9,46  | 9,50           | 9,54  | 9,58  | 9,62   | 9,66  | 9,70  |  |  |
| 240               | 9,74             | 9,78         | 9,82           | 9,96  | 9,90           | 9,95  | 9,99  | 10,03  | 10,07 | 10,11 |  |  |
| 250               | 10,15            | 10,19        | 10,23          | 10,27 | 10,31          | 10,35 | 10,40 | 10,44  | 10,48 | 10,52 |  |  |
| 260               | 10,56            | 10,60        | 10,64          | 10,68 | 10,72          | 10,77 | 10,81 | 10,85  | 10,89 | 10,93 |  |  |
| 270               | 10,97            | 11,01        | 11,05          | 11,09 | 11,13          | 11,18 | 11,22 | 11,26  | 11,30 | 11,34 |  |  |
| 280               | 11,38            | 11,42        | 11,46          | 11,51 | 11,55          | 11,59 | 11,63 | 11,67  | 11,72 | 11,76 |  |  |
| 290               | 11,80            | 11,84        | 11,88          | 11,92 | 11,96          | 12,01 | 12,05 | 12,09  | 12,13 | 12,17 |  |  |
| 300               | 12,21            | 12,25        | 12,29          | 12,33 | 12,37          | 12,42 | 12,46 | 12,50  | 12,54 | 12,58 |  |  |
#### **ПРИЛОЖЕНИЕ Б**

#### **Пример программы для обработки экспериментальных данных**

 $M :=$ 

 $T0 := 25$  комнатная температура, <sup>0</sup>С

$$
\dot{18}.\dot{t}xt
$$

 $TT := M^{(0)} + T0$  температура горячего спая, <sup>0</sup>С  $TX := M^{\langle 1 \rangle} + T0$  температура холодного спая, <sup>0</sup>С  $\text{UAI} := \text{M}^{\langle 2 \rangle}$  термо-ЭДС в системе Ал-Si-Ал, мВ  $UCr := M^{(3)}$  термо-ЭДС в системе Xp-Si-Xp, мВ

|           |                | $\mathbf{0}$ |        |                | $\mathbf 0$ |         |                | 0        |         |                | $\mathbf{0}$ |
|-----------|----------------|--------------|--------|----------------|-------------|---------|----------------|----------|---------|----------------|--------------|
| TΓ<br>$=$ | 0              | 54           |        | 0              | 40          | $UAI =$ | 0              | 7.45     | $UCr =$ | 0              | 8.23         |
|           | 1              | 74           |        | 1              | 55          |         | 1              | 9.15     |         | 1              | 9.98         |
|           | $\overline{2}$ | 87           |        | $\overline{2}$ | 66          |         | $\overline{2}$ | 9.76     |         | $\overline{2}$ | 10.65        |
|           | 3              | 94           |        | 3              | 73          |         | 3              | 10.03    |         | 3              | 10.95        |
|           | 4              | 99           |        | 4              | 77          |         | 4              | 10.16    |         | 4              | 11.09        |
|           | 5              | 101          | $TX =$ | 5              | 79          |         | 5              | 10.21    |         | 5              | 11.14        |
|           | 6              | 103          |        | 6              | 81          |         | 6              | 10.27    |         | 6              | 11.2         |
|           | 7              | 105          |        | 7              | 82          |         | $\overline{7}$ | 10.32    |         | 7              | 11.26        |
|           | 8              | 106          |        | 8              | 83          |         | 8              | 10.32    |         | 8              | 11.28        |
|           | 9              | 107          |        | 9              | 84          |         | 9              | 10.36    |         | 9              | 11.3         |
|           | 10             | 108          |        | 10             | 86          |         | 10             | 10.32    |         | 10             | 11.28        |
|           | 11             | 112          |        | 11             | 89          |         | 11             | 10.46    |         | 11             | 11.42        |
|           | 12             | 115          |        | 12             | 93          |         | 12             | 10.56    |         | 12             | 11.51        |
|           | 13             | 119          |        | 13             | 96          |         | 13             | 10.66    |         | 13             | 11.65        |
|           | 14             | 122          |        | 14             | 99          |         | 14             | 10.78    |         | 14             | 11.76        |
|           | 15             | $\cdots$     |        | 15             | $\cdots$    |         | 15             | $\cdots$ |         | 15             | $\cdots$     |

 $\Delta T = TT - TX$  градиен температур между горячим и холодным спаями, <sup>0</sup>С

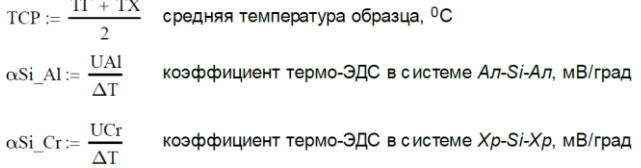

|                  |                | 0     |                  |                | $\Omega$ |              |                | 0  |         |                | $\mathbf 0$ |
|------------------|----------------|-------|------------------|----------------|----------|--------------|----------------|----|---------|----------------|-------------|
|                  | $\Omega$       | 0.532 | $\alpha$ Si Cr = | $\mathbf{0}$   | 0.588    | $\Delta T =$ | $\mathbf{0}$   | 14 | $TCP =$ | 0              | 47          |
|                  | $\mathbf{1}$   | 0.482 |                  | 1              | 0.525    |              | $\mathbf{1}$   | 19 |         | $\mathbf{1}$   | 64.5        |
|                  | $\overline{2}$ | 0.465 |                  | $\overline{2}$ | 0.507    |              | $\overline{2}$ | 21 |         | $\overline{2}$ | 76.5        |
|                  | 3              | 0.478 |                  | 3              | 0.521    |              | 3              | 21 |         | 3              | 83.5        |
|                  | $\overline{4}$ | 0.462 |                  | $\overline{4}$ | 0.504    |              | $\overline{4}$ | 22 |         | $\overline{4}$ | 88          |
|                  | 5              | 0.464 |                  | 5              | 0.506    |              | 5              | 22 |         | 5              | 90          |
|                  | 6              | 0.467 |                  | 6              | 0.509    |              | 6              | 22 |         | 6              | 92          |
| $\alpha$ Si Al = | $\overline{7}$ | 0.449 |                  | 7              | 0.49     |              | 7              | 23 |         | 7              | 93.5        |
|                  | 8              | 0.449 |                  | 8              | 0.49     |              | 8              | 23 |         | 8              | 94.5        |
|                  | $\mathbf{9}$   | 0.45  |                  | 9              | 0.491    |              | 9              | 23 |         | 9              | 95.5        |
|                  | 10             | 0.469 |                  | 10             | 0.513    |              | 10             | 22 |         | 10             | 97          |
|                  | 11             | 0.455 |                  | 11             | 0.497    |              | 11             | 23 |         | 11             | 100.5       |
|                  | 12             | 0.48  |                  | 12             | 0.523    |              | 12             | 22 |         | 12             | 104         |
|                  | 13             | 0.463 |                  | 13             | 0.507    |              | 13             | 23 |         | 13             | 107.5       |
|                  | 14             | 0.469 |                  | 14             | 0.511    |              | 14             | 23 |         | 14             | 110.5       |
|                  | 15             |       |                  | 15             | $\cdots$ |              | 15             |    |         | 15             |             |

Температурная зависимость коэффициента термо-ЭДС, мВ/град

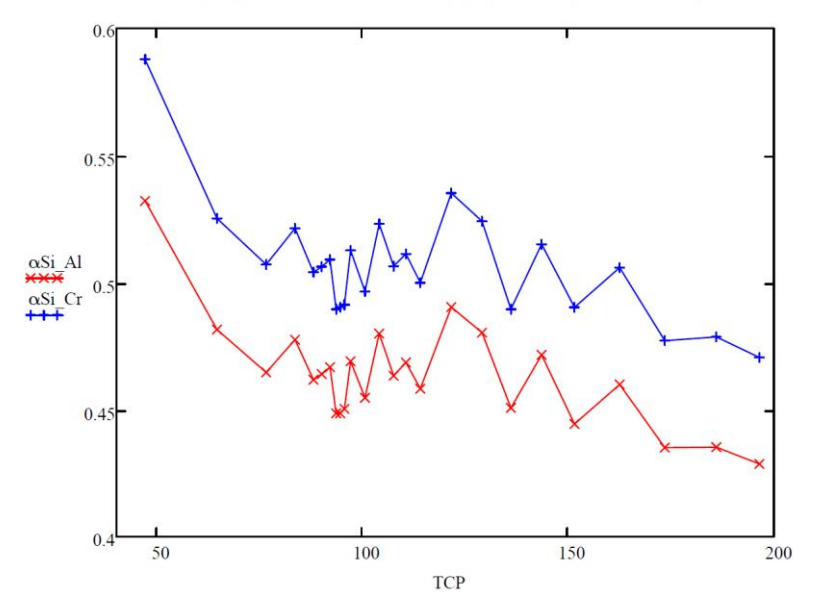

**МИНИСТЕРСТВО НАУКИ И ВЫСШЕГО ОБРАЗОВАНИЯ РОССИЙСКОЙ ФЕДЕРАЦИИ**

**РЯЗАНСКИЙ ГОСУДАРСТВЕННЫЙ РАДИОТЕХНИЧЕСКИЙ УНИВЕРСИТЕТ им. В.Ф. УТКИНА**

# **ИССЛЕДОВАНИЕ ДИОДА ШОТТКИ МЕТОДОМ ВОЛЬТ-ФАРАДНЫХ ХАРАКТЕРИСТИК**

Методические указания к лабораторной работе

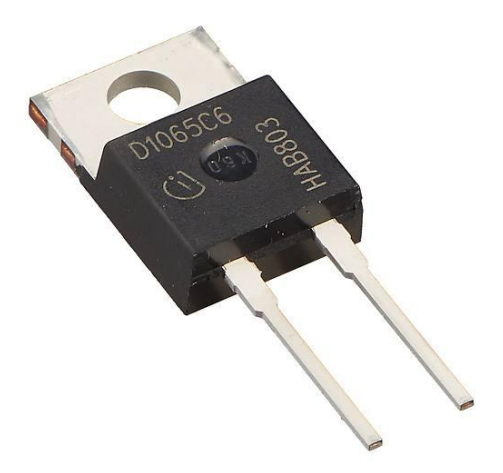

Рязань 2019

УДК 621.315.592

Исследование диода Шоттки методом вольт-фарадных характеристик: методические указания к лабораторной работе / Рязан. гос. радиотехн. ун-т; сост.: В.Г. Литвинов, В.Г. Мишустин, Т.А. Холомина. - Рязань, 2019. - 20 с.

Содержат описание лабораторной работы, посвященной исследованию диода Шоттки методом вольт-фарадных характеристик.

Предназначены для аудиторной работы студентов, изучающих дисциплину «Физические основы микро- и наноэлектроники», «Физика конденсированного состояния», "Материалы электронной техники" по направлению подготовки бакалавров «Электроника и наноэлектроника» 11.03.04.

Табл. 1. Ил. 6. Библиогр.: 5 назв.

*Полупроводники, диод Шоттки, вольт-фарадная характеристика, вольт-амперная характеристика*

Печатается по решению редакционно-издательского совета Рязанского государственного радиотехнического университета.

Рецензент: кафедра микро- и наноэлектроники Рязанского государственного радиотехнического университета [директор Регионального центра зондовой микроскопии (коллективного пользования) канд. техн. наук, доцент Н.В. Вишняков]

Исследование диода Шоттки методом вольт-фарадных характеристик

Составители: Л и т в и н о в Владимир Георгиевич М и ш у с т и н Владислав Геннадьевич Х о л о м и н а Татьяна Андреевна

Редактор Р.К. Мангутова Корректор С.В. Макушина Подписано в печать 29.09.19. Формат бумаги  $60 \times 84$  1/16. Бумага писчая. Печать трафаретная. Усл. печ. л. 1,25. Тираж 50 экз. Заказ Рязанский государственный радиотехнический университет. 390005, Рязань, ул. Гагарина, 59/1. Редакционно-издательский центр РГРТУ.

#### **1. Цель работы**

Изучение свойств барьерной емкости, а также методов измерения и анализа вольт-фарадных характеристик структуры металлполупроводник.

#### **2. Краткие теоретические сведения**

Контакт металл-полупроводник присутствует в любом полупроводниковом приборе в качестве либо омического контакта, либо выпрямляющего контакта – барьера Шоттки. Приборы на основе барьера Шоттки широко применяются при производстве дискретных полупроводниковых приборов и интегральных микросхем. Основной особенностью этих приборов является униполярная проводимость, т.е. проводимость, обусловленная только основными носителями заряда полупроводника.

В идеальном случае, когда отсутствуют промежуточные слои, характеристики структуры металл-полупроводник определяются соотношением работы выхода контактирующих материалов. В случае тесного контакта между полупроводником и металлом происходит обмен электронами за счет диффузии из материала с меньшей работой выхода в материал с большей работой выхода.

В зависимости от соотношения работ выхода и типа проводимости полупроводника возможны четыре ситуации при контакте металла и полупроводника (рис. 1). Если работа выхода *W<sup>M</sup>* электрона из металла больше работы выхода *W<sup>S</sup>* из полупроводника, то электроны будут переходить из полупроводника в металл. Это приведет к образованию обедненного электронами (или инверсного при условии *W<sup>M</sup>* >> *WS*) приконтактного слоя в полупроводнике n-типа (рис. 1, *а*). В полупроводнике p-типа проводимости образуется обогащенный дырками слой (рис. 1, *в*). Если же соотношение работ выхода противоположное,

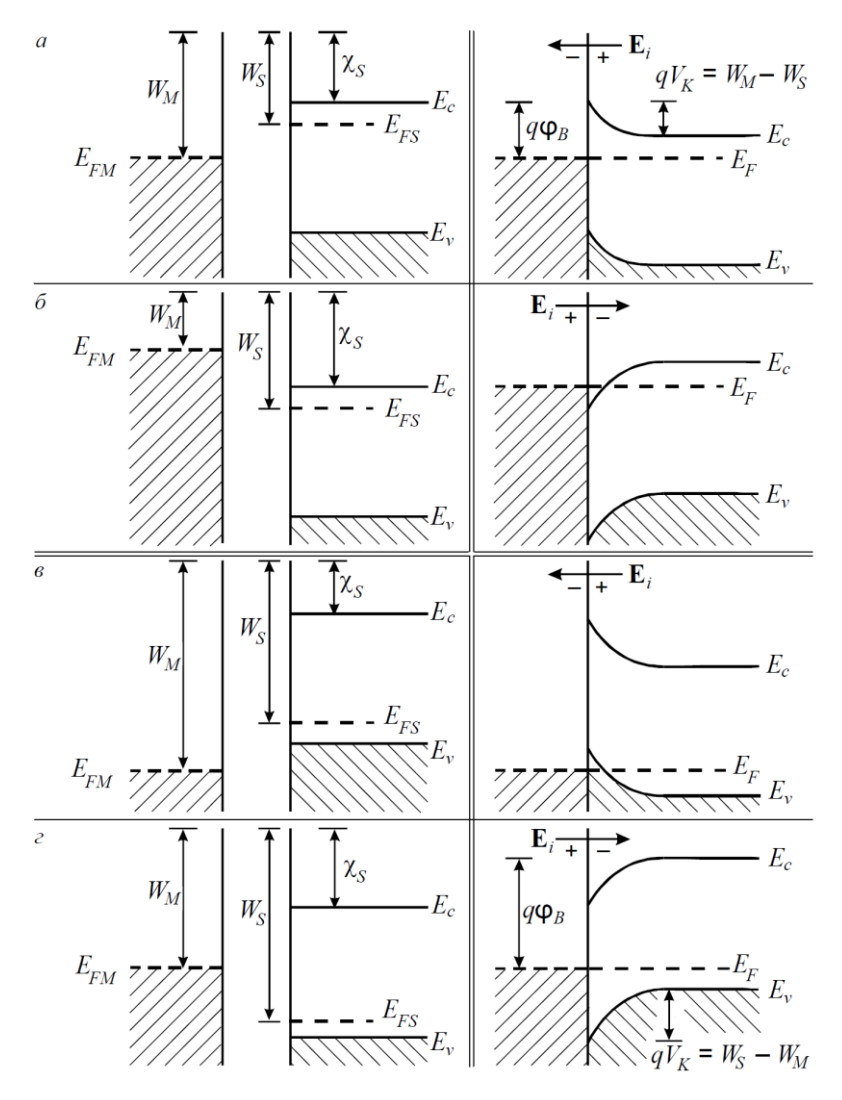

Рис. 1. Энергетическая зонная диаграмма контакта металл-полупроводник (слева – до электрического контакта, справа – после контакта и установления равновесия): *а*, *б* – для полупроводника n-типа проводимости; *в*, *г* – для полупроводника p-типа; *а*, *в* – при *W<sup>M</sup> > WS*; *б*, *г* – при  $W_M < W_S$ 

то электроны переходят из металла в полупроводник. В результате в полупроводнике n-типа проводимости образуется обогащенный электронами слой (рис. 1, *б*), а в полупроводнике p-типа – обедненный дырками слой (рис. 1, *г*).

В случае выпрямляющего контакта металла с полупроводником nтипа высота барьера для электронов, движущихся из металла в полупроводник, равна  $q\varphi_B = W_M - \chi_S = qV_K + W_S - \chi_S$ , где  $\chi_S$  – сродство к электрону (расстояния от уровня вакуума до дна зоны проводимости), а *qV<sup>К</sup>* = *W<sup>S</sup> - W<sup>M</sup>* – высота потенциального энергетического барьера для электронов, движущихся из полупроводника в металл (величина изгиба энергетических зон в полупроводнике),  $V_K$  – контактная разность потенциалов. Таким образом, в результате контакта металла и полупроводника в приповерхностном слое полупроводника возникает область пространственного заряда (ОПЗ).

Если приконтактный слой обеднен основными носителями заряда, то заряд ОПЗ определяется ионизированными атомами донорной или акцепторной примеси, а сами слои обладают большим по сравнению с остальным объемом полупроводника электрическим сопротивлением. Такие контакты обладают выпрямляющими свойствами, поскольку в зависимости от внешнего напряжения изменяется высота потенциального барьера и соответственно условия для прохождения свободных носителей заряда (рис. 1, *а*, *г*).

Если приконтактный слой обогащен основными носителями заряда, то он имеет малое сопротивление по сравнению с остальным объемом полупроводника и электрический ток через контакт подчиняется закону Ома. Такой контакт не обладает свойством выпрямлять переменный ток и называется невыпрямляющим или омическим (рис. 1, *б*, *в*).

3

Создание обогащенного основными носителями заряда приповерхностного слоя в полупроводнике – это один из способов получения качественных омических контактов. Другой вариант – это использование для электрических контактов слоев сильно легированных полупроводников (подлегирование контакта). В этом случае толщина образующейся ОПЗ мала и будет происходить туннельный перенос электронов из металла в полупроводник через тонкий энергетический барьер. На рис. 2 схематически показаны вольт-амперные характеристики (ВАХ) выпрямляющего и омического контактов.

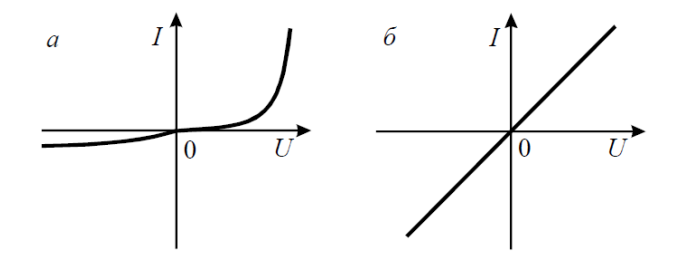

Рис. 2. Вольт-амперные характеристики контакта металл-полупроводник: *а* – выпрямляющий контакт, *б* – омический контакт

Рассмотрим физическую модель барьера Шоттки на контакте металла и полупроводника n-типа (считаем, что полупроводник легирован однородно, а на поверхности нет никаких посторонних включений и поверхностных электронных состояний).

Пусть выполняется условие *W<sup>M</sup> > W<sup>S</sup>* (рис. 1, *а*). Сразу после соприкосновения поток электронов из полупроводника превышает поток электронов из металла. В результате металл в области контакта приобретает отрицательный заряд, а полупроводник – положительный. Возникшее между контактирующими материалами электрическое поле будет препятствовать переходу электронов из полупроводника в ме-

талл. Процесс обмена зарядами между металлом и полупроводником будет происходить до тех пор, пока уровни Ферми в системе не выровняются и установится равновесие, характеризующееся равенством токов термоэлектронной эмиссии. В результате у поверхности полупроводника энергетические зоны изгибаются вверх. В простейшем случае контактная разность потенциалов равна величине изгиба энер $r$ етических зон  $qV_K = W_S - W_M$ . На рис. 3 показаны пространственное распределение плотности объемного заряда, напряженности электрического поля, электростатического потенциала и энергетическая зонная диаграмма такого контакта.

Форма потенциального барьера зависит от распределения заряда в ОПЗ. Если дно зоны проводимости поднимается примерно на 3*kТ* выше его положения в объеме полупроводника, то концентрация электронов уменьшается на порядок и пространственный заряд в ОПЗ практически полностью равен положительному заряду на ионизированных донорах (рис. 3, *а*). Если пренебречь изгибом зон в переходной области, где концентрация электронов меньше концентрации доноров, а разность концентраций не превышает одного порядка (так называемое приближение полного обеднения), то форма барьера будет определяться только распределением доноров по координате.

Рассмотрим зависимость напряженности поля и электростатического потенциала от расстояния в ОПЗ и концентрации доноров в объеме полупроводника. Взаимосвязь между потенциалом в ОПЗ *φ(x)* и плотностью объемного заряда *ρ(x)* устанавливается уравнением Пуассона

$$
\frac{d^2\varphi}{dx^2} = -\frac{\rho(x)}{\varepsilon \varepsilon_0} \,. \tag{1}
$$

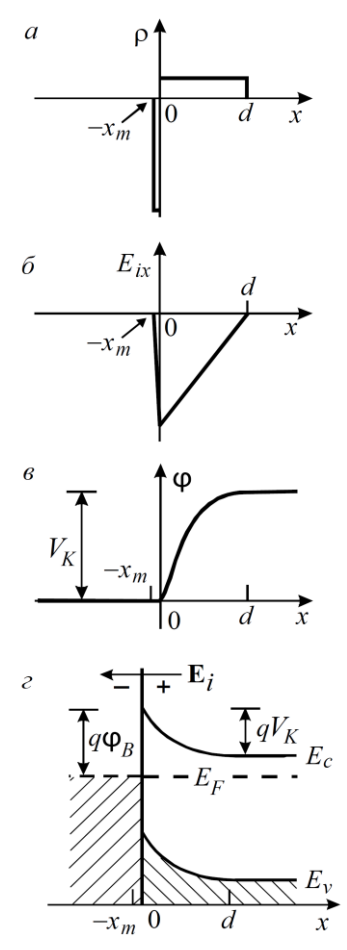

Рис.  $3<sub>1</sub>$ Барьер Шоттки:  $a$  - распределение плотности пространственного заряда;  $\delta$  – распределение напряженности поля  $\overline{B}$  $O<sub>II3</sub>$ : в - распределение потенциала в ОПЗ; г - энергетическая зонная диаграмма барьера Шоттки

В приближении полного обеднения можно считать, что заряд ОПЗ определяется только ионизированными донорами, электронами в этом случае можно пренебречь. Тогда

$$
\rho(x) = eN_d^+ = en_0, \qquad (2)
$$

гле  $N_d^+$  - концентрация ионизированных доноров,  $n_0$  - концентрация свободных электронов в объеме полупроводника. Таким образом,  $\rho(x)$  можно полагать постоянным во всем слое ОПЗ, а уравнение (2) переписать следующим образом:

$$
\frac{d^2\varphi}{dx^2} = -\frac{en_0}{\varepsilon\varepsilon_0} \,. \tag{3}
$$

Для решения этого дифференциального уравнения необходимо сформулировать граничные условия. На внутренней границе ОПЗ при  $x = d$ (координата отсчитывается от границы раздела вглубь полупроводника) напряженность контактного поля  $E(d) =$ 0 и потенциал  $\varphi(d) = 0$ . Решение уравнения (3) с учетом граничных условий дает следующие результаты для распределения поля и потенциала в ОПЗ:

$$
E(x) = \frac{en_0}{\varepsilon \varepsilon_0} (d - x) \tag{4}
$$

$$
\varphi(x) = -\frac{en_0}{2\varepsilon\varepsilon_0} (d - x)^2
$$
\n(5)

Здесь  $d$  – ширина слоя ОПЗ;  $\varepsilon_0 = 8.85 \times 10^{-14}$  Ф/см;  $\varepsilon$  - относительная диэлектрическая проницаемость (для кремния  $\varepsilon = 11.7$ ).

Напряженность поля является линейной функцией от координаты, как это показано на рис. 3, б. Поле направлено к металлу, максимальное значение поля достигается на границе раздела с металлом:

$$
E_{\text{max}} = \frac{en_0}{\varepsilon \varepsilon_0} d \tag{6}
$$

Потенциал имеет квадратичную зависимость от координаты, знак минус в формуле (5) указывает на характер изменения потенциала (рис. 3, в). Максимальное абсолютное значение потенциал имеет на границе раздела:

$$
\varphi_{\text{max}} = \varphi_0 = \frac{en_0}{2\varepsilon\varepsilon_0} d^2. \tag{7}
$$

Следует отметить, что условие постоянства объемного заряда (2) является приближенным, особенно для внутренней области обедненного слоя.

Все изложенное можно применить к запирающему слою, как находящемуся в равновесии, так и при приложении внешнего постоянного поля. В общем случае падение напряжения на контакте

$$
V_{\kappa o \mu m} - V = \frac{e n_0}{2 \varepsilon \varepsilon_0} d^2, \tag{8}
$$

где V - внешнее напряжение.

В случае, когда к контакту приложено внешнее постоянное поле, оно распределится полностью в полупроводнике, так как падение напряжения на объемном заряде в металле практически равно нулю. Здесь предполагается, что металл является идеальным проводником и заряды, перешедшие в него из полупроводника, располагаются в тонком слое на его поверхности. Равновесная зонная диаграмма изменится. При этом изменится искривление зон, а это значит, что падение напряжения будет отличаться от *VК*.

Из уравнения (8) можно выразить ширину ОПЗ:

$$
d = \sqrt{\frac{2\epsilon\epsilon_0 (V_{\kappa o H m} - V)}{en_0}}.
$$
\n(9)

При прямом включении, т.е. при *V* > 0, ширина слоя уменьшается с ростом *V*. При обратном включении, т.е. при *V* < 0, толщина слоя увеличивается с ростом абсолютного значения *V*.

Обедненный слой, способный изменять свою толщину по формуле (9), называется физическим запирающим слоем или барьером Шоттки. С увеличением *n<sup>0</sup>* толщина слоя уменьшается, и наоборот, чем слабее легирован полупроводник, тем больше *d*.

Обедненный слой обладает большим по сравнению с нейтральной областью полупроводника электрическим сопротивлением. По аналогии с плоским конденсатором его можно рассматривать как диэлектрик, который находится между двумя проводящими областями – с одной стороны это металлический контакт, с другой – база диода Шоттки. Структура диода Шоттки и его зонная диаграмма представлены на рис. 4.

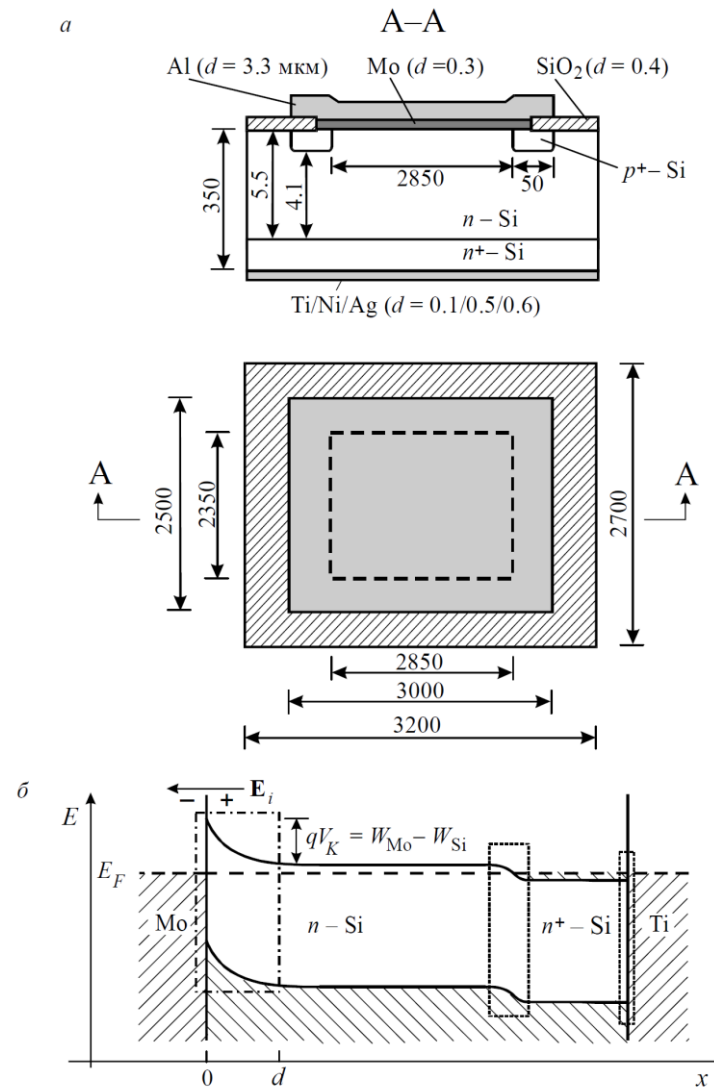

Рис. 4. Диод Шоттки: *а* – виды в плане и разрезе (размеры даны в мкм,  $S \approx 6.7$  мм<sup>2</sup>);  $\tilde{\theta}$  – энергетическая зонная диаграмма

Емкость диода Шоттки, обусловленную наличием обедненной области полупроводника, называют барьерной емкостью:

$$
C_{\delta ap} = \frac{\varepsilon \varepsilon_0 S}{d},\tag{10}
$$

где S - площадь металлического контакта. Поскольку ширина ОПЗ зависит от внешнего напряжения, то и барьерная емкость диода Шоттки также зависит от внешнего напряжения:

$$
C_{6ap} = S \sqrt{\frac{\varepsilon \varepsilon_0 en_0}{2(V_{\kappa o \mu m} - V)}}.
$$
\n(11)

Отношение барьерной емкости  $C_{\text{6mn}}$  к площади контакта S называется удельной емкостью. Из (11) следует, что величина  $(S/C_{\text{6an}})^2$  линейно зависит от внешнего напряжения:

$$
(S/C_{6ap})^2 = \frac{2V_{\text{koum}}}{\varepsilon \varepsilon_0 en_0} - \frac{2V}{\varepsilon \varepsilon_0 en_0},\tag{12}
$$

а график этой зависимости представляет собой прямую линию (рис. 5).

Если представить эту зависимость в виде линейной функции

$$
(S/C_{6ap})^2 = A - BV , \qquad (13)
$$

то прямая на графике пересекает вертикальную ось в точке A, а ее продолжение пересекает горизонтальную ось в точке  $V_K$ . Тангенс угла наклона прямой  $\theta$  определяется как

$$
tg \theta = -A/V_K = -B = d(S/C_{\delta ap})^2/dV = 2/\varepsilon\varepsilon_0 en_0.
$$
 (14)

Анализ этой зависимости позволяет определить контактную разность потенциалов  $V_K$ , а также высоту барьера со стороны металла  $\varphi_B$ :

$$
\varphi_B = V_K + \xi + kT/q,\tag{15}
$$

где величина  $\xi$  - это расстояние от уровня Ферми в электронейтральной части полупроводника до дна зоны проводимости (рис. 3, г)

$$
\xi = \frac{kT}{q} \ln \left( \frac{N_C}{N_D} \right). \tag{16}
$$

Здесь *N<sup>C</sup>* – эффективная плотность состояний в зоне проводимости полупроводника. Для кремния она составляет  $2.2 \times 10^{19} (T/300)^{3/2}$  см<sup>-3</sup>, а для германия – 5×10<sup>19</sup>(*Т*/300)<sup>3/2</sup> см<sup>-3</sup>. Величина *kT/q* учитывает вклад в электрическое поле "хвоста" функции распределения основных носителей заряда по энергии.

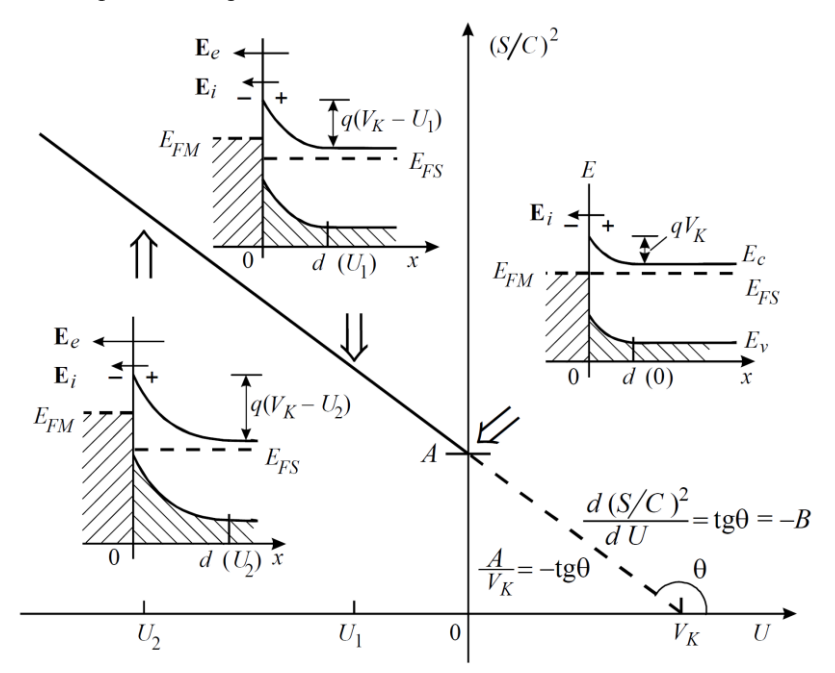

Рис. 5. Зависимость удельной емкости диода Шоттки от внешнего напряжения, построенная в координатах Мотта – Шоттки

Концентрация доноров  $N_d$  равна равновесной концентрации электронов  $n_0$  полупроводника и ее можно определить из выражения (14):

$$
N_d = \frac{2}{e\epsilon\epsilon_0} \left( \frac{1}{d(S/C_{\delta ap})^2 / dV} \right).
$$
 (17)

Следует отметить, что формулы (15) - (17) справедливы для невырожденного полупроводника (используется статистика Максвелла -Больцмана) с равномерным легированием. В случае вырожденного полупроводника необходимо использовать другой математический аппарат.

В случае неоднородного распределения доноров по толщине полупроводника выражение для барьерной емкости диода Шоттки остается таким же, как и для однородного полупроводника. Однако величина  $N_d$  соответствует концентрации доноров на краю обедненной области. Следовательно, при изменении напряжения смещения, а значит и толщины обедненного слоя d, наклон зависимости  $(S/C_{\delta a n})^2 = f(V_K)$ будет меняться. Этот результат широко используют для определения профиля легирования полупроводников. При этом толщина области пространственного заряда, т.е. координата х для зависимости  $N_d = f(x)$ , определяется из формулы для емкости плоского конденсатора

$$
d(U) = \frac{\varepsilon \varepsilon_o S}{C(U)},\tag{18}
$$

где координате х ставится в соответствие толщина ОПЗ  $d$ . По измеренным C-V зависимостям в приближении обелненного слоя получают профиль распределения концентрации  $N_d(x)$ .

Следует отметить, что этот метод имеет ограничения при измерении профиля легирования примесей с очень большими градиентами концентрации и ее низким средним значением. В случае резкого скачка концентрации примесей при определении профиля концентрации будем иметь в результате не распределение концентрации примеси  $N_d(x)$ , а распределение концентрации электронов, так как в этом случае  $n_0 \neq N_d$ .

Кроме того, на корректность определения высоты потенциального барьера и концентрации примесей влияет наличие промежуточного слоя на границе раздела металл-полупроводник, а также наличие примесей и дефектов структуры, приводящих к образованию глубоких энергетических уровней в запрешенной зоне полупроводника.

# 3. Описание лабораторной установки для измерения вольт-фарадной характеристики диода Шоттки

В лабораторной работе используется оригинальная схема для измерения зависимости емкости от обратного смещения. Принцип действия измерительной установки состоит в том, что исследуемый образец включается в колебательный контур высокочастотного генератора. Исходная частота колебаний этого генератора составляет порядка 1.2 МГц. При подключении образца параллельно в колебательный контур емкость контура увеличивается и частота генерации уменьшается. При подаче обратного смещения на структуру ее емкость уменьшается и соответственно уменьшается емкость контура, при этом частота генерации растет. Амплитуда колебаний генератора составляет 30 мВ. что соответствует условиям измерения дифференциальной емкости полупроводниковых структур (величина измерительного сигнала не должна превышать 2kT).

Выбор частоты генерации контура (то есть частоты измерительного сигнала) обусловлен несколькими параметрами.

13

1. Получение максимальной чувствительности установки к изменению емкости.

2. Исключение влияния глубоких энергетических центров.

3. Исключение влияния достаточно высокоомной базы диодов на результаты измерений.

При повышении частоты измерительного сигнала до 10 МГц и более имеется возможность значительно увеличить чувствительность установки к изменению емкости и уменьшить влияние глубоких центров на результаты измерения емкости. Однако на высоких частотах значительно увеличивается влияние последовательно включенного сопротивления базы диодов. Так, уже при частоте измерительного сигнала 3 МГц и удельном сопротивлении полупроводника 5 Ом-см это оказывает серьезное влияние на результаты измерений. Соответственно чем выше частота и больше удельное сопротивление базы, тем больше погрешность измерения.

Таким образом, выбранная частота генерации 1.2 МГц позволяет обеспечить оптимальные условия для измерения C-V зависимости диода Шоттки.

На рис. 6 показана функциональная схема установки для измерения барьерной емкости диодов Шоттки, которая включает в себя следующие элементы: преобразователь емкость-частота с источником постоянного смещения, вольтметр постоянного тока, усилитель высокочастотного сигнала, частотомер.

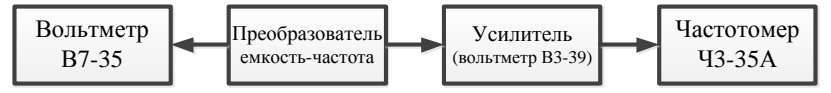

Рис. 6. Функциональная схема установки для измерения барьерной емкости диода Шоттки

Преобразователь емкость-частота включает в себя образцовый генератор высокочастотных колебаний, в колебательный контур которого включается исследуемый образец. Если исследуемый образец находится в промышленном корпусе, то он непосредственно подключается к клеммам *C<sup>x</sup>* . Если образец представляет собой планарную структуру на полупроводниковой пластине, то к этим клеммам подключается измерительная ячейка, в которую предварительно помещается образец. Ячейка представляет собой экранированный столик с прижимным электродом.

Так как амплитуда выходного сигнала мала, то для устойчивой регистрации частоты колебаний частотомером выходной сигнал подается на вход высокочастотного усилителя, в качестве которого использован широкополосный вольтметр В3-39. Это позволяет одновременно контролировать стабильность амплитуды колебаний. Для измерения напряжения обратного смещения на образце можно использовать любой вольтметр постоянного тока.

#### **4. Порядок выполнения работы**

1. Проверить правильность включения приборов согласно функциональной схеме.

2. Резисторы регулировки постоянного смещения (ручки "Плавно", "Грубо") вывести в крайнее левое положение. В этом положении на образец не будет подаваться постоянное напряжение.

3. Тумблер полярности постоянного смещения установить в положение "обратное".

4. Включить последовательно все приборы установки. Прогреть приборы в течение 5 мин.

5. К клеммам "*CX*" подключить калибровочную емкость *С<sup>1</sup>* и зарегистрировать частоту генерации *f1*, затем калибровочную емкость *С2* и зарегистрировать частоту генерации *f2*.

6. Рассчитать емкость и индуктивность колебательного контура по выражениям:

$$
C_k = \frac{C_2 f_2^2 - C_1 f_1^2}{f_1^2 - f_2^2}, L_k = \frac{1}{f_1^2 4\pi^2 (C_1 + C_k)}
$$

.

7. Подключить исследуемый образец к клеммам "*CX*". Устанавливая постоянное напряжение источника смещения *Uобр*, измерить соответствующую частоту генерации. Результаты измерений занести в таблицу. Шаг изменения напряжения *Uобр* в диапазоне от 0 до 1 В – 0.1 В, в диапазоне от 1 до 10 В – 1 В, в диапазоне от 10 до 40 В – 5 В.

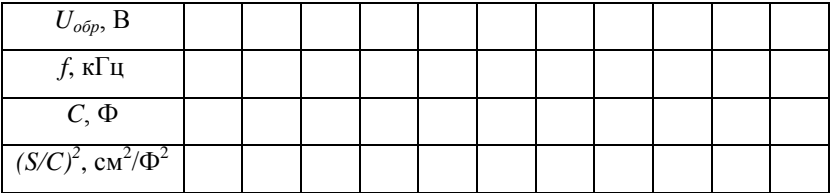

8. Рассчитать емкость образца в каждой точке:

$$
C = \frac{1}{4\pi^2 f^2 L_k} - C_k \; .
$$

Рассчитать в каждой точке величину  $(S/C)^2$ . Результаты расчета свести в таблицу.

9. Построить зависимости *f* (*Uобр*), *C* (*Uобр*) и *(S/C) <sup>2</sup> = f* (*Uобр*), проанализировать полученную зависимость.

10. Используя представленные выше формулы и выражения, рассчитать высоту потенциального барьера и концентрацию мелкой легирующей примеси. Полученную величину *<sup>В</sup>* занести в отчет, сравнить эту величину с литературными данными. Расчеты рекомендуется выполнить с помощью пакета прикладных программ "MathCAD". Пример программы для обработки полученных в лабораторной работе экспериментальных данных представлен в приложении.

11. Сформулировать выводы по работе.

12. Пользуясь контрольными вопросами, самостоятельно изучить материал, изложенный в литературных источниках.

#### Контрольные вопросы

1. При каких условиях образуется выпрямляющий контакт металл-полупроводник (диод Шоттки)?

2. Поясните, как образуется омический контакт.

3. Как на основе барьера Шоттки получить омический контакт?

4. Как меняется работа выхода из полупроводника  $W_s$  при увеличении уровня легирования?

5. Нарисовать зонную диаграмму для контакта меди и п-кремния  $(W_M = 4.5 \text{ } \partial B, W_S = 4.25 \text{ } \partial B).$ 

6. Нарисовать зонную диаграмму для контакта алюминия и кремния р-типа в равновесном состоянии и при обратном смещении.

7. Как зависит глубина обедненного слоя от уровня легирования полупроводника?

8. Нарисуйте зависимость  $1/C^2 = f(V)$  для диода Шоттки на однородно легированном полупроводнике.

9. Как определить высоту потенциального барьера диода Шоттки по его С-V-характеристике?

10. Какие допущения используются при решении уравнения Пуассона при выводе основных соотношений для толщины ОПЗ и барьерной емкости контакта Шоттки?

11. Как выбирается частота измерительного сигнала при измерении C-V-характеристик диода Шоттки?

12. Объясните, какими достоинствами и недостатками обладают реальные диоды Шоттки по сравнению с диодами на основе p-nперехода.

#### **Библиографический список**

1. Зи С. Физика полупроводниковых приборов. М.: Мир, 1984. Т.1. 456 с.

2. Родерик Э.Х. Контакты металл-полупроводник. М.: Радио и связь, 1982. 209 с.

3. Шалимова К.В. Физика полупроводников. М.: Энергоатомиздат, 1985. 390 с.

4. Поклонский Н.А., Горбачук Н.И., Лапчук Н.М. Физика электрического контакта металл/полупроводник: учеб. пособие по спецпрактикуму "Физика полупроводниковых приборов". Минск: БГУ, 2003. 52 с.

5. Епифанов Г.И. Физика твердого тела [Электронный ресурс]: учеб. пособие. Электрон. дан. Санкт-Петербург: Лань, 2011. 288 с. Режим доступа: https://e.lanbook.com/book/2023.

#### **ПРИЛОЖЕНИЕ**

#### **Пример программы для обработки экспериментальных данных**

 $q = 1.6.10^{-19}$  K.T. C1 :=  $10 \cdot 10^{-12}$   $\Phi$   $C2 = 24 \cdot 10^{-12}$   $\Phi$  $\varepsilon 0$  := 8.85.10<sup>-14</sup>  $\frac{\Phi}{cM}$ f1 :=  $1153.2 \cdot 10^3$   $\Gamma_{\text{II}}$   $f2 := 1059.9 \cdot 10^3$  $\overline{\Gamma}$ II  $\label{eq:20} \mbox{$\mathfrak{F}$} := 11.7 \qquad \quad \varphi \coloneqq 0.026 \quad \mbox{$\mathrm{B}$}$  $Ck := \frac{C2 \cdot f2^2 - C1 \cdot f1^2}{f1^2 - f2^2}$   $Ck = 6.617 \times 10^{-11}$  $S_i = 1.10^{-2}$  cm<sup>-2</sup> Lk =  $\frac{1}{4\pi \cdot \Omega^2 \cdot (C1 + Ck)}$  Lk = 7.856 × 10<sup>-4</sup>  $T = 300$  K  $\overline{\Gamma}$ H Nc :=  $2.2 \cdot 10^{19}$  cm<sup>-3</sup>

*Примечание. Массив экспериментальных данных можно записать непосредственно в теле программы в виде матрицы, однако удобнее работать с файлом данных, сохраненным в формате \*.txt (например, из программы Microsoft Excel).*

$$
M := READPRN("E:\text{tra6m1.txt"})
$$
\n
$$
u := M^{(0)}
$$
\n
$$
f := M^{(1)}
$$
\n
$$
u = M^{(2)}
$$
\n
$$
u = \frac{1}{7}
$$
\n
$$
u = \frac{1}{7}
$$
\n
$$
u = \frac{1}{7}
$$
\n
$$
u = \frac{1}{7}
$$
\n
$$
u = \frac{1}{7}
$$
\n
$$
u = \frac{1}{7}
$$
\n
$$
u = \frac{1}{7}
$$
\n
$$
u = \frac{1}{7}
$$
\n
$$
u = \frac{1}{7}
$$
\n
$$
u = \frac{1}{7}
$$
\n
$$
u = \frac{1}{7}
$$
\n
$$
u = \frac{1}{7}
$$
\n
$$
u = \frac{1}{7}
$$
\n
$$
u = \frac{1}{7}
$$
\n
$$
u = \frac{1}{7}
$$
\n
$$
u = \frac{1}{7}
$$
\n
$$
u = \frac{1}{7}
$$
\n
$$
u = \frac{1}{7}
$$
\n
$$
u = \frac{1}{7}
$$
\n
$$
u = \frac{1}{7}
$$
\n
$$
u = \frac{1}{7}
$$
\n
$$
u = \frac{1}{7}
$$
\n
$$
u = \frac{1}{7}
$$
\n
$$
u = \frac{1}{7}
$$
\n
$$
u = \frac{1}{7}
$$
\n
$$
u = \frac{1}{7}
$$
\n
$$
u = \frac{1}{7}
$$
\n
$$
u = \frac{1}{7}
$$
\n
$$
u = \frac{1}{7}
$$
\n
$$
u = \frac{1}{7}
$$
\n
$$
u = \frac{1}{7}
$$
\n
$$
u = \frac{1}{7}
$$
\n
$$
u = \frac{1}{7}
$$
\n
$$
u = \frac{1}{7}
$$
\n
$$
u = \frac{1}{7}
$$
\n
$$
u = \frac{1}{7}
$$
\n
$$
u = \frac{1}{7}
$$
\n
$$
u = \frac{1}{7}
$$
\n<math display="block</math>

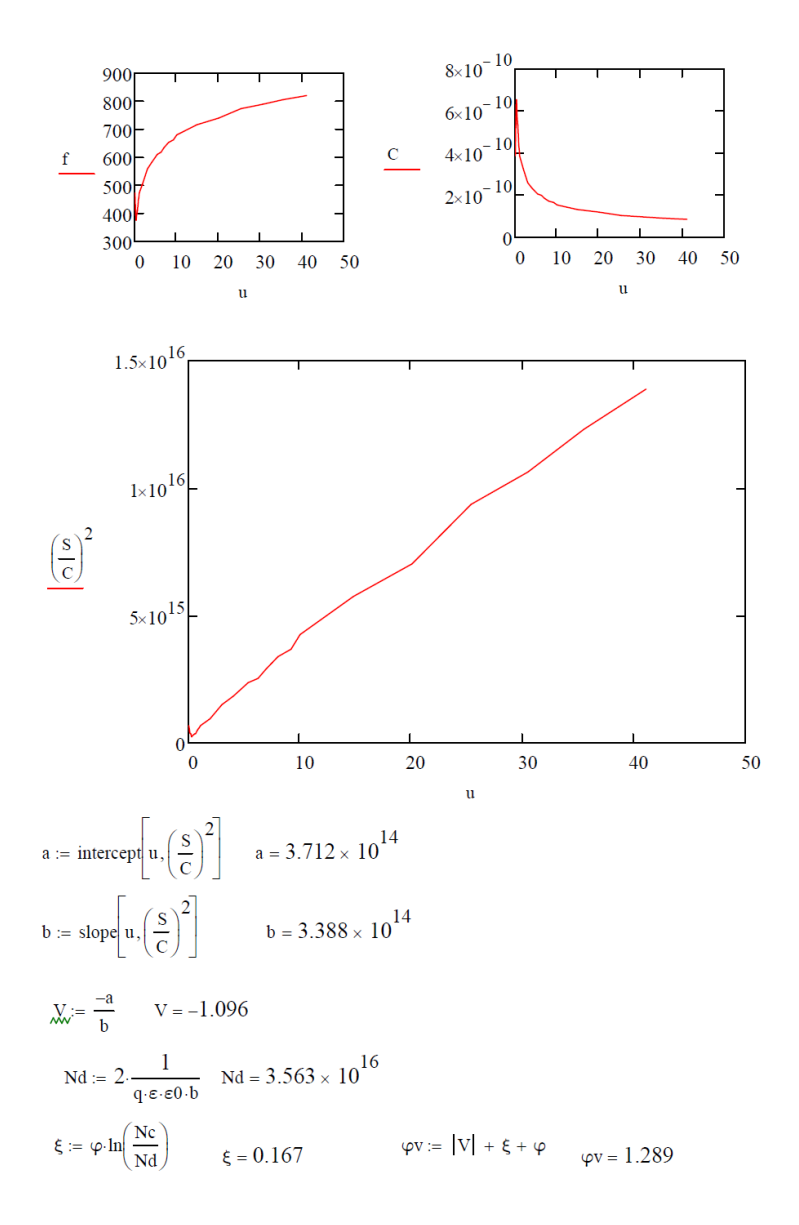

## **МИНИСТЕРСТВО ОБРАЗОВАНИЯ И НАУКИ РОССИЙСКОЙ ФЕДЕРАЦИИ РЯЗАНСКИЙ ГОСУДАРСТВЕННЫЙ РАДИОТЕХНИЧЕСКИЙ УНИВЕРСИТЕТ**

**4587**

# **МАТЕРИАЛЫ И КОМПОНЕНТЫ РАДИОЭЛЕКТРОННЫХ СРЕДСТВ**

Методические указания к лабораторным работам

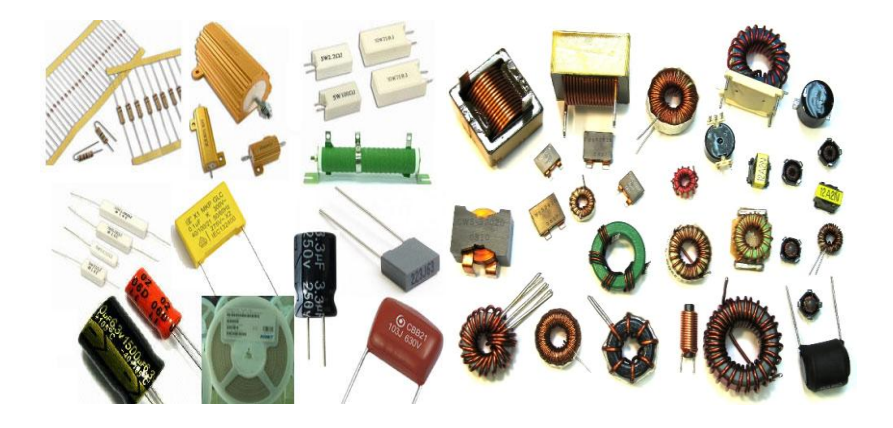

Рязань 2012

УДК 621.39

Материалы и компоненты радиоэлектронных средств: методические указания к лабораторным работам /Рязан. гос. радиотехн. ун-т; сост.: С.И. Мальченко, В.Г. Мишустин, В.Н. Тимофеев. Рязань, 2012. 84 с.

Рассматриваются лабораторные работы по курсу «Материалы и компоненты радиоэлектронных средств».

Предназначены студентам специальностей 140400, 200100, 201000, 210100 210400, 211000.

Табл. 13. Ил. 39. Библиогр.: 6 назв.

*Сопротивление диэлектриков, энергия активации, диэлектрическая проницаемость, тангенс угла потерь, конденсатор, катушка индуктивности, электрическая прочность*

Печатается по решению редакционно-издательского совета Рязанского государственного радиотехнического университета.

Рецензент: кафедра биомедицинской и полупроводниковой электроники Рязанского государственного радиотехнического университета (зав. кафедрой проф. С.П. Вихров)

Материалы и компоненты радиоэлектронных средств

Составители: М а л ь ч е н к о Сергей Иосифович М и ш у с т и н Владислав Геннадьевич Т и м о ф е е в Владимир Николаевич

Редактор Р.К. Мангутова Корректор С.В. Макушина Подписано в печать 18.06.12. Формат бумаги 60х84 1/16. Бумага газетная. Печать трафаретная. Усл. печ. л. 5,25. Тираж 50 экз. Заказ Рязанский государственный радиотехнический университет. 390005, Рязань, ул. Гагарина, 59/1. Редакционно-издательский центр РГРТУ.

#### **ЛАБОРАТОРНАЯ РАБОТА № 1**

#### **ИЗМЕРЕНИЕ УДЕЛЬНОГО СОПРОТИВЛЕНИЯ ТВЕРДЫХ ДИЭЛЕКТРИКОВ**

**Цель работы:** изучение методов измерения сопротивления твердых диэлектриков и исследование температурной зависимости их удельного сопротивления.

## **1. Основные теоретические сведения 1.1. Электропроводность диэлектриков**

Необходимым условием наличия электропроводности у любого вещества является существование в нем свободных *заряженных материальных частиц* — носителей зарядов. При наличии электрического поля на каждый носитель тока действует электродвижущая сила Е. При этом плотность тока J равна

$$
J = n \cdot q \cdot v,\tag{1}
$$

где n *-* концентрация зарядов в данном объеме;

q - величина заряда;

v *-* скорость движения заряда.

Окончательно электропроводность γ можно определить как

$$
\gamma = n \cdot q \cdot \frac{v}{E} \tag{2}
$$

Отношение v/E *,* определяющее скорость при напряженности поля, равной единице, называют *подвижностью* носителей и обычно обозначают буквой **μ**.

В диэлектриках можно выделить следующие виды электропроводности.

1. Электронная электропроводность характеризуется перемещением электронов под действием поля. Помимо металлов, ее обнаруживают у углерода, некоторых соединений металлов с кислородом, серой и другими веществами и у многих полупроводников. При электронной электропроводности отсутствует видимый перенос вещества с током.

2. И о н н а я э л е к т р о п р о в о д н о с т ь обусловливается движением ионов. Ее наблюдают у электролитов - растворов и расплавов солей, кислот, щелочей и подобных соединений, а также у многих диэлектриков. Ионы создаются электролитической диссоциацией, т. е. расщеплением молекул веществ на две части: катионы (+) и анионы (-). При движении ионов в электрическом поле имеет место электролиз, т. е. видимый перенос вещества и образование вблизи электродов новых химических веществ. Количество перенесенного с током вещества пропорционально количеству прошедшего через вещество электрического тока, в соответствии с известными законами Фарадея. Общая проводимость вещества равна сумме анионной и катионной электропроводности.

3. М о л и о н н а я э л е к т р о п р о в о д н о с т ь обусловлена движением заряженных частиц – молионов (целых сгустков молекул). Наблюдают ее в коллоидных системах, в которых дисперсионная фаза взвешена в дисперсионной среде. Заряженные частицы дисперсионной фазы называют *молионами.* Движение молионов под действием электрического поля называют *электрофорезом.* Большое влияние на электропроводность жидких, а также аморфных вязких материалов (смолы, компаунды) оказывает вязкость вещества.

## **1.1.1. Электропроводность газов**

Газы при небольших значениях напряженности электрического поля обладают исключительно малой проводимостью. Ток в газах может возникнуть только при наличии в них ионов или свободных электронов. Ионизация нейтральных молекул газа возникает либо под действием внешних факторов, либо вследствие соударений заряженных частиц с молекулами. Внешними факторами, вызывающими ионизацию газа, являются коротковолновые воздействия (космическое, рентгеновское, радиоактивное излучение), а также тепловое воздействие. Электропроводность газа, обусловленную действием внешних ионизаторов, называют *несамостоятельной*, а обусловленную ударной ионизацией - *самостоятельной*  электропроводностью.

В слабых полях ударная ионизация отсутствует и самостоятельной проводимости не обнаруживается. При ионизации газа одновременно происходит соединение положительных ионов и отрицательных электронов в нейтральные молекулы. Этот процесс носит название *рекомбинация* и препятствует безграничному росту числа ионов. Это означает, что условие равновесия заключается в равенстве числа вновь образующихся ионов числу рекомбинирующих ионов.

Предположим, что ионизированный газ находится между двумя плоскими параллельными электродами, к которым приложено электрическое напряжение. Ионы и электроны под влиянием напряжения будут перемещаться, и в цепи возникнет ток. Часть ионов будет нейтрализоваться на электродах, часть исчезнет за счет рекомбинации. Увеличение напряжения между электродами приведет к тому, что большая часть не рекомбинированных носителей заряда будет достигать электродов и увеличивать ток в цепи за счет увеличения скорости их перемещения. Причем чем больше будет величина поля, тем больше носителей заряда будет достигать электродов и не успевать рекомбинировать. Плотность тока в этом случае (при относительно слабых напряженностях поля) будет пропорциональна напряженности поля, т. е. выполняется закон Ома.

При больших напряженностях поля наступит момент, когда все свободные носители заряда из-за высокой скорости движения будут достигать электродов, так и не успевая рекомбинировать. Поскольку количество свободных носителей, возникающих в газе в единицу времени, неизменно, то ток в цепи, при изменении напряженности поля перестанет изменяться. Такой ток называют *током насыщения*.

На рис. 1 показан характер зависимости тока от напряжения в газах. Начальный участок кривой до напряжения  $U_H$  соответствует выполнению закона Ома. По мере возрастания величины приложенного напряжения ионы переносятся к электродам, не успевая рекомбинировать, и при некотором напряжении *U<sup>Н</sup>* все ионы, создаваемые в газовом промежутке, будут разряжаться на электродах. Дальнейшее увеличение напряжения уже не будет вызывать возрастания тока, что соответствует горизонтальному участку кривой рис. 1 (ток насыщения при напряжениях от *U<sup>Н</sup>* до *UКР*). Ток насыщения для воздуха в нормальных условиях, влажности и расстояния между электродами 1 см наблюдается при на-

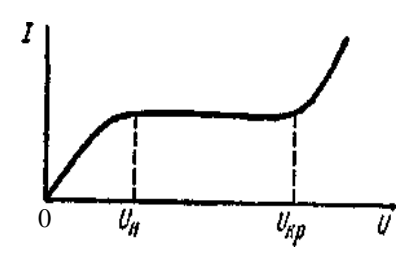

Рис.1. Зависимость тока в воздушном зазоре от напряжения

пряженностях поля около 0,6 В/м.

Плотность тока насыщения в воздухе весьма мала и составляет величину порядка  $10^{-15}$  A/м<sup>2</sup>. Поэтому воздух можно рассматривать как совершенный диэлектрик до тех пор, пока не создадутся условия для появления ударной ионизации. Ток при увеличении напряжения остается постоянным, пока ионизация осуществляется под действием внешних факторов. При

возникновении ударной ионизации появляется самостоятельная электропроводность (выше *UКР* на рис. 1) и ток вновь начинает увеличиваться с возрастанием напряжения.

#### **1.1.2. Электропроводность жидкостей**

Электропроводность жидких диэлектриков тесно связана со строением молекул жидкости. В нейтральных жидкостях электропроводность определяется наличием диссоциированных примесей, в том числе влаги. В полярных жидкостях электропроводность зависит не только от примесей, иногда она вызывается диссоциацией молекул самой жидкости. Электропроводность жидкостей носит в основном ионный характер. Ионная электропроводность подразделяется на *собственную* и *примесную.*

*Собственная электропроводность* обусловлена движением ионов, получаемых от частичной диссоциации молекул жидкости. Полярные жидкости, как правило, сильнее диссоциированы и имеют большую электропроводность, чем неполярные. В неполярных и слабополярных жидких диэлектриках (минеральные масла, кремнийорганические, полиизобутиленовые и другие жидкости) электропроводность в основном определяется примесями и не является характерной для данного диэлектрика.

При тепловых колебаниях молекула в некоторых случаях получает достаточную кинетическую энергию для отрыва от соседней молекулы и приобретает поступательное движение. Направление этих перемещений беспорядочно. Однако если молекула имеет электрический заряд, то при приложении электрического поля к жидкости она начинает направленное движение и участвует в проводимости.

В нейтральных жидкостях их электропроводность зависит от наличия диссоциированных примесей (*примесная электропроводность*), в том числе от влаги; в полярных - еще и от диссоциации молекул самой жидкости. Ток в жидкости обусловливается перемещением ионов и молионов. Наблюдается зависимость роста удельной проводимости γ жидких диэлектриков от температуры. Это связано с ростом количества свободных носителей заряда в жидкости за счет увеличения энергии частиц жидкости. Уменьшение вязкости жидкости с увеличением температуры увеличивает подвижность ионов и других заряженных частиц и также способствует увеличению проводимости. Увеличение температуры также способствует активизации явления диссоциации молекул жидкости.

#### **1.1.3. Объемная электропроводность твердых диэлектриков**

Твердые диэлектрики предназначены в основном для электрической изоляции различных узлов РЭА. По самому своему назначению электроизоляционные материалы совершенно не должны пропускать электрический ток под действием приложенного электрического напряжения, т. е. они должны быть диэлектриками. Однако «идеальных» диэлектриков не существует и все практически применяемые электроизоляционные материалы при приложении напряжения все же пропускают некоторый, обычно весьма незначительный, ток.

Это обусловлено наличием в технических диэлектриках небольшого числа свободных носителей электрических зарядов, а также инжекцией зарядов из электродов. Такие токи принято называть токами сквозной электропроводности, или токами утечки.

Наряду с токами сквозной электропроводности в диэлектрике могут появляться и токи смещения. Упругое смещение (т.е. смещение на небольшое расстояние и возврат в исходное положение после снятия электрического поля) любых связанных зарядов в веществе под действием электрического поля до момента установления и получения равновесного состояния обусловливает появление поляризационных токов, или токов смещения в диэлектриках. Токи смещения упруго связанных зарядов при электронной и ионной поляризациях настолько кратковременны, что их обычно не удается зафиксировать прибором. Токи же, вызванные замедленными видами поляризации, могут быть зафиксированы у многих технических диэлектриков и называются абсорбционными токами.

При постоянном напряжении абсорбционные токи, меняя свое направление, протекают только в моменты включения и выключения напряжения; при переменном напряжении они имеют место в течение всего времени нахождения материала в электрическом поле. Таким образом, полная плотность тока в диэлектрике представляет собой сумму плотностей токов утечки и смещения:

$$
\mathbf{J} = \mathbf{J}_{\mathbf{y}\mathbf{T}} + \mathbf{J}_{\mathbf{CM}}.\tag{3}
$$

Плотность тока смещения определяется скоростью изменения вектора электрического смещения (индукции) **D:**

$$
\mathbf{J}_{\mathbf{CM}} = \mathbf{d}\mathbf{D}/\mathbf{d}\tau = \mathbf{J}_{\mathbf{AB}}.\tag{4}
$$

Поляризационные токи (токи смещения или абсорбционные токи) необходимо принимать во внимание при измерениях проводимости диэлектриков, потому что при небольшой выдержке образца диэлектрика под напряжением обычно регистрируется не только ток утечки, но и сопровождающий его обратимый ток, т.е. ток абсорбции. Вследствие этого может создаться неправильное представление о большой проводимости диэлектрика. Таким образом, проводимость диэлектрика при постоянном напряжении определяется по току утечки, который сопровождается выделением и нейтрализацией зарядов на электродах. При переменном напряжении активная проводимость определяется не только током утечки, но и активными составляющими поляризационных токов.

Поскольку измерение поляризационных токов даже при замедленных механизмах поляризации осуществить довольно трудно, сопротивление диэлектрика рассчитывают обычно как частное от деления напряжения на величину тока, измеренную через одну минуту после включения напряжения (т. е. учитывают только токи утечки в диэлектрике). Значение  $R_{VT}$  (или  $R_{V3}$ ) в некоторых случаях зависит не только от самого диэлектрика, но и от материала электродов. Особенностью электропроводности диэлектриков в большинстве случаев является ее неэлектронный *(ионный)* характер.

У твердых изоляционных материалов различают объемную и поверхностную электропроводности. Для сравнительной оценки объемной и поверхностной электропроводности различных материалов используют понятие удельного объемного  $\rho_v$  и удельного поверхностного  $\rho_s$  сопротивлений.

Принимают, что ру численно равно сопротивлению куба с ребром в 1 м*,* мысленно вырезанного из исследуемого материала, если ток проходит через две противоположные грани этого куба, при этом величина  $\rho_V$  выражается в Ом<sup>\*</sup>м.

В случае плоского образца материала при однородном поле удельное объемное сопротивление рассчитывают по формуле

$$
\rho_{V} = R_{V} \cdot \frac{S}{h} \quad , \tag{5}
$$

где R<sup>V</sup> — объемное сопротивление, Ом*;*

 $S$  — площадь электрода, м<sup>2</sup>;

h — толщина образца, м *.*

Для того чтобы носитель заряда стал свободным, необходимо воздействовать на него некоторой энергией, которую обычно называют *энергией активации*. В процессе прохождения электрического тока через твердый диэлектрик содержащиеся в нем ионы примесей могут частично удаляться, выделяясь на электродах. Это с течением времени приводит к уменьшению проводимости и росту сопротивления диэлектрика.

В твердых диэлектриках ионного строения электропроводность обусловлена главным образом перемещением ионов, вырываемых из решетки под влиянием флуктуации теплового движения. При низких температурах передвигаются слабо закрепленные ионы, в частности ионы примесей. При высоких температурах движутся основные ионы кристаллической решетки. В диэлектриках с атомной или молекулярной решеткой электропроводность зависит от наличия примесей.

В каждом отдельном случае вопрос о механизме электропроводности решается на основании данных об энергии активации носителя заряда. Известно, например, что для каменной соли энергия активации ионов натрия при нормальной температуре составляет около 0,85 эВ. Энергия активации ионов хлора в три раза больше, а энергия активации электронов равна 6 эВ, тогда как средняя энергия теплового движения при комнатной температуре составляет всего лишь 0,025 эВ*.*

Подвижность электронов на много порядков больше, чем подвижность ионов; в двуокиси титана, например, подвижность электронов составляет около 10-4м 2 /В\*с*,* тогда как подвижность ионов в алюмосиликатной керамике всего лишь 10-13 – 10-16 м 2 /В\*с*.* В связи с этим в диэлектрике с электронной электропроводностью концентрация электронов в  $10^{9}$  -  $10^{12}$  раз меньше, чем концентрация носителей в диэлектрике с ионной электропроводностью при одинаковом заряде носителей и одинаковом значении удельной проводимости.

Известно, что при ионной электропроводности число диссоциированных ионов находится в экспоненциальной зависимости от температуры, и тогда проводимость может быть представлена следующей зависимостью:

$$
\gamma = A \cdot e^{-\frac{b}{T}},\tag{6}
$$

где А и b - коэффициенты зависящие от параметров материала диэлектрика.

Если в диэлектрике электропроводность обусловлена носителями с различной энергией активации Э, то зависимость электропроводности от температуры может быть представлена в виде

$$
\gamma = \sum A_i e^{-\frac{J_i}{kT}},\tag{7}
$$

где k - постоянная Больцмана:

А. - коэффициент, зависящий от параметров носителя заряда:

Э; - энергия активации носителя заряда.

В связи с этим кривые логарифмической зависимости удельной проводимости от температуры имеют изломы, как показано на рис. 2.

При низких температурах электропроводность обусловлена ионизированными примесями, при высоких температурах она становится собственной. В некоторых случаях излом кривой температурной зависимости логарифма удельной проводимости объясняется тем, что ионы основного вещества имеют различные энергии диссоциации.

Заменяя у на 1/р, получают выражение для зависимости удельного объемного сопротивления от температуры:

$$
\rho = B \cdot e^{\frac{b}{T}},\tag{8}
$$

где В и b - постоянные, характеризующие данный материал.

Собственная электропроводность твердых тел и изменение ее от температуры определяются структурой вещества и его составом. В телах кристаллического строения с ионной решеткой электропроводность связана с валентностью ионов. Кристаллы с одновалентными ионами обладают большей удельной проводимостью, чем кристаллы с многовалентными ионами. Так, для кристалла NaCl удельная проводимость значительно больше, чем для кристаллов MgO или  $A1_2O_3$ .

В большинстве кристаллов удельная проводимость неодинакова по разным осям. Например, в кварце удельная проводимость в направлении, параллельном главной оси, примерно в 1000 раз больше, чем в направлении, перпендикулярном к этой оси. Для многих ионных кристаллов и других диэлектриков коэффициент b в формулах (6) и (8) близок к величине  $10^4$ .

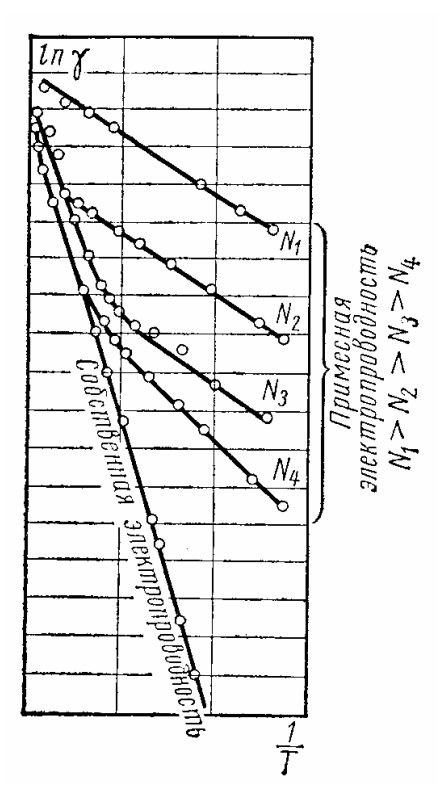

Рис. 2. Температурная зависимость удельной проводимости лиэлектриков

В кристаллических телах с молекулярной решеткой (сера, полиэтилен, парафин) удельная проводимость мала и опрелеляется в основном наличием примеси.

Величина удельной проволимости аморфных тел связана. прежде всего, с их составом. Высокомолекулярные органиполимеры обладают ческие удельной проводимостью, зависящей в значительной степени от целого ряда факторов: от химического состава и наличия примесей, от степени полимеризации (например, для фенолоформальдегидной смолы), от вулканизации степени (ДЛЯ эбонита). Органические нейтральные аморфные диэлектрики, как, например, полистирол, отличаются очень малой удельной проводимостью.

Большую группу аморфных тел составляют неорганические стекла. Удельная проводимость стекол зависит главным образом от химического состава; это дает возможность в ряде

случаев получать заранее заданную величину удельной проводимости.

Твердые пористые диэлектрики при наличии в них влаги, даже в ничтожных количествах, резко увеличивают свою удельную проводимость. Высушивание материалов повышает их электрическое сопротивление, но при нахождении высушенных материалов во влажной среде величина сопротивления вновь уменьшается.

Степень изменения электрических свойств материалов при увлажнении зависит не только от количества воды, проникшей в поры материала. В том случае, когда поглощенная влага способна образовать нити или пленки по толщине изоляции, которые могут пронизывать весь промежуток между электродами (или значительную область этого промежутка), даже весьма малые количества поглощенной влаги приводят к

резкому ухудшению электрических свойств изоляции. Если же влага распределяется по объему материала в виде отдельных, не соединяющихся между собой малых включений, то влияние влаги на электрические свойства материала менее существенно.

Наиболее заметное снижение удельного объемного сопротивления под влиянием влажности наблюдается у пористых материалов, которые содержат растворимые в воде примеси, создающие электролиты с высокой проводимостью. В таких диэлектриках при нагревании влажного образца вначале величина ρ уменьшается за счет увеличения степени диссоциации примесей в водном растворе, затем идет удаление влаги - сушка и только при более высоких температурах наблюдается снижение ρ от температуры по законам, приведенным ранее.

Для уменьшения влагопоглощения и влагопроницаемости пористых изоляционных материалов широко применяется их *пропитка.* Необходимо иметь в виду, что пропитка целлюлозных волокнистых материалов и других пористых органических диэлектриков дает лишь замедление увлажнения материала, не влияя на величину ρ после длительного воздействия влажности. Это объясняется тем, что молекулы пропиточных материалов имеют весьма большие размеры по сравнению с размерами молекул воды и не в состоянии создать полную непроницаемость пор материала для влаги, а в наиболее мелкие поры они вообще не могут попасть.

При больших напряженностях электрического поля, близких к напряженностям электрического пробоя, необходимо учитывать возможность появления в твердых диэлектриках электронного тока, быстро возрастающего с увеличением напряженности поля, благодаря чему наблюдается отступление от закона Ома.

#### **1.1.4. Поверхностная электропроводность твердых диэлектриков**

Удельное поверхностное сопротивление  $\rho_s$  численно равно сопротивлению квадрата (любых размеров), мысленно выделенного на поверхности материала, если ток проходит через две противоположные стороны этого квадрата.

Полная проводимость твердого диэлектрика, соответствующая его сопротивлению R<sub>ИЗ</sub>, складывается из объемной и поверхностной проводимостей (следовательно, учитываются объемное и поверхностное сопротивления). Удельное поверхностное сопротивление можно определить по формуле

$$
\rho_s = R_s \cdot \frac{d}{h} \tag{9}
$$

где  $R<sub>S</sub>$  - поверхностное сопротивление образца материала между парал-

лельно поставленными электродами шириной d, отстоящими друг от друга на расстоянии h.

Полное сопротивление изоляции  $R_{1/3}$  твердого диэлектрика определяется как соединение параллельно включенных поверхностного Rs и объемного  $R_V$  сопротивлений. Поверхностная электропроводность чаще всего обусловлена присутствием влаги на поверхности диэлектрика. Вода, как известно, обладает значительной проводимостью. Достаточно наличия тончайшего слоя влаги на поверхности диэлектрика, чтобы обнаружить заметную проводимость, которая определяется в основном толщиной этого слоя.

Однако, поскольку сопротивление адсорбированной водяной пленки связано с природой материала, на поверхности которого она находится, удельную поверхностную проводимость обычно рассматривают как свойство самого диэлектрика. Адсорбция влаги на поверхности диэлектрика находится в тесной зависимости от относительной влажности окружающей среды. Поэтому величина относительной влажности является решающим фактором, определяющим значение удельной поверхностной проводимости диэлектрика. Особенно резкое увеличение поверхностной проводимости обычно наблюдается, когда величина относительной влажности превышает 50—60 %.

Удельная поверхностная проводимость тем ниже, чем меньше полярность вещества и чем чище поверхность диэлектрика. Причем присутствие загрязнений на поверхности относительно мало сказывается на удельной поверхностной проводимости гидрофобных диэлектриков и сильно влияет на проводимость гидрофильных диэлектриков.

В зависимости от пределов значений удельного поверхностного сопротивления, обусловленных взаимодействием с влагой, все материалы можно подразделить на несколько групп:

1) не растворимые в воде диэлектрики;

2) частично растворимые в воде диэлектрики;

3) диэлектрики, имеющие пористую структуру.

*Не растворимые в воде диэлектрики* делятся на две подгруппы:

а) нейтральные и слабополярные - не смачивающиеся водой (парафин, полистирол, янтарь, сера);

б) дипольные и ионные - смачивающиеся водой (канифоль, некоторые виды керамики и др.).

Все материалы подгруппы (а) характеризуются высоким удельным поверхностным сопротивлением, мало зависящим от влажности окружающей среды. Удельное поверхностное сопротивление у материалов подгруппы (б) во влажной среде ниже, чем у материалов подгруппы (а), но может быть и достаточно большим при полном отсутствии загрязнений на их поверхности.
*Частично растворимые в воде диэлектрики.* К этой группе относится большинство технических стекол. Таким материалам свойственно более низкое удельное поверхностное сопротивление, в значительной мере зависящее от влажности.

*Диэлектрики, имеющие пористую структуру.* К этим диэлектрикам относятся волокнистые материалы (органические и неорганические), мрамор и большинство пластических масс. Благодаря пористой структуре во влажной среде эти материалы обнаруживают большую удельную поверхностную проводимость.

Для того чтобы повысить поверхностное сопротивление, применяют разнообразные приемы очистки поверхности - промывку водой, растворителями, прокаливание при температуре 600—700 °С.

Наиболее эффективной очисткой поверхности изделия, не впитывающего воду, является продолжительное кипячение в дистиллированной воде. Пропитка поверхностных слоев детали парафином или церезином не обеспечивает достаточной устойчивости значений  $\rho_S$  при высокой влажности. Это связано с возможностью проникновения влаги в микропоры, поверхности изделия из-за влагопроницаемости перечисленных защитных покрытий. Покрытие керамики и стекол кремнийорганическими лаками значительно повышает величину поверхностного сопротивления изделий во влажной среде.

Таким образом, зависимость удельного поверхностного сопротивления от влажности обусловлена наличием на поверхности диэлектрика гигроскопических и диссоциирующих на ионы веществ. Влага, адсорбируемая поверхностью, способствует появлению ионов из-за ее диссоциации. Если эти вещества случайно попали на поверхность диэлектрика, то после их удаления можно получить высокое удельное поверхностное сопротивление при любой влажности воздуха. Если эти вещества являются составной частью материала, то удельное поверхностное сопротивление будет сильно снижаться при увеличении влажности.

# **1.2. Измерение сопротивления диэлектриков**

Для определения величины сопротивления диэлектрика обычно используют стандартный способ *амперметра-вольтметра*. Подавая на образец диэлектрика известное по величине напряжение, измеряют ток, протекающий в цепи диэлектрика, с помощью высокочувствительных измерителей тока. Типичные значения величин тока лежат в пределах 10-9 – 10-16 А. Приборы, измеряющие такие токи, обычно называют *пикоамперметрами (фемтоамперметрами, аттоамперметрами)*. Сопротивление диэлектрика расчитывается по закону Ома как

$$
R = U/I
$$
 (10)

Определение удельного объемного и удельного поверхностного

сопротивлений производится обычно на одном и том же образце, снабженном тремя электродами. Форма и расположение этих электродов для случая плоского образца диэлектрика показаны на рис. 3.

Верхний дисковый электрод А имеет диаметр  $d_1$ , внутренний диаметр кольцевого электрода  $d_2 = d_1 + 4$  мм. Таким образом, зазор между этими электродами составляет 4 мм. Нижний дисковый электрод С может иметь диаметр, примерно равный наружному диаметру кольцевого электрода или больше. При измерении объемного сопротивления образца следует пропускать ток сквозь толщу образца между верхним и нижним дисковыми электродами А и С, а при измерении поверхностного сопротивления - через поверхностный слой образца, расположенный в кольцевом зазоре между электродами А и В.

В принципе измерение этих сопротивлений образцов не представляет трудностей, однако на практике далеко не всегда является простым делом, так как вследствие большой величины удельных сопротивлений, особенно в случае высококачественных диэлектриков, в схеме протекают настолько слабые токи, что их измерение осуществляют особо точными приборами, как указано выше.

В настоящей работе измерение удельного сопротивления осуществляется с помощью цифрового аттоамперметра. Ток от источника напряжения пропускается сквозь толщу образца между нижним электродом и верхним дисковым электродом (так называемым измерительным электродом) и измеряется цифровым аттоамперметром.

Измеряемый ток является объемным током утечки, так как поверхностный ток утечки с электрода С не попадет на электрод А и "собирается" кольцевым электродом В, выполняющим роль охранного кольца, и далее отводится на землю, минуя измеритель тока (*пикоамперметр, фемтоамперметр, аттоамперметр*). Охранный электрод, имея практически тот же потенциал, что и измерительный электрод А, способствует устранению краевого эффекта у этого электрода и тем самым создает практически однородное электрическое поле в образце между электродами А и С. Зная величину приложенного к образцу на-

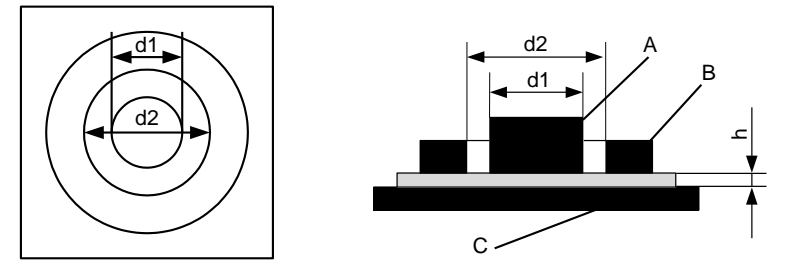

Рис. 3. Схема расположения электродов для измерения удельных сопротивлений плоского образца диэлектрика

пряжения U (в вольтах) и ток, протекающий через образец, можно определить объемное сопротивление образца Rv. Затем, используя формулу (5), можно рассчитать удельное объемное сопротивление диэлектрика.

При измерении поверхностного сопротивления электрод А опять является измерительным, т. е. остается соединенным с измерителем тока, в то время как другие электроды поменялись ролями. Кольцевой электрод В стал измерительным, а электрод С - охранным. При этом измеряется nоверхностный ток в кольцевом зазоре между электродами А и В, а объемный ток утечки, который мог бы также проходить от электрода В к электроду А, отводится электродом С на землю и минует измеритель тока. Измерив напряжение U (в вольтах), приложенное к образцу, и поверхностный ток утечки, можно определить поверхностное сопротивление исследуемого диэлектрика.

Для круглых электродов связь между поверхностным сопротивлением образца R<sub>s</sub>, удельным поверхностным сопротивлением диэлектрика  $\rho_S$  и размерами электродов  $d_1$  и  $d_2$  выражается следующим соотношением:

$$
R_{s} = \rho_{s} \frac{d_{2} - d_{1}}{\pi \cdot (d_{2} - d_{1})} \tag{11}
$$

где  $\rho_S$  измеряется в омах, а  $d_1 u d_2$  - в любых одинаковых единицах длины.

Измеряя  $R_s$  и зная диаметры  $d_1$  и  $d_2$ , можно вычислить величину удельного поверхностного сопротивления испытуемого образца как

$$
\rho_{S} = \frac{R_{S} \cdot \pi \cdot (d_{2} + d_{1})}{d_{2} - d_{1}}.
$$
\n(12)

# **2. Выполнение лабораторной работы**

Лабораторная работа выполняется путем моделирования процесса измерения удельного сопротивления диэлектрика специальной программой, выполняемой на персональном компьютере (ПК). В эту программу заложены модели изменения удельного сопротивления ряда диэлектриков в зависимости от изменения температуры окружающей среды и влажности воздуха. Измерение производится стандартным методом амперметра-вольтметра. При измерении сопротивления диэлектрика используется трехэлектродный метод, описанный ранее. Измеряются объемное сопротивление и поверхностное сопротивление, а затем по известным параметрам исследуемого материала и измерительных электродов рассчитываются удельное объемное и поверхностное сопротивления.

При подготовке к работе необходимо изучить методические ука-

зания к лабораторной работе и затем получить у преподавателя задание. Для начала работы необходимо запустить файл «Сопротив\_диэл» на Рабочем столе ПК, после чего появится окно, изображенное на рис.4,а. Оно отображает название выполняемой лабораторной работы и некоторые интуитивно понятные элементы управления. Лабораторная работа состоит из двух частей. В **первой части** работы исследуются *удельное объемное сопротивление твердых диэлектриков* и его зависимость от температуры, а **во второй части** исследуется *удельное поверхностное сопротивление* в зависимости от температуры и влажности воздуха. Выбор конкретного вида измерения (объемное или поверхностное сопротивление) выбирается в окне выбора материала (рис.4,б) щелчком левой кнопки мыши по соответствующей кнопке.

## **2.1. Измерение объемного сопротивления диэлектрика**

После щелчка по кнопке «Измерение объемного сопротивления» открывается окно измерения объемного сопротивления диэлектрика, показанное на рис. 5. В этом окне отображаются измерительные приборы и измерительная камера с образцом диэлектрика. Здесь же отображается схема подключения измерительных электродов.

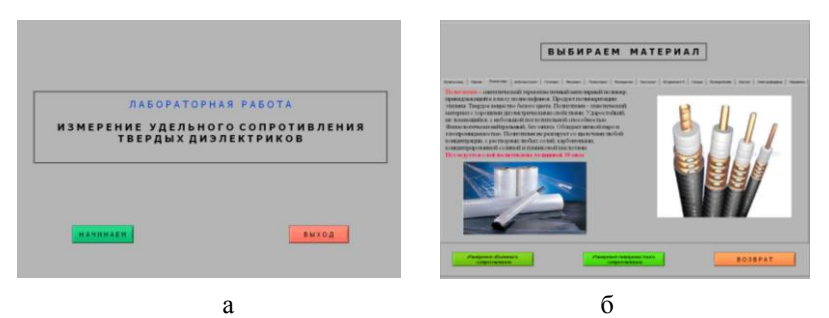

Рис. 4. Внешний вид первого окна лабораторной работы (а) и окна выбора материала диэлектрика (б)

Необходимо включить приборы щелчком по тумблерам «Сеть». По умолчанию в виртуальной измерительной камере установлены температура 20 <sup>0</sup>С и влажность 5 %. Если включены не все приборы и не установлено какое-либо напряжение, то отображается мигающая надпись «Включите приборы и установите напряжение».

Измерение сопротивления диэлектрика необходимо производить в следующей последовательности.

1. Установить необходимое напряжение источника питания, используя кнопки «Инкремент-декремент» рядом с цифровыми индикаторами на панели источника питания. Стрелочный прибор источника дублирует эти показания.

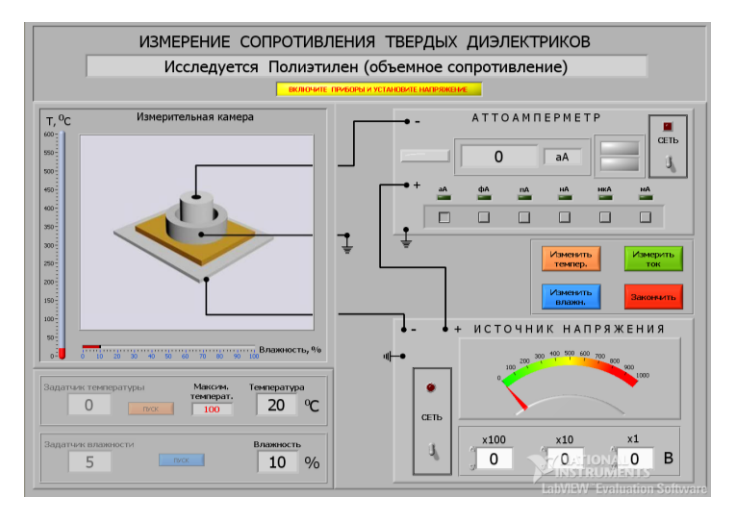

Рис. 5. Окно измерения объемного сопротивления диэлектрика

2. Щелкнуть по кнопке «Изменить температуру» и в окне «Задатчик температуры» ввести с клавиатуры нужную температуру в измерительной камере и нажать кнопку «Пуск». Дождаться момента установления заданной температуры в измерительной камере. Считается, что объемное сопротивление диэлектрика от влажности воздуха не зависит.

3. Установить масштаб измерения тока прибором «Аттоамперметр», используя кнопки, расположенные под цифровым индикатором величины тока. Рекомендуется начинать с масштаба «нА» (10-9А).

4. Щелкнуть по кнопке «Измерить ток». Через некоторое время на индикаторе отобразится величина тока через диэлектрик. Если моргает индикатор «Перегрузка», изменить масштаб аттоамперметра. Записать значение тока.

5. После проведения необходимого цикла измерений при данной температуре в измерительной камере изменить значение температуры в соответствии с п. 2 этого раздела.

6. Закончив полный цикл измерений объемного сопротивления диэлектрика, щелкнуть по кнопке «Закончить» и выбрать новый материал или режим измерения.

### **2.2. Измерение поверхностного сопротивления диэлектрика**

После выбора режима измерения поверхностного сопротивления щелкнуть по кнопке «Изменить влажность», а в окно «Задатчик влаж-

ности» ввести с клавиатуры нужное значение влажности в измерительной камере и нажать кнопку «Пуск». Дожлаться момента установления заданной влажности в измерительной камере и перейти к измерениям тока.

При необходимости изменять температуру в измерительной камере действовать, как указано в п. 2 раздела 2.1.

ВНИМАНИЕ! Процесс измерения поверхностного сопротивления диэлектрика ничем не отличается от измерения объемного сопротивления, но схема подключения измерительных электродов уже другая.

### 3. Последовательность выполнения работы

1. Исследовать зависимость объемного сопротивления диэлектрика от температуры в диапазоне температур, указанных преподавателем. Для каждого значения температуры в измерительной камере проводить не менее  $5 - 7$  измерений значений тока через диэлектрик и определять среднее значение. Процесс измерения тока занимает определенное время, т.к. при больших сопротивления диэлектрика необходимо несколько секунд для установления стационарного состояния при перезарядке паразитных емкостей измерительных электродов. Данные занести в таблицу по приведенному ниже примеру. При расчете объемного сопротивления  $R_v$  использовать формулу (10), а при расчете удельного объемного сопротивления использовать формулу (5). Диаметр верхнего электрода 5 см.

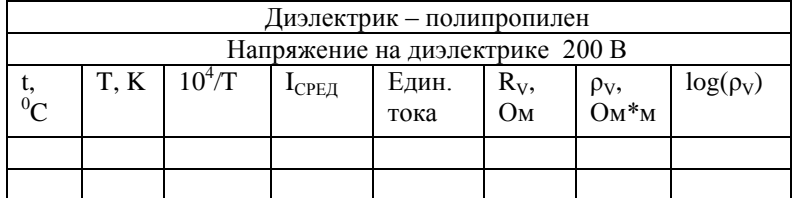

Построить зависимость  $log(\rho_V) = F(10^4/T)$ . Аппроксимировать эту зависимость прямой и найти тангенс угла наклона как

$$
tg \alpha = \frac{\Delta \log(\rho_{\rm v})}{\Delta \left(\frac{10^4}{T}\right)}\tag{13}
$$

Рассчитать энергию активации примеси как

$$
W = 8.625 \cdot 10^{-5} \cdot \text{tg}\,\alpha, \text{ } \partial B. \tag{14}
$$

2. Исследовать зависимость поверхностного сопротивления диэлектрика от температуры в диапазоне температур и постоянной влажности, указанных преподавателем. Для каждого значения температуры в измерительной камере проводить не менее  $5 - 7$  измерений значений тока через диэлектрик и определять среднее значение. Данные занести в таблицу по приведенному ниже примеру. При расчете поверхностного сопротивления R<sub>s</sub> использовать формулу (10), а при расчете удельного поверхностного сопротивления использовать формулу (12). Диаметр верхнего электрода 5 см, а внутренний диаметр кольцевого электрода 5.4 см.

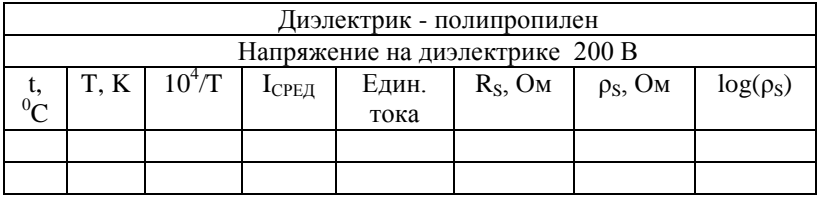

Построить зависимость  $log(\rho_S) = F(1/T)$ . Аппроксимировать эту зависимость прямой и найти тангенс угла наклона как

$$
tg \alpha = \frac{\Delta \log(\rho_{\rm s})}{\Delta \left(\frac{10^4}{T}\right)}.
$$

Рассчитать энергию активации примеси как

 $W = 8.625 \cdot 10^{-5} \cdot tg\alpha$ ,  $\theta$ B.

3. Исследовать зависимость поверхностного сопротивления диэлектрика от влажности w при постоянной температуре, указанной преподавателем . Для каждого значения влажности в измерительной камере проводить не менее 5 – 7 измерений значений тока через диэлектрик и определять среднее значение. Данные занести в таблицу, по приведенному ниже примеру.

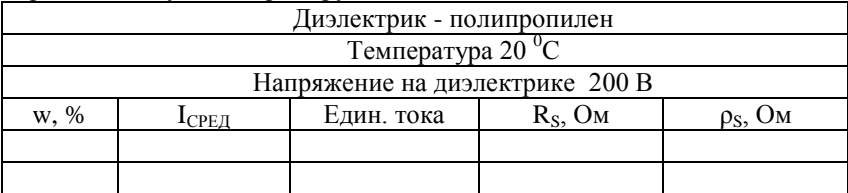

Построить график  $\rho_s = F(w)$ .

# **4. Содержание отчета**

4.1. Отчет выполняется каждым студентом индивидуально.

4.2. Отчет должен содержать:

- название работы;
- цель работы;
- основные теоретические сведения;
- схемы измерения;
- полученные расчетные данные;

сравнение полученных данных со справочными материалами;

ссылку по ГОСТу на изученную справочную литературу.

# **5. Вопросы для подготовки к защите лабораторной работы**

1. Что такое электропроводность вещества?

2. Назовите основные виды электропроводности диэлектриков.

3. Чем обусловлена электропроводность в газовых диэлектриках?

4. Нарисуйте и объясните график зависимости тока в газах от напряжения между электродами.

5. Что такое *ионизация* и *рекомбинация*?

6. Чем обусловлена электропроводность жидких диэлектриков?

7. Что такое объемное и поверхностное сопротивления твердых диэлектриков и в каких единицах они измеряются?

8. Что такое сопротивление изоляции твердых диэлектриков?

9. Что такое *энергия активации*?

10. Объясните характер температурной зависимости удельной проводимости диэлектриков.

11. Что такое *примесная* и *собственная* электропроводность твердых диэлектриков?

12. Чем обусловлено поверхностное сопротивление диэлектриков?

13. Как и почему влажность воздуха влияет на поверхностное сопротивление твердых диэлектриков?

14. Какие системы электродов и почему используют для измерения объемного и поверхностного сопротивления твердых диэлектриков?

# **ЛАБОРАТОРНАЯ РАБОТА № 2**

# **ИЗМЕРЕНИЕ ОТНОСИТЕЛЬНОЙ ДИЭЛЕКТРИЧЕСКОЙ ПРОНИЦАЕМОСТИ И ТАНГЕНСА УГЛА ДИЭЛЕКТРИЧЕСКИХ ПОТЕРЬ ТВЕРДЫХ ДИЭЛЕКТРИКОВ**

**Цель работы:** изучение методов измерения относительной диэлектрической проницаемости и тангенса угла потерь твердых диэлектриков резонансным методом, исследование температурной и частотной зависимости этих параметров.

# **1. Основные теоретические сведения 1.1. Поляризация диэлектриков**

Одним из важных понятий при изучении поляризации диэлектриков является *электрический дипольный момент* (в дальнейшем просто *дипольный момент*)*.* Электрический дипольный момент определяется как совокупность двух равных по абсолютной величине разноимённых точечных электрических зарядов (это и есть диполь), находящихся на некотором расстоянии друг от друга. Основной характеристикой электрического диполя является его дипольный момент - вектор, направленный от отрицательного заряда к положительному (рис. 1) и численно равный произведению заряда *q* на расстояние *l* между зарядами: р = *ql.* Дипольный момент определяет электрическое поле диполя на большом расстоянии *R* от него *(R>*>*l*), а также воздействие на диполь внешнего электрического поля.

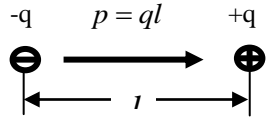

Рис. 1. Электрический диполь: заряды - q и *+*q на расстоянии *l* друг от друга. Дипольный момент *р = ql* полностью определяет электрическое поле диполя на расстояниях **R>>***l*.

Действие внешнего электрического поля на диполь также пропорционально величине его дипольного момента. Однородное поле создаёт вращающий момент, стремящийся повернуть диполь так, чтобы его дипольный момент был направлен по полю. В неоднородном электрическом поле на диполь, кроме вращающего момента, действует также сила, стремящаяся втянуть его в область более сильного поля. Следует понимать, что если положительный и отрицательный заряды совпадают друг с другом (т.е. *l*=0), то электрическое поле будет отсутствовать.

Диэлектрики - это вещества, которые практически не проводят электрический ток. Поведение диэлектриков в электрическом поле определяется их внутренним строением. Как известно, мельчайшей частицей вещества, сохраняющей его химические свойства, является молекула. Молекулы состоят из атомов, в состав которых входят положительно заряженные ядра и отрицательно заряженные электроны. В целом молекулы электронейтральны. Согласно теории ковалентных связей устойчивость молекул достигается путем образования одной или нескольких пар электронов, которые становятся общими для соединяющихся атомов, т. е. одновременно входят в состав оболочек двух атомов.

Для каждого вида зарядов - положительных (ядер) и отрицательных (электронов) - можно найти такую точку, которая будет являться как бы их "*электрическим центром тяжести*". Эти точки называются *полюсами молекулы*. Если в молекуле электрические центры тяжести

положительных и отрицательных зарядов совпадут, то дипольный момент такой молекулы равен нулю, а следовательно, и электрическое поле, создаваемое этой молекулой, будет отсутствовать. Такую молекулу называют неполярной. Но если молекула построена несимметрично, например состоит из двух разнородных атомов, то общая пара электронов может быть в большей или меньшей степени смешена в сторону одного из атомов. Очевидно, что в этом случае, вследствие неравномерного распределения положительных и отрицательных зарядов внутри молекулы, их электрические центры тяжести не совпадут. Это приведет к возникновению дипольного момента молекулы и появлению электрического поля вокруг нее. Такие молекулы принято называть полярными.

Для описания макроскопических электрических свойств диэлектриков достаточно ограничиться представлением о том, что в них отсутствуют свободные носители заряда и при помещении диэлектрика в электрическое поле в материале возбуждается множество микроскопических диполей. В случае неполярных молекул это происходит путем смещения в пределах молекул их положительных зарядов в направле-

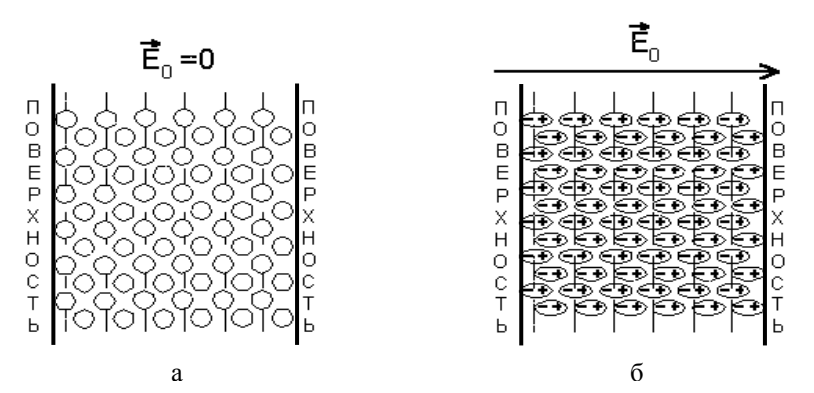

Рис. 2. Поляризация однородного диэлектрика с неполярными молекулами: (а - внешнее электрическое поле отсутствует; б при воздействии внешнего электрического поля)

нии внешнего поля и отрицательных в противоположном направлении  $(p<sub>HC</sub>, 2)$ .

Приобретаемый молекулой дипольный момент пропорционален напряженности поля, в котором находится молекула. В системе СИ он записывается как:

$$
p=\beta\epsilon_0 E\,,\tag{1}
$$

где В - коэффициент пропорциональности, который называется поляризуемостью молекулы, а  $\varepsilon_0$  - системная константа, называемая абсолютной диэлектрической проницаемостью вакуума  $(\epsilon_0 = 8.8510^{-12} \Phi/m)$ .

Лля вешества, состоящего из полярных молекул, под действием момента сил происходит преимущественное выстраивание молекул в направлении внешнего поля (рис. 3).

В обоих случаях (неполярных и полярных молекул) в результате появляется дипольный момент и у всего объема диэлектрика. Средний дипольный момент, индуцированный полем в единице объема, называется поляризованностью диэлектрика:

$$
P = \frac{1}{\Delta V} \cdot \sum_{\Delta V} p \tag{2}
$$

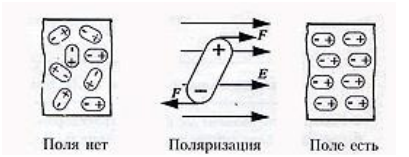

Рис. 3. Ориентация полярной молекулы в электрическом поле

где суммирование производится по всем молекулам, находящимся в объеме  $\Delta V$ , а дипольный момент р каждой молекулы определяется суммированием по всем заряженным частицам, входящим в молекулу:

$$
p = \sum_{i} e_i l_i \quad , \tag{3}
$$

где е<sub>і</sub> - заряд каждой частицы, а  $l_i$  - ее смещение под действием электрического поля.

Домножив и разделив правую часть выражения (3) на число молекул AN, находящихся в объеме AV, получим еще одно выражение для поляризованности:

$$
p = n < p > \tag{4}
$$

где n =  $\Delta N/\Delta V$  – концентрация молекул,  $a < p >$  - средний дипольный момент молекулы.

Вообще говоря, Р меняется в диэлектрике от точки к точке, но для широкого класса веществ в каждой точке Р ~ Е. Существуют вещества, обладающие поляризованностью и в отсутствие внешнего поля. Поскольку в целом молекулы нейтральны, то именно дипольный момент и определяет электрическое поле, создаваемое самим материалом, когда его помещают во внешнее поле. В соответствии с принципом суперпозиции поле внутри диэлектрика есть сумма внешнего поля и поля от всех диполей, индуцированных в диэлектрике:

$$
E = E_0 + E' \tag{5}
$$

где  $E_0$  - напряженность внешнего электрического поля, а  $E'$  - напряженность внутреннего электрического поля, созданного связанными зарядами вещества диэлектрика. Связанными зарядами называются нескомпенсированные заряды, появляющиеся в результате поляризации молекул диэлектрика, тогда как сторонними - свободные заряды, находящиеся в диэлектрике или вне его.  $E_0$  и E' представляют собой макрополя, т.е. усредненные по некоторому малому объему микрополя, создаваемые сторонними и связанными зарядами соответственно.

Так как каждая молекула поляризуется под воздействием как поля сторонних зарядов, так и поля, создаваемого всеми другими поляризованными молекулами, то поляризованность диэлектрика пропорциональна напряженности именно суммарного поля:

$$
P = \kappa \varepsilon_0 E \t{0}
$$

где κ – диэлектрическая восприимчивость вещества.

При поляризации неоднородного диэлектрика (см. рис. 3) смещения зарядов внутри любого выбранного слоя внутри диэлектрика происходят таким образом, что количество связанного заряда, покидающего слой, равно заряду, входящему в него. Таким образом, объемный заряд внутри диэлектрика не образуется. В поверхностных же слоях образуется связанный поверхностный заряд . В случае же неоднородного диэлектрика в каждый слой, мысленно выделенный внутри материала, с одной стороны входит больше заряда, чем выходит с другой, и связанный заряд образуется не только на поверхности, но и в объеме диэлектрика, как это показано на рис. 4.

С учетом вышеперечисленных явлений можно дать определение поляризации и поляризованности диэлектрика.

*Поляризация диэлектриков* — это явление, связанное со смещением связанных зарядов в диэлектрике или поворотом дипольных (полярных) молекул под воздействием внешнего электрического поля.

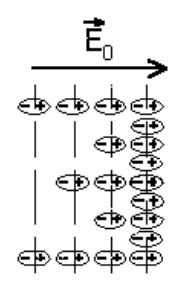

Рис. 4. Поляризация неоднородного диэлектрика

Поляризацию диэлектриков характеризует вектор электрической поляризации. Физический смысл *поляризованности* - это суммарный дипольный момент, который приобретают полярные молекулы, приходящийся на единицу объема диэлектрика. В этом случае в диэлектрике появляется дополнительный заряд  $Q_\pi$ , вызванный явлением *поляризации*, т.е. смещением связанных зарядов в диэлектрике.

Наиболее наглядно явление поляризации проявляется в электрическом конденсаторе. Если на поверхность листового диэлектрического материала с однородными (изотропными) свойствами нанести металлические электроды и подать на них постоянное напряжение, то образовавшийся конденсатор будет накапливать электрический заряд величиной  $O = CU$ , где  $C - e$ мкость конденсатора.  $U - \text{приложенное на-}$ пряжение. В свою очередь заряд О в диэлектрике может быть представлен как  $Q = Q_0 + Q_{\pi}$ , т.е. суммой заряда  $Q_0$ , когда вместо диэлектрика в конденсаторе вакуум, и  $Q_{\text{I}}$  - заряда обусловленного поляризацией диэлектрика. Отношение зарядов О и Оо называется относительной диэлектрической проницаемостью (в дальнейшем просто диэлектрической проницаемостью) материала, т.е.

$$
\varepsilon = \frac{Q}{Q_0} = 1 + \frac{Q_{\pi}}{Q_0}.
$$
\n(7)

Таим образом, диэлектрическая проницаемость  $\varepsilon$  – это скалярная безразмерная величина (всегда больше единицы), которую можно представить как отношение емкости конденсатора с данным диэлектриком к емкости такого же конденсатора, между электродами которого вакуум.

#### 1.2. Виды поляризации

В зависимости от механизма поляризации, поляризацию диэлектриков можно подразделить на следующие виды.

Электронная поляризация — упругое смещение электронных оболочек атомов под действием внешнего электрического поля. Это самая быстрая поляризация, время установления которой до 10<sup>-15</sup> с. Не связана с потерями энергии.

Ионная поляризация — смешение узлов кристаллической структуры под действием внешнего электрического поля, причем смещение узлов решетки происходит на величину, меньшую, чем величина по-<br>стоянной решетки. Время протекания 10<sup>-13</sup> с и происходит без потерь энергии.

Дипольная (ориентационная) поляризация — протекает с потерями на преодоление сил связи и внутреннего трения. Связана с ориентацией диполей во внешнем электрическом поле.

Электронно-релаксационная поляризация — ориентация дефектных (слабо связанных) электронов во внешнем электрическом поле.

Ионно-релаксационная поляризация — смещение ионов слабо закрепленных в узлах кристаллической структуры, либо находящихся в междоузлиях.

Структурная поляризация - ориентация примесей и неоднородных макроскопических включений в диэлектрике. Самый медленный тип.

Самопроизвольная (спонтанная) поляризация — благодаря наличию этого типа поляризации в диэлектрике проявляется нелинейность свойств, то есть явление гистерезиса. Отличается очень высокими значениями диэлектрической проницаемости (от 900 до 7500 у некоторых видов конденсаторной керамики).

Резонансная поляризация — ориентация частиц. собственные частоты которых совпадают с частотами внешнего электрического поля.

Миграиионная поляризация - обусловлена наличием в материале слоев с различной проводимостью, образованием объемных зарядов, особенно при высоких градиентах напряжения, имеет большие потери и является поляризацией замедленного действия.

### 1.3. Частотная и температурная зависимость диэлектрической проницаемости

Поляризация диэлектриков имеет максимальное значение в статических электрических полях. В переменных полях, в связи с наличием инерции электронов, ионов и электрических диполей, вектор электрической поляризации зависит от частоты. В связи с этим вводится понятие дисперсии диэлектрической проницаемости. Так как время установления, например, электронной поляризации весьма мало -  $10^{-15}$ с, то даже при наиболее высоких частотах, применяемых в современной электротехнике и радиоэлектронике, поляризация неполярных диэлектриков успевает полностью установиться за время, которое пренебрежимо мало по сравнению с полупериодом переменного напряжения. Поэтому у неполярных диэлектриков с от частоты не зависит  $(pnc, 5)$ .

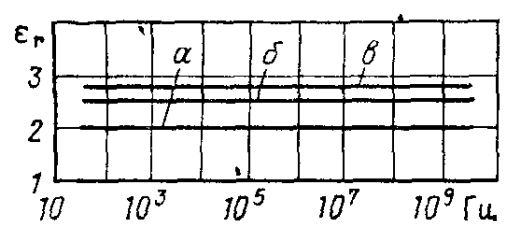

Рис. 5. Зависимость диэлектрической проницаемости в от частоты для твердых неполярных диэлектриков: а - фторопласт-4; б - полистирол; в - полидихлорстирол

У полярных диэлектриков при повышении частоты диэлектрическая проницаемость сначала также остается неизменной, но начиная с некоторой критической частоты, когда поляризация уже не успевает полностью установиться за один полупериод, величина є снижается (рис. 6).

У неполярных диэлектриков є слабо зависит от температуры, уменьшаясь при повышении температуры вследствие теплового расширения вещества, т. е. уменьшения количества поляризующихся молекул в единице объема вешества. Пример — рис. 7 (резкое изменение

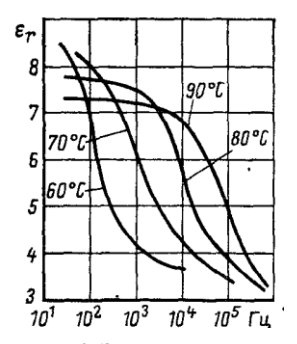

Рис. 6. Зависимость ε полярного диэлектрика (поливинилацетата) от частоты и температуры

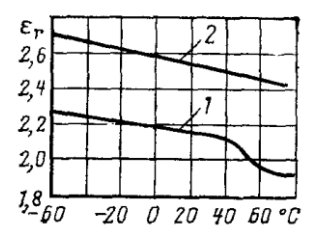

Рис. 7. Зависимость ε от температуры для неполярных диэлектриков; 1 – парафин; 2 – полистирол

ε на графике для парафина соответствует температуре плавления этого кристаллического материала, связанного со скачкообразным изменением плотности вещества).

У диэлектриков ионного строения ε при росте температуры обычно возрастает. Однако у некоторых ионных кристаллов ε при росте температуры уменьшается. У полярных диэлектриков в области низких температур*,* когда вещество обладает большой вязкостью или даже находится в кристаллическом состоянии, ориентация дипольных молекул невозможна или, во всяком случае, затруднена. При повышении температуры возможность ориентации диполей облегчается, вследствие чего ε существенно возрастает. Однако при еще более высоких температурах вследствие усиления хаотических тепловых колебаний молекул степень упорядоченности ориентации молекул снижается, поэтому ε, пройдя через максимум, уменьшается (рис. 8).

В полярных диэлектриках с различными видами поляризации при увеличении частоты происходит скачкообразное уменьшение величины диэлектрической проницаемости по мере того, как посте-

пенно «отключаются» медленные виды поляризации. На температурной зависимости относительной диэлектрической проницаемости таких диэлектриков могут появляться несколько максимумов.

# **1.4. Потери в диэлектриках**

Диэлектрическими потерями называют энергию, вызывающую нагрев диэлектрика, которая рассеивается в единицу времени в диэлектрике при воздействии на него электрического поля.

Потери энергии в диэлектриках наблюдаются как при переменном напряжении, так и при постоянном, поскольку в любом материале протекает сквозной ток, обусловленный проводимостью. При постоянном напряжении, когда нет периодической поляризации, качество

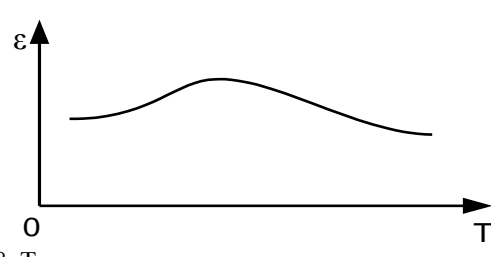

Рис. 8. Типовая зависимость є от температуры для большинства полярных диэлектриков

материала характеризуется значениями удельных объемного и поверхностного сопротивлений. При переменном напряжении необходимо использовать какую-то другую характеристику качества материала, так как в этом случае, кроме сквозной электропроводимости, возникает ряд добавочных причин, вызывающих потери энергии в диэлектрике. Для характеристики способности диэлектрика рассеивать энергию в электрическом поле пользуются понятием угла диэлектрических потерь, а также тангенсом этого угла.

Углом диэлектрических потерь называется угол  $\delta$ , дополняющий до 90 градусов угол сдвига фаз о между током I и напряжением U в емкостной цепи. В случае идеального диэлектрика I в такой цепи будет опережать вектор U на  $90^0$ , при этом угол  $\delta$  будет равен нулю. Чем больше рассеиваемая в диэлектрике мошность, переходящая в тепло. тем меньше угол сдвига фаз ф и тем больше угол диэлектрических потерь  $\delta$  и соответственно tg $\delta$  (рис. 9).

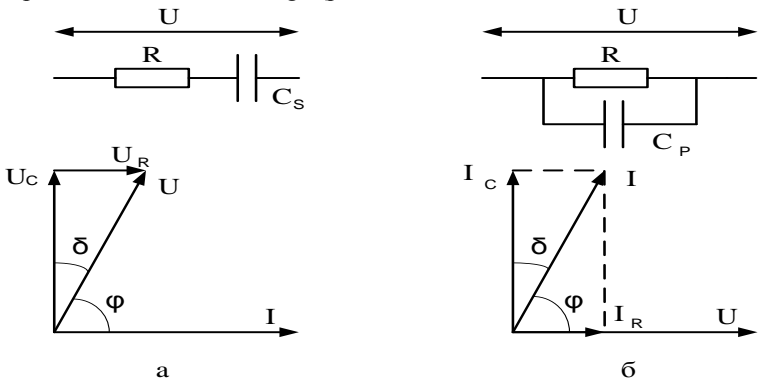

Рис. 9. Эквивалентные схемы и векторные диаграммы диэлектрика с потерями: а - последовательная схема, б - параллельная схема

Диэлектрические потери могут обусловливаться сквозным током

или активными составляющими поляризационных токов. При изучении диэлектрических потерь, непосредственно связанных с поляризацией диэлектрика, можно изобразить это явление в виде кривых, представляющих зависимость электрического заряда на обкладках конденсатора с данным диэлектриком от приложенного к конденсатору напряжения. При отсутствии потерь, вызываемых явлением поляризации, заряд линейно зависит от напряжения, и такой диэлектрик называется линейным.

Если в диэлектрике имеет место замедленная поляризация, связанная с потерями энергии, то кривая зависимости заряда от напряжения приобретает нелинейную зависимость. В технических электроизоляционных материалах, помимо потерь на сквозную электропроводность и потерь от замедленных видов поляризации, возникают электрические потери, которые сильно влияют на электрические свойства диэлектриков. Эти потери вызываются наличием изолированных друг от друга посторонних проводящих или полупроводящих включений углерода, окислов железа и т.д. и значительны даже при малом содержании таких примесей в электроизоляционном материале. В случае высоких напряжений потери в диэлектрике возникают вследствие ионизации газовых включений внутри диэлектриков, особенно интенсивно происходящей при высоких частотах. При изучении поведения диэлектрика с потерями при переменном напряжении часто оказывается целесообразным заменить рассматриваемый диэлектрик емкостью без потерь (учитывает явление поляризации) и активным сопротивлением (учитывает электропроводность), соединенными между собой параллельно или последовательно.

Рассмотрим схему, эквивалентную конденсатору с диэлектриком, обладающим потерями и находящимся в цепи переменного напряжения. Последовательная и параллельная схема представлены на рис. 8, там же даны соответствующие диаграммы токов и напряжений. Обе схемы эквивалентны друг другу, если при равенстве полных сопротивлений  $z_1 = z_2 = z$  равны их активные и реактивные составляющие. Это условие будет соблюдено, если углы сдвига тока I относительно напряжения U равны и значения активной мощности одинаковы.

Из теории переменных токов известно, что:

$$
P_a = U \cdot I \cdot \cos \varphi \tag{8}
$$

Выразим Р для последовательной и параллельной схемы через  $C_s$ и C<sup>p</sup> и угол δ , который является дополнением угла φ до 90 градусов. Для последовательной схемы (рис. 9, а), используя выражения для P<sub>a</sub> и соответствующую диаграмму, имеем:

$$
P_a = \frac{U}{z} \cdot \frac{U_r}{z} = \frac{U_r^2}{x^2 + r^2} = \frac{U_r^2}{x^2 \cdot (1 + \frac{r^2}{x^2})} = \frac{U^2 \cdot \omega C_s \cdot tg\delta}{1 + tg\delta} \tag{9}
$$

и tg  $\delta = \omega C_s R_s$ .

Для параллельной схемы (рис. 9,б):

$$
P_a = U^2 \cdot \omega C_p \cdot tg\delta \qquad u \qquad tg\delta = \frac{1}{\omega C_p R_s} \qquad (10)
$$

Из формул (9) и (10) можно видеть, что диэлектрические потери приобретают серьезное значение для материалов, используемых в установках высокого напряжения, в высокочастотной аппаратуре и особенно в высоковольтных высокочастотных устройствах, поскольку величина диэлектрических потерь пропорциональна квадрату приложенного к диэлектрику напряжения и частоте поля. Материалы, предназначаемые для применения в указанных условиях, должны отличаться малым значением угла потерь и диэлектрической проницаемостью, т.к. в противном случае мощность, рассеиваемая в диэлектрике, может стать недопустимо большой.

Диэлектрические потери по их особенностям и физической природе можно подразделить на четыре основных вида:

1) диэлектрические потери, обусловленные поляризацией;

2) диэлектрические потери, обусловленные сквозной электропроводностью диэлектрика;

3) ионизационные диэлектрические потери;

4) диэлектрические потери, обусловленные неоднородностью структуры.

Рассмотрим каждый вид диэлектрических потерь.

*Диэлектрические потери, обусловленные поляризацией*, особенно отчетливо наблюдаются в веществах, обладающих релаксационными видами поляризации, в диэлектриках дипольной структуры и в диэлектриках ионной структуры с неплотной упаковкой ионов.

*Релаксационные* диэлектрические потери вызываются нарушением теплового движения частиц под влиянием сил электрического поля. Это нарушение приводит к рассеянию энергии и нагреву диэлектрика. В температурной зависимости tgδ релаксационных диэлектрических потерь наблюдается максимум при некоторой температуре, характерной для данного вещества (рис. 10). При этой температуре время релаксации частиц диэлектрика примерно совпадает с периодом изменения приложенного переменного напряжения. Если температура такова, что время релаксации частиц значительно больше полупериода изменения приложенного переменного напряжения, то тепловое движение частиц будет менее интенсивным. Потери уменьшатся, если температура такова, что время релаксации частиц значительно меньше полупериода изменения напряжения, а интенсивность теплового движения будет больше, связь между частицами уменьшится, в результате чего потери также снизятся.

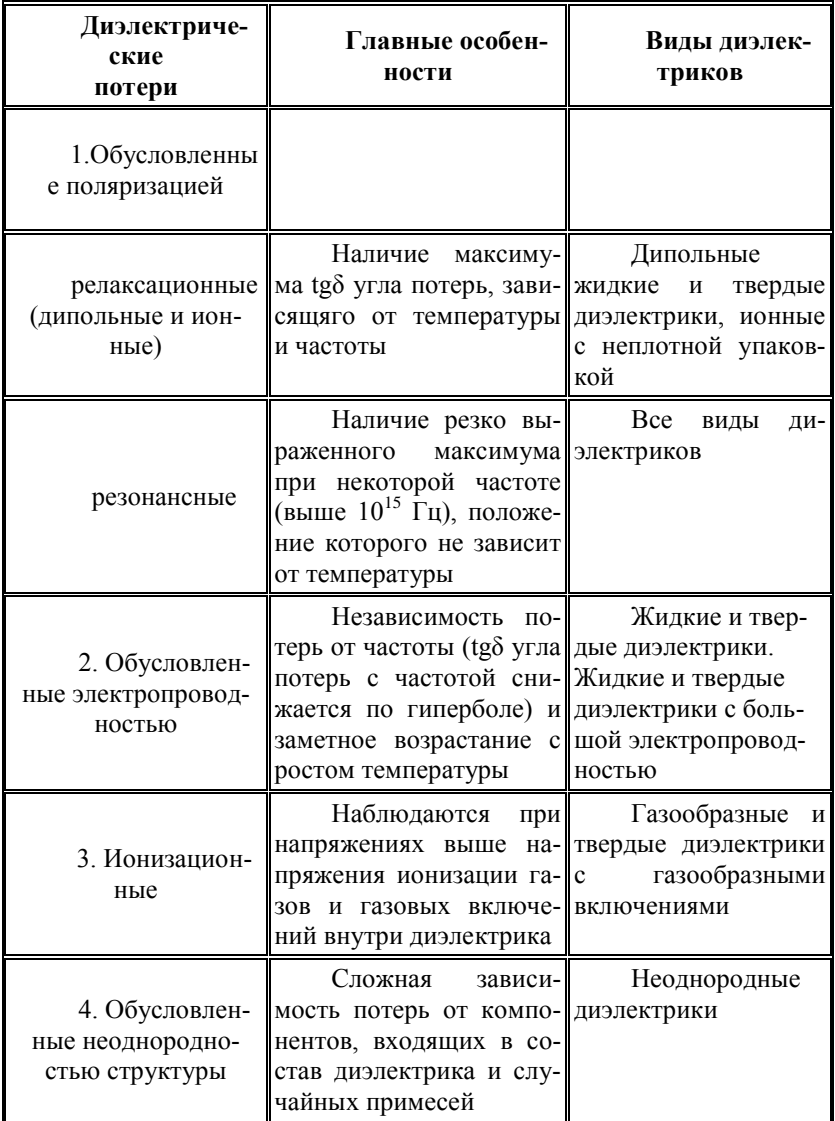

Классификация потерь в диэлектриках

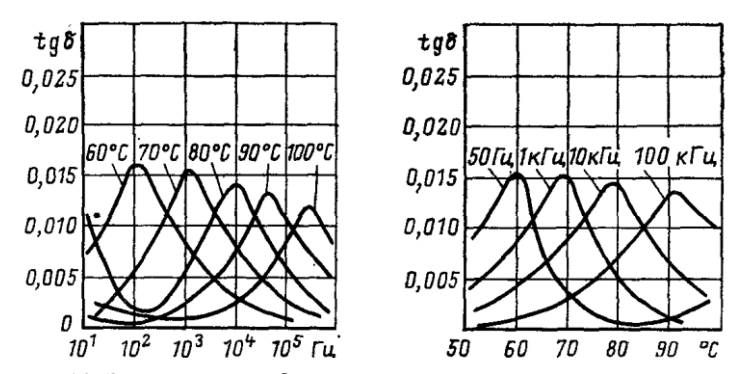

Рис. 10. Зависимость tgδ от частоты и температуры для полярного диэлектрика (поливинилацетат)

*Резонансные потери*, проявляющиеся в диэлектриках при световых частотах. Этот вид потерь с особой четкостью наблюдается в некоторых газах при строго определенной частоте и выражается в интенсивном поглощении энергии электрического поля. Также эти потери возможны и в твердых веществах, если частота вынужденных колебаний, вызываемых электрическим полем, совпадает с частотой собственных колебаний частиц твердого вещества. Наличие максимума в частотной зависимости tgδ характерно также и для резонансного механизма потерь, однако в данном случае температура на положение максимума потерь не влияет.

*Диэлектрические потери, обусловленные сквозной электропроводностью*. Диэлектрические потери, обусловленные сквозной проводимостью, обнаруживаются в диэлектриках, имеющих заметную электропроводность, объемную или поверхностную. Диэлектрические потери этого вида не зависят от частоты электрического поля, а tgδ уменьшается с частотой по гиперболическому закону. Диэлектрические потери, обусловленные электропроводностью, возрастают с ростом температуры по экспоненциальному закону.

*Ионизационные диэлектрические потери* свойственны диэлектрикам в газообразном состоянии. Ионизационные потери проявляются в неоднородных электрических полях при напряженностях, превышающих значения, соответствующие началу ионизации данного газа.

*Диэлектрические потери, обусловленные неоднородностью структуры.* Диэлектрические потери, обусловленные неоднородностью структуры, наблюдаются в слоистых диэлектриках из пропитанной бумаги и ткани, в пластмассах с наполнителем, в пористой керамике, в производных слюды - миканитах, микалексе и т.д. В таблице приведена классификация потерь в диэлектриках.

#### 1.5. Метолика измерения

В лабораторной работе измерение  $\varepsilon$  и tgo твердых диэлектриков производится хорошо известным резонансным методом с применением прибора измерителя добротности или Q-метра. Как следует из его названия, он может применяться для измерения добротности О и обычно применяется при измерении добротности катушек индуктивности. Упрощенная схема О-метра показана на рис. 11.

В приборе используется явление резонанса в высокодобротном последовательном колебательном контуре. Этот контур сформирован образцовой высокодобротной катушкой индуктивности L и образцовым (обычно воздушным) переменным конденсатором С1. На контур подается напряжение с высокочастотного генератора G, частоту f которого можно изменять в широких пределах. На определенной частоте f<sub>0</sub> сигнала генератора G, изменяя емкость конденсатора C1, контур настраиваем в резонанс, который фиксируется по максимальному значению напряжения на вольтметре V2. Сопротивление R характеризует общие потери во всех элементах колебательного контура. В момент резонанса добротность контура Q определяется как отношение показаний вольтметров V2 и V1, т.е.  $Q = V2/V1$ . Если поддерживать напряжение генератора сигнала G на известном уровне (например, 0,1 B), то шкалу вольтметра V2 можно проградуировать прямо в значениях добротности О.

Если в контур вносится дополнительная емкость Сх, например в виде емкости, полученной при подключении исследуемого твердого диэлектрика, то изменяются резонансная частота контура и его добротность. Резонансная частота изменяется за счет увеличения суммарной емкости контура  $C = C1 + Cx$ , а добротность контура снижается за

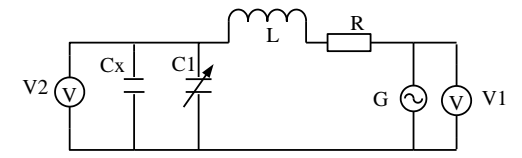

Рис. 11. Упрощенная схема измерителя добротности (Q-метра)

счет потерь различного типа, возникающих в диэлектрике. Настраивая контур вновь в резонанс на этой же частоте  $f_0$ , по разности показаний конденсатора С1 можно определить величину емкости Сх, т.е. это и есть емкость исследуемого диэлектрика. Зная геометрические размеры подключенного диэлектрика можно определить величину є диэлектрика, используя формулу емкости плоского конденсатора.

$$
C = \frac{\varepsilon \cdot \varepsilon_0 S}{d} \t{11}
$$

где  $\varepsilon$  - относительная диэлектрическая проницаемость диэлектрика конденсатора,  $\varepsilon_0$  - абсолютная диэлектрическая проницаемость вакуума  $(\epsilon_0 = 8.8510^{-12} \Phi/m)$ , S - площадь обкладок конденсатора, d - расстояние между обкладками конденсатора.

Определяя значение емкости Сх подключенного диэлектрика и учитывая размеры электродов (в работе используется круглый электрод диаметром 3 см), можно рассчитать є диэлектрика как:

$$
\varepsilon = \frac{C \cdot d}{8.85 \cdot 10^{-12} \cdot S} \tag{12}
$$

Уменьшение добротности контура позволит оценить величину потерь, вносимых диэлектриком в колебательный контур, а следовательно, и tgo. При этом tgo можно рассчитать по формуле

$$
tg\delta = \frac{(Q_1 - Q_2) \cdot C_1}{Q_1 \cdot Q_2 \cdot (C_1 - C_2)},
$$
\n(13)

где Q<sub>1</sub> и C<sub>1</sub> - добротность контура и емкость переменного конденсатора при неподключенном диэлектрике,  $Q_2$  и  $C_2$  – добротность контура и емкость переменного конденсатора при подключенном диэлектрике.

# 2. Выполнение лабораторной работы

Лабораторная работа выполняется путем моделирования процесса измерения резонансным методом относительной диэлектрической проницаемости и тангенса угла диэлектрических потерь твердых диэлектриков с использованием прибора - измерителя добротности (Qметра). Для этого применяется специальная программа, выполняемая на персональном компьютере (ПК). В эту программу заложены модели изменения характеристик ряда диэлектриков в зависимости от изменения параметров окружающей среды и внешних воздействий, а также используется модель прибора Q-метр. Принцип измерения  $\varepsilon$  и tgo описан выше. При подготовке к работе необходимо изучить методические указания к лабораторной работе.

Для начала работы необходимо запустить файл «Танг диэл» на Рабочем столе ПК. после чего появится окно, изображенное на рис.12,а. Оно отображает название выполняемой лабораторной работы и кнопки, назначение которых интуитивно понятно. Управление программой осуществляется обычным способом, применяемым повсеместно в операционной системе Windows. После щелчка по кнопке «Начинаем» появится окно выбора материалов, как показано на рис. 12,6.

Выбор материала осуществляется щелчком по соответствующей закладке с названием материала. На закладке представлены описание и некоторые характеристики выбранного материала диэлектрика.

### **2.1. Проведение измерений**

После щелчка по кнопке «К измерениям» открывается окно измерения параметров выбранного диэлектрика, показанное на рис. 13. В этом окне отображаются прибор - измеритель добротности и измерительная камера с образцом диэлектрика. Здесь же отображаются схема подключения исследуемого образца диэлектрика и используемые при этом электроды.

Необходимо включить прибор щелчком по тумблеру «Сеть». По умолчанию в измерительной камере установлена температура  $0<sup>0</sup>C$ .

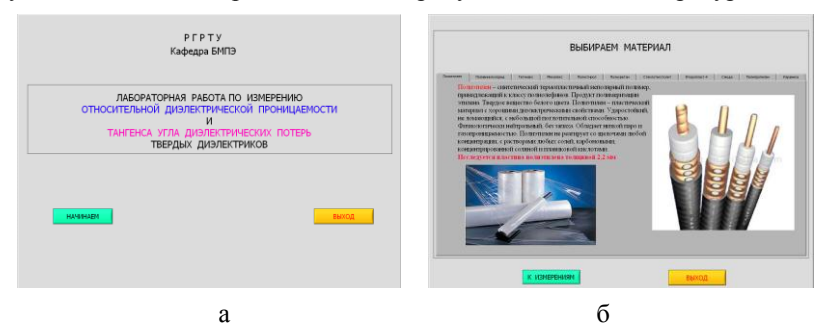

Рис. 12. Внешний вид окна начала работы (а) и выбора материала диэлектрика для исследования (б)

Измерение  $\varepsilon$  и tgo диэлектрика необходимо производить в следующей последовательности.

Установить необходимую частоту генератора, используя кнопки выбора диапазона и движок на шкале плавного изменения частоты.

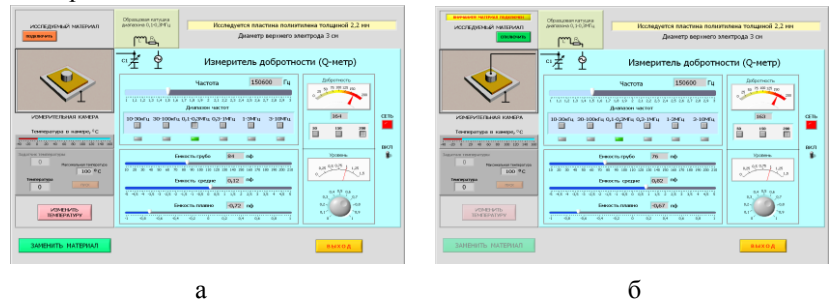

Рис. 13. Внешний вид окна для проведения измерений без подключенного к Q-метру исследуемого образца диэлектрика (а) и с подключенным образцом диэлектрика (б)

1. Ручкой под стрелочным индикатором «Уровень» установить стрелку на шкале прибора на 1.

2. Щелкнуть по кнопке «Изменить температуру» и в окно «Задатчик

температуры» ввести с клавиатуры нужную температуру в измерительной камере и нажать кнопку «Пуск». Дождаться момента установления заданной температуры в измерительной камере.

3. Изменяя значение емкости переменного конденсатора по шкалам «Емкость грубо», «Емкость средне» и «Емкость плавно», по стрелочному прибору «Добротность» добиться резонанса в колебательном контуре по максимальному отклонению стрелки прибора. Записать в черновике значение добротности Q<sub>1</sub> с цифрового индикатора внизу стрелочного прибора и значение емкости переменного конденсатора C1. Емкость конденсатора в пикофарадах определяется суммированием значений цифровых индикаторов под соответствующими шкалами изменения емкости переменного конденсатора.

4. Подключить образец диэлектрика щелчком по кнопке «Подключить образец» и повторить измерения в соответствии с п. 4. Новые величины добротности и емкости будут соответствовать значениям  $Q_2$  и С2 , измеренным при подключенном в контур диэлектрике.

5. Отключить образец кнопкой «Отключить образец», при необходимости изменить частоту или температуру в измерительной камере в соответствии с пп. 1-3 и продолжить в соответствии с пп. 4,5.

6. При необходимости выбрать другой диэлектрик, используя кнопку «Заменить материал».

# **3. Последовательность выполнения работы**

1. Получить у преподавателя задание на исследование конкретного диэлектрика в указанном диапазоне температур и частот.

2. Для каждого значения температуры провести измерения  $Q_1, C_1$ и  $Q_2$ ,  $C_2$  на фиксированной частоте и полученные значения занести в таблицу, пример которой показан ниже.

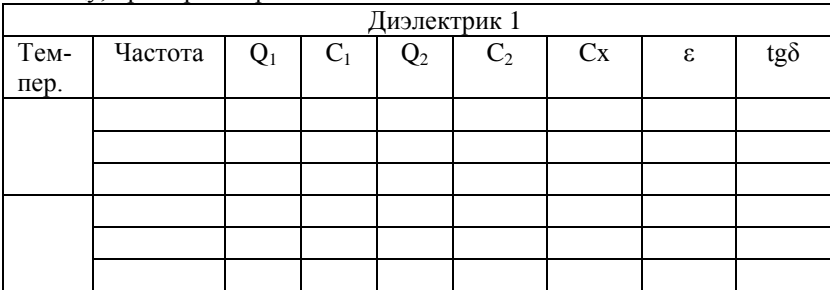

3. Рассчитать значения  $\varepsilon$  и tgo для исследуемых диэлектриков по формулам (12) и (13) и построить графики зависимости этих параметров от частоты и температуры в соответствии с заданием.

#### 4. Солержание отчета

4.1. Отчет выполняется каждым студентом индивидуально.

4.2. Отчет должен содержать:

- название работы;
- цель работы:
- основные теоретические сведения;
- схемы измерения;
- полученные расчетные данные;
- необходимые графики, требуемые по заданию;
- сравнение полученных данных со справочными материалами.

### 5. Вопросы для подготовки к защите лабораторной работы

1. Что такое дипольный момент и на что он влияет в диэлектрике?

2. Чем отличается полярная молекула от неполярной?

3. Что такое поляризация диэлектрика и на что влияет это явление?

4. Дайте определение относительной диэлектрической проницаемости.

5. Перечислите основные виды поляризации.

6. Чем отличаются электронная поляризация от электроннорелаксационной, ионная от ионно-релаксационной?

7. Какие виды поляризации присущи полярным и неполярным диэлектрикам?

8. Нарисуйте график зависимости є от частоты для полярных и неполярных диэлектриков.

9. Нарисуйте график зависимости є от температуры для полярных и неполярных диэлектриков.

10. Что такое потери в диэлектриках?

11. Что такое tgo для последовательной схемы замешения диэлектрика?

12. Что такое tgo для параллельной схемы замещения диэлектрика?

13. Нарисуйте график зависимости tgo от частоты для полярных и неполярных диэлектриков.

14. Нарисуйте график зависимости tgo от температуры для полярных и неполярных диэлектриков.

# ЛАБОРАТОРНАЯ РАБОТА №3 ОПРЕДЕЛЕНИЕ ОСНОВНЫХ ПАРАМЕТРОВ **КОНДЕНСАТОРОВ**

Цель работы: измерение с помощью прибора Q-метра емкости и добротности конденсатора при различных частотах и температурах. расчет эквивалентной схемы конденсатора.

### 1. Теоретические сведения

#### 1.1. Общие сведения о конденсаторах

Конденсаторы, как и резисторы, представляют широкий класс компонентов современной радиоэлектронной аппаратуры (РЭА). В настоящее время имеется достаточно широкая номенклатура этих элементов, использующих последние достижения науки и техники. Продолжается разработка новых типов конденсаторов с более высокими электрическими, технологическими и эксплуатационными параметрами. Конденсатор - компонент РЭА, предназначенный для накопления электрической энергии и возвращения ее в электрическую цепь. Состоит из электродов (обкладок), разделенных диэлектриком.

Конденсатор характеризуется номинальной емкостью, допустимым отклонением емкости от номинального значения, номинальным рабочим напряжением, сопротивлением изоляции, добротностью и другими параметрами.

Номинальная емкость конденсатора - емкость, которую должен иметь конденсатор в соответствии с ГОСТом. Номинальное значение емкостей, в соответствии с рекомендациями МЭК (Международная электротехническая комиссия), стандартизовано и выбирается из определенных рядов чисел Е3; Е6; Е12; Е24; Е48; Е96; Е192 (цифра указывает количество номинальных значений в каждой декаде). Так, например, для ряда Е6 номинальные значения в пределах декалы составляют величины 1.0; 1.5, 2.2; 3.3; 4.7; 6.8. Полное указание номинальной емкости состоит из цифры и обозначения единицы измерений: Ф фарада; мкФ - микрофарада (10<sup>-6</sup> Ф); нФ - нанофарада (10<sup>-5</sup> Ф); пФ пикофарада (10<sup>-12</sup> Ф). Фактическое значение емкости может отличаться от номинального в пределах поля допуска, которое исчисляется в процентах от номинального значения и также подчиняется ряду. Имеются буквенная международная кодировка допусков и соответствующие отечественные обозначения. Стоит отметить, что большинство зарубежных компаний - производителей конденсаторов имеют свои условные обозначения типов и параметров конденсаторов. Таблица допусков и их условное обозначение представлены в приложении.

Емкость большинства конденсаторов зависит от температуры. Для ее учета вводят температурный коэффициент емкости (ТКЕ), показывающий относительное изменение емкости при изменении температуры на один градус. Для обозначения используется буквенноцифровая или цветовая (в виде цветных полос или цвета корпуса конденсатора) кодировка. По разновидности ТКЕ конденсаторы разделяют на конденсаторы с ненормируемым ТКЕ, с линейной зависимостью ТКЕ и нелинейной зависимостью ТКЕ.

Для конденсаторов с ненормируемым ТКЕ и нелинейной зависи-

мостью ТКЕ указывается разброс номинальной емкости в диапазоне рабочих температур. Для конденсаторов с линейной зависимость емкости от температуры указывается температурный коэффициент 10- <sup>6</sup>/°С (ppm<sup>, 0</sup> C) в рабочем диапазоне температур (обычно -60 +85 <sup>0</sup>С). Таблица условных обозначений ТКЕ представлена в приложении.

*Номинальное рабочее напряжение* – максимальное напряжение, при котором конденсатор может надежно работать в течение гарантированного срока с сохранением своих параметров. Номинальное напряжение меньше испытательного в 1,5...3 раза и значительно ниже пробивного. При испытательном напряжении конденсатор может работать лишь кратковременно. Номинальные напряжения также подчиняются стандартному ряду.

*Сопротивление изоляции* – сопротивление конденсатора постоянному току. $R_{\mu 3}$ =U/I<sub>VT</sub>, где U – напряжение; I<sub>VT</sub> – сквозной ток (ток утечки). Сквозной ток проводимости имеет электронную или ионную природу. Сопротивление изоляции конденсаторов всех видов, кроме электролитических, велико и выражается в мегаомах, гигаомах, тераомах  $(10^6, 10^9, 10^{12})$ .

*Постоянная времени конденсатора* τ=Rиз\*С характеризует конденсатор при использовании его в цепи постоянного тока. Постоянная времени обычно используется для характеристики пленочных конденсаторов.

Потери энергии в конденсаторе на заданной частоте определяет *тангенс угла потерь tgδ*. Потери определяются типом диэлектрика, его качеством, температурой окружающей среды, частотой переменного

тока. Изменение *tgδ* происходит в широких пределах от (10-15)·10 4 для фторопластовых, слюдяных, высокочастотных керамических, полистирольных конденсаторов и до (500-3500) $\cdot$ 10  $^{-4}$  для оксидных.

Добротность конденсатора  $Q = \frac{1}{tg\delta}$ ,  $T \mathcal{A}e$   $tg\delta = tg\delta_{\varepsilon} + tg\delta_{M}$ . Суммар-

ные потери определяются потерями в диэлектрике и металлических обкладках. На высоких частотах потери за счет поверхностного эффекта растут и добротность конденсатора снижается. Добротность меняется также из-за частотной и температурной зависимости потерь в диэлектрике.

Конденсатор, включенный в цепь переменного тока, обладает полным сопротивлением (импедансом), включающим кроме емкости омическое сопротивление и индуктивность. На высоких частотах они оказывают большое влияние на амплитуду и форму напряжений и токов цепи, в которую включен конденсатор. Упрощенная эквивалентная схема и амплитудно-частотная характеристика модуля полного сопротивления конденсатора представлены на рис. 1.

На частоте  $f$  конденсатор имеет сопротивление (импеданс)

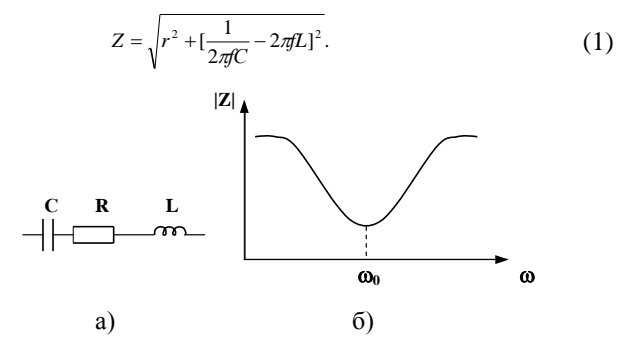

Рис. 1. Эквивалентная схема (а) и амплитудно-частотная характеристика модуля полного сопротивления конденсатора (б)

На высоких частотах конденсатор можно рассматривать как последовательный колебательный контур с резонансной частотой

$$
f_p = \frac{1}{2\pi\sqrt{L_{\rm H}C}}\tag{2}
$$

На резонансной частоте компенсируются емкостная и индуктивная составляющие импеданса, т. е.  $\frac{1}{2\pi C} = 2\pi L$ . Сопротивление резко

снижается, и конденсатор имеет чисто активное сопротивление. На частотах ниже резонансной реактивное сопротивление носит емкостный характер, на частоте выше резонансной – индуктивный (рис. 1, б). Резонансная частота лолжна быть в 2-3 раза выше рабочей.

Паразитная индуктивность обычно мала, составляет единицы нГн у керамических, слюдяных конденсаторов и сотни нГн у бумажных и пленочных конденсаторов большого номинала. В конденсаторах, изготовленных из диэлектрика с релаксационными видами поляризаций, снижение емкости на частотах  $10^5$ ...10<sup>6</sup> Гц связано с уменьшением диэлектрической проницаемости. В электролитических конденсаторах емкость начинает уменьшаться уже на частотах  $10^2...10^4$  Гц.

#### 1.2. Конденсаторы для современной малогабаритной РЭА

Современная РЭА характеризуется повсеместной миниатюризацией и уменьшением ее массогабаритных характеристик. Широкое применение больших интегральных микросхем (БИС) позволило резко снизить размеры и массу большинства образцов РЭА. Применение поверхностного монтажа элементов и миниатюризация пассивных компонентов электронных устройств потребовали уменьшения размеров конденсаторов основных типов, соизмеримых по габаритным характе-

ристикам с размерами основных элементов для поверхностного монтажа. Такие конденсаторы выпускаются в специальных корпусах (SMD), и их называют ЧИП конденсаторы. Пример такого рода конденсаторов показан на рис. 2. Обычно ЧИП конденсаторы упаковываются в ленту, которая снабжена перфорацией и позволяет легко выбирать их различными автоматами при установки на печатную пла-

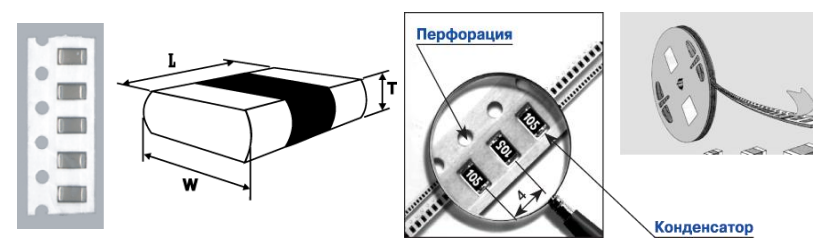

Рис. 2. ЧИП конденсаторы

ту.

Линейные размеры таких конденсаторов лежат в пределах от десятых долей до единиц миллиметров. ЧИП конденсаторы используются в малогабаритных, переносных и других типах РЭА. В настоящее время как у нас в стране, так и за рубежом большое количество компаний производят ЧИП конденсаторы от простых керамических до электролитических с величинами номиналов от единиц пикофарад до десятков микрофарад. Такие конденсаторы могут использоваться практически в любых диапазонах частот. В качестве примера ниже в табл. 1 и 2 приведены типовые размеры и некоторые параметры ЧИП конденсаторов компании производителя Vibrant Development.

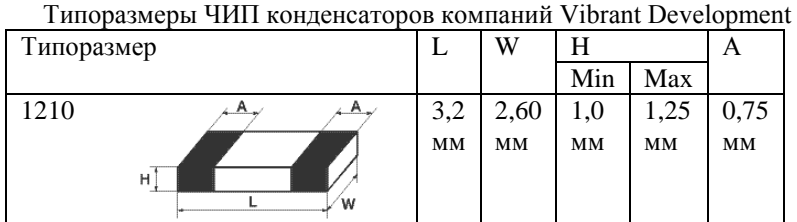

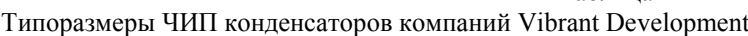

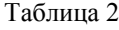

Таблица 1

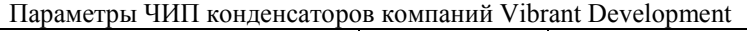

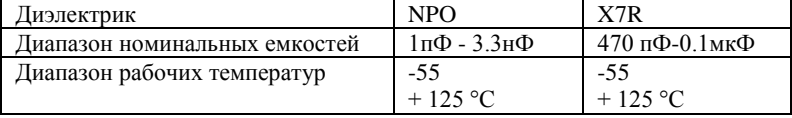

#### **2. Методика проведения измерений**

В данной работе определяются параметры конденсатора: номинальная емкость, tgδ, активное сопротивление потерь и ТКЕ. В лабораторной работе измерение параметров конденсаторов производится хорошо известным резонансным методом с применением прибора - измерителя добротности, или Q-метра. Как следует из его названия, он может применяться для измерения добротности Q и обычно применяется при измерении добротности катушек индуктивности. Упрощенная

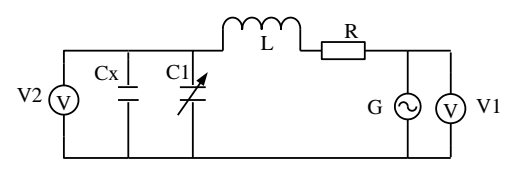

схема Q-метра показана на рис. 3. Рис. 3. Упрощенная схема измерителя добротности (Q-метра)

В приборе используется явление резонанса в высокодобротном последовательном колебательном контуре. Этот контур сформирован образцовой высокодобротной катушкой индуктивности L и образцовым (обычно воздушным) переменным конденсатором С1. На контур подается напряжение с высокочастотного генератора G, частоту f которого можно изменять в широких пределах. На определенной частоте  $f_0$  сигнала генератора G, изменяя емкость конденсатора C1, контур настраиваем в резонанс, который фиксируется по максимальному значению напряжения на вольтметре V2. Сопротивление R характеризует общие потери во всех элементах колебательного контура. В момент резонанса добротность контура Q определяется как отношение показаний вольтметров V2 и V1, т.е.  $Q = V2/V1$ . Если поддерживать напряжение генератора на известном уровне (например, 1 В), то шкалу вольтметра V2 можно проградуировать в значениях добротности.

Если в контур вносится дополнительная емкость Сх, например в виде емкости исследуемого конденсатора, то изменяются резонансная частота контура и его добротность. Резонансная частота изменяется за счет увеличения суммарной емкости контура С = С1 + Сх, а добротность контура снижается за счет потерь различного типа, возникающих в подключенном конденсаторе. Настраивая контур вновь в резонанс на этой же частоте  $f_0$ , по разности показаний конденсатора С1 можно определить величину емкости Сх, т.е. это и есть емкость исследуемого конденсатора.

Уменьшение добротности контура позволит оценить величину потерь, вносимых конденсатором в колебательный контур, а следовательно, и его tgo. При этом tgo можно рассчитать по формуле

$$
tg\delta = \frac{(Q_1 - Q_2) \cdot C_1}{Q_1 \cdot Q_2 \cdot (C_1 - C_2)},
$$
\n(3)

где  $Q_1$  и  $C_1$  – добротность контура и емкость переменного конденсатора при неподключенном исследуемом конденсаторе,  $Q_2$  и  $C_2$  – добротность контура и емкость переменного конденсатора при подключенном к О-метру исследуемом конденсаторе.

### 3. Выполнение лабораторной работы

Лабораторная работа выполняется путем моделирования процесса измерения резонансным методом емкости исследуемого конденсатора и тангенса угла его диэлектрических потерь с применением прибора измерителя добротности (Q-метра). Для этого используется специальная программа, выполняемая на персональном компьютере (ПК). В эту программу заложены модели изменения характеристик ряда конденсаторов от изменения параметров окружающей среды и внешних воздействий, а также используется модель прибора О-метр. Принцип измерения  $C<sub>x</sub>$  и tg<sub>o</sub> описан выше. При подготовке к работе необходимо изучить методические указания к лабораторной работе.

необходимо Лля начала работы запустить файл «Лаб конденсатор» на Рабочем столе ПК, после чего появится окно, изображенное на рис. 4,а. Оно отображает название выполняемой лабораторной работы и кнопки управления, назначение которых интуитивно понятно. Управление программой осуществляется обычным способом, применяемым повсеместно в операционной системе Windows. После щелчка по кнопке «Начинаем» появится окно выбора

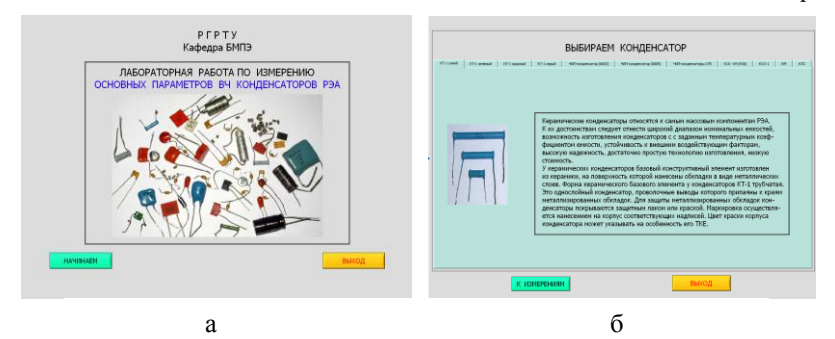

Рис. 4. Окна запуска лабораторной работы

конденсатора, как показано на рис. 4,б.

Выбор конденсатора осуществляется щелчком по соответствующей закладке с названием конденсатора. На закладке представлены описание и некоторые характеристики выбранного типа конденсаторов

для исследования в лабораторной работе.

#### **3.1. Проведение измерений**

После щелчка по кнопке «К измерениям» открывается окно проведения измерений прибором Q-метр, показанное на рис. 5. В этом окне отображаются прибор - измеритель добротности и измерительная камера с образцом конденсатора. На рис. 5,а исследуемый конденсатор не подключен к прибору Q-метр, а на рис. 5,б подключен. Здесь же отображается функциональная схема подключения исследуемого кон-

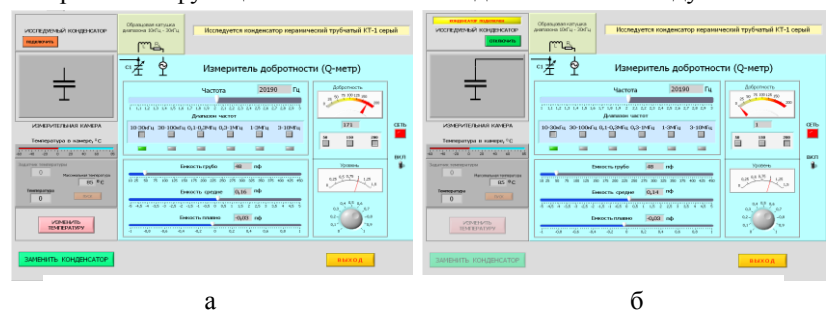

денсатора. Рис. 5. Окно проведения измерений прибором Q-метр

Необходимо включить прибор щелчком по тумблеру «Сеть». По умолчанию в измерительной камере установлена температура 20 <sup>0</sup>С. Измерение параметров конденсатора необходимо производить в следующей последовательности.

1. Установить необходимую частоту генератора, используя кнопки выбора диапазона и движок на шкале плавного изменения частоты.

2. Ручкой под стрелочным индикатором «Уровень» установить стрелку на шкале прибора на отметку «1».

3. Щелкнуть по кнопке «Изменить температуру», в окно «Задатчик температуры» ввести с клавиатуры нужную температуру в измерительной камере и нажать кнопку «Пуск». Дождаться момента установления заданной температуры в измерительной камере.

4. Изменяя значение емкости переменного конденсатора по шкалам «Емкость грубо», «Емкость средне» и «Емкость плавно», по стрелочному прибору «Добротность» добиться резонанса в колебательном контуре по максимальному отклонению стрелки прибора. Записать в черновике значение добротности  $Q_1$  с цифрового индикатора внизу стрелочного прибора и значение емкости переменного конденсатора  $C_1$ . В процессе проведения измерений на одной частоте значения  $O_1$  и емкость С<sup>1</sup> остаются постоянными. Емкость конденсатора в пикофарадах определяется суммированием значений цифровых индикаторов под соответствующими шкалами изменения емкости переменного

конденсатора.

5. Подключить исследуемый конденсатор шелчком по кнопке «Подключить образец» и повторить измерения в соответствии с п. 4. Новые величины добротности и емкости будут соответствовать значениям  $O_2$ и  $C_2$ , измеренным при подключенном в контур конденсаторе.

6. Отключить образец кнопкой «Отключить образец», при необходимости изменить частоту или температуру в измерительной камере в соответствии с пп. 1-3 и продолжить измерения как в пп. 4.5.

7. При необходимости выбрать другой конденсатор, используя кнопку «Заменить конденсатор».

### 4. Последовательность выполнения работы

1. Получить у преподавателя задание на исследование конкретных конденсаторов в указанном диапазоне температур и частот.

2. Для каждого значения температуры провести измерения  $Q_1$ ,  $C_1$  и О, С, на фиксированной частоте и полученные значения занести в таблицу, пример которой показан ниже.

3. Рассчитать значения С,  $X_C$ , О,  $R_{\Pi}$  для исследуемых конденсаторов по формулам (4) - (8) и построить графики зависимости этих параметров от частоты и температуры в соответствии с заданием преполавателя:

$$
- \text{emkocrb конденcaropa } C = C_2 - C_1; \tag{4}
$$

- реактивное сопротивление 
$$
X_c = \frac{1}{2\pi fC}
$$
; (5)

- добротность конденсатора 
$$
Q = \frac{(C_2 - C_1)Q_1Q_2}{C_1(Q_1 - Q_2)}
$$
; (6)

- активное сопротивление 
$$
R_{\text{II}} = \frac{C_1 Q_1 / Q_2 - Q_1}{2 \pi f C_1 Q_1 Q_2}
$$
; (7)

- тангенс угла потерь конденсатора tg $\delta = 1/Q$ .  $(8)$ 

4. Определить ТКЕ конденсатора в указанном диапазоне температур и сопоставить его со значениями, указанными в приложении к лабораторной работе.

#### 5. Содержание отчета

- 5.1. Отчет выполняется каждым студентом индивидуально.
- 5.2. Отчет лолжен содержать:
	- название работы;
	- цель работы:
- основные теоретические сведения;
- схемы измерения:
- полученные расчетные данные;
- необходимые графики, требуемые по заданию;
- сравнение полученных данных со справочными материалами.

### **6. Классификация и маркировка конденсаторов**

Классифицируют конденсаторы по типу диэлектрика. Сокращенные обозначения содержат три элемента. Первый элемент - буква или сочетание букв - определяет тип конденсатора (К - постоянной емкости; КП - переменной емкости; КТ - подстроечный; КС - конденсаторной сборки). Второй элемент – число, обозначающее используемый вид диэлектрика: 10 – керамические на номинальное напряжение до 1600 В; 15 – керамические на номинальное напряжение 1600 В и выше; 20 – кварцевые; 21 – стеклянные; 22 – стеклокерамические; 23 – стеклоэмалевые; 31 – слюдяные малой мощности; 32 – слюдяные большой мощности; 40 – бумажные на номинальное напряжение до 2 кВ с обкладками из фольги; 41 – бумажные на номинальное напряжение 2 кВ и выше с обкладками из фольги; 50 – электролитические фольговые алюминиевые; 51 – электролитические фольговые танталовые, ниобиевые и др.; 52 – электролитические объемно-пористые; 53 – полупроводниковые оксидные; 54 – металлические оксидные; 60 – воздушные; 61 – вакуумные; 71 – полистирольные; 72 – фторопластовые; 73 – полиэтилентерефталатные лавсановые; 72 – комбинированные; 76 – лакопленочные; 77 – поликарбонатные. Третий элемент – порядковый номер, присваиваемый при разработке. Дополнительно может содержать буквенное обозначение (П – для работы в цепях постоянного и переменного токов; Ч – для работы в цепях переменного тока; И – для работы в импульсных режимах; У – для работы в цепях постоянного тока и в импульсных режимах).

Обозначения и маркировка применяются двух типов в зависимости от размера конденсатора. На конденсаторах большого размера обозначаются тип, номинальная емкость, допустимое отклонение емкости в процентах, номинальное напряжение, марка завода-изготовителя, месяц и год выпуска.

При маркировке применяются обозначения полные или сокращенные (кодированные). Кодированные обозначения номинальной емкости состоят из трех или четырех знаков, включающих две или три цифры и букву. Буква обозначает множитель  $p$ ,  $n$ ,  $\mu$ ,  $m$  , F (соответственно  $10^{-12}$ ,  $10^{-9}$ ,  $10^{-6}$ ,  $10^{-3}$ , 1) для значений емкости, выраженных в фарадах. Например, 5,6 пФ–5*р*6; 150 пФ-150*р*(*n*15); 2,2 мкФ-2 2; 10 мФ-10*m.* Кодированные обозначения допустимых отклонений приводятся в справочной литературе ( в таблицах ).

Ниже представлена кодировка допускаемых отклонений емкости конденсаторов. Буквенное обозначение допуска указано для международного и российского стандартов.

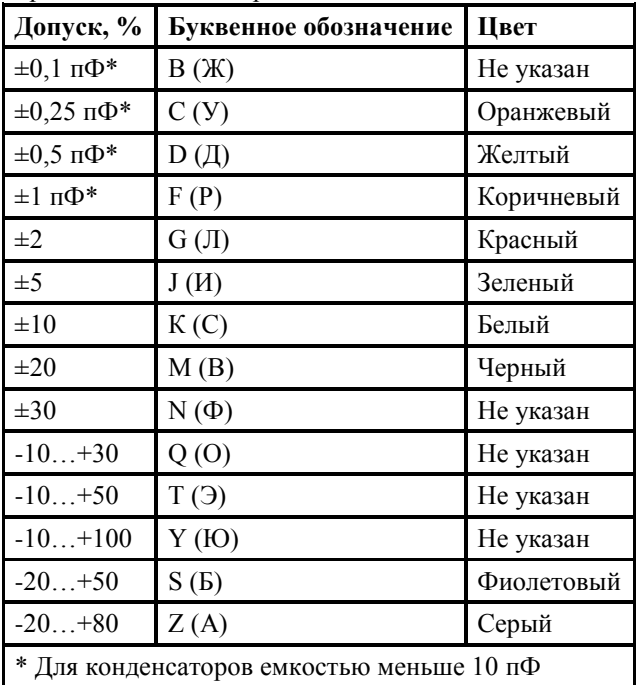

Кодировка ТКЕ конденсаторов.

г.

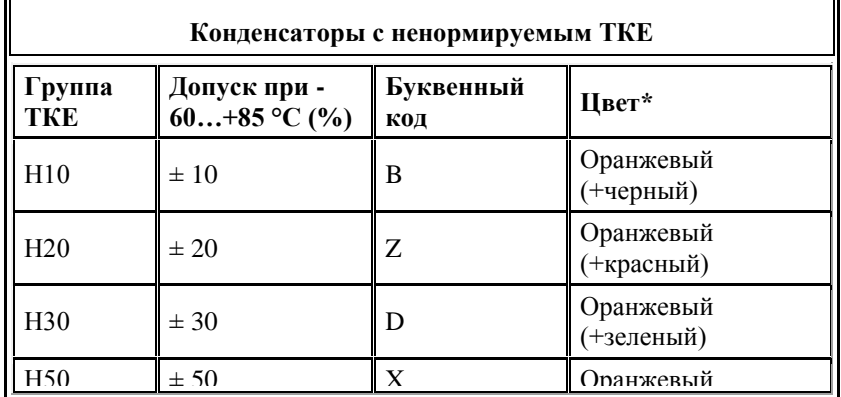

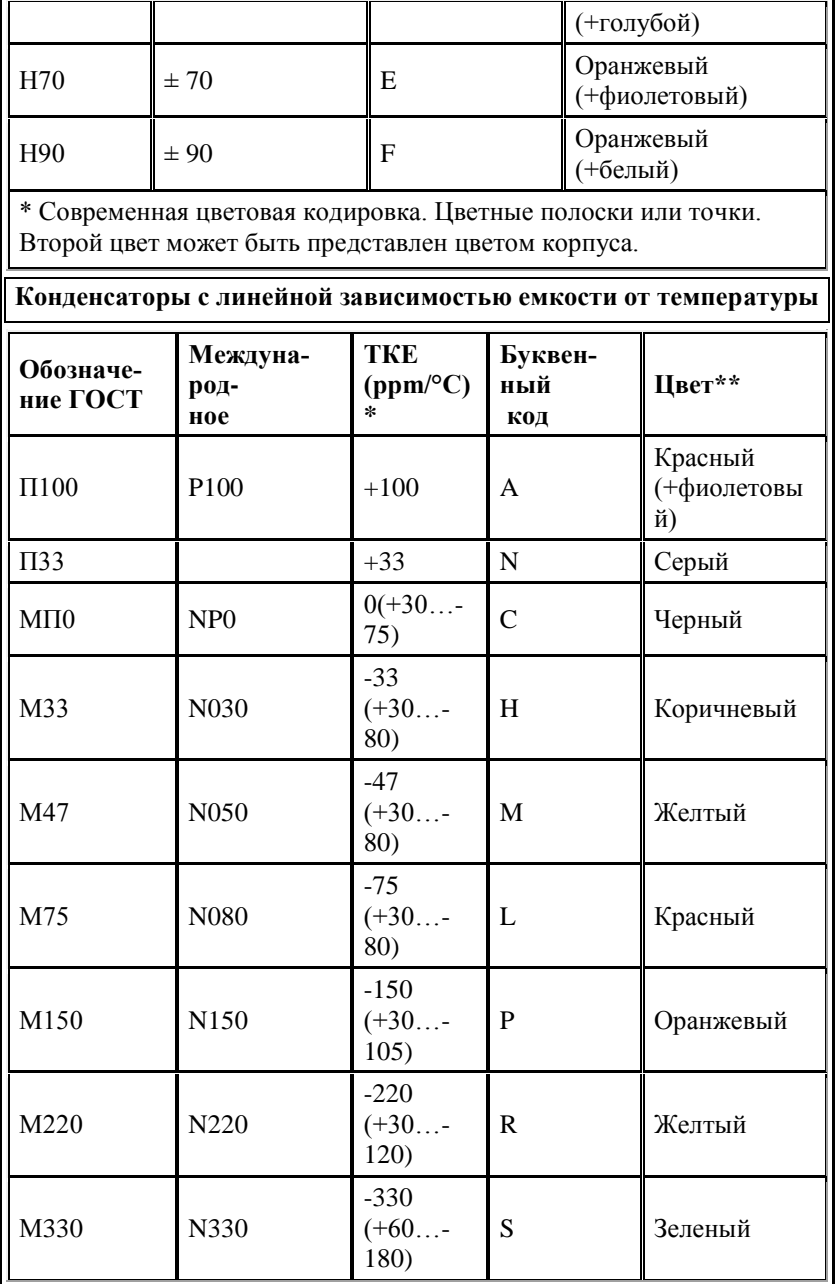
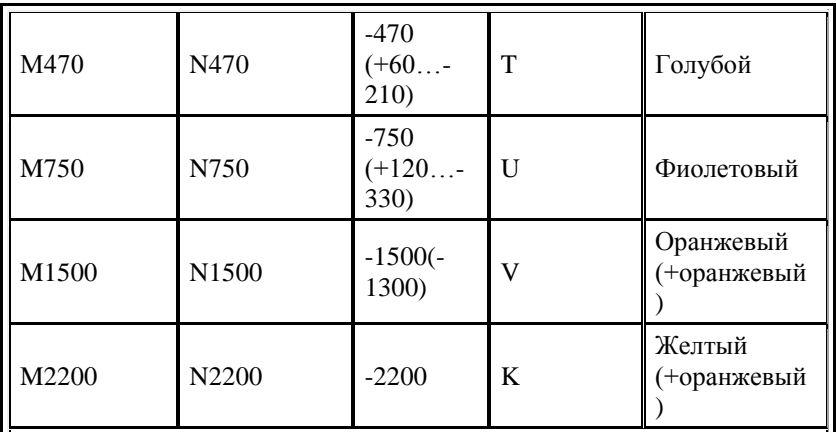

\* В скобках приведен реальный разброс для импортных конденсаторов в диапазоне температур

 $-55...+85$ °C.

\*\* Современная цветовая кодировка. Цветные полоски или точки. Второй цвет может быть представлен цветом корпуса.

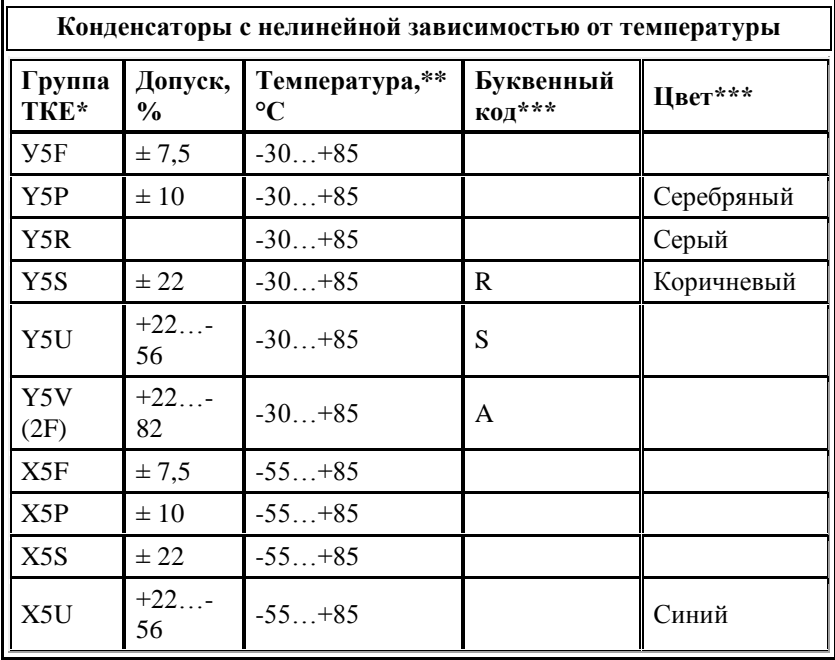

47

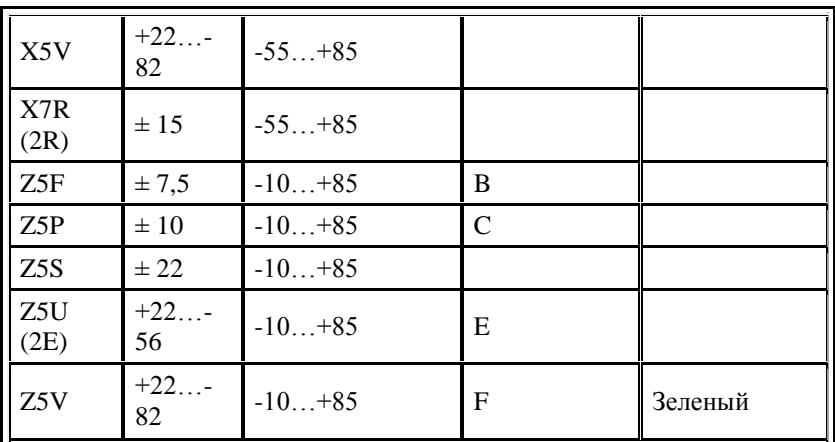

\* Обозначение приведено в соответствии со стандартом EIA, в скобках - IEC.

\*\* В зависимости от технологий, которыми обладает фирма, диапазон может быть другим.

\*\*\* В соответствии с ЕІА. Некоторые фирмы пользуются другой кодировкой.

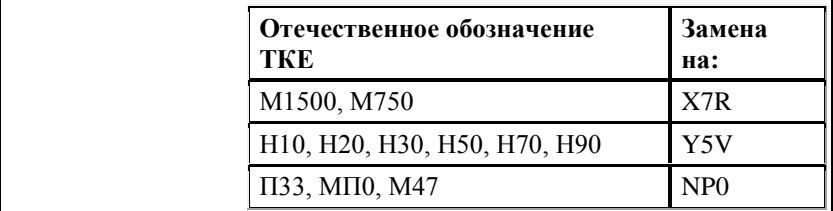

### 7. Вопросы для подготовки к защите лабораторной работы

- $1 -$ От чего зависит емкость конденсатора?
- Для чего используют конденсаторы в РЭА?  $2^{\circ}$
- $\mathcal{E}$ Что такое тангенс дельта и добротность конденсатора?
- $\overline{4}$ От чего зависит добротность конденсатора?

 $5.$ Нарисуйте эквивалентную схему конденсатора и объясните назначение ее элементов.

6 Что такое номинальная емкость конденсатора и допускаемые отклонения?

- $7<sub>1</sub>$ Что такое ТКЕ и от чего он зависит?
- 8. Как классифицируются конденсаторы?
- Как сокрашенно обозначаются значения емкости конденсато-9.  $pos?$

10. Из каких диэлектрических материалов выполняются конденсаторы?

11. Объяснить зависимости, полученные в работе.

12. Объяснить график частотной зависимости полного сопротивления конденсатора.

13. На какие группы разделяют ТКЕ конденсаторов?

14. Как добротность конденсатора зависит от температуры?

15. Как добротность конденсатора зависит от частоты?

16. Каковы конструктивные особенности СВЧ конденсаторов?

17. Какие конструктивные особенности конденсаторов для малогабаритной аппаратуры?

18. Почему растет tgδ конденсатора на высоких частотах?

## **ЛАБОРАТОРНАЯ РАБОТА № 4 ИССЛЕДОВАНИЕ ЭЛЕКТРИЧЕСКОЙ ПРОЧНОСТИ ДИЭЛЕКТРИКОВ**

**Цель работы:** изучение методов измерения пробивного напряжения и определение электрической прочности диэлектрических материалов

#### **1. Основные теоретические сведения**

### **1.1. Электрический пробой твердых диэлектриков**

Надежность и долговечность электрической изоляции проводов, диэлектрика конденсаторов и других деталей радиоэлектронной аппаратуры, особенно работающих при повышенных электрических напряжениях, зависят от электрической прочности диэлектрика. Электрическая прочность диэлектрика зависит от напряжения пробоя  $U_{nn}$ , т.е. напряжения, при котором происходит пробой диэлектрика, а именно потеря диэлектриком изолирующих свойств.

Электрическую прочность диэлектрика в однородном электрическом поле определяют величиной пробивного напряжения  $U_{\text{m}}$ , отнесенной к толщине диэлектрика d или расстоянию между электродами, – т.е. напряженностью электрического поля при пробое  $E_{nn}$ . Пробивное напряжение U<sub>m</sub> в большинстве случаев прямо пропорционально величине d, зависит от параметров диэлектрика и окружающей среды и характеризует конкретную конструктивную особенность данного изделия. Напряженность электрического поля при пробое  $E_{nn}$  не зависит от толщины и поэтому характеризует электрическую прочность материала диэлектрика:

$$
E_{np} = \frac{U_{np}}{d}.\tag{1}
$$

Электрическая прочность измеряется в В/м, однако допускаются

производные единицы измерения: МВ/м, кВ/мм, кВ/см. Величина Е<sub>пр</sub> характеризует способность диэлектрика противостоять разрушающему действию электрического поля и зависит в первую очередь от агрегатного состояния изолятора и его свойств.

Различают четыре вида электрического пробоя твердых диэлектриков.

1) электрический пробой макроскопически однородных диэлектриков;

2) электрический пробой неоднородных диэлектриков;

3) тепловой (электротепловой) пробой;

4) электрохимический пробой.

Каждый из указанных видов пробоя может иметь место для одного и того же материала в зависимости от характера электрического поля (постоянного пли переменного, импульсного, низкой или высокой частоты), наличия в диэлектрике дефектов, в частности закрытых пор, от условий охлаждения, времени воздействия напряжения.

**Электрический пробой** обычно происходит в диэлектриках с низкой электропроводностью, низким тангенсом угла диэлектрических потерь и хорошим отводом тепла.

*1. Электрический пробой макроскопически однородных диэлектриков* характеризуется весьма быстрым развитием. Он протекает за время, меньшее  $10^{-7} - 10^{-8}$  с, и не обусловлен тепловой энергией, хотя электрическая прочность при электрическом пробое в некоторой степени все же зависит от температуры.

Электрический пробой по своей природе является чисто электронным процессом, когда из немногих изначально свободных электронов в твердом теле создается электронная лавина. Под действием электрического поля и имея некоторую длину свободного пробега  $\lambda$ . электроны разгоняются и получают дополнительную кинетическую энергию  $W = qU_{\lambda}$ , где  $q$  - заряд;  $U_{\lambda}$ - падение напряжения на длине свободного пробега  $\lambda$ . Электроны, достигшие определенной критической скорости при столкновении с нейтральной молекулой или атомом, могут производить отщепление одного или нескольких новых электронов. Каждый из отщепленных от атомов и молекул электронов может ускоряться электрическим полем и выбить при достаточно набранной энергии еще несколько других электронов. Таким образом, возникает лавинообразное увеличение количества свободных электронов и за счет лавинного умножения таких электронов возникает участок в диэлектрике с повышенной проводимостью.

Это приводит к резкому возрастанию проводимости твердого диэлектрика в месте формирования электронной лавины, и возникает явление электрического пробоя. Как правило, резкое возрастание тока

приводит к повышенному выделению тепла и в месте возникновения лавины происходит разрушение структуры диэлектрика.

Чисто электрический пробой имеет место, когда исключено влияние разогрева диэлектрика за счет высокой электропроводности и диэлектрических потерь, также обусловливающих нагрев материала, а также отсутствует ионизация газовых включений. Для однородного поля и полной структурной однородности материала напряженность поля при электрическом пробое может служить мерой электрической прочности вещества. Такие условия удается наблюдать для монокристаллов щелочно-галоидных соединений и некоторых органических полимеров. В этом случае *Eпр* достигает сотен мегавольт на метр и более. Для однородных материалов наблюдается существенная разница между значениями пробивного напряжения в однородном и неоднородном электрических полях.

*2. Электрический пробой неоднородных диэлектриков* характерен для технических диэлектриков, содержащих газовые включения. Так же, как и электрический пробой однородного диэлектрика, он весьма быстро развивается.

Наличие газовых включений и других неоднородностей с величиной диэлектрической проницаемости ε, меньшей чем в самом материале диэлектрика, приводит к неравномерному распределению напряженности электрического поля по объему материала. Это влечет увеличение напряженности электрического поля в веществе с меньшей величиной ε и первоначальное возникновение пробоя именно в этом месте. Возникновение пробоя, например в газовом промежутке, приводит к нарушению структуры вещества диэлектрика в месте его соприкосновения с неоднородностью и местному разогреву. Возникают локальные механические и тепловые напряжения, приводящие к растрескиванию вещества. Все это ведет к росту проводимости в локальном месте диэлектрика, увеличению плотности тока и дальнейшему разогреву. Электропроводность диэлектриков увеличивается с ростом температуры, и, следовательно, растет ток в локальном месте. Таким образом формируется лавинообразный процесс увеличения электропроводности в локальном месте диэлектрика и возикает пробой. Напоминаем, что причиной этого процесса являлась неоднородность в структуре диэлектрика.

Пробивные напряжения для неоднородных диэлектриков, находящихся во внешнем однородном или неоднородном поле, как правило, имеют невысокие значения и мало отличаются друг от друга.

Принято считать, что в однородном поле электрическая прочность стекол, фарфора и других твердых диэлектриков не зависит от толщины образца. Однако основные работы по изучению влияния степени однородности поля на электрическую прочность проводились лишь со стеклом при очень малых толщинах образцов - от 0,05 до 0,2 - 0,5 мм, когда число дефектов невелико. Понятно, что с увеличением толщины образца усиливается неоднородность структуры, возрастает число газовых включений и снижаются электрические прочности как в однородном, так и в неоднородном поле. Иногда на опыте можно видеть, что электрическая прочность керамики при электродах, создающих внешнее неоднородное поле, будет даже выше, чем при электродах, обеспечивающих однородное поле. Так, электрическая прочность образцов рутиловой керамики толщиной 1,6 - 1,7 мм при постоянном напряжении для электродов игла - плоскость составляет примерно 24 МВ/м, а для плоских электродов - всего 12,5 - 15 МВ/м.

Из этого следует, что чем меньше площадь электродов, тем выше может быть значение электрической прочности керамических материалов вследствие уменьшения числа инородных включений, попадающих в пределы поля, хотя поле в этом случае резко неоднородное. Снижение электрической прочности твердых диэлектриков при увеличении площади электродов наблюдается не только у керамики, но и у других материалов: бумаги, картона, лакотканей .

Электрическая прочность твердых диэлектриков практически не зависит от температуры до некоторого ее значения. Выше этого значения наблюдается заметное снижение электрической прочности, что говорит о появлении теплового механизма пробоя.

Низкой электрической прочностью отличаются диэлектрики с открытой пористостью (непропитанная бумага, дерево, пористая керамика). Электрическая прочность их сравнительно мало отличается от таковой для воздуха; исключение составляет бумага с повышенной плотностью. Твердые диэлектрики с закрытыми порами, например плотная керамика, характеризуются более высокой электрической прочностью. Наличие газовых включений в твердой изоляции особенно опасно при высоких частотах. На высоких частотах в газовых промежутках возникает сильная ионизация и возможно образование плазмы. Это приводит к появлению активных химических веществ по краям газового включения, которые могут иметь более высокую проводимость, инициировать локализацию тока и вызвать электрический пробой в локальном месте, как описано выше. Электрический пробой неоднородных диэлектриков при прочих равных условиях требует применять материалы с большей толщиной для улучшения изоляционных свойств электроустановок.

Высокой электрической прочностью характеризуются диэлектрики, имеющие плотную структуру и не содержащие газовых включений. К ним относятся: слюда, пропитанная жидким диэлектриком бу-

мага, стекла. Статистические исследования напряжения пробоя диэлектриков показали, что коэффициент вариации (Квар) напряжения пробоя для неоднородных диэлектриков превышает значение 0,15, а для однородных - менее 0,15. Чем однороднее диэлектрик, тем меньше для него значение Квар.

*3. Тепловой пробой.* Характерен для диэлектриков с высокой электропроводностью, большим значением тангенса угла диэлектрических потерь и плохим теплоотводом. Этот пробой сводится к разогреву материала в электрическом поле до температур, соответствующих потере им электроизоляционных свойств в локальном месте, связанной с чрезмерным возрастанием сквозной электропроводности или диэлектрических потерь. Пробивное напряжение при тепловом пробое зависит от целого ряда факторов: частоты электрического поля, условий охлаждения, температуры окружающей среды и др. При нахождении

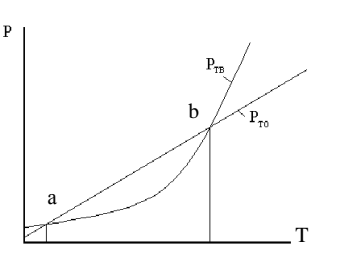

Рис. 1. Зависимости мощности выделения тепла (Ртв) и мощности отвода тепла (Рто) от температуры

диэлектрика в электрическом поле часть энергии электрического поля рассеивается в диэлектрике изза диэлектрических потерь, сквозной проводимости, в результате чего диэлектрик нагревается. Повышение температуры диэлектрика по сравнению с окружающей средой ведет к увеличению теплоотвода. Дальнейшее развитие процессов зависит от соотношения скоростей отвода тепла и тепловыделения. На рис.1 показаны

зависимости мощности тепловыделения  $(P_{TR})$  и мощности отвода тепла  $(P_{\tau o})$  от температуры окружающей среды для неполярного диэлектрика.

Как видно из приведенного рисунка, в области температур от точки a до точки b мощность отвода тепла превышает мощность тепловыделения, поэтому повышения температуры не происходит, т.е. система находится в равновесии. Для перехода в область за точку b необходимо дополнительное выделение тепла. Это обусловлено тем, что при росте температуры увеличивается электропроводность диэлектрика, растут ток и выделяемое в диэлектрике тепло. Рост температуры увеличивает электропроводность и выделяемое тепло. Создается лавинообразный процесс увеличения тепловыделения, кривая тепловыделения Р<sub>тв</sub> на рис. 1 поднимается выше кривой теплоотвода и начинается необратимый разогрев диэлектрика, приводящий к его пробою и разрушению. Этот процесс может происходить достаточно быстро, и

температура диэлектрика начинает быстро расти. Нагрев материала диэлектрика может привести к его растрескиванию, оплавлению, обугливанию, что снижает электрическую прочность диэлектрика и ведет к его разрушению.

Очевидно, что стойкость к электротепловому пробою зависит как от свойств самого материала (у полярных диэлектриков диэлектрические потери выше и стойкость к электротепловому пробою ниже), так и от конструкции изолятора. Чем больше поверхность изолятора, тем больше тепла рассеивается в окружающую среду и меньше вероятность электротеплового пробоя.

Следует также отметить, что в случае, когда рабочая температура изолятора приближается к точке b, любое повышение температуры приведет к выходу изоляции из строя. В то же время в случае, когда рабочая температура находится ниже точки b, колебания температуры не столь опасны. Нагрев диэлектрика (при нахождении его при температуре ниже точки b) приведет к увеличению мощности отвода тепла. Поэтому мощности выделения и отвода тепла сравняются.

*4. Электрохимический пробой* имеет особенно существенное значение при нахождении диэлектрика в химически агрессивных средах, при повышенной температуре и высокой влажности воздуха. Этот вид пробоя наблюдается при постоянном и переменном напряжении низкой частоты, когда в материале развиваются электролитические процессы, обусловливающие необратимое уменьшение сопротивления изоляции. Уменьшение сопротивления диэлектрика стимулирует увеличение через него тока и дополнительное выделение тепла. Температура диэлектрика возрастает, и это активизирует электролитические и электрохимические процессы в веществе, что в свою очередь уменьшает сопротивление изоляции и приводит к росту тепловыделения. Таким образом, возникает лавинообразный процесс роста температуры изоляции и к ее разрушению.

Такое явление часто называют старением диэлектрика в электрическом поле, поскольку оно приводит к постепенному снижению электрической прочности, заканчивающемуся пробоем при напряженности поля, значительно меньшей пробивной напряженности, полученной при кратковременном испытании. Это явление имеет место в органических (пропитанная бумага, резина и т.д.) и некоторых неорганических диэлектриках (например, титановая керамика).

Электрохимический пробой требует для своего развития длительного времени. Это связано с явлением электропроводности, приводящим к медленному выделению в материале малых количеств химически активных веществ, или с образованием полупроводящих соединений. В керамике, содержащей окислы металлов переменной валентности (например, ТiО2), электрохимический пробой встречается значительно чаще, чем в керамике, состоящей из окислов алюминия, кремния, магния, бария.

Наличие щелочных окислов в алюмосиликатной керамике способствует возникновению электрохимического пробоя и ограничивает допустимую рабочую температуру. При электрохимическом пробое большое значение имеет материал электрода. Серебро, из которого могут быть выполнены электроды, способно диффундировать в керамику и облегчает электрохимический пробой в противоположность, например, золоту.

## **1.2. Физические явления электрического пробоя в газообразных диэлектриках**

Внешней изоляцией во многих видах электротехнических конструкций, таких как трансформаторы, конденсаторы, линии электропередачи, служит воздух. Электрическая прочность воздуха в нормальных условиях невелика по сравнению с E<sub>np</sub> большинства жидких и твердых диэлектриков.

Небольшое число содержащихся в газе положительных и отрицательных ионов и электронов вызвано в основном внешними воздействиями (радиационный фон, ультрафиолетовое излучение и др.). Эти носители зарядов, как и нейтральные молекулы газа, находятся в беспорядочном тепловом движении. При наложении электрического поля заряды получают некоторую добавочную скорость и начинают перемещаться вдоль вектора поля или в противоположном направлении, в зависимости от знака заряда. При этом заряженная частица в газе приобретает дополнительную энергию

$$
W = qU_{\lambda} \tag{2}
$$

где *q* - заряд; *U* - падение напряжения на длине свободного пробега *.* носителя заряда

Если поле достаточно однородно, то можно принять  $U_{\lambda} = E\lambda$ , где *E* - напряженность поля. Отсюда

$$
W = Eq\lambda . \tag{3}
$$

Добавочная энергия заряженных частиц сообщается молекулам, с которыми они сталкиваются. Если эта энергия достаточно велика, происходит возбуждение атомов и молекул, связанное с переходом электрона на более удаленную от ядра орбиту, или даже ионизация молекул, т. е. их расщепление на электроны и положительные ионы. Условие, определяющее возможность ионизации:

$$
W \geq W_{\rm n} \tag{4}
$$

причем *W* включает в себя и энергию теплового движения, обычно

небольшую при нормальной температуре.

Из формул (2) и (3) получаем условие ионизации нейтральной молекулы вещества:

$$
Eq\lambda \geq W_u \tag{5}
$$

Энергию ионизации  $W_{u}$  обычно характеризуют ионизационным потенниалом

$$
U_u = W_u / q \tag{6}
$$

Ионизационный потенциал большинства различных газов изменяется в пределах от 4 до 25 эВ, что соответствует энергии ионизации  $4 - 25$  aB.

При заданных значениях давления газа и температуры ударная ионизация начинается при определенной напряженности поля, поскольку  $q$  и  $\lambda$  постоянны для каждого газа при данных конкретных условиях. Эта напряженность поля Е<sub>пр</sub> называется начальной напряженностью.

В некоторых газах, например в кислороде, углекислом газе, парах воды, отделившийся электрон при одной из ближайших встреч с другой нейтральной молекулой соединяется с ней, превращая ее в электроотрицательный ион. Присоединение, «прилипание» электрона к нейтральной молекуле приводит в подобных случаях к такой перестройке ее электронной оболочки, что в итоге энергия молекулы, захватившей лишний электрон, оказывается меньше энергии нейтральной молекулы на некоторую величину, которую называют энергией сродства к электрону. Она колеблется у большинства различных газов в пределах 0.75 - 4.5 эВ. В инертных газах - в аргоне, неоне, гелии, криптоне, ксеноне, а также в азоте - отрицательные ионы не возникают. При разряде в воздухе образуются положительные ионы газов, содержащихся в атмосфере:  $O^+$ ,  $O_2^+$ ,  $N^+$ ,  $N_2^+$ ,  $NO^+$ .

Скорость электрона (километр в секунду), прошедшего без столкновений разность потенциалов  $U$  (вольт), определяется выражением

$$
v \approx 600\sqrt{U} \tag{7}
$$

Подставляя в эту формулу ионизационные потенциалы, получаем, что электрон способен ионизировать газовые молекулы, когда скорость его движения свыше 1000 км/с.

Казалось бы, подобно электронам, и положительные ионы, разогнанные полем, сталкиваясь с нейтральными частицами газа, должны вызывать ионизацию газа. В действительности при энергиях до сотен и тысяч электрон-вольт соударения положительных ионов с частицами газа непосредственно не приводят к ионизации газа. Такое различное действие электронов и положительных ионов на частицы газа объясняется тем, что электроны имеют значительно большую подвижность, чем ионы. Кроме того, отщепляемый электрон отталкивается электроном, столкнувшимся с частицей газа, и, наоборот, притягивается положительным ионом. Сказывается также и то, что для электрона длина свободного пробега больше, чем для иона. Если положительный ион, разогнанный полем, испытывает соударение с периферическим электроном на внешней электронной оболочке нейтральной частицы, то условия для отщепления электрона оказываются неблагоприятными, так как при большом различии массы энергия, отдаваемая электрону при ударе, мала. Ионизация при соударении ионов с частицами газа зависит от химической природы столкнувшихся частиц, поскольку соударения являются элементарным актом химической реакции. При разряде в газе, находящемся между металлическими электродами, положительные ионы высвобождают электроны из металла, бомбардируя поверхность катода.

В некоторых случаях электрон, разогнанный полем, может не ионизировать молекулу, а привести ее, как указывалось выше, в возбужденное состояние. В следующий момент эта возбужденная молекула отдает свою избыточную энергию в форме электромагнитного излучения — испускает фотон. Фотон может поглощаться какой-либо другой молекулой, которая получает дополнительную энергию, и ее электро-

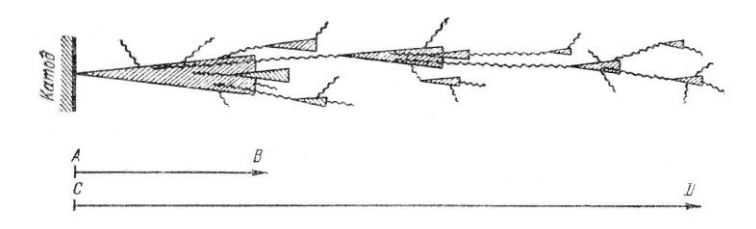

Рис. 2. Схемотехническое изображение распределения стримера при пробое газа

ны внешней оболочки уже имеют меньшую энергию ионизации. Эти молекулы гораздо легче ионизируются другими электронами. Такая внутренняя фотонная ионизация газа благодаря большой скорости распространения излучения приводит к особенно быстрому развитию в разрядном промежутке каналов с повышенной проводимостью газа.

На рис.2 представлена схема, поясняющая, почему рост электропроводящего канала — стримера — происходит быстрее, чем продвижение электронной лавины. На рис.2 лавины условно показаны в виде заштрихованных конусов, а волнистыми линиями изображены пути

фотонов. Внутри каждого конуса, представляющего собой развивающуюся лавину, газ ионизируется ударами электронов; вновь отщепленные электроны, разгоняемые полем, ионизируют встречаемые ими частицы газа, и таким образом лавинообразно нарастает число электронов, движущихся к аноду, и число положительных ионов, направляющихся к катоду.

Волнистые линии исходят из атомов, которые были возбуждены ударами электронов и вслед за тем испустили фотоны. Двигаясь со скоростью  $3.10^8$  м/с, фотоны обгоняют лавину и в каком-то месте, соответствующем концу волнистой линии, увеличивают энергию электронов молекул газа. В таких молекулах ионизация происходит при меньших энергиях разогнанного полем электрона и освобожденные здесь электроны, устремляясь к аноду, порождают новую лавину далеко впереди первой лавины. Таким образом, пока первая лавина вырастает, скажем, на длину малой стрелки АВ (рис.2), намечающийся канал повышенной проводимости газа, т. е. стример, распространяется на длину большой стрелки CD*.*

В следующей стадии отдельные лавины в отрицательном стримере, нагоняя друг другу, сливаются, образуя сплошной канал ионизированного газа.

Одновременно с ростом стримера, направленного от катода к аноду, начинается образование встречного лавинного потока положительно заряженных частиц, направленного к катоду. Положительный стример представляет собой канал газоразрядной плазмы. Поясним это подробнее. Электронные лавины оставляют на своем пути большое число вновь образованных положительных ионов, концентрация которых особенно велика там, где лавины получили свое наибольшее развитие, т. е. около анода. Если концентрация положительных ионов здесь достигает определенного значения (близкого к  $10^{12}$  ионов в 1 см<sup>3</sup>), то, во-первых, обнаруживается интенсивная фотонная ионизация, во-вторых, электроны, освобождаемые частицами газа, поглотившими фотоны, притягиваются положительным пространственным зарядом в головную часть положительного стримера и, в-третьих, вследствие ионизации концентрация положительных ионов на пути стримера увеличивается. Насыщение электронами пространства, заполненного положительными зарядами, превращает эту область в проводящую газоразрядную плазму. Под влиянием ударов положительных ионов на катоде образуется катодное пятно, излучающее электроны. В результате указанных процессов и возникает пробой газа. Обычно пробой газа происходит практически мгновенно: длительность подготовки пробоя газа при длине промежутка 1 см составляет порядка 10-7 *–* 10-8 с. Чем больше напряжение, приложенное к газовому промежутку, тем быстрее

может развиться пробой. Если длительность воздействия напряжения очень мала, то пробивное напряжение повышается. Это повышение обычно характеризуют коэффициентом импульса

$$
\beta = U_{np}/U_{np50},\tag{8}
$$

где  $U_{_{\text{np}}}$  - пробивное напряжение при данном импульсе;  $U_{_{\text{np}50}}$  - пробивное напряжение при постоянном или переменном напряжении частотою 50 Гц. Коэффициент импульса в резко неоднородных электрических полях может достигать значения 1,5 и даже превышать его. Явление пробоя газа зависит от степени однородности электрического поля, в котором осуществляется пробой. Рассмотрим явление пробоя газа в однородном поле*.* Однородное поле можно получить между плоскими электродами с закругленными краями, а также между сферами при расстоянии между ними, соизмеримом с диаметром сферы. В таком поле пробой наступает практически мгновенно при достижении строго определенного напряжения, зависящего от температуры и давления газа. Между электродами возникает искра, которая затем переходит в дугу, если источник напряжения имеет достаточную мощность. Появление искры при заданном расстоянии между электродами используют для определения значения приложенного напряжения (измерение высоких напряжений с помощью шаровых разрядников).

При малых расстояниях между электродами наблюдается значительное увеличение электрической прочности воздуха. Это явление можно объяснить трудностью формирования разряда при малом расстоянии между электродами. При нормальных условиях, т. е. при давлении 0,1 МПа и температуре около 20 °С, электрическая прочность воздуха при расстоянии между электродами 1 см составляет примерно 3 MB/м; а при *h* = 5 мкм она достигает 70 МВ/м.

Электрическая прочность газа в сильной степени зависит от его плотности (т. е. от давления, если температура постоянна). При малых изменениях температуры и давления газа пробивное напряжение пропорционально плотности газа. Поэтому для расчета пробивных напряжений воздуха применяется формула

$$
U_{np} = U_{np0} \delta \tag{9}
$$

где *U*пр - пробивное напряжение при данных температуре и давлении;  $U_{\text{mp0}}$  - пробивное напряжение при нормальных условиях (t= 20 °С и давлении р = 0,1 МПа). Относительная плотность воздуха  $\delta$  рассчитывается по соотношению

$$
\delta = 0,386 \frac{p}{t + 273} \tag{10}
$$

где *t* - температура, °С; *p* - давление, мм рт. ст. При нормальных ус-

ловиях окружающей среды  $\delta$  = 1.

При больших давлениях и соответственно повышенной плотности газа расстояние между отдельными молекулами становится меньше; тем самым уменьшается длина свободного пробега электронов и, как следует из формулы (4), для того чтобы пробой произошел, должна быть увеличена напряженность электрического поля.

При уменьшении давления вначале наблюдается падение электрической прочности, как это видно из рис.3; когда же давление доходит до некоторого предела (ниже атмосферного давления) и разрежение достигает высоких степеней, электрическая прочность начинает

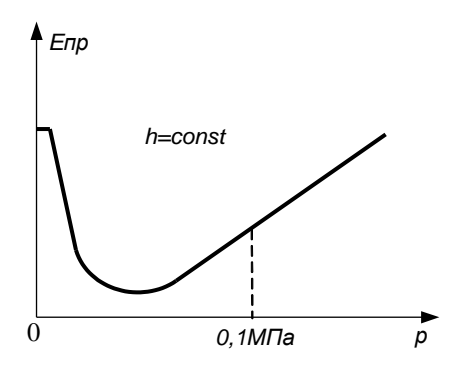

Рис. 3. Зависимость электрической прочности газа от давления

снова возрастать. Это возрастание объясняется уменьшением числа молекул газа в единице объема при сильном разрежении и снижением вероятности столкновений электронов с молекулами. При высоком вакууме пробой можно объяснить явлением вырывания электронов из поверхности электрода (холодная эмиссия). В этом случае электрическая прочность доходит до весьма высоких значений, зависит от материала и состояния поверхно-

сти электродов и больше не изменяется («полочка» на рис.3). Большую электрическую прочность вакуума используют в технике при конструировании вакуумных конденсаторов для больших напряжений высокой частоты.

Газы при больших давлениях применяются в качестве изоляции для высоковольтной аппаратуры, а также в производстве кабелей и конденсаторов высокого напряжения. Химический состав газа заметно влияет на электрическую прочность. Закономерности, которым подчиняется пробой газов в неоднородном поле, заметно отличаются от описанных выше закономерностей, наблюдаемых при пробое в однородном поле. Неоднородное поле возникает между двумя остриями, острием и плоскостью, между проводами линий электропередачи, между сферическими поверхностями при расстоянии между ними, превышающем диаметр сферы, и т. д. **EPP**<br> **EPP**<br> **EP** 

Особенностью пробоя газа в неоднородном поле является воз-

женность поля достигает критических значений, с дальнейшим переходом короны в искровой разряд и дугу при возрастании напряжения между электродами.

Электрическая прочность воздушного зазора зависит от радиационного фона. Это связано с тем, что рост радиации приводит к увеличению количества свободных носителей заряда в газе и облегчает формирование электронной лавины. Радиоактивность измеряется в различных единицах. Мерой радиоактивности служит активность. Одной из единиц измерения служит Беккерель (Бк), что соответствует 1 распаду в секунду. Содержание активности в веществе часто оценивают на единицу веса вещества (Бк/кг) или объема (Бк/куб.м).

Также используется еще такая единица активности, как кюри (Ки). Это - огромная величина: 1 Ки = 37000000000 Бк. Активность радиоактивного источника характеризует его мощность. Так, в источнике активностью 1 кюри происходит 37000000000 распадов в секунду.

Как было сказано выше, при этих распадах источник испускает ионизирующее излучения. Мерой ионизационного воздействия этого излучения на вещество является экспозиционная доза. Часто измеряется в рентгенах (Р). Поскольку 1 рентген - довольно большая величина, на практике удобнее пользоваться миллионной (мкР) или тысячной (мР) долями рентгена.

## 1.3. Статистические методы исследования электрического пробоя диэлектриков

О величине электрической прочности материала нельзя судить по результатам одного опыта из-за большого разброса значений U<sub>mp</sub>, полученных в одних и тех же условиях испытания (толщина диэлектрика, размер электродов, температура окружающей среды, скорость повышения напряжения и т.д.). Разброс значений U<sub>m</sub> одинаковых образцов может достигать 50 %.

Чтобы судить о величине электрической прочности материала, необходимо произвести большое число испытаний на пробой (не менее 10), а экспериментальные результаты обработать статическим методом. Наилучшим приближением к истинному значению пробивного напряжения является среднее арифметическое из **n** измерений:

$$
U_{np} = \frac{1}{n} \sum_{i=1}^{n} Uinp \tag{11}
$$

Мера отклонения отдельного измерения величины пробивного напряжения  $U_i$  от истинного значения  $U_{\text{m}}$  есть среднеквадратичное отклонение о, которое не зависит от числа измерений, но зависит от свойств самого материала и от условий проведения эксперимента. Мера отклонения среднего значения пробивного напряжения от истинного значения  $U_{\text{nn}}$  есть среднеквадратичная величина  $\sigma_{\text{m}}$ , которая зависит от числа измерений **n**. Величины о и о<sub>т</sub> связаны между собой соотношением

$$
\sigma_m = \frac{\sigma}{\sqrt{n}}.\tag{12}
$$

Для определения  $\sigma_m$  можно воспользоваться формулой Питерса. Если определим для i - го измерения остаток

$$
\left| \underline{A}_i \right| = U_{inp} - U_{np} \tag{13}
$$

и найдем среднее значение **n** остатков, взятых без учета знака,

$$
r = \frac{1}{n} \sum_{i} \Delta | \tag{14}
$$

то формула Питерса примет вид

$$
\mathbf{G}_n \approx \frac{5 \ r}{4\sqrt{n-1}}.\tag{15}
$$

Это выражение связывает среднеквадратичное отклонение среднего значения пробивного напряжения от истинного. Пробивное напряжение в этом случае

$$
U_{\rm np} = U_{\rm np} + \sigma_{\rm m} \,. \tag{16}
$$

Чем менее однородным является материал, тем больше  $\sigma_m$  и  $\sigma$ . Степень однородности определяется по коэффициенту вариации:

$$
K_{\text{gap}} = \frac{\sigma}{U_{\text{np}}} \,. \tag{17}
$$

К однородным материалам относятся такие, для которых  $K_{\text{gap}} < 0.15$ , к неоднородным - материалы с  $K_{\text{map}} > 0.15$ . Пробивную напряженность (электрическую прочность) определяют по формуле (1) при постоянном напряжении, переменном напряжении промышленной частоты, напряжениях высокой частоты и импульсных напряжениях. Чаще всего определение Е<sub>пр</sub> производят при переменном напряжении промышленной частоты.

#### 2. Метолика измерений электрической прочности

Измерение пробивного напряжения диэлектрика производят обычно с помощью установок, обобщенная принципиальная схема которых приведена на рис.4. Схема содержит: Т – повышающий трансформатор, максимальное выходное напряжение которого может быть 10 кВ и более. Коэффициент трансформации определяет максимальное напряжение, которого можно достичь при заданном максимальном входном напряжении. АТ - автотрансформатор с плавной регулировкой напряжения; Р – реле максимального тока, отключающее высоковольтный трансформатор при пробое образца; МП1, МП2 – магнитные пускатели; которые подключают сеть к автотрансформатору. Л1 и Л2– сигнальные лампы. V – вольтметр переменного тока. Резистор R ограничивает максимальную величину тока через образец при пробое.

При испытании образцы располагают на плоском нижнем электроде, выполненном из нержавеющей стали. В качестве верхнего электрода обычно применяют шары различных диаметров. Для определения пробивного напряжения испытуемый образец располагают между электродами, находящимися под защитным колпаком, имеющим блокировочный контакт. Магнитные пускатели подключают электрическую сеть к автотрансформатору, после чего можно подавать с него напряжение на первичную обмотку трансформатора Т. Путем ручного или автоматического увеличения автотрансформатором напряжения на первичной обмотке трансформатора Т напряжение на испытуемом образце плавно повышается до его пробоя. Напряжение, при котором произойдет пробой, фиксируют с помощью вольтметра V. В случае пробоя испытуемого образца магнитные пускатели МП1 и МП2 отключают автотрансформатор от электрической сети. После этого образец материала заменяют на другой и обеспечивают подготовку следующего цикла измерения.

### **3. Выполнение лабораторной работы**

При подготовке к работе необходимо изучить методические ука-

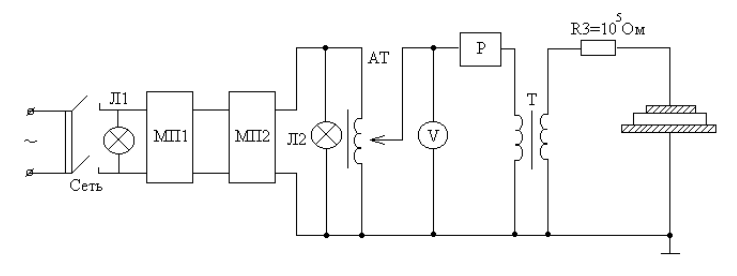

Рис. 4. Функциональная схема установки для измерения напряжения электрического пробоя твердых диэлектриков

зания к лабораторной работе и затем получить у преподавателя задание. Для начала работы необходимо запустить файл «Пробой\_диэл» на Рабочем столе ПК. После чего появится окно, изображенное на рис.5,а. Оно отображает название выполняемой лабораторной работы и некоторые интуитивно понятные элементы управления.

Лабораторная работа состоит из двух частей. В **первой части** исследуется *электрическая прочность твердых диэлектриков*, а **во второй части** исследуется *электрическая прочность воздушного зазора*. Начинать работу можно с любой из частей, выбрав в меню «Выбор типа исследования» щелчком левой кнопки мыши нужный тип исследования. Начинается исследование со щелчка левой кнопкой мыши по кнопке «Начать исследование».

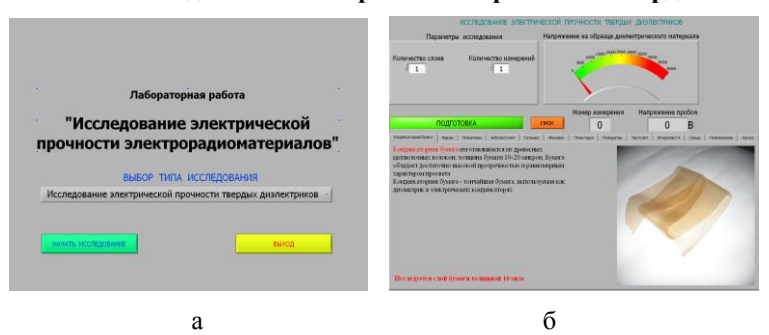

**3.1. Исследование электрической прочности твердых**

Рис. 5. Внешний вид окна «Выбора типа исследования» (а) и окна исследования пробивного напряжения диэлектрика (б)

### **диэлектриков**

Панель управления выполнением этой части лабораторной работы показана на рис.5,б. В нижней части панели происходит выбор материала для исследования щелчком по соответствующей вкладке. На каждой вкладке представлены конкретный материал диэлектрика и его краткое описание. Указывается толщина исследуемого образца материала. В верхней части панели задаются параметры исследования в виде количества слоев материала и количества необходимых измерений. Числовые значения в цифровые элементы управления задаются стандартным способом операционной системы Windows. (выделить и изменить).

*ВНИМАНИЕ! Процесс измерения полностью автоматизирован и заканчивается автоматически после выполнения заданного количества измерений.* Индикатор зеленого цвета «Подготовка» указывает на то, что происходит подготовка высоковольтной установки к началу измерений. Процесс измерения задается нажатием кнопки «Пуск». Процесс измерения напряжения пробоя отображается индикатором «Внимание! Высокое напряжение». Полученный массив измеренных данных отображается на специальном *индикаторе массива* справа в верхней части панели. Элементы массива, не уместившиеся на индикаторе, могут быть просмотрены с использованием кнопок *инкремент – декремент,*  отображаемых слева в верхней части индикатора массива (рис.6). Цифровой индикатор рядом с кнопками *декремент – инкремент* указывает на индекс элемента массива, который всегда отображается в верхней строке *индикатора массива*. После выполнения полного цикла заданного количества измерений на панели управления появляются дополнительные кнопки, которые позволяют изменить параметры исследования (количество слоев, количество измерений) или прекратить исследования и перейти на выбор другого исследования (рис.7). На панель управления также выведены дополнительные индикаторы, отображающие процесс выполнения исследований.

После выполнения полного цикла заданного количества измере-

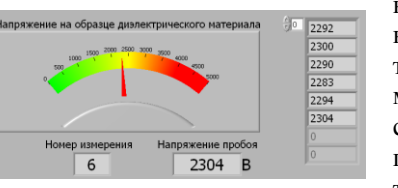

Рис. 6. Отображение массива измеренных значений

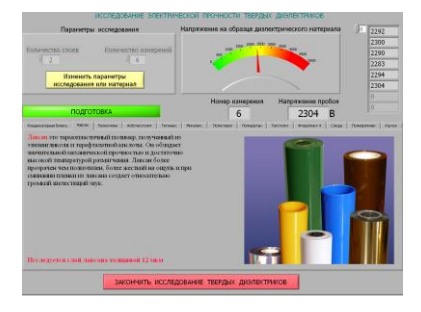

Рис. 7. Экран ПК после выполнения цикла измерений

ний на панели управления появляются дополнительные кнопки, которые позволяют изменить параметры исследования (количество слоев, количество измерений) или прекратить исследования и перейти на выбор другого исследования (рис.7). На панель управления также выведены дополнительные индикаторы, отображающие процесс выполнения исследований.

### **3.2. Исследование электрической прочности воздушного зазора**

Это исследование происходит в различных состояниях воздушного зазора в измерительной камере. Исследуется напряжение пробоя при различных *давлениях воздуха* и *радиационных фонах.* Для перехода к этой части лабораторной работы необходимо в первом окне работы (рис.5,а) выбрать из меню соответствующий пункт. Панель управления выполнением этой части лабораторной работы показана на рис.8. Она состоит из двух частей. Каждая их них активизируется только в своем режиме работы. После перехода к исследованию воздушного зазора появляется панель управления насосом (рис. 8,а), задающим давление в измерительной камере. После задания нужного давления, включения насоса и достижения заданного давления можно переходить к измерению напряжения пробоя. Для этого используются соответствующие кнопки панели управления.

Панель управления исследованием напряжения пробоя воздушного зазора показана на рис. 8, б. Элементы управления этой панели во многом соответствуют ранее описанной панели управления при исследовании напряжения пробоя твердых диэлектриков.

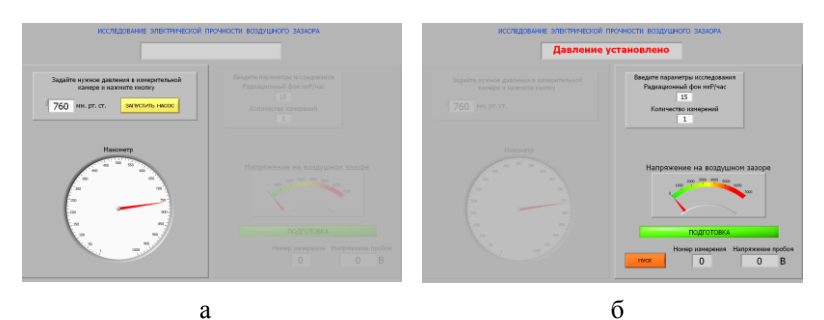

Рис. 8. Окна управления насосом (а) и измерения напряжения пробоя воздушного зазора (б)

### 4. Последовательность выполнения работы

4.1. Исследовать электрическую прочность твердых диэлектриков, указанных преподавателем. Для этого:

а) произвести указанное количество (N) измерений напряжения пробоя для каждого слоя. Количество слоев также указывает преподаватель:

б) определить среднюю величину пробивного напряжения  $U_m$  для каждого из слоев как  $U_m = \frac{1}{N} \sum_{i=1}^{N} U_i$ ;

в) построить график  $U_m = F(N)$  и определить среднюю величину пробивной напряженности электрического поля (электрическую прочность) как  $E = U_m/d$ , гле d – толшина исследуемого образца;

г) для максимального количества слоев исследуемого диэлектрика разделить диапазон напряжений пробоя между максимальным и минимальным значениями на несколько (5-7) зон и построить гистограмму распределения количества напряжений пробоя попавших в выделенные зоны;

д) определить среднеквадратичное отклонение о напряжений пробоя для максимального количества слоев диэлектрика как

$$
\sigma = \sqrt{\frac{\sum_{i=1}^{N} (U_i - U_m)^2}{N}};
$$

е) определить коэффициент вариации напряжения пробоя для максимального количества слоев диэлектрика.

#### **4.2. Исследовать электрическую прочность воздушного зазора.** Для этого:

а) установить величину давления (Р) в измерительной камере по указанию преподавателя и для обычного радиационного фона 15 мкР/ч произвести указанное количество (N) измерений напряжения пробоя;

б) произвести измерения (по п. 2.2 а) для указанных преподавателем давлений в измерительной камере при неизменном радиационном фоне4

в) определить среднюю величину пробивного напряжения  $U_m$ воздушного зазора для каждого значения давления в измерительной камере;

г) построить график  $U_m = F(P)$ ;

д) установить давление в измерительной камере 750 мм рт. ст. и, увеличивая указанное преподавателем значение радиационного фона (R), произвести по 5 измерений напряжения пробоя воздушного зазора для каждого значения радиационного фона;

е) определить пробивного напряжения U<sub>m</sub> для каждого значения радиационного фона R и построить график  $U_m = F(R)$ .

### **5.Содержание отчета**

5.1. Отчет выполняется каждым студентом индивидуально.

- 5.2. Отчет должен содержать:
	- название работы;
	- цель работы;
	- основные теоретические сведения;
	- схемы измерения;
	- полученные расчетные данные;
	- необходимые графики, требуемые по заданию;
	- сравнение полученных данных со справочными материалами.

#### **6. Вопросы для подготовки к защите лабораторной работы**

- 1. Что такое электрический пробой диэлектриков?
- 2. В каких единицах и почему именно в них измеряется электри-

ческая прочность диэлектриков?

3. В каких диэлектриках возможен электрический пробой, тепловой пробой, электрохимический пробой?

4. Что такое энергия ионизации?

5. Как возникает электрический пробой в газообразных диэлектриках?

6. Что такое стример и какова его роль в электрическом пробое газообразных диэлектриков?

7. Как развивается тепловой пробой?

8. Как и почему происходит электрический пробой твердых неоднородных диэлектриков?

9. Как происходит электрический пробой твердых однородных диэлектриков?

10. Как происходит электрохимический пробой твердых диэлектриков?

11. Как и почему электрическая прочность газообразных диэлектриков зависит от давления газа?

12. Что такое коэффициент вариации пробивного напряжения и что он определяет?

13. Как пробивное напряжение диэлектрика зависит от его толщины?

14. Почему для исследования пробивной прочности диэлектрика используют статистические методы?

15. Как и почему электрическая прочность газообразных диэлектриков зависит от уровня радиации?

16. Почему при одинаковой толщине газообразного и твердого диэлектрика пробивное напряжение твердого диэлектрика значительно выше, чем у газообразного?

# **ЛАБОРАТОРНАЯ РАБОТА № 5**

## **ИССЛЕДОВАНИЕ ОСНОВНЫХ ПАРАМЕТРОВ ВЫСОКОЧАСТОТНЫХ КАТУШЕК ИНДУКТИВНОСТИ**

**Цель работы:** ознакомление с основными электрическими параметрами высокочастотных катушек индуктивности и методами измерения этих параметров на переменном токе высокой частоты.

## **1. Краткие теоретические сведения**

## **1.1. Общие сведения о катушках индуктивности**

Катушки индуктивности, трансформаторы, дроссели относятся к моточным компонентам радиоэлектронной аппаратуры (РЭА). Основ-

ной рабочий элемент – обмотка, используемая для реализации магнитных свойств. Доля моточных компонентов в устройствах РЭА составляет от 3 до 8 %. В высокочастотных катушках индуктивности используется индуктивный характер сопротивления в диапазоне  $100$  кГц –  $10$ ГГц. Катушки индуктивности обладают свойством оказывать реактивное сопротивление переменному току при незначительном сопротивлении постоянному току. Совместно с конденсаторами они используются для создания фильтров, осуществляющих частотную селекцию электрических сигналов, а также для создания элементов задержки сигналов и запоминающих элементов, осуществления связи между цепями через магнитный поток и т.д. В отличие от резисторов и конденсаторов они не являются стандартизованными изделиями, а изготавливаются для конкретных целей и имеют такие параметры, которые необходимы для осуществления тех или иных преобразований электрических сигналов. Катушки индуктивности в основном применяются:

- для колебательных контуров (параллельных и последовательных);

- получения магнитной связи за счет магнитного поля между отдельными участками цепей РЭА (связанные контуры);

- создания в электрической цепи реактивного сопротивления индуктивного характера (дроссели ).

Материал проводника обмотки катушки – металл с большой проводимостью. Форма катушек может быть любой, но большее применение получили катушки цилиндрические.

Виды намотки – однослойная, многослойная, однослойная с шагом, универсальная, внавал.

Катушки индуктивности по конструкции можно разделить на несколько групп: каркасные и бескаркасные, с сердечниками и без сердечников, экранированные и неэкранированные.

Свойства высокочастотных катушек индуктивности характеризуются следующими параметрами:

– номинальная величина индуктивности (от единиц нГн до сотен мГн);

– добротность катушки (порядка 10-200);

– собственная емкость катушки (в зависимости от конструкции от долей до десятков пФ);

– температурный коэффициент индуктивности (ТКИ).

*Однослойная катушка* образуется путем размещения провода по поверхности каркаса в один слой по винтовой линии. Витки обмотки располагаются плотно, виток к витку, или на некотором расстоянии друг от друга. В первом случае обмотка называется сплошной, во втором – с шагом. Фактически при сплошной обмотке не представляется возможным уложить провод без зазора, и расстояние между осевыми линиями двух соседних витков (шаг намотки  $\,\tau$  ) оказывается несколько больше, чем диаметр провода в изоляции *( d*<sub>из</sub> ):

$$
\tau = \alpha d_{\rm m},\tag{1}
$$

где  $\alpha$  – коэффициент неплотности обмотки.

Длиной обмотки однослойной катушки  $\,\ell\,$  является расстояние между осевыми линиями двух крайних витков:

$$
\ell = \tau(N-1),\tag{2}
$$

где *N* – число витков катушки.

Наружный диаметр катушки:

$$
D = D_0 + 2d_{\rm ns},\tag{3}
$$

где  $D_{0}$  – диаметр каркаса. Для однослойных катушек с достаточной точностью можно считать  $D \approx D_0$ .

Величина индуктивности *L*0 однослойной катушки без сердечника определяется по формуле:

$$
L_0 = K_L N^2 D \cdot 10^{-8}, \Gamma H,
$$
 (4)

где *K<sup>L</sup>* – поправочный коэффициент, значение которого приведено в табл. 1; значение *D* подставляется в мм.

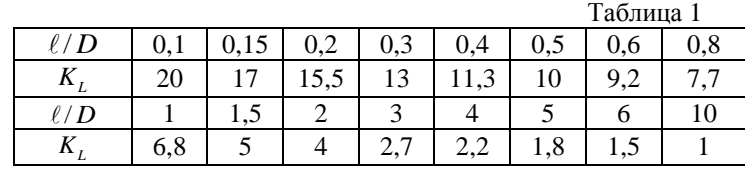

При введении в катушку *магнитного сердечника* ее индуктивность возрастает в  $\mu_c$  pas ( $\mu_c$  – действующая магнитная проницаемость сердечника):

$$
L_C = L\mu_C. \tag{5}
$$

Величина  $\mu_c$  зависит от начальной магнитной проницаемости материала, формы и размера сердечника, размеров катушки и от частоты. Сердечники различают по материалу и по форме. В качестве сердечников могут использоваться как магнитные, так и немагнитные материалы. Наиболее широкое применение находят сердечники круглого и прямоугольного сечения, броневые (с замкнутой или разомкну-

той магнитной цепью) и цилиндрические. Индуктивность катушек с кольцевыми сердечниками и равномерно распределенной однослойной обмоткой определяется по формуле:

$$
L_{c} = \frac{LSN^{2} \mu_{a} 10^{-7}}{D_{\text{co}}}, \text{FH},
$$
\n(6)

где  $D_{cp}$  - средний диаметр кольца, м;  $S$  – сечение кольца, м<sup>2</sup>;  $N$  – число витков;  $\mu_a$  – начальная магнитная проницаемость кольца.

Цилиндрические сердечники применяются для увеличения индуктивности катушек и как элемент настройки. Индуктивность катушки с цилиндрическим сердечником и однослойной равномерной обмоткой рассчитывается по формуле:

$$
L_C = \frac{\mu_C N^2 D^2 \cdot 100}{(\ell/D) + 0.44}, \Gamma H,
$$
\n(7)

где  $\ell$  – длина намотки; D - диаметр намотки. Формула (7) справедлива при соотношении  $\ell/D \leq 5$ .

Индуктивность катушки с многослойной намоткой и магнитным сердечником определяется по формуле:

$$
L = \frac{\mu_c N^2 D_{cp} \cdot 8 \cdot 10^{-2}}{3D_{cp} + 9h + 10t} - \Delta L, \Gamma H,
$$
\n(8)

где  $D_{m}$  – средний диаметр намотки;  $h$  – высота катушки;  $t$  – радиальная ширина намотки;  $\Delta L$ - поправка на шаг намотки.

$$
\Delta L = \mu_c \left[ \ln \left( d_{\rm ns} / \rm{d}_0 \right) + 0.1 \right]. \tag{9}
$$

В катушках индуктивности помимо основного эффекта взаимодействия тока и магнитного поля наблюдаются паразитные эффекты, вследствие которых сопротивление катушки не является чисто реактивным и равным  $X_L = \omega L$ . Наличие паразитных эффектов ведет к появлению потерь в катушке, оцениваемых сопротивлением потерь  $r_n$ , которое определяет добротность катушки индуктивности.

Добротность катушек индуктивности в общем случае определяется формулой:

$$
Q = \frac{wL}{r_{\rm n}}\,,\tag{10}
$$

где  $L$  – индуктивность катушки, Гн;  $w$  – частота, рад/с;  $r_n$  – общее сопротивление потерь в катушке, Ом.

Потери в катушке создаются в обмотке, каркасе и экране. Рас-

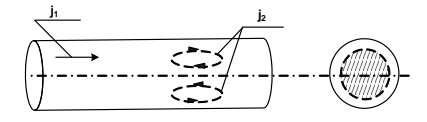

Рис. 1. Иллюстрация скин-эффекта

смотрим некоторые из них.

*1. Скин - эффект*

При прохождении высокочастотного тока магнитное поле тока  $J_1$ наводит индуктивный ток  $J_2$ , который на поверхности совпадает с током J1, а в объеме - противоположно направлен. Поэтому уменьшается действующее сечение проводника (см. рис.1, заштрихованная часть проводника).

### *2. Эффект близости*

Если расстояние между витками большое, то поля соседних витков не влияют друг на друга. При сближении наблюдается процесс вытеснения тока к внутренним областям (рис. 2).

Увеличение диаметра d провода приводит к уменьшению омического (активного) сопротивления катушки, а также обусловленного действием магнитного поля внутри витка, но к росту сопротивления за счет эффекта «близости», обусловленного действием соседних витков. Поэтому существует оптимальное сечение провода при заданных габаритах катушки, значениях её индуктивности и рабочей частоты.

### *3. Сердечники.*

Введение ферромагнитного сердечника позволяет увеличить индуктивность катушки:

$$
L_{C} = L\mu_{C}.\tag{11}
$$

При той же индуктивности можно уменьшить число витков. Сердечник вносит дополнительные потери, однако при определенных условиях добротность катушки возрастает, если индуктивное сопротивление растет больше, чем потери, вносимые сердечником. В качестве

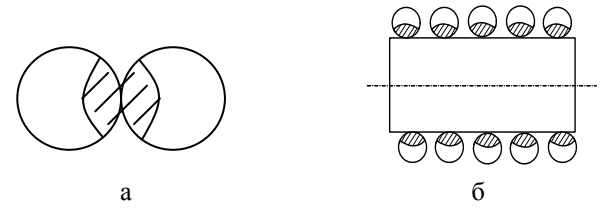

Рис. 2. Иллюстрация эффекта близости: а - в соседних витках; б - в соседних слоях

сердечников используются ферромагнетики с высоким удельным сопротивлением (малы потери на вихревые токи). Это ферриты и магнитодиэлектрики.

Магнитодиэлектрики - композиционный материал, где наполнителем служит ферромагнитный порошок, а в качестве связующего звена - органический (фенолоформальдегидная смола, эпоксидная смола, полистирол) или неорганический (стёкла) изолятор. За счет высокого сопротивления связующих веществ сопротивление сердечника очень высокое и потери на вихревые токи минимальны.

Добротность катушки с сердечником:

$$
Q = \frac{\mu_c w L}{r_n + r_c},\tag{12}
$$

где *c r* – сопротивление потерь, вносимых сердечником в катушку.

При п *r r <sup>С</sup>* добротность катушки при введении сердечника возрастает в  $\mu_c$  раз. При увеличении частоты тока  $\mu_c$  уменьшается, а потери растут. При некотором значении частоты

$$
\frac{\mu_{C}}{1 + (r_{C}/r_{\rm m})} < 1\tag{13}
$$

добротность катушки уменьшается.

*Собственная емкость катушек индуктивности С*<sup>0</sup> слагается из суммарных емкостей, существующих между отдельными витками, а также между витками и другими элементами конструкции катушки. Наименьшим значением  $C_0$  обладают однослойные катушки.

*Температурная стабильность* параметров катушек индуктивности характеризуется температурным коэффициентом индуктивности (ТКИ). Значение ТКИ, как правило, положительное. ТКИ задается следующим соотношением:

$$
TKH = \frac{\Delta L}{L \cdot \Delta T},\tag{14}
$$

где ΔL – изменение значения индуктивности в диапазоне температур ΔТ.

Увеличение индуктивности катушки при росте температуры определяется следующими явлениями:

– увеличиваются длина и диаметр каркаса, что приводит к изменению шага обмотки и диаметра витков;

– увеличиваются длина и диаметр провода обмотки, что приводит к тем же последствиям;

– увеличивается сопротивление провода обмотки, что может снижать добротность катушки;

– увеличиваются потери в материалах каркаса и изменяется его диэлектрическая проницаемость, что может изменять собственную емкость Со.

Все перечисленные явления приводят к изменениям индуктивности, добротности и собственной емкости катушек, что в большинстве случаев крайне нежелательно. Устранить или скомпенсировать действие этих дестабилизирующих факторов не представляется возможным, однако при рациональном выборе конструкции их действие можно свести к минимуму. Зависимость О от температуры определяется температурным коэффициентом добротности ТКД.

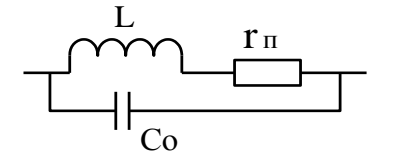

Рис. 3. Эквивалентная схема катушки

$$
TK\mathcal{A} = \frac{\Delta Q}{Q \cdot \Delta T}.
$$

 $(15)$ 

Практически величина добротности лежит в пределах от 10 до 200. Повышение добротности достигается оптимальным выбором диаметра провода, увеличе-

нием размеров катушки индуктивности и применением сердечников с высокой магнитной проницаемостью и малыми потерями. С учетом потерь и собственной емкости катушку индуктивности можно представить в виде эквивалентной схемы, показанной на рис. 3. Сопротивление г<sub>л</sub> характеризует общие потери энергии в катушке индуктивности, вызванные различными факторами, а С<sub>0</sub> - собственную емкость катушки индуктивности.

## 1.2. Катушки индуктивности современной РЭА

Современная РЭА характеризуется повсеместной миниатюризацией и уменьшением массогабаритных характеристик. Широкое применение больших интегральных микросхем (БИС) позволило резко снизить размеры и массу большинства образцов РЭА. Применение поверхностного монтажа элементов и миниатюризация пассивных компонентов электронных устройств потребовали уменьшения размеров катушек индуктивности, соизмеримых по габаритным характеристикам с размерами основных элементов для поверхностного монтажа.

Обычно катушки индуктивности для поверхностного монтажа имеют три конструктивных разновидности: многослойные, толстопленочные и намотанные. На рис. 4 показан внешний вид малогабаритных ЧИП катушек.

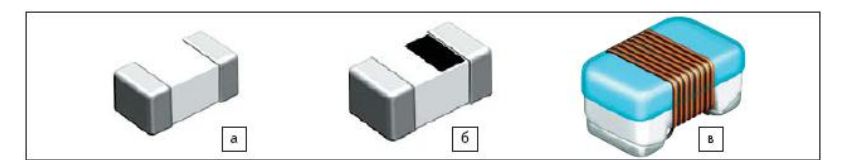

Рис. 4. Внешний вид ЧИП катушек индуктивности для поверхностного монтажа: а - многослойные индуктивности, б - толстопленочные индуктивности, б - намотанные индуктивности

Типичные варианты конструкций катушек индуктивности, например, компании MuRata показаны на рис. 5. Конструктивно катушки выполнены в четырех вариантах, схематично изображенных на рис. 5.

Катушки, представленные на рис. 5,а, содержат в конструкции сердечник из окиси алюминия с вертикальным расположением проволочной обмотки. Катушки такой конструкции являются высокочастотными и предназначены для работы на частотах до 6 ГГц. Эти конструкции отличаются высокой добротностью и большими токами.

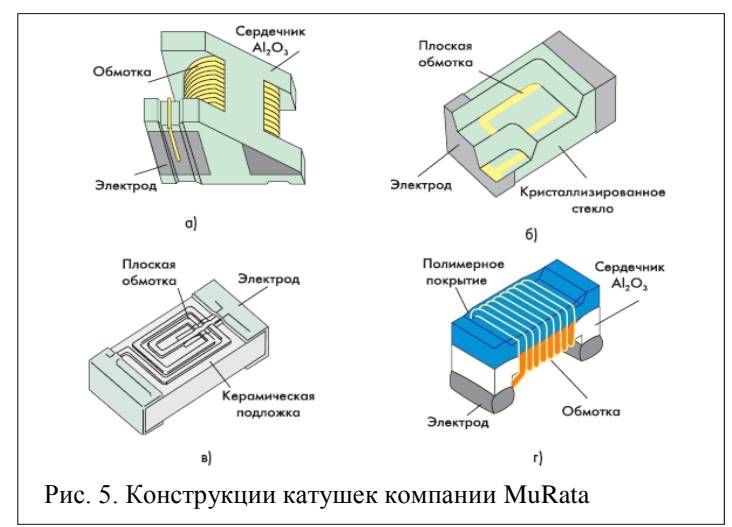

Катушки, приведенные на рис. 5,б, представляют собой многослойную конструкцию, где в качестве каркаса используют специальное стекло. Обмотка катушки в таком варианте выполнена пленочным проводником, нанесенным несколькими слоями внутри каркаса. Это позволяет получить катушку индуктивности для высокочастотного диапазона с малыми размерами корпуса и достаточно большими токами. Катушки, представленные на рис. 5,в, изготовлены на стеклянной основе однослойным пленочным проводником. Эти катушки обладают малыми отклонениями от номинала и имеют рекордно малые размеры (0,6х0,3х0,3 мм). Они предназначены для применения в сложной малогабаритной переносной РЭА, например такой, как мобильные телефоны.

Катушки, представленные на рис. 5,г, отличаются от других горизонтальной проволочной обмоткой. При этом каркас катушки выполнен из окиси алюминия, а корпус сверху покрыт полимерным материалом, который защищает и фиксирует обмотку. Эти катушки допускают работу в диапазоне температур -50...+120 °С. Верхняя рабочая частота ограничена собственным резонансом катушки и для некоторых катушек составляет 11 – 18 ГГц.

Некоторые производители малогабаритных катушек используют в качестве каркаса высококачественную ферритовую керамику. В настоящее время различные производители выпускают широкую номенклатуру катушек индуктивности для поверхностного монтажа. Так, например, в табл. 2 представлены основные характеристики и внешний вид некоторых образцов катушек индуктивности компании SUMIDA

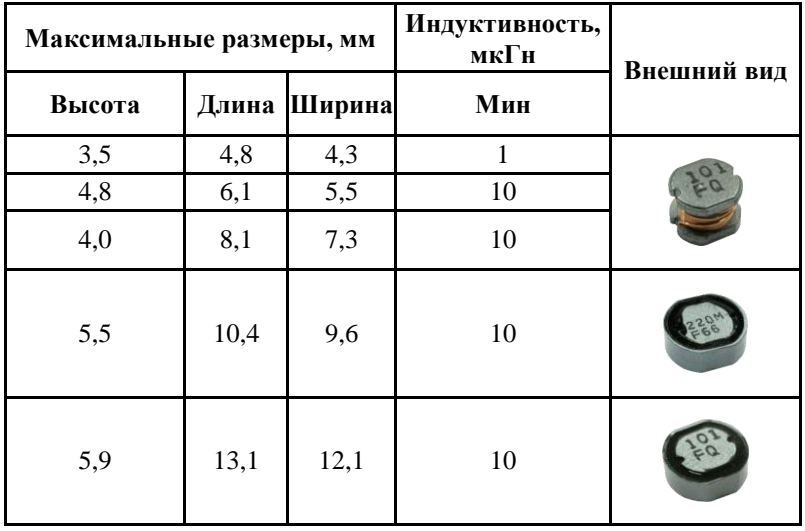

Таблица 2

В табл. 3 представлены основные параметры некоторых катушек индуктивности для поверхностного монтажа компании Yageo (ЧСР – частота собственного резонанса катушки).

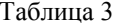

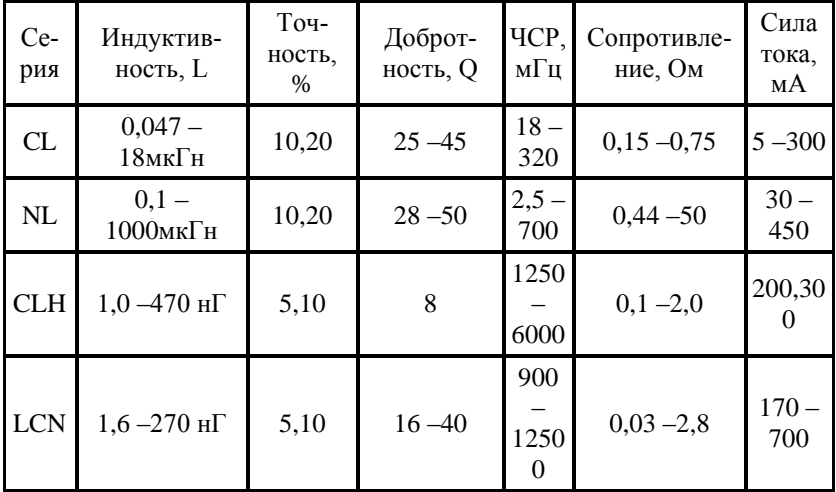

В табл. 4 представлены основные параметры некоторых СВЧ катушек индуктивности компании MuRata, выполненные по конструктивному варианту, показанному на рис. 5, а.

Таблина 4

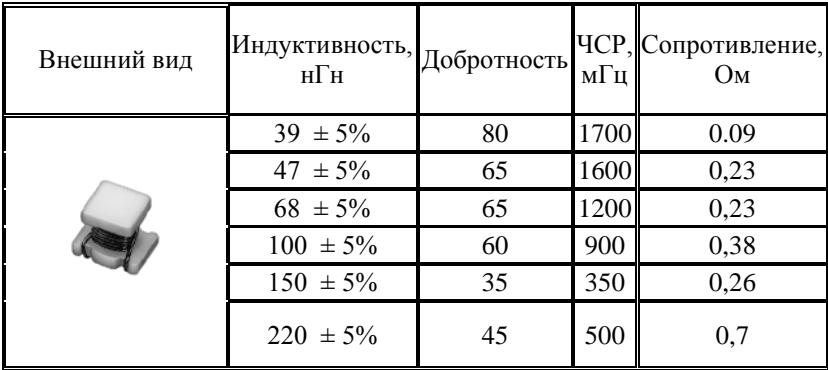

## 1.3. Метод измерения параметров катушек индуктивности

В лабораторной работе измерение основных параметров катушек индуктивности производится хорошо известным резонансным методом с применением прибора измерителя добротности, или О-метра. Как следует из его названия, он может применяться для измерения добротности и обычно применяется при измерении добротности катушек индуктивности. Упрощенная схема Q-метра показана на рис. 6.

В приборе используется явление резонанса в последовательном

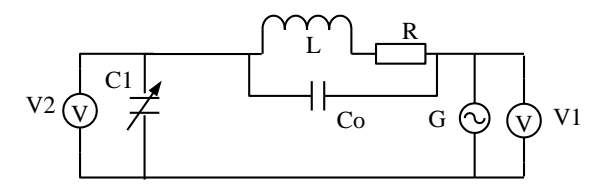

Рис. 6. Принципиальная схема измерителя добротности (О-метра)

колебательном контуре. Этот контур сформирован исследуемой катушкой индуктивности L и образцовым (обычно воздушным) переменным конденсатором С1. На контур подается напряжение с высокочастотного генератора G, частоту f которого можно изменять в широких пределах. На определенной частоте  $f_0$  сигнала генератора G, изменяя емкость конденсатора С1, контур настраивается в резонанс, который фиксируется по максимальному значению напряжения на вольтметре V2. Сопротивление R характеризует общие потери во всех элементах колебательного контура. В момент резонанса добротность контура О определяется как отношение показаний вольтметров V2 и V1, т.е.  $Q = V2/V1$ . Если поддерживать напряжение генератора G на известном уровне (например, 1 В), то шкалу вольтметра V2 можно проградуировать прямо в значениях добротности Q. При предположении, что конденсатор С1 практически не имеет потерь, добротность в контуре при резонансе будет определять параметр Q катушки индук-ТИВНОСТИ

Рассмотрим основные соотношения в системе катушка индуктивности со своей эквивалентной схемой (рис. 3) и последовательно включенным образцовым конденсатором С1. В этой системе возможны два вида резонанса - последовательный на частоте Fпос, опредепяемой соотношением

$$
F_{\text{ROC}} = \frac{1}{2\pi\sqrt{L \cdot (C_1 + C_0)}} \tag{16}
$$

и параллельный на частоте Fnap, определяемой соотношением

$$
F_{I\mu P} = \frac{1}{2\pi\sqrt{L \cdot C_0}}\tag{17}
$$

Параллельный резонанс - это собственный резонанс катушки индуктивности, обусловленный собственной емкостью С. На частоте собственного резонанса добротность катушки индуктивности максимальна. После частоты собственного резонанса добротность катушки индуктивности резко падает из за влияния собственной емкости катушки, поэтому катушки индуктивности практически не используют

на частотах выше частоты собственного резонанса.

Послеловательный резонанс в контуре О-метра происходит на более низкой частоте, чем параллельный. Добротность всего контура при этом практически соответствует добротности исследуемой катушки, если не учитывать потери в конденсаторе  $C_1$ . При  $C_1 \gg C_0$ , как обычно и бывает, можно по формуле (16) определить индуктивность исследуемой катушки.

Используя соотношение (17) можно определить собственную емкость катушки индуктивности, построив график зависимости добротности от частоты и определить частоту максимального значения добротности катушки.

#### 2. Выполнение лабораторной работы

Лабораторная работа выполняется путем моделирования процесса измерения резонансным методом параметров катушек индуктивности с использованием прибора - измерителя добротности (Q-метра). Для этого используется специальная программа, выполняемая на персональном компьютере (ПК). В эту программу заложены модели изменения характеристик ряда катушек индуктивности, в зависимости от изменения параметров окружающей среды и внешних воздействий, а также используется модель прибора О-метр. При подготовке к работе необходимо изучить методические указания к лабораторной работе.

Для начала работы необходимо запустить файл «Лабор индукт» на Рабочем столе ПК, после чего появится окно, изображенное на рис. 7, а. Оно отображает название выполняемой лабораторной работы и кнопки управления, назначение которых интуитивно понятно. Управление программой осуществляется обычным способом, приме-

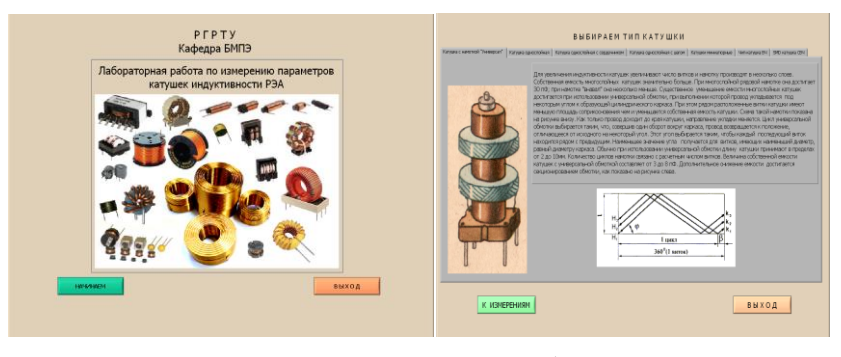

ā

 $\overline{0}$ 

Рис. 7. Вид рабочих окон программы: а - вид окна начала работы с программой; б - вид окна выбора катушки индуктивности для исслелования

няемым повсеместно в операционной системе Windows. После щелчка по кнопке «Начинаем» появится окно выбора типа катушки индуктивности, как показано на рис. 7,б.

Выбор катушки индуктивности осуществляется щелчком по соответствующей закладке с названием. На закладке представлены описание и некоторые характеристики выбранной катушки индуктивности.

#### **3. Проведение измерений**

После щелчка по кнопке «К измерениям» открывается окно измерения добротности катушки индуктивности прибором Q-метр, показанное на рис. 8. В этом окне отображаются прибор - измеритель добротности и измерительная камера с образцом катушки. Здесь же отображается схема подключения исследуемой катушки индуктивности.

Необходимо включить прибор щелчком по тумблеру «Сеть». По

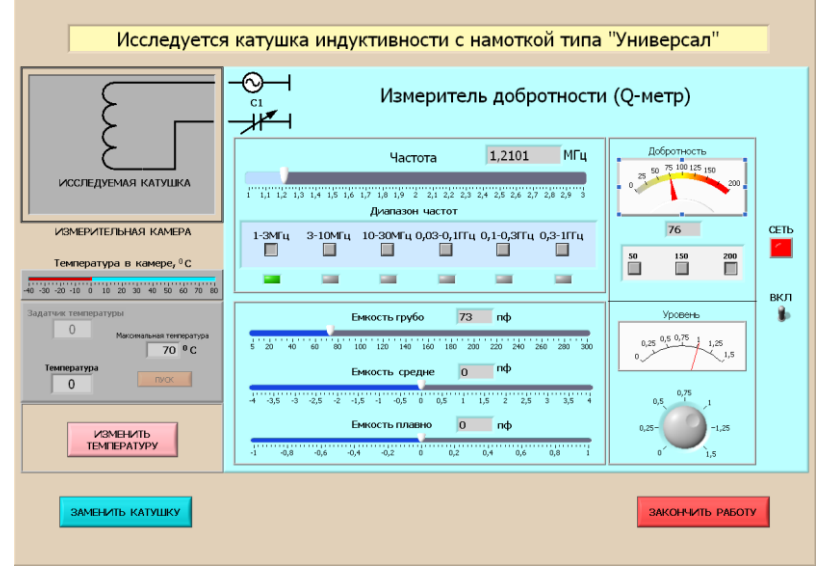

Рис. 8. Окно управления прибором Q-метр

умолчанию в измерительной камере установлена температура 20 °С. Измерение добротности катушки необходимо производить в следующей последовательности.

1. Установить необходимую частоту генератора, используя кнопки выбора диапазона и движок на шкале плавного изменения частоты.

2. Ручкой под стрелочным индикатором «Уровень» установить стрелку на шкале прибора на «1».

3. Щелкнуть по кнопке «Изменить температуру» и в окно «Задат-

чик температуры» ввести с клавиатуры нужную температуру в измерительной камере и щелкнуть по кнопке «Пуск». Дождаться момента установления заданной температуры в измерительной камере и перейти к измерениям.

4. Изменяя значение емкости переменного конденсатора по шкалам «Емкость грубо», «Емкость средне» и «Емкость плавно», по стрелочному прибору «Добротность» добиться резонанса в колебательном контуре по максимальному отклонению стрелки прибора. Записать в черновике значение температуры, частоты измерительного сигнала, значения добротности O<sub>1</sub> с цифрового индикатора внизу стрелочного прибора и значение емкости переменного конденсатора С<sub>1</sub>. Емкость конденсатора в пикофарадах определяется суммированием значений цифровых индикаторов под соответствующими шкалами изменения емкости переменного конденсатора.

5. Изменить частоту сигнала и произвести новые измерения как в п. 4.

6. При необходимости изменить температуру в камере как в п. 3.

7. При необходимости выбрать другую катушку, используя кнопку «Заменить катушку».

### **4. Последовательность выполнения работы**

1. Получить у преподавателя задание на исследование конкретной катушки индуктивности в указанном диапазоне температур и частот.

2. Для каждого значения температуры провести измерения  $Q_1, C_1$ на фиксированной частоте и полученные значения занести в таблицу, пример которой показан ниже. Рекомендуется начать с температуры в измерительной камере  $20<sup>0</sup>C$ .

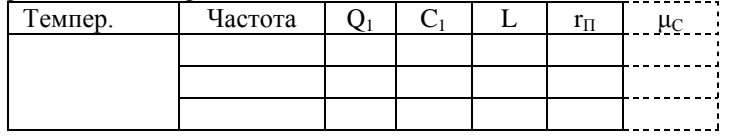

3. Рассчитать значения L для исследуемых катушек, используя формулу (16), и построить графики зависимости добротности и индуктивности от частоты при температуре 20 °С.

4. Рассчитать значение сопротивления потерь  $r_\Pi$  катушки, используя формулу (10), и построить график зависимости  $r_{\text{II}}$  от частоты.

5. На частоте, указанной преподавателем, определить среднее значение ТКИ и ТКД по формулам (14) и (15).

6. В случае исследования катушки с магнитным сердечником дополнительно рассчитать значение  $\mu_C$ , используя формулу (5), и занести данные в дополнительный столбец таблицы. Построить зависимость  $\mu_{\text{C}}$  от температуры при фиксированной частоте.

### **5. Содержание отчета**

1. Отчет выполняется каждым студентом индивидуально.

2. Отчет должен содержать:

- название работы;
- цель работы;
- основные теоретические сведения;
- конструктивные особенности исследуемых катушек;
- схемы измерения;
- полученные расчетные данные;
- необходимые графики, требуемые по заданию.

#### **6. Вопросы для подготовки к защите лабораторной работы**

1. Назначение катушек индуктивности при использовании их в РЭА.

2. От чего зависит величина индуктивности катушки?

3. Назовите основные классические конструкции катушек индуктивности.

4. Перечислите основные параметры катушек индуктивности.

5. Что такое собственная емкость катушки индуктивности и от чего она появляется?

6. Какие способы уменьшения собственной емкости катушки вы знаете?

7. Нарисуйте эквивалентную схему катушки индуктивности и объясните назначение ее элементов.

8. Зачем в катушку индуктивности помещают магнитный сердечник и на какие параметры катушки индуктивности он влияет?

9. Что такое ТКИ и как он определяется?

10.Что такое ТКД и как он определяется?

11.Что такое собственный резонанс катушки индуктивности?

12.Что такое собственное сопротивление катушки и из чего оно состоит?

13.Как каркас катушки влияет на ее параметры?

14.Какие конструкции современных катушек индуктивности используют для поверхностного монтажа?

15.Что такое ЧИП катушки и как конструктивно они выполнены?

#### **Библиографический список**

1. Покровский Ф.Н. Материалы и компоненты радиоэлектронных средств: учеб. пособие для вузов. – М.: Горячая линия – Телеком, 2005. - 350 с.: ил.
2. Пасынков В. В., Сорокин B.C. Материалы электронной техники. - М.: Высшая школа, 1986. - С. 325-359.

3. Электрорадиоматериалы / под ред. Б. М. Тареева. - М.: Высшая школа, 1978. - С. 122 – 130.

4. Справочник по схемотехнике для радиолюбителя /под ред. В.П.Боровского.- Киев: Техника, 1987.- 431 с.

5. Справочник по электротехническим материалам. В 3 т /под ред. Ю.В. Корицкого и др. Т. 1. изд. 2-е, перераб.- М.: Энергия, 1974. - 584 с., ил.

6. Справочник по электротехническим материалам. В 3 т под ред. Ю.В. Корицкого и др. Т. 3. изд. 2-е, перераб.- М.: Энергия, 1974. - 896 с., ил.

## **ПРИЛОЖЕНИЕ**

Параметры и характеристики некоторых малогабаритных катушек индуктивности отечественных производителей

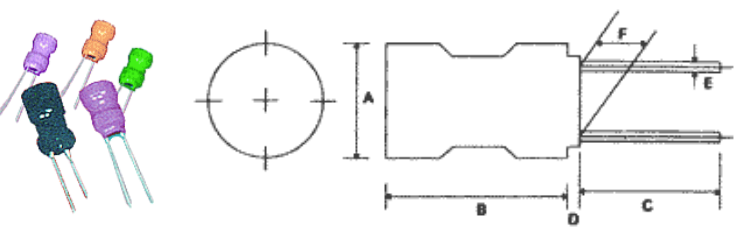

## **Индуктивность РК0406**

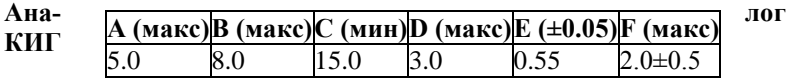

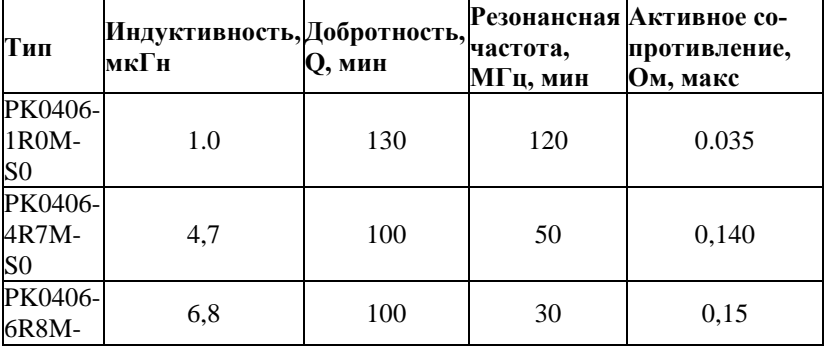

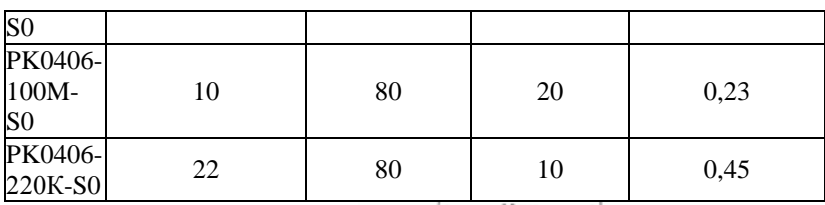

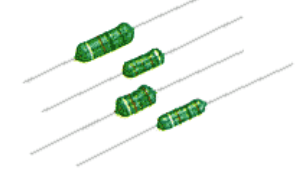

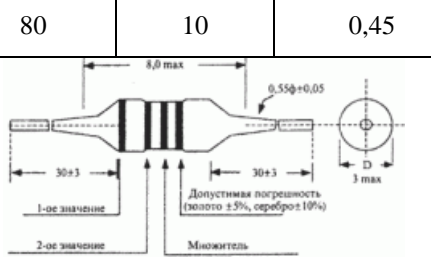

**Индуктивность EC24 Аналоги ДПМ, ДМ**

## **Система обозначений**

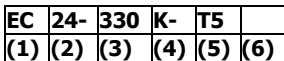

- **(1) Тип**
- **(2) Форма**
- **(3) Индуктивность**
- **(4) Точность**
- **(5) Вид формовки**
- **(6) "А" -- упаковка в ленте**

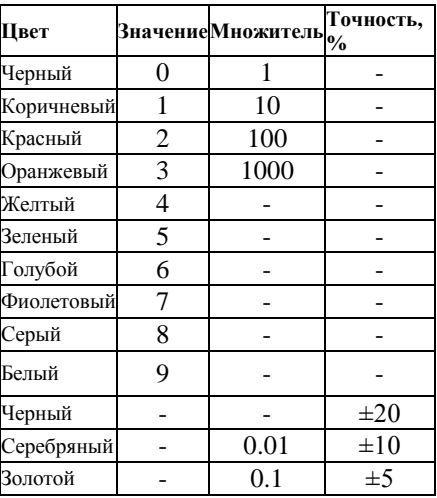

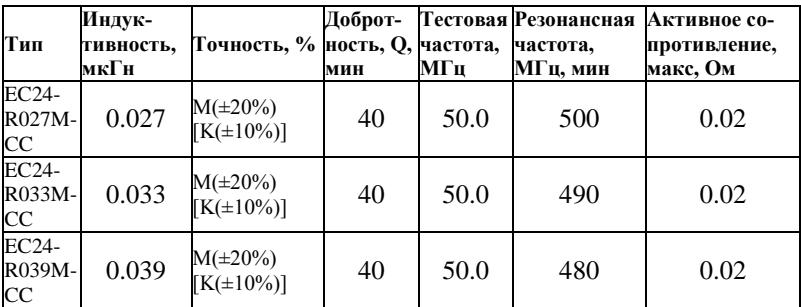

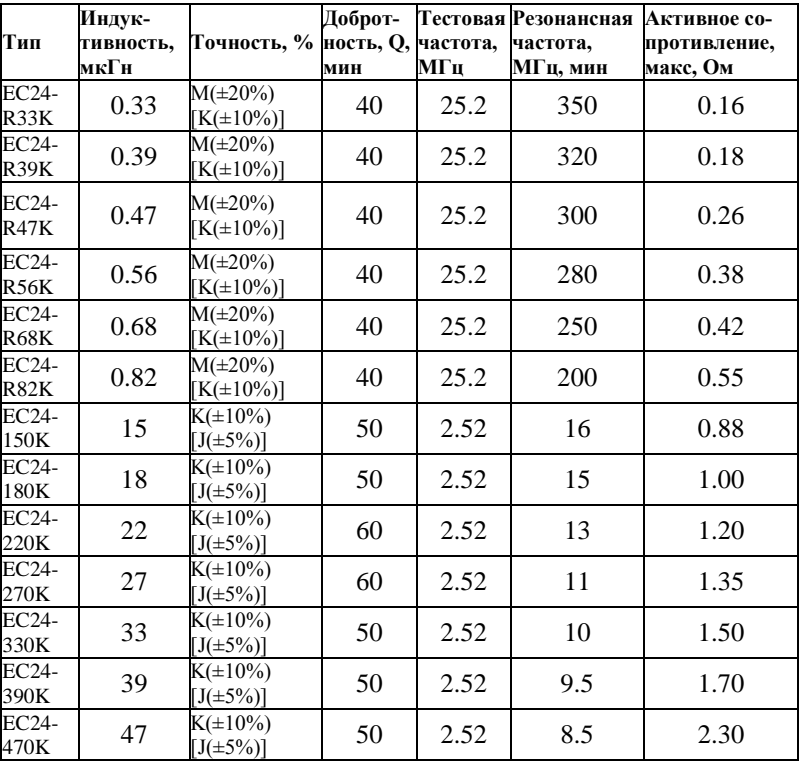